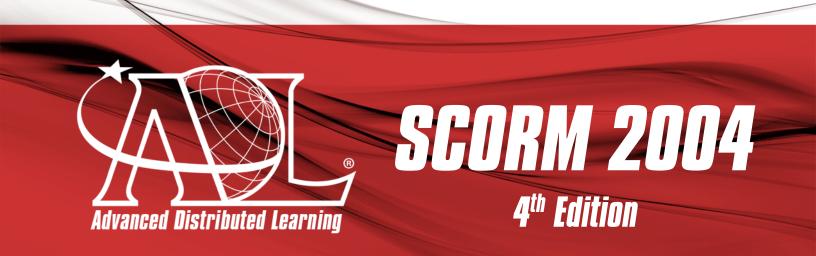

# Sequencing and Navigation [ SN ]

Paul Jesukiewicz, Director Advanced Distributed Learning Initiative Office of the Deputy Under Secretary of Defense for Readiness and Training, Policy and Programs

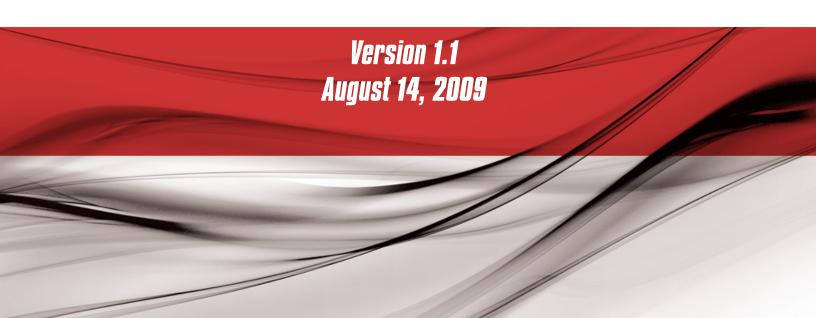

# **Advanced Distributed Learning (ADL)**

# SCORM<sup>®</sup> 2004 4<sup>th</sup> Edition Sequencing and Navigation (SN) Version 1.1

Available at ADLNet.gov

For questions and comments visit Ask The Experts at ADLNet.gov

> Technical Editor Angelo Panar

SCORM<sup>®</sup> is a registered trademark of the Department of Defense, an agency of the United States government, located at The Pentagon, Washington, DC 20301.

#### **INTENDED AUDIENCE**

The SCORM 2004 4<sup>th</sup> Ed. Documentation Suite contains technical information for a variety of audiences, but product vendors needs to know which specific information is critical to making their learning products SCORM 2004 4<sup>th</sup> Ed. compliant.

The target audiences for this document are LMS vendors, content providers, content package creators and those building tools to support these activities.

#### CONFORM, COMPLY, AND CERTIFY

Since SCORM 2004 was published, several specifications in SCORM documentation have been accepted as IEEE standards. When using standards, the appropriate term is compliance. You either comply with the standard, or not. The path to certification is compliance. Conformance is not an option. Accordingly, ADL is amending and updating publications to reflect SCORM-compliance. The SCORM Test suite has been renamed the SCORM Test Suite. This change will be reflected in a future reissuance of DoDI 1322.26. ADL recognizes that there are many documents within our archives that cite compliance. Most are in .pdf or other file formats that cannot be changed. The SCORM 2004 4<sup>th</sup> Ed. Documentation Suite reflects this change in terminology.

A product that is SCORM certified has been independently tested by one of the ADL Certification Testing Centers and after passing the SCORM Test Suite, becomes "ADL Certified." ADL certification assures consumers of distributed learning content and systems that certified products have successfully implemented SCORM's requirements.

#### **COPYRIGHT, LICENSING, AND REDISTRIBUTION GUIDELINES**

Copyright 2009 Advanced Distributed Learning. Some rights reserved.

SCORM<sup>®</sup> 2004 4<sup>th</sup> Edition documentation suite reprinted with permission from IEEE Std. 1484.11.1-2004 IEEE Standard for Learning Technology – Data Model for Content to Learning Management System Communication, Copyright 2004, by IEEE; IEEE Std. 1484.11.2-2003 IEEE Standard for Learning Technology – ECMAScript Application Programming Interface for Content to Runtime Services Communication, Copyright 2003, by IEEE; IEEE Std. 1484.12.1-2002 IEEE Standard for Learning Object Metadata, Copyright 2002, by IEEE; and IEEE Std. 1484.12.3-2005 IEEE Standard for Learning Technology – Extensible Markup Language (XML) Schema Definition Language Binding for Learning Object Metadata, Copyright 2005, by IEEE. The IEEE disclaims any responsibility or liability resulting from the placement and use in the described manner.

SCORM<sup>®</sup> 2004 4<sup>th</sup> Edition documentation suite contains material reprinted with permission from IMS Content Packaging v1.1.4 Copyright 2004, by IMS Global Learning Consortium (IMS GLC) and IMS Simple Sequencing v1.0 Copyright 2003, by IMS GLC. IMS Global Learning Consortium has made no inquiry into whether or not the implementation of third party material included in this document would infringe upon the intellectual property rights of any party. Recipients of this document are requested to submit, with their comments, notification of any relevant patent claims or other intellectual property rights of which they may be aware that might be infringed by any implementation of the document set forth in this document, and to provide supporting documentation to IMS. This material is being offered without any warranty whatsoever, and in particular, any warranty of non-infringement is expressly disclaimed. Any use of this material shall be made entirely at the implementer's own risk, and neither the IMS GLC nor any of its members or submitters, shall have any liability whatsoever to any implementer or third party for any damages of any nature whatsoever, directly or indirectly, arising from the use of this material. You may distribute this document only if the document, its images and examples are:

1. Used for non-commercial, educational, or informational purposes only.

Intact, complete and unmodified. The complete cover page, as well as the COPYRIGHT, LICENSING, AND REDISTRIBUTION GUIDELINES sections, are included.

You may reproduce this document completely or in part only if:

- 1. The reproduction is for non-commercial, educational, or informational purposes.
- 2. The source document is properly cited as follows:

Source: Advanced Distributed Learning (ADL), Sharable Content Object Reference Model (SCORM<sup>®</sup>) 2004 4<sup>th</sup> Edition Sequencing and Navigation (SN) Version 1.1, 2009.

For additional information or questions regarding copyright, distribution, or reproduction, contact:

ADL Initiative | 1901 N. Beauregard Street, Suite 600 | Alexandria, VA 22311 USA | +1.703.575.2000

# **Table of Contents**

| SECTION 1 | SCORM® SEQUENCING AND NAVIGATION (SN)                      |      |
|-----------|------------------------------------------------------------|------|
| 1.1. Inti | RODUCTION TO THE SCORM SEQUENCING AND NAVIGATION (SN) BOOK |      |
| 1.1.1.    | Using the SCORM Sequencing and Navigation Book             |      |
| 1.1.2.    | Relationship with other SCORM Books                        |      |
| 1.2. SCO  | ORM SEQUENCING OVERVIEW                                    |      |
| 1.3. SCO  | ORM NAVIGATION OVERVIEW                                    |      |
| SECTION 2 | SEQUENCING CONCEPTS                                        |      |
|           | TENT STRUCTURE AND THE ACTIVITY TREE                       |      |
| 2.1.1.    | Deriving an Activity Tree from a Content Package           |      |
| 2.1.2.    | Using Sequencing Collections                               |      |
| 2.1.3.    | Cluster                                                    |      |
| 2.1.4.    | Using (Sub) Manifests in a Content Package                 |      |
| 2.1.5.    | Learning Activity                                          |      |
| 2.1.6.    | Attempts                                                   |      |
| 2.2. Sta  | RTING AND STOPPING A SEQUENCING SESSION                    |      |
| 2.3. ACT  | IVITY STATUS TRACKING                                      |      |
| 2.3.1.    | Communicative and Non-communicative Content                |      |
| 2.3.2.    | Suspending and Resuming Activities                         |      |
| 2.3.3.    | Data Persistence                                           |      |
| 2.3.4.    | Learning Objectives                                        |      |
| SECTION 3 | THE SEQUENCING DEFINITION MODEL                            |      |
| 3.1. SEO  | UENCING DEFINITION MODEL OVERVIEW                          |      |
|           | UENCING CONTROL MODES                                      |      |
| 3.2.1.    | Sequencing Control Choice                                  |      |
| 3.2.2.    | Sequencing Control Choice Exit                             |      |
| 3.2.3.    | Sequencing Control Flow                                    |      |
| 3.2.4.    | Sequencing Control Forward Only                            |      |
| 3.2.5.    | Use Current Attempt Objective Information                  |      |
| 3.2.6.    | Use Current Attempt Progress Information                   |      |
| 3.3. Con  | ISTRAIN CHOICE CONTROLS                                    |      |
| 3.3.1.    | Constrain Choice                                           |      |
| 3.3.2.    | Prevent Activation                                         |      |
| 3.4. Seq  | UENCING RULE DESCRIPTION                                   |      |
| 3.4.1.    | Condition Combination                                      |      |
| 3.4.2.    | Rule Conditions                                            |      |
| 3.4.3.    | Rule Condition Referenced Objective                        |      |
| 3.4.4.    | Rule Condition Measure Threshold                           |      |
| 3.4.5.    | Rule Condition Operator                                    | 3-19 |
| 3.4.6.    | Rule Action                                                |      |
| 3.5. Lim  | IT CONDITIONS                                              |      |
| 3.5.1.    | Attempt Limits                                             |      |
| 3.5.2.    | Attempt Absolute Duration                                  | 3-23 |
| 3.6. Aux  | KILIARY RESOURCES                                          | 3-24 |
| 3.7. Rol  | LUP RULE DESCRIPTION                                       |      |
| 3.7.1.    | Condition Combination                                      |      |
| 3.7.2.    | Rollup Conditions                                          |      |
| 3.7.3.    | Rollup Condition Operator                                  |      |
| 3.7.4.    | Rollup Child Activity Set                                  |      |
| 3.7.5.    | Rollup Actions                                             | 3-29 |

| 3.8. Roli          | LUP CONTROLS                                                                                                    | 2 20 |
|--------------------|----------------------------------------------------------------------------------------------------|------|
| 3.8.1.             | Rollup Objective Satisfied                                                                                                    |      |
|                    | Rollup Objective Measure Weight                                                                                                    |      |
| 3.8.3.             | Rollup Progress Completion                                                                                                    |      |
|                    | Lup Consideration Controls                                                                                                    |      |
|                    | Measure Satisfaction If Active                                                                                                    |      |
|                    | Required For Rollup Elements                                                                                                    |      |
|                    | BJECTIVE DESCRIPTION                                                                                                    |      |
|                    | Local Objectives vs. Shared Global Objectives                                                                                                    |      |
| 3.10.1.            | Objectives Global to System                                                                                                    |      |
| 3.10.2.            | Objective Map                                                                                                    |      |
|                    | ELECTION CONTROLS                                                                                                    |      |
|                    | ANDOMIZATION CONTROLS                                                                                                    |      |
|                    | ELIVERY CONTROLS                                                                                                    |      |
|                    |                                                                                                    |      |
| 3.13.1.<br>3.13.2. | Tracked<br>Completion Set by Content                                                                                                    |      |
| 3.13.2.<br>3.13.3. |                                                                                                    |      |
|                    | Objective Set by Content                                                                                                    |      |
|                    |                                                                                                    |      |
| SECTION 4          | ·                                                                                                    |      |
| -                  | JENCING BEHAVIOR OVERVIEW                                                                                                    |      |
|                    | CKING MODEL                                                                                                    |      |
| 4.2.1.             | Tracking Model Overview                                                                                                    |      |
|                    | RALL SEQUENCING PROCESS                                                                                                    |      |
| 4.3.1.             | Sequencing Loop                                                                                                    |      |
|                    | IGATION BEHAVIOR                                                                                                    |      |
|                    | Navigation Events                                                                                                    |      |
| 4.4.2.             | Navigation Controls                                                                                                    | 4-24 |
| 4.4.3.             | Navigation Requests                                                                                                    |      |
| 4.4.4.             | Navigation Request Process                                                                                                    |      |
| 4.5. TERM          | MINATION BEHAVIOR                                                                                                    |      |
| 4.5.1.             | Termination Requests                                                                                                    |      |
| 4.5.2.             | Evaluating Post Condition and Exit Action Rules                                                                                                    | 4-29 |
| 4.5.3.             | Termination Request Process                                                                                                    | 4-30 |
| 4.5.4.             | End Attempt Process                                                                                                    | 4-32 |
| 4.6. ROL           | LUP BEHAVIOR                                                                                                    | 4-35 |
| 4.6.1.             | Overall Rollup Process                                                                                                    |      |
| 4.6.2.             | Evaluating Rollup Rules                                                                                                    | 4-37 |
| 4.6.3.             | Measure Rollup Process                                                                                                    | 4-39 |
| 4.6.4.             | Completion Measure Rollup Process                                                                                                    |      |
| 4.6.5.             | Objective Rollup Process                                                                                                    |      |
| 4.6.6.             | Activity Progress Rollup Process                                                                                                    | 4-45 |
| 4.7. Sele          | ECTION AND RANDOMIZATION BEHAVIOR                                                                                                    | 4-48 |
| 4.7.1.             | Select Child Process                                                                                                    | 4-48 |
| 4.7.2.             | Randomize Children Process                                                                                                    | 4-49 |
| 4.8. SEQU          | JENCING BEHAVIOR                                                                                                    | 4-49 |
| 4.8.2.             | Sequencing Request Process                                                                                                    | 4-51 |
| 4.8.3.             | Evaluating Limit Conditions                                                                                                    | 4-51 |
|                    | Evaluating Precondition Sequencing Rules                                                                                                    |      |
|                    | Flow Subprocess                                                                                                    |      |
| 4.8.6.             | Overall Sequencing Process                                                                                                    |      |
| 4.9. Dell          | IVERY BEHAVIOR                                                                                                    |      |
|                    | Delivery Request Process                                                                                                    |      |
| 4.9.2.             | Content Delivery Environment Process                                                                                                    |      |
| 4.9.3.             | Launching a Content Object                                                                                                    |      |
|                    | THE SCORM® NAVIGATION MODEL                                                                                                    |      |
| ~                  | THE SCOLET THIS INTO PLD INFINITION IN THE SCOLE SCOLE | 1    |

| 5.1. NAVIGATION MODEL OVERVIEW                          |      |
|---------------------------------------------------------|------|
| 5.2. TRIGGERING NAVIGATION REQUESTS                     |      |
| 5.3. PROCESSING NAVIGATION REQUESTS                     |      |
| 5.4. TERMINATION OF A CONTENT OBJECT THROUGH NAVIGATION |      |
| 5.5. NAVIGATION AND AUXILIARY RESOURCES                 |      |
| 5.6. USER INTERFACE (UI) DEVICES FOR NAVIGATION         |      |
| 5.6.1. Providing UI Devices for Navigation              |      |
| 5.6.2. Using the isvisible Attribute                    |      |
| 5.6.3. Presentation Information Model                   |      |
| 5.6.4. Run-Time Communication of Navigation Requests    |      |
| 5.6.5. The SCORM Run-Time Navigation Data Model         |      |
| 5.6.6. Request                                          | 5-13 |
| 5.6.7. Request Valid                                    | 5-17 |
| APPENDIX A ACRONYM LISTING                              | A-1  |
| ACRONYM LISTING                                         | A-2  |
| APPENDIX B REFERENCES                                   | B-1  |
| REFERENCES                                              | В-2  |
| APPENDIX C SEQUENCING BEHAVIOR PSEUDO CODE              |      |
| SEQUENCING BEHAVIOR PSEUDO CODE                         | C-2  |
| APPENDIX D SEQUENCING EXCEPTION CODES                   | D-1  |
| SEQUENCING EXCEPTION CODES                              | D-3  |
| APPENDIX E DOCUMENT REVISON HISTORY                     | E-1  |
| DOCUMENT REVISION HISTORY                               | E-2  |
|                                                         |      |

# **List of Figures**

| Figure 2.1a: An Example of an Activity Tree                                                   | 2-3    |
|-----------------------------------------------------------------------------------------------|--------|
| Figure 2.1.1a: Relationship between a Content Organization and an Activity Tree               | 2-4    |
| Figure 2.1.2a: Cluster Example                                                                |        |
| Figure 2.2a: Sample Learning Activity                                                         |        |
| Figure 3.2.1a: Default Sequencing Control Choice Behavior                                     | 3-5    |
| Figure 3.2.1b: Choosing a Cluster Activity with Flow Enabled                                  | 3-6    |
| Figure 3.2.1c: Choosing a Cluster Activity with Flow Disabled                                 | 3-7    |
| Figure 3.2.2a: Choice Exit Example                                                            | 3-8    |
| Figure 3.2.3a: Sequencing Control Flow Behavior                                               | 3-9    |
| Figure 3.2.4a: Sequencing Control Forward Only Example                                        | 3-10   |
| Figure 3.3.1a: Constrain Choice Example                                                       | 3-14   |
| Figure 3.3.2a: Prevent Activation Example                                                     | 3-15   |
| Figure 3.7a: Rollup Rule Child Activity Set, Conditions and Actions                           | 3-24   |
| Figure 3.9.1a: Measure Satisfaction If Active Example                                         | 3-34   |
| Figure 3.10a: Objective Description and Objective Progress Information Relationship           | 3-37   |
| Figure 3.10.1a: Sharing Objectives Example                                                    |        |
| Figure 4.2.1a: Relationship between the Run-Time Environment Data Model and the Tracking Mode | el 4-5 |
| Figure 4.2.1.1a: Tracking Model                                                               |        |
| Figure 4.2.6.1a: Current Activity State Model                                                 |        |
| Figure 4.3a: Conceptual Model of the Overall Sequencing Process                               | 4-21   |
| Figure 4.6a: Activity Status Information Used During Rollup                                   |        |
| Figure 4.6.3a: Example Of the Measure Rollup Process                                          | 4-40   |
| Figure 4.6.5a: Objective Rollup Using Measure                                                 | 4-42   |

| Figure 4.6.5b: | Objective Rollup Using Rules                          | . 4-43 |
|----------------|-------------------------------------------------------|--------|
|                | Objective Rollup Using Default Rule                   |        |
| Figure 4.6.5d: | Objective Rollup Ignoring Measure Using Default Rules | . 4-45 |
| Figure 4.6.6a: | Activity Progress Status Rollup Using Rules           | . 4-46 |
| Figure 4.6.6b: | Activity Progress Rollup Using Default Rules          | .4-47  |
| Figure 4.8.5a: | Relative Order of "Flowing" Through an Activity Tree  | .4-53  |
| Figure 5.3a: C | hoosing a Cluster Activity with Flow Disabled         | 5-6    |

# **List of Tables**

| Table 3.2a: Description of Sequencing Control Modes                                               | 3-4  |
|---------------------------------------------------------------------------------------------------|------|
| Table 3.2.5a: Evaluation of Tracking Information based on Use Current Objective Information       | 3-11 |
| Table 3.2.6a: Evaluation of Tracking Information based on Use Current Attempt Progress Informatio |      |
| Table 3.3a: Description of Constrain Choice Controls                                              |      |
| Table 3.4.1a: Condition Combination Description                                                   | 3-16 |
| Table 3.4.2a: Description of Sequencing Rule Conditions                                           | 3-17 |
| Table 3.4.2b: Description of Sequending Rule Condition                                            |      |
| Table 3.4.3a: Description of Rule Condition Referenced Objective                                  | 3-18 |
| Table 3.4.4a: Description of Rule Condition Measure Threshold                                     |      |
| Table 3.4.5a: Description of Rule Condition Operator                                              |      |
| Table 3.4.6a: Precondition Rule Actions                                                           |      |
| Table 3.4.6b: Post Condition Rule Actions                                                         | 3-21 |
| Table 3.4.6c: Exit Rule Actions                                                                   | 3-21 |
| Table 3.5.1a: Description of Attempt Limit                                                        | 3-22 |
| Table 3.5.2a: Description of Attempt Absolute Duration Limit                                      | 3-23 |
| Table 3.7.1a: Description of Condition Combination                                                |      |
| Table 3.7.2a: Description of Rollup Conditions                                                    |      |
| Table 3.7.2b: Description of Rollup Rule Condition                                                | 3-26 |
| Table 3.7.3a: Description of Rollup Condition Operator                                            | 3-27 |
| Table 3.7.4a: Description of Rollup Child Activity Set                                            | 3-28 |
| Table 3.7.5a: Description of Rollup Actions                                                       | 3-29 |
| Table 3.8a: Description of Rollup Controls                                                        |      |
| Table 3.9a: Description of Rollup Consideration Controls                                          |      |
| Table 3.10a: Description of Objective Description                                                 | 3-36 |
| Table 3.10.3a: Description of Objective Map.                                                      |      |
| Table 3.10.3b: Description of ADL Extension Objective Map                                         |      |
| Table 3.11a: Description of Selection Controls                                                    | 3-43 |
| Table 3.12a: Description of Randomization Controls                                                |      |
| Table 3.13a: Description of Delivery Controls                                                     |      |
| Table 3.14a: Description of Completion Threshold                                                  |      |
| Table 4.2.1.2a: Objective Progress Information                                                    |      |
| Table 4.2.1.2b: Objective Progress Information                                                    |      |
| Table 4.2.1.3a: Activity Progress Information                                                     |      |
| Table 4.2.1.4a:    Attempt Progress Information                                                   |      |
| Table 4.2.1.5a:    Activity State Information                                                     |      |
| Table 4.2.1.6a:    Global State Information                                                       |      |
| Table 4.4.3a: SCORM 2004 Navigation Requests                                                      |      |
| Table 4.5.1a: SCORM 2004 Termination Requests                                                     |      |
| Table 4.5.2a: Post Condition and Exit Action Rules - NOT Truth Table                              |      |
| Table 4.5.2b: Post Condition and Exit Action Rules - AND Truth Table                              |      |
| Table 4.5.2c: Post Condition and Exit Action Rules - OR Truth Table                               |      |
| Table 4.5.4a: Run-Time Data to Sequencing Tracking Data Mapping Summary                           |      |
| Table 4.6.2a: Rollup Rules - NOT Truth Table                                                      | 4-38 |

| Table 4.6.2b: Rollup Rules - AND Truth Table                                |      |
|-----------------------------------------------------------------------------|------|
| Table 4.6.2c: Rollup Rules - OR Truth Table                                 |      |
| Table 4.8.1.1a: SCORM 2004 Sequencing Requests                              |      |
| Table 4.8.4a: Precondition Rules - NOT Truth Table                          |      |
| Table 4.8.4b: Precondition Rules - AND Truth Table                          |      |
| Table 4.8.4c: Precondition Rules - OR Truth Table                           |      |
| Table 4.9.2a: Sequencing Tracking Data Mapping to SCO Run-Time Data Summary |      |
| Table 5.2a: Navigation Events and Descriptions                              |      |
| Table 5.6.3a: Presentation Information Model                                | 5-10 |
| Table 5.6.3b: Run-Time User Interface Device Vocabulary                     |      |
| Table 5.6.4a: SCORM Navigation Data Model                                   | 5-11 |
| Table 5.6.5a: Data Model Element Table Explanation                          |      |
| Table 5.6.6a: Dot-notation Binding for the Request Data Model Element       | 5-14 |
| Table 5.6.7a: Dot-notation Binding for the Request Valid Data Model Element |      |
| Table Appendix D – Sequencing Behavior Pseudo Code Exceptions               |      |
|                                                                             |      |

# SECTION 1 SCORM<sup>®</sup> Sequencing and Navigation (SN)

From IEEE Std. 1484.11.1-2004 IEEE Standard for Learning Technology – Data Model for Content to Learning Management System Communication, Copyright 2004 IEEE; IEEE Std. 1484.11.2-2003 IEEE Standard for Learning Technology – ECMAScript Application Programming Interface for Content to Runtime Services Communication, Copyright 2003 IEEE; IEEE Std. 1484.12.1-2002 IEEE Standard for Learning Object Metadata, Copyright 2002 IEEE; and IEEE Std. 1484.12.3-2005 IEEE Standard for Learning Technology – Extensible Markup Language (XML) Schema Definition Language Binding for Learning Object Metadata, Copyright 2005 IEEE. All rights reserved.

SCORM<sup>®</sup> 2004 4<sup>th</sup> Edition documentation suite contains material reprinted with permission from IMS Content Packaging v1.1.4 Copyright 2004, by IMS Global Learning Consortium (IMS GLC) and IMS Simple Sequencing v1.0 Copyright 2003, by IMS GLC. IMS Global Learning Consortium has made no inquiry into whether or not the implementation of third party material included in this document would infringe upon the intellectual property rights of any party. Recipients of this document are requested to submit, with their comments, notification of any relevant patent claims or other intellectual property rights of which they may be aware that might be infringed by any implementation of the document set forth in this document, and to provide supporting documentation to IMS. This material is being offered without any warranty whatsoever, and in particular, any warranty of non-infringement is expressly disclaimed. Any use of this material shall be made entirely at the implementer's own risk, and neither the IMS GLC nor any of its members or submitters, shall have any liability whatsoever to any implementer or third party for any damages of any nature whatsoever, directly or indirectly, arising from the use of this material.

# 1.1. Introduction to the SCORM Sequencing and Navigation (SN) Book

The SCORM SN book describes how SCORM-compliant content may be delivered to learners through a set of learner- or system-initiated navigation events. The branching and flow of that content may be described by a predefined set of activities.

Several key concepts are introduced in the SCORM SN book. It covers the essential learning management system (LMS) responsibilities for sequencing content objects (Sharable Content Objects [SCOs] or assets) during run-time and allowing those SCOs to indicate navigation requests. The SN book also offers guidance for providing navigation controls to learners. The general subjects include:

- Sequencing concepts and terminology (e.g., learning activities, activity trees, clusters)
- Sequencing definition model (i.e., detailed descriptions and requirements of the sequencing information that can be applied to learning activities)
- Sequencing behavior model (i.e., detailed descriptions of LMS behaviors to prescribed sequencing information and learner's experience with learning content)
- Navigation controls and requirements
- Navigation data model

Communication between content and LMSs facilitates the use of SCORM Sequencing and Navigation to present content to learners based on learners' choices and performance at run-time. This communication also enables LMSs to track learner completion and progress while content is being presented to the learner. This book describes in detail how sequencing behaviors are applied to track learner progress.

#### 1.1.1. Using the SCORM Sequencing and Navigation Book

This book should prove useful to LMS and authoring tool vendors wishing to support SCORM 2004 4<sup>th</sup> Edition (4<sup>th</sup> Ed.) in their products, and to anyone wishing to understand how sequencing can be applied to content and the relationship between sequencing and LMSs, such as SCORM content developers.

Early portions of this book, *Section 1: SCORM Sequencing and Navigation (SN)* and *Section 2: Sequencing Concepts*, cover the concepts that apply to SCORM Sequencing. These sections are recommended reading for those seeking an introduction to the concepts behind SCORM Sequencing and who may not wish to delve deeply into technical details.

Section 3: The Sequencing Definition Model is the first section providing thorough technical details about Sequencing. It section explains each piece of sequencing

information that may be used to describe sequencing strategies during content development as well as examples of how they may be used.

*Section 4: Sequencing Behaviors* describes in detail what information is being tracked for sequencing purposes and how learner progress with content objects affects the tracking information. It covers SCORM sequencing behavior in detail, including specific LMS behavior requirements for applying sequencing information to the tracking information.

*Section 5: The SCORM Navigation Model* describes a run-time data model that enables content objects to query the LMS for sequencing state and to indicate to the LMS desired navigation requests. It also provides guidance to LMSs for providing appropriate navigation controls to learners.

In addition, *Appendix C* provides updated and detailed, normative, pseudo code that explicitly defines SCORM sequencing behaviors.

#### 1.1.2. Relationship with other SCORM Books

The SCORM SN book describes the responsibilities of LMSs for sequencing content objects for a learner at run-time. In the context of SCORM, content objects are either SCOs, which may communicate during run-time, or assets that do not communicate during run-time. The SCORM SN book describes how sequencing information can be applied to define various sequencing strategies, how sequencing information is interpreted at run-time to make sequencing evaluations and how navigation requests, triggered through a learner's interactions with content objects, are processed to identify the next content object for delivery (launch). The actual launch of the identified content object is out of scope of this book, but is described in the SCORM RTE book [4].

The following sections explain the relationships between the SCORM SN book and the remaining SCORM books. In addition, frequently used terminology is described at a high level so you don't have to become an expert in SCORM to understand this book. LMS vendors, content developers, and authoring tool developers should read each SCORM book carefully to fully understand the purpose, details, relationships, and advantages of all of the SCORM components.

#### 1.1.2.1 The SCORM Content Aggregation Model (CAM) Book

The SCORM Content Aggregation Model (CAM) book contains information on metadata, content packages, and ADL sequencing and navigation content package extensions. There are several dependencies between the SCORM CAM book and the SCORM SN book.

*Metadata* is "data about data." Simply put, metadata is information that describes the different components (content aggregations, content organizations, activities, SCOs and assets) of the SCORM content model. Metadata is necessary for the search and discovery of content objects. The SCORM SN book does not define a relationship with metadata; metadata has no impact on processing navigation requests or sequencing behaviors.

A *content package*, in a general sense, bundles content objects with a prescribed content structure. A SCORM content package may represent a SCORM course, lesson, module or may simply be a collection of related content objects that may be stored together. All SCORM content packages contain the imsmanifest.xml file. This file describes the contents of the package and may include an optional description of the content structure.

SCORM content packages may include additional information that describes how an LMS is intended to process the content package and manage its contents. Some of the information is used by the SCORM SN book.

- Several elements in a SCORM content package affect initialization and management of a content object's run-time data model. These elements have no effect on the behaviors described in the SCORM SN book.
- Other elements in a SCORM content package describe initial values for specific elements of a content object's run-time data model. Sequencing only identifies a content object for delivery; these elements have no effect on the behaviors described in the SCORM SN book.
- Content object launch locations and launch parameters are also described as elements in a SCORM content package. Sequencing only identifies a content object for delivery; these elements have no effect on the behaviors described in the SCORM SN book.
- When a SCORM content package includes a description of content structure, sequencing information may be added to define an intended approach to sequencing the package's content objects. The SCORM SN book defines how the defined content structure, in the content package, is to be interpreted as an activity tree a fundamental structure used for sequencing purposes.
- A SCORM content package may include user interface (UI) elements intended to provide guidance to an LMS on how certain UI navigation controls are to be presented, enabled, and/or hidden. The sequencing behaviors described in the SCORM SN book do not rely on which or how UI navigation controls are enabled or triggered (navigation events), it is only concerned with the processing of LMS-invoked navigation requests.

To fully understand how sequencing- and navigation-specific elements are specified in a SCORM content package, refer to the SCORM CAM book [3].

#### 1.1.2.2 The SCORM Run-Time Environment (RTE) Book

The SCORM Run-Time Environment (RTE) book describes the responsibilities of LMSs and content objects during run-time. In the context of SCORM, content objects are either SCOs, which may communicate during run-time, or assets that do not communicate during run-time. The SCORM RTE book describes a common content object launch mechanism, a common communication mechanism between content objects and LMSs, and a common data model for tracking a learner's experience with content objects. These aspects create an environment where several of the ADL "-ilities" are satisfied. For example, content objects that communicate through the standardized communication mechanism can be moved from LMS to LMS without modification to their

communication methods. This increases learning object interoperability and durability, thereby lowering the cost of development, installation and maintenance.

#### 1.2. SCORM Sequencing Overview

Parts of the SCORM SN book are based on the IMS Simple Sequencing (SS) Specification [1] which defines a method for representing the intended behavior of an authored learning experience such that any LMS will sequence discrete learning activities consistently. IMS SS is labeled as *simple* because it defines a limited number of widely used sequencing behaviors, not because the specification itself is simple. IMS SS is not all-inclusive. In particular, IMS SS does not address, but does not necessarily preclude, artificial intelligence-based sequencing, schedule-based sequencing, sequencing requiring data from closed external systems and services (e.g., sequencing of embedded simulations), collaborative learning, customized learning or synchronization between multiple parallel learning activities.

IMS SS recognizes only the role of the learner and does not define sequencing capabilities that use or are dependent on other actors, such as instructors, mentors or peers. The SCORM SN book does not prohibit its use in contexts involving other actors; however, it does not define roles of other actors or sequencing behaviors that result from participation of other actors.

The SCORM SN book defines how IMS SS is applied and extended in a SCORM environment. It defines the required behaviors and functionality that SCORM-compliant LMSs must implement to process sequencing information at run-time. More specifically, it describes the branching and flow of learning activities in terms of an activity tree, based on the results of a learner's interactions with launched content objects and an authored sequencing strategy.

SCORM does not place any requirements on an LMS related to how or when activity trees are created, the internal representation of activity trees or the management of activity trees at run-time. However, the SCORM CAM book defines one representation of sequencing information via extensions to a SCORM content package, providing an interoperable mechanism to exchange content structure and sequencing information between different run-time components or LMSs.

In summary, SCORM Sequencing depends on a defined structure of learning activities the activity tree; a defined sequencing strategy, the sequencing definition model; and the application of defined behavior to external and system triggered events, SCORM sequencing behaviors.

#### **1.3. SCORM Navigation Overview**

The SCORM SN book also describes how learner- and system-initiated navigation events can be triggered and processed, resulting in the identification of learning activities for delivery. Each learning activity identified for delivery will have an associated content object. The SCORM RTE book [4] (*Section 2.1.2: Launching Content Objects*) describes how identified content objects are launched. The sequence of launched content objects, for a given learner and content structure, provides a unique learning experience (learner interaction with content objects); the SCORM RTE book describes how the LMS manages the resulting learning experience for SCOs and how that learning experience may affect the activity tree.

Navigation assumes the existence of user interface devices to trigger navigation events. These devices may be provided by the LMS or embedded in content objects. When a learner triggers such a device, the LMS translates the event into its corresponding navigation request, processes the request, and then indicates the next learning activity for delivery. The SCORM SN book describes a run-time data model that SCOs may use to indicate desired navigation requests to the LMS.

The SCORM SN book does not impose requirements on the type or style of the user interface presented to a learner at run-time, including any user interface devices for navigation or accessing auxiliary services. The nature of the user interface and the mechanisms for interaction between the learner and the LMS are intentionally unspecified. Issues such as look and feel, presentation style and placement of user interface devices or controls are outside the scope of SCORM. Various recommendations are provided to help reduce interpretation of the SCORM navigation model until a formal navigation (and presentation) specification or standard is developed. However, an LMS is required to provide user interface devices that trigger navigation events whose processing would result in the identification of a deliverable content object.

# **SECTION 2** Sequencing Concepts

From IEEE Std. 1484.11.1-2004 IEEE Standard for Learning Technology – Data Model for Content to Learning Management System Communication, Copyright 2004 IEEE; IEEE Std. 1484.11.2-2003 IEEE Standard for Learning Technology – ECMAScript Application Programming Interface for Content to Runtime Services Communication, Copyright 2003 IEEE; IEEE Std. 1484.12.1-2002 IEEE Standard for Learning Object Metadata, Copyright 2002 IEEE; and IEEE Std. 1484.12.3-2005 IEEE Standard for Learning Technology – Extensible Markup Language (XML) Schema Definition Language Binding for Learning Object Metadata, Copyright 2005 IEEE. All rights reserved.

SCORM<sup>®</sup> 2004 4th Edition documentation suite contains material reprinted with permission from IMS Content Packaging v1.1.4 Copyright 2004, by IMS Global Learning Consortium (IMS GLC) and IMS Simple Sequencing v1.0 Copyright 2003, by IMS GLC. IMS Global Learning Consortium has made no inquiry into whether or not the implementation of third party material included in this document would infringe upon the intellectual property rights of any party. Recipients of this document are requested to submit, with their comments, notification of any relevant patent claims or other intellectual property rights of which they may be aware that might be infringed by any implementation of the document set forth in this document, and to provide supporting documentation to IMS. This material is being offered without any warranty whatsoever, and in particular, any warranty of non-infringement is expressly disclaimed. Any use of this material shall be made entirely at the implementer's own risk, and neither the IMS GLC nor any of its members or submitters, shall have any liability whatsoever to any implementer or third party for any damages of any nature whatsoever, directly or indirectly, arising from the use of this material.

#### 2.1. Content Structure and the Activity Tree

A content structure diagram is a common tool used by the instructional design community to describe the hierarchical relationship of a learning experience. IMS SS defines and utilizes a similar concept called an *Activity Tree* to describe a structure of learning activities. The activity tree allows the SCORM SN model to describe informational and processing requirements such as sequencing algorithms and behaviors in an implementation independent manner. Figure 2.1a represents an example of an activity tree. The root of the activity tree is activity A – the root of an activity tree is also a learning activity as defined above and more specifically a cluster (in most cases).

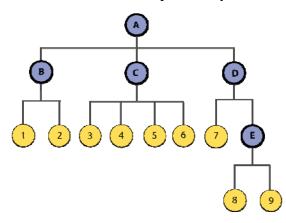

Figure 2.1a: An Example of an Activity Tree

It is anticipated, but not required, that systems implementing sequencing will have an internal proprietary representation of the activity tree, which may or may not be a tree data structure. SCORM does not define when or how an activity tree is created within an LMS. In addition, SCORM does not require that an activity tree ever be a static structure. Implementations are free to dynamically alter the structure of an activity tree and the sequencing information applied to activities in the activity tree as they see fit, so long as the Sequencing Definition Model (refer to Section 3: The Sequencing Definition Model) and Sequencing Behaviors (refer to Section 4: Sequencing Behaviors) are adhered to. If an implementation chooses to dynamically modify an activity tree while a learner is interacting with content objects associated with its activities, it is recommended that the LMS does so in a manner that does not disrupt the current learner experience.

Again, it is *not* the intention of SCORM to mandate how authoring tools and LMSs implement activity trees, or how instructional design methodologies are to be modified to focus on an activity tree. Rather, an activity tree is a general term that represents an instance of hierarchical learning activities and the corresponding sequencing information for the interoperable application of specified sequencing behaviors.

#### 2.1.1. Deriving an Activity Tree from a Content Package

The SCORM CAM [3] defines a structure that provides for the hierarchical organization of learning content. This is in the form of a content organization that is represented in the content package as a single <organization> element. Each item in the structured hierarchy represents an instructionally relevant unit of learning. Items can be nested to any arbitrary depth and can have learning taxonomy labels applied to them. For example, an item can represent a course, a module, a unit, a lesson, etc. The hierarchical content structure has traditionally been specified in terms of an organization in a content package for interchanging content.

Because the SCORM Sequencing Behaviors are defined in terms of structured learning activities, a meaningful content structure provides the necessary starting point for deriving an activity tree. In terms of sequencing, a content organization represents one, interoperable, structure of an activity tree. The content organization (<organization> element) is the root of the activity tree and each of its <item> elements correspond to a learning activity. Sequencing Definition Model elements can be applied to items to define a specific sequencing run-time behavior consistent with the desired learning experience.

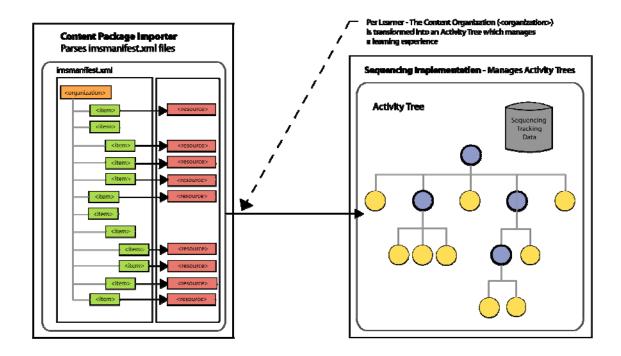

#### Figure 2.1.1a: Relationship between a Content Organization and an Activity Tree

The relationship between a content organization and an activity tree is depicted in Figure 2.1.1a and can be summarized in the following manner:

1. An activity tree represents the conceptual content structure that results from the content design, authoring and aggregation processes. Ultimately, the activity tree is

represented as a content organization (<organization> element) in a SCORM Content Package to enable interoperable exchange of sequencing information. For example, an authoring tool may implement an internal data structure that represents the content hierarchy in a proprietary format. This structure results from an instructional design process or method the developer engaged in to define the intended learning experience. Upon completion of the development process, the authoring tool will translate its proprietary format into the format defined in the SCORM CAM to be imported by any system that understands SCORM Content Packages; specifically those adhering to the Content Aggregation Packaging Application Profile [3].

- 2. A SCORM compliant LMS translates content organizations into activity trees. An activity tree represents the data structure that an LMS implements to reflect the hierarchical, internal representation of the defined learning activities, including the tracking status information for each activity in the hierarchy on a per learner basis.
- 3. When a learner chooses to interact with the content represented by an activity tree, the LMS evaluates sequencing and tracking information to determine the relative sequence of learning activities, as well as the eligibility for learning activities to be attempted by a learner on a conditional basis. In this context, each learner's experience with the same content structure may be different, based on the sequencing information that was defined by the content developer and the learner's specific interactions with experienced content objects.

#### 2.1.2. Using Sequencing Collections

As described in Deriving an Activity Tree from a Content Package (refer to Section 2.1.1.), the SCORM CAM [3] defines a structure that provides for interchange of structured learning content. Each node in the structure represents a learning activity that will make up the derived activity tree. It is often the case that common sequencing intentions reoccur throughout an activity tree, resulting in patterns of sequencing information. In these cases similar if not identical sets of sequencing information will be applied to multiple learning activities within the activity tree.

To minimize redundant declaration of sequencing information across multiple nodes in a SCORM Content Package, the SCORM CAM [3] provides a container for declaring this common set of sequencing information. The <sequencingCollection> element allows identified sets of sequencing information to be referenced and reused by multiple nodes in the content structure.

When deriving the sequencing information that applies to a specific learning activity, the following rules apply:

• Referenced sequencing information from the <sequencingCollection> shall be "merged" with any sequencing information applied directly to the learning activity. This "merging" only occurs at the "top-level", child elements contained within the <sequencing> element, IMS SS XML and ADL XML extensions (adlseq) elements, e.g., Sequencing Control Modes, Sequencing Rules, Rollup Rules, Objectives, etc.

- "Top-level" IMS SS XML elements applied directly to a learning activity (an <item> or <organization>) shall take precedence over identical elements defined in the referenced sequencing information. That is, if a "top-level" XML element occurs in both the node and the referenced sequencing information (such as <imsss:objectives>), the referenced element and all of its descendants shall not be "merged".
- When sequencing information is "merged", the merged element and all of its descendants shall be considered part of the sequencing information applied to the learning activity.
- ADL namespace (adlseq) extension elements shall be considered "top-level" elements and are merged in the same manner as IMS SS XML "top-level" elements.

#### 2.1.3. Cluster

A cluster is a specialized form of a learning activity that has sub-activities; the term is used in various sequencing behaviors. A cluster includes a single parent activity and its immediate children, but not the descendants of its children. The children of a cluster are either leaf activities or other clusters. A leaf activity is *not* a cluster.

Figure 2.1.2a represents five sample clusters. Each cluster is defined by a dash-outlined rounded rectangle. The "Course" cluster, Cluster A, contains only four activities: the "Course" activity and the parent activity of the clusters B, C, and D. Each "Module" cluster, Clusters B, C and D, consist of the "Module" activity" and the module's "Lessons." All of the "Lesson" activities, except "Lesson 2" of "Module 3" are leaf learning activities, which have associated content objects. "Lesson 2" of "Module 3" is a cluster consisting of two "Chapter" leaf learning activities.

The cluster is considered a basic building block of the activity tree and many elements of the Sequencing Definition Model (refer to *Section 3: The Sequencing Definition Model*) apply specifically to clusters. The parent activity in a cluster will contain the information about the sequencing strategy for the cluster. The non-cluster children (leaf activities) of a cluster will have associated content objects that will be identified for delivery according to the defined sequencing strategy.

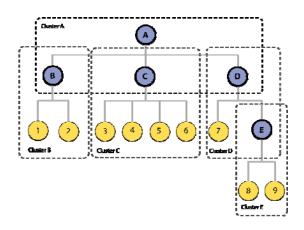

Figure 2.1.2a: Cluster Example

#### 2.1.4. Using (Sub) Manifests in a Content Package

The SCORM CAM [3] no longer requires support for (sub)manifests in content packages. Therefore the use of sequencing information in (sub)manifests and the derivation of activity trees from content packages that include (sub)manifests is undefined. It is left to LMS implementations to determine if and how they will support (sub)manifests.

**ADL Note:** The IMS Global Learning Consortium, Inc., is working on a new version of the IMS Content Packaging Specification. One of the major issues that IMS is resolving deals with (sub)manifests, their use, requirements of use and XML syntax requirements. At this time, ADL recommends not to use (sub)manifests until completion of the IMS work. Any questions, concerns or further recommendations on (sub)manifests should be sent to ADL.

#### 2.1.5. Learning Activity

IMS SS relies on the concept of *learning activities*. A learning activity (Figure 2.2a) may be loosely described as a meaningful unit of instruction; it is conceptually something the learner does while progressing through instruction. A learning activity may provide a learning resource to the learner or it may be composed of several sub-activities. Throughout this document, the term "activity" is used synonymously with "learning activity."

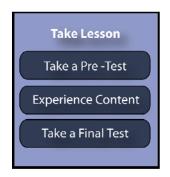

Figure 2.2a: Sample Learning Activity

In Figure 2.2a, the "Take Lesson" activity is composed of three sub-activities: "Take a Pre-Test", "Experience Content" and "Take a Final Test." The learner will experience the sub-activities in the context of experiencing the "Take Lesson" activity.

Sub-activities may consist of additional sub-activities to any level of nesting. Subactivities that do not consist of additional sub-activities are called leaf activities. Leaf activities will have a content object associated with them. The LMS will identify learning activities for delivery in a sequence determined at run-time based on the progress made by the learner in previously experienced learning activities, learner intention and the authored sequencing information.

Content objects are experienced by a learner in context of a leaf learning activity. When an attempt begins on a leaf learning activity, its associated content object will be launched for the learner and both a learner attempt and a learner session will begin for that content object. The series of content objects experienced by a learner is called a learning experience.

All learning activities have the following characteristics:

- Learning activities have a discrete start and finish.
- Learning activities have well-defined completion and mastery conditions.
- Learning activities can consist of sub-activities, nested to any depth.
- (Attempts on) Learning activities occur in context of (attempts on) their parent activity, if one exists.

#### 2.1.6. Attempts

An attempt is defined as an effort to complete an activity, and during that effort, zero or more learning objectives may become satisfied. Attempts on activities always occur within the context of attempts on their parent activity(ies). It is important to note that for a given activity tree one and only one leaf activity can be attempted at any given time and all attempts on all of the leaf activity's ancestors (through to the root) will be in progress while the leaf activity is being attempted. When a leaf activity is being attempted, it can be assumed that the activity's corresponding content object has been launched.

An attempt begins when the activity is identified for delivery and ends while the LMS's sequencing implementation attempts to identify the next activity for delivery. An attempt on an activity is closely related to learner attempt on the activity's associated content object; the SCORM RTE book[4] (*Section 2.1: Run-Time Environment (RTE) Management*) describes the temporal model for content objects in detail. It may not always be possible to complete an activity in a single attempt. There are many situations when a learner may wish to suspend the activity and resume it later. In most cases, encountering a suspended activity should be a continuation of the current attempt on the activity rather than a new attempt.

As the result of an attempt on an activity, or through some outside administrative action, the tracking status for an activity can change (refer to *Section 4.2: Tracking Model*). When the tracking status of an activity changes, the tracking status of its ancestors may be affected – this is called Rollup (refer to *Section 4.6: Rollup Behavior*).

#### 2.2. Starting and Stopping a Sequencing Session

A sequencing session is the time from when an attempt on the root activity of an activity tree begins until that attempt ends; outside of the context of a sequencing session the current activity is considered to be *undefined*. The SCORM Sequencing Behaviors only specify which navigation requests can begin a sequencing session, but they do not specify when or how those navigation requests are triggered. Generally, the LMS will issue a *Start* navigation request in recognition of some system event, e.g., a login, begin course, etc. It is recommended, if the previous sequencing session ended due to a *Suspend All* navigation request, the LMS should issue a *Resume All* navigation request instead of a *Start*.

In some cases, neither the *Start* nor *Resume All* navigation requests will succeed, only a valid *Choice* navigation request will start the sequencing session. It is the LMS's responsibility to provide some mechanism to invoke a valid *Choice* navigation request. A sequencing session ends when an *Exit* sequencing request is processed from the root activity in the activity tree. This can be caused by an *Exit All* or a *Suspend All* navigation request, or an exit action sequencing rule (refer to *Section 4.5: Termination Behavior*) successfully applied to the root of the activity tree.

#### 2.3. Activity Status Tracking

The SCORM Sequencing Behaviors rely on values within the sequencing tracking status data (refer to *Section 4.2: Tracking Model*) to control sequencing behaviors. For each attempt on an activity by a learner, that activity shall have associated tracking status data. Learner interactions with a content object may affect the tracking data of the activity to which the content object is associated. Tracking data is used during the various sequencing processes to affect their behavior.

#### 2.3.1. Communicative and Non-communicative Content

SCORM Sequencing differentiates between communicative and non-communicative content. Communicative content may communicate information about the learner's interactions with the content through the SCORM Run-Time Environment Application Programming Interface (API) [4] (*Section 3: Application Programming Interface*), while non-communicative content does not utilize the SCORM Run-Time API. SCORM Sequencing supports both forms of content on an activity-by-activity basis.

SCOs are responsible for communicating learner progress via the SCORM Run-Time API and the SCORM Run-Time Environment Data Model [4] (*Section 4: SCORM Run-Time Environment Data Model*). The LMS may not make any assumptions about learner progress information that is not communicated. For assets, the LMS will automatically assume learner progress information based on defined default values and behaviors.

#### 2.3.2. Suspending and Resuming Activities

An attempt on an activity may be suspended and later resumed. Resuming a suspended activity does not count as a new attempt on that activity. Other activities may be attempted while the activity is suspended. More than one activity may be suspended at any given time.

Suspending the attempt on the root activity of the activity tree causes the LMS to remember the last activity experienced by the learner in the activity tree and end the sequencing session in a suspended state. The learner may later resume the attempt on the root of the activity tree, at which time the last activity experienced by the learner will also be resumed.

#### 2.3.3. Data Persistence

It is necessary to persist control, tracking and state information at least until the current attempt on the root activity of the activity tree ends. Such an attempt may span one or more sequencing sessions. Neither SCORM nor IMS SS specifies how and where to

store the data that must persist during an attempt (e.g., sequencing information and tracking status data). This is also true for data that is persisted during sessions and between sessions. There is no requirement that control, tracking and state information persist after an attempt on the root activity of the activity tree ends. LMS policies should govern whether such information is retained for purposes such as, for example, auditing, analysis or historical records of learner activity. Such policies are beyond the scope of SCORM.

#### 2.3.4. Learning Objectives

Learning objectives are separate from learning activities. SCORM does not place any restrictions on how learning objectives are associated with learning activities nor does it define how content objects are to use learning objectives. The SCORM Sequencing Behaviors make no assumption as to how to interpret learning objectives (e.g., is it a competency, is it a mastery or is it simply a shared value, etc). From a tracking perspective, a set of objective status information (objective satisfaction status and objective satisfaction measure) is maintained for each learning objective associated with a learning activity.

Activities may have more than one objective associated with them. However, the SCORM SN model makes no assumptions about the semantics or meanings of multiple objectives associated with an activity. By default, the objective status information maintained for an activity's objectives is local to that activity. To share objective status information, an activity may reference multiple globally shared objectives. Multiple activities may reference the same global shared objective, thus sharing its objective status information. Shared global objectives may be shared within a single activity tree or they may be shared across multiple activity trees within the LMS. There are two restrictions on how an activity may reference shared global objectives:

- 1. A local objective can obtain ("**read**") components of tracking information from one and only one shared global objective.
- 2. For the set of local objectives defined for a given activity, no two local objectives can set ("**write**") the same component of tracking information to the same shared global objective.

# **SECTION 3** The Sequencing Definition Model

From IEEE Std. 1484.11.1-2004 IEEE Standard for Learning Technology – Data Model for Content to Learning Management System Communication, Copyright 2004 IEEE; IEEE Std. 1484.11.2-2003 IEEE Standard for Learning Technology – ECMAScript Application Programming Interface for Content to Runtime Services Communication, Copyright 2003 IEEE; IEEE Std. 1484.12.1-2002 IEEE Standard for Learning Object Metadata, Copyright 2002 IEEE; and IEEE Std. 1484.12.3-2005 IEEE Standard for Learning Technology – Extensible Markup Language (XML) Schema Definition Language Binding for Learning Object Metadata, Copyright 2005 IEEE. All rights reserved.

SCORM<sup>®</sup> 2004 4th Edition documentation suite contains material reprinted with permission from IMS Content Packaging v1.1.4 Copyright 2004, by IMS Global Learning Consortium (IMS GLC) and IMS Simple Sequencing v1.0 Copyright 2003, by IMS GLC. IMS Global Learning Consortium has made no inquiry into whether or not the implementation of third party material included in this document would infringe upon the intellectual property rights of any party. Recipients of this document are requested to submit, with their comments, notification of any relevant patent claims or other intellectual property rights of which they may be aware that might be infringed by any implementation of the document set forth in this document, and to provide supporting documentation to IMS. This material is being offered without any warranty whatsoever, and in particular, any warranty of non-infringement is expressly disclaimed. Any use of this material shall be made entirely at the implementer's own risk, and neither the IMS GLC nor any of its members or submitters, shall have any liability whatsoever to any implementer or third party for any damages of any nature whatsoever, directly or indirectly, arising from the use of this material.

#### 3.1. Sequencing Definition Model Overview

The SCORM Sequencing Definition Model is an information model derived from the IMS SS [1]. The IMS SS Sequencing Definition Model defines a set of elements that can be used to describe and affect various sequencing behaviors. In addition, several SCORM specific elements have been defined that provide extended, application profile specific, behaviors and restrictions beyond those currently defined by IMS SS.

The SCORM Sequencing Definition Model defines a set of elements that may be used by content developers to define intended sequencing behavior. The definition model elements are applied to learning activities within the context of an activity tree. Each element has a default value that is to be assumed by any sequencing implementation in the absence of an explicitly defined value. The effects of the SCORM Sequencing Definition Model elements only apply during the application of SCORM Sequencing Behaviors (refer to *Section 4: Sequencing Behaviors*). A SCORM compliant LMS must support the behaviors that result from the values associated with all of the defined Sequencing Definition Model elements, including both explicitly declared and default values. The normative sequencing behavior is detailed in the Sequencing Behavior Pseudo Code (refer to *Appendix C*).

SCORM does not require or imply that the values of sequencing definition model elements applied to an activity are, become or remain static for any period. So long as the value space of an element is adhered to, an LMS may alter the element's value as it desires. However, some groups of sequencing definition model elements are highly coupled to one another through the SCORM Sequencing Behavior. It is strongly recommended that LMSs take great care when altering values of SCORM Sequencing Definition Model elements, especially during an active learner experience.

SCORM does not place any requirements on when or how SCORM Sequencing Definition Model elements are applied to learning activities. However, the SCORM CAM book [3] does describe how these elements are applied to a Content Organization included in a SCORM Content Package. As described in *Section 2.1.1: Deriving an Activity Tree from a Content Package*, it is recommended that SCORM Sequencing Definition Model elements be applied to activities in a derived activity tree when the Content Package is processed. This allows author time declaration of intended sequencing behaviors to be communicated through a content organization so that sequencing information can be interoperably transferred between systems using SCORM Content Packages.

#### **3.2. Sequencing Control Modes**

The Sequencing Control Modes allow the content developer to affect how navigation requests are applied to a cluster and how the cluster's activities are considered while processing sequencing requests. Sequencing Control Modes may be applied, as needed, to constrain a desired learning experience. The control modes are used in the following ways:

- During processing of a navigation request (refer to *Section 4.4: Navigation Behavior*) to determine whether or not the request will translate into a valid sequencing request.
- During various sequencing request subprocesses (refer to *Section 4.8: Sequencing Behavior*) to affect how activities will be considered for delivery.
- During various sequencing behaviors to affect how tracking status information is managed (refer to *Section 4.2: Tracking Model*).

Table 3.2a describes the Sequencing Control Modes that may be applied. Sequencing Control Modes may be applied to any activity in the activity tree, however the *Sequencing Control Choice, Sequencing Control Flow* and *Sequencing Control Forward Only* modes will have no effect if applied to leaf activities. Multiple modes can be enabled simultaneously to create combinations of control mode behaviors. In no circumstances do the control modes of one activity affect another activity – control modes are not inherited. If control modes are not explicitly defined for an activity, the default values defined in Table 3.2a will apply.

| No. | Name                                         | Description                                                                                                    | Value<br>Space | Default<br>Value |
|-----|----------------------------------------------|----------------------------------------------------------------------------------------------------|----------------|------------------|
| 1   | Sequencing Control Choice                    | Indicates that a <i>Choice</i> navigation request is permitted (True or False) to target the children of the activity.                                                                                               | boolean        | True             |
| 2   | Sequencing Control Choice Exit               | Indicates whether the activity is permitted to terminate (True or False) if a <i>Choice</i> navigation request is processed.                                                                                         | boolean        | True             |
| 3   | Sequencing Control Flow                      | Indicates the <i>Flow Subprocess</i> may be applied (True or False) to the children of this activity.                                                                                                    | boolean        | False            |
| 4   | Sequencing Control Forward<br>Only           | Indicates that backward targets (in terms of<br>Activity Tree traversal) are not permitted (True or<br>False) from the children of this activity.                                                                    | boolean        | False            |
|     | Use Current Attempt Objective<br>Information | Indicates that the Objective Progress Information<br>for the children of the activity will only be used<br>(True or False) in rollup if that information was<br>recorded during the current attempt on the activity. | boolean        | True             |
|     | Use Current Attempt Progress<br>Information  | Indicates that the Attempt Progress Information for<br>the children of the activity will only be used (True<br>or False) in rollup if that information was recorded<br>during the current attempt on the activity.   | boolean        | True             |

| Table 3.2a: | Description of S | equencing Control | Modes |
|-------------|------------------|-------------------|-------|
|-------------|------------------|-------------------|-------|

Source: IMS Simple Sequencing Behavior and Information Model [1]

# 3.2.1. Sequencing Control Choice

The Sequencing Control Choice element indicates that the learner is free to choose any activity in a cluster in any order without restriction. This element contains a boolean (True/False) value. By default, any activity, in the entire activity tree whose parent has Sequencing Control Choice defined to be True is a valid target for a Choice navigation request. In some cases, a content developer may wish to allow a learner to choose activities, but only under certain conditions. Valid targets of Choice navigation requests can be conditionally constrained by applying the Sequencing Control Choice Exit element (refer to Section 3.2.2: Sequencing Control Choice Exit), elements of the Constrained Choice Controls (refer to Section 3.3: Constrain Choice Controls) or a Hidden From Choice Pre Condition Sequencing Rule (refer to Section 3.4: Sequencing Rule Description).

An LMS must provide some mechanism (user interface navigation control such as a "menu", "map" or "table of contents") for learners to "choose" activities that would result in *Choice* navigation requests for activities who have parent activities in which the parent activity has *Sequencing Control Choice* set to True. When the learner chooses an available activity, the sequencing behavior (refer to *Section 4.8.6.7: Choice Sequencing Request Subprocess*) attempts to traverse the activity tree to the desired activity. The desired activity will be identified for delivery, unless other sequencing information prevents it, and the activity's associated content object will be launched for the learner.

The *Sequencing Control Choice* control mode has no effect when defined on a leaf activity.

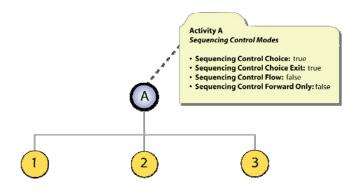

#### Figure 3.2.1a: Default Sequencing Control Choice Behavior

Figure 3.2.1a depicts the default behavior of the *Sequencing Control Choice* element. Activity A has a *Sequencing Control Choice* set to True, so Activities 1, 2 and 3 are valid targets for a *Choice* navigation request. Activity A would not be a valid target for a *Choice* navigation request, unless its parent also has a *Sequencing Control Choice* set to True, or it is the root activity in the activity tree. If the learner chooses a cluster that is a valid target of a *Choice* navigation request, one of only two results may occur:

1. As depicted in Figure 3.2.1b, the target of the *Choice* navigation request (Activity B) has a *Sequencing Control Flow* defined to be True. This requires its children activities to be considered, in a preorder tree traversal, until a leaf activity is identified for delivery. In this example, Activity 1 is identified for delivery.

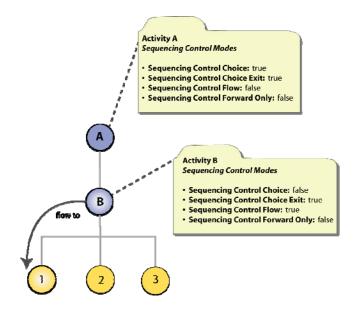

Figure 3.2.1b: Choosing a Cluster Activity with Flow Enabled

2. As depicted in Figure 3.2.1c, the target of the *Choice* navigation request (Activity B) has a *Sequencing Control Flow* defined to be False. In this case, no activity can be identified for delivery (clusters cannot be delivered). Because Activity B has *Sequencing Control Choice* defined to be True, an LMS shall provide some mechanism for the learner to select (trigger a navigation request for) one of Activity B's children directly, but not Activity B.

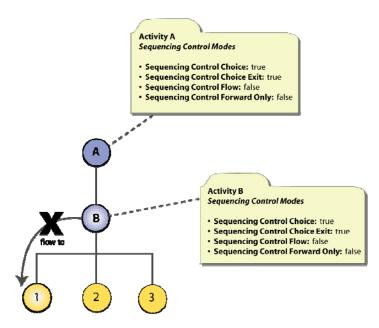

Figure 3.2.1c: Choosing a Cluster Activity with Flow Disabled

### 3.2.2. Sequencing Control Choice Exit

The Sequencing Control Choice Exit element, hereafter referred to as Choice Exit, indicates whether a Choice navigation request can target activities that are not descendents of the affected activity, thereby causing the affected activity to terminate. Choice Exit only applies to active activities. This element contains a boolean (True/False) value. The default value for Choice Exit, if not explicitly defined for the activity, is True. This indicates that while an activity is active, the learner has the ability to trigger Choice navigation requests that target non-descendent activities.

For example, in Figure 3.2.2a the learner is currently experiencing Activity 3, which has *Choice Exit* defined as False. Although the parent of Activity 3 has *Sequencing Control Choice* defined as True, neither sibling of Activity 3 is a valid target of a *Choice* navigation request. Allowing either Activity 2 or Activity 4 to be identified for delivery would result in Activity 3 terminating, violating the intention of the *Choice Exit* control. In this example, Activity B also has *Sequencing Control Flow* (refer to *Section 3.2.3: Sequencing Control Flow*) defined as True, so the learner may trigger a *Continue* or a *Previous* navigation request from Activity 3 to progress through the learning experience.

It is recommended that LMSs do not provide enabled mechanisms for learners to "choose" activities that would result in a *Choice Exit* control mode violation.

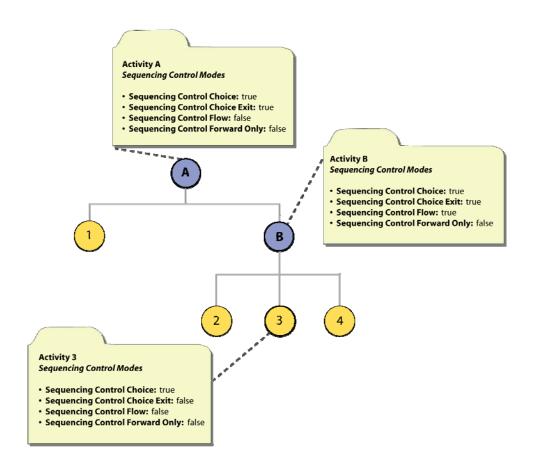

Figure 3.2.2a: Choice Exit Example

# 3.2.3. Sequencing Control Flow

The Sequencing Control Flow element indicates that system directed sequencing through the child activities of a cluster is supported. This element contains a boolean (True/False) value. The default value for Sequencing Control Flow, if not defined explicitly for an activity, is False; that is, a sequencing implementation will not automatically evaluate the order in which the activity's children should be experienced based on Continue and Previous navigation requests.

If the *Sequencing Control Flow* control mode is defined as True for a cluster, an LMS must provide some mechanism for the learner to indicate their desire to "Continue" to the next activity or to go back to a "Previous" activity.

In some cases, content developers may wish to trigger *Continue* and *Previous* navigation requests from within the content object. If the *Sequencing Control Flow* control mode is defined as True for a cluster and the content developer has indicated that the content provides its own mechanism for issuing *Continue* or *Previous* navigation requests, it is recommended that the LMS does not provide a redundant mechanism for the learner to indicate *Continue* and *Previous* navigation requests – doing so may result in two sets of navigation controls, which may confuse the learner.

The Sequencing Control Flow control mode has no effect when defined on a leaf activity.

In Figure 3.2.3a, Activity A has a *Sequencing Control Flow* set to True, so beginning with Activity 1, Activities 1 - 3 will be sequenced by the LMS's sequencing implementation in response to *Continue* and *Previous* navigation requests.

<u>ADL Note</u>: In this example, if Activity A is the root of the activity tree, a *Previous* navigation request would be invalid (not honored) while the learner is experiencing Activity 1, because it is the first leaf activity in the activity tree. While the learner is experiencing Activity 3 a *Continue* navigation request would still be valid; this behavior helps to maintain a consistent flow-based learner experience. However Activity 3 is the last leaf activity in the activity tree, so if the learner triggers a *Continue* navigation request from Activity 3 the LMS will process an *Exit All* navigation request ending the learner's current attempt on the activity tree.

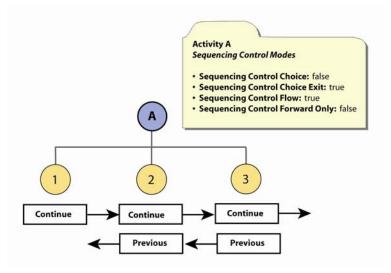

Figure 3.2.3a: Sequencing Control Flow Behavior

# 3.2.4. Sequencing Control Forward Only

The Sequencing Control Forward Only element, hereafter referred to as Forward Only, indicates that system directed sequencing through the child activities of the cluster is constrained to disallow *Previous* navigation requests and to disallow *Choice* requests that would move in a backwards direction. This element contains a boolean (True/False) value. The default value for *Forward Only*, if not defined explicitly for the activity, is False.

It is recommended that an LMS not provide a mechanism to allow the learner to indicate a *Previous* navigation request if *Forward Only* is defined as True for the cluster the learner is currently experiencing.

The Forward Only control mode has no effect when defined on a leaf activity.

In Figure 3.2.4a, the Activity A has *Forward Only* defined to be True, so the learner can only experience Activities 1 - 3 in a continuous (forward) direction, beginning with Activity 1. In this example, any *Previous* navigation requests will not be honored because they are invalid due to a *Forward Only* control mode violation.

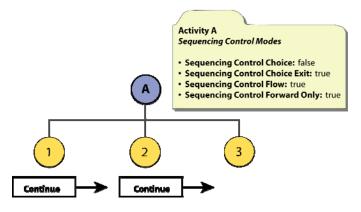

Figure 3.2.4a: Sequencing Control Forward Only Example

If *Forward Only* is defined as True for an activity, traversal of the children of that node is **always** in forward order. For example, when entering a cluster as the result of a *Previous* sequencing request, the first child activity, rather than the last child activity, will be considered first. Also, if both *Forward Only* and *Sequencing Control Choice* are defined as True on the cluster a learner is currently experiencing, the learner cannot target an activity that is a previous sibling of the activity currently being experienced with a *Choice* navigation request

# 3.2.5. Use Current Attempt Objective Information

The Use Current Attempt Objective Information element indicates how objective progress information (refer to Section 4.2: Tracking Model) for the children of the activity will be managed and used during the various sequencing behaviors; this behavior is summarized in Table 3.2.5a [1]. This element contains a boolean (True/False) value. The default value for Use Current Attempt Objective Information, if not defined explicitly for the activity, is True.

If the *Use Current Attempt Objective Information* element on a cluster is defined as False, the LMS will use the objective progress information from the most recent attempt on the cluster's child activities, even if that information was recorded during the previous attempt on the cluster.

If this value is defined as True (default), then evaluation of the objective progress information of any child activity that has not been recorded during the current attempt on the cluster shall result in the default ("unknown") value.

If this value is defined as False, then evaluation of the objective progress information of any child activity that has not been recorded during the current attempt on the cluster shall result in the value recorded in the previous attempt of the child activity.

The Use Current Attempt Objective Information element has no effect when defined on a leaf activity.

| The parent's | When the           | Recorded  | How Objective Sta        | tus is Evaluated |
|--------------|--------------------|-----------|--------------------------|------------------|
| Use Current  | Activity's         | Objective | For the activity's pre-, | For the parent's |
| Attempt      | Objective          | Progress  | post-, exit Sequencing   | Rollup Rules     |
| Objective    | Information is     | and       | Rules                    |                  |
| Information  | Recorded           | Measure   |                          |                  |
|              | Before the current | True      | True                     |                  |
|              | attempt of the     | False     | False                    | Unknown          |
| True         | cluster            | Unknown   | Unknown                  |                  |
| IIue         | During the current | True      | True                     | True             |
|              | attempt of the     | False     | False                    | False            |
|              | cluster            | Unknown   | Unknown                  | Unknown          |
|              |                    | True      | True                     | True             |
| False        | Does not matter    | False     | False                    | False            |
| 1 4150       | Does not matter    | Unknown   | Unknown                  | Unknown          |

 Table 3.2.5a:
 Evaluation of Tracking Information based on Use Current Objective Information

### 3.2.6. Use Current Attempt Progress Information

The Use Current Attempt Progress Information element indicates how Attempt Progress Information (refer to Section 4.2: Tracking Model) for the children of the activity will be managed and used during the various sequencing behaviors; this behavior is summarized in Table 3.2.6a [1]. This element contains a boolean (True/False) value. The default value for Use Current Attempt Progress Information, if not defined explicitly for the activity, is True.

If the *Use Current Attempt Progress Information* element on a cluster is defined as False, the LMS will use the attempt progress information from the most recent attempt on the cluster's child activities, even if that information was recorded during the previous attempt on the cluster.

If this value is defined as True (default), then evaluation of the attempt progress information of any child activity that has not been recorded during the current attempt on the cluster shall result in the default ("unknown") value.

If this value is defined as False, then evaluation of the attempt progress information of any child activity that has not been recorded during the current attempt on the cluster shall result in the value recorded in the previous attempt of the child activity.

The Use Current Attempt Progress Information element has no effect when defined on a leaf activity.

| The parent's | When the           | Recorded | How Attempt Status is Evaluated |                  |  |
|--------------|--------------------|----------|---------------------------------|------------------|--|
| Use Current  | Activity's Attempt | Attempt  | For the activity's pre-,        | For the parent's |  |
| Attempt      | Information is     | Status   | post-, exit Sequencing          | Rollup Rules     |  |
| Progress     | Recorded           |          | Rules                           |                  |  |
| Information  |                    |          |                                 |                  |  |
|              | Before the current | True     | True                            |                  |  |
|              | attempt of the     | False    | False                           | Unknown          |  |
| True         | cluster            | Unknown  | Unknown                         |                  |  |
| The          | During the current | True     | True                            | True             |  |
|              | attempt of the     | False    | False                           | False            |  |
|              | cluster            | Unknown  | Unknown                         | Unknown          |  |
|              |                    | True     | True                            | True             |  |
| False        | Does not matter    | False    | False                           | False            |  |
| 1 4150       | Does not matter    | Unknown  | Unknown                         | Unknown          |  |

Table 3.2.6a: Evaluation of Tracking Information based on Use Current Attempt Progress Information

# 3.3. Constrain Choice Controls

By default, IMS SS allows all activities anywhere in the activity tree whose parents have *Sequencing Control Choice* defined as True to be valid targets of a *Choice* navigation request. While this flexibility is useful in some sequencing strategies, it is a significant problem in others. ADL has defined a set of Constrained Choice Controls (refer to Table 3.3a) that place further conditions and behaviors on how *Choice* sequencing requests are processed.

 Table 3.3a: Description of Constrain Choice Controls

| No. | Name | Description                                                                                                    | · ····· | Default<br>Value |
|-----|------|----------------------------------------------------------------------------------------------------|---------|------------------|
| 1   |      | Indicates that a <i>Choice</i> sequencing request<br>should only allow activities that are logically<br>next in a "flow" from the activity to be<br>identified for delivery. | boolean | False            |
| 2   |      | Indicates that a <i>Choice</i> sequencing request<br>should only allow descendents of the activity<br>to be identified for delivery, if the activity is<br>already active.   | boolean | False            |

### 3.3.1. Constrain Choice

A *Constrain Choice* element defined as True on an activity indicates that only activities that are one activity logically "next" and "previous" in the activity tree, relative to the constrained activity, and the descendents of these activities, may be successfully targeted by a *Choice* sequencing request. The activity with a *Constrain Choice* element defined as True may be encountered on any active ancestor of the current activity while processing a Choice Sequencing Request Subprocess (refer to *Section 4.8.6.7: Choice Sequencing Request Subprocess*). Although a *Choice* navigation request may be allowed to target any valid activity, an encountered *Constrain Choice* element defined as True prevents the target activity from being identified for delivery. This element contains a boolean (True/False) value. The default value for *Constrain Choice*, if not defined explicitly for the activity, is False.

The purpose for the *Constrain Choice* element is to constrain the valid set of "Choice" targets to those that are logically next (in either direction) in the activity tree from the "constrained activity" (Constrain Choice equal to True); this prevents a learner from "jumping" too far into the content without first experiencing some prerequisite activity. The targets that are logically next from the "constrained activity" can be determined by processing the Choice Flow Subprocess (refer to Appendix C - SB.2.9.1) in a forward and backward direction from the "constrained activity". The activities identified by the Choice Flow Subprocess and their descendents are the only available activities as choice targets, pending the evaluation of other sequencing information. For example, in Figure 3.3.1a, the intended sequencing strategy is for the learner to attempt the activities in order: Activity B, Activity 4, Activity 5 and Activity C, in that order, without skipping any activity. *Constrain Choice* is defined as True on Activity B so that the learner cannot "jump" from the subactivities of Activity B to the subactivities of Activity C. While an attempt is being made on Activity B (Activity B is active), only Activities 1, 2 and 3 will be successful targets of a *Choice* sequencing request. To move past Activity B, the learner must continue (flow) from Activity 3 to Activity 4.

<u>ADL Note</u>: Application of the *Constrain Choice* element reduces the set of valid *Choice* navigation requests. For example, while an attempt is being made on Activity B, all of the subactivities of Activity C are not valid targets for a *Choice* navigation request. An LMS must honor the *Constrain Choice* element by not enabling user interface navigation devices to target (trigger a *Choice* navigation request for) activities that would not result in the identification of an activity for delivery.

The Constrain Choice element has no effect when defined on a leaf activity.

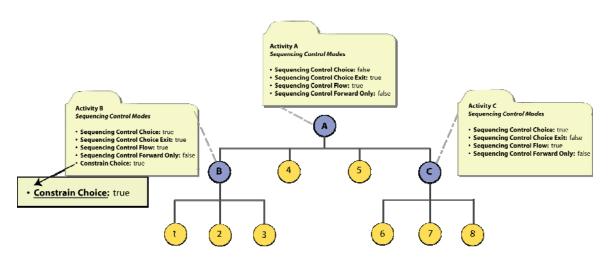

Figure 3.3.1a: Constrain Choice Example

### 3.3.2. Prevent Activation

A *Prevent Activation* element defined as True on an activity indicates that an attempt on the activity should not begin because of a *Choice* sequencing request targeting a descendent of the activity. That is, descendents of the activity with the *Prevent Activation* element defined as True will not be identified for delivery unless the "prevented" activity has already been reached (e.g., the activity is active or the activity is the *Current Activity*). This element contains a boolean (True/False) value. The default value for *Prevent Activation*, if not defined explicitly for the activity, is False.

The purpose for the *Prevent Activation* element is to constrain the valid set of "Choice" targets to the immediate children of an activity; this prevents a learner from "jumping" too deep into the content without first reaching some prerequisite activity. For example, in Figure 3.3.2a, the intended sequencing strategy is for the learner to reach Activity C before being allowed to choose a subactivity of Activity C.

<u>ADL Note</u>: Application of the *Prevent Activation* element reduces the set of valid *Choice* navigation requests. For example, while an attempt is being made on any activity in the activity tree, the subactivities of Activity C will only be valid targets for a *Choice* navigation request; after first reaching Activity C,. An LMS must honor the *Prevent Activation* element by not enabling User Interface navigation devices to target (trigger a *Choice* navigation request for) activities that would not result in the identification of an activity for delivery.

The Prevent Activation element has no effect when defined on a leaf activity.

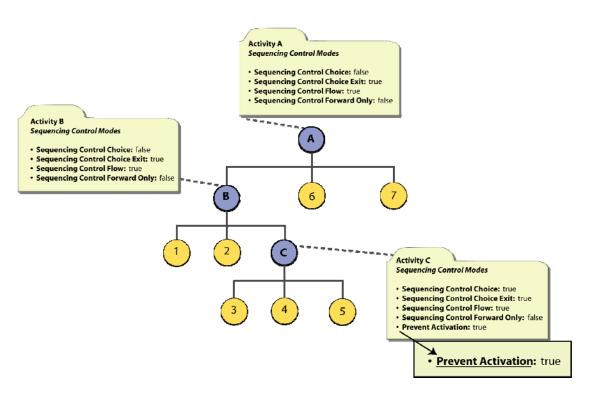

Figure 3.3.2a: Prevent Activation Example

# 3.4. Sequencing Rule Description

IMS SS employs a rule-based sequencing model. A set of zero or more sequencing rules can be applied to an activity and the rules are evaluated at specified times during various sequencing behaviors (refer to *Appendix C: Sequencing Behavior Pseudo Code*). Each sequencing rule consists of a set of conditions and a corresponding action. The conditions are evaluated using tracking information (refer to *Section 4.2: Tracking Model*) associated with the activity. The behavior associated with the rule's action is performed if the rule's condition-set evaluates to True. Figure 3.4a depicts the structure (if [condition\_set] then [action]) of a sequencing rule.

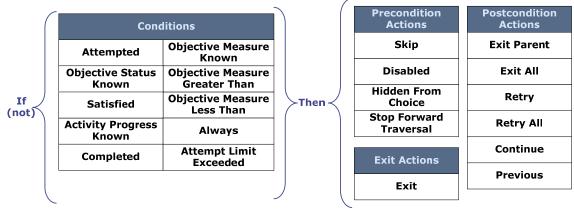

Figure 3.4a: Sequencing Rule Conditions and Actions

# 3.4.1. Condition Combination

Individual conditions can be combined to create a set of conditions for evaluation such that any one individual condition must be True or all conditions must be True in order for the resulting action to be triggered. The *Condition Combination* element is defined in Table 3.4.1a for Sequencing Rules:

- All (*default value*): The condition set evaluates to True if and only if *all* of its individual conditions evaluate to True [1]. Acts as a logical *And*.
- Any: The condition set evaluates to True if *any* of the individual conditions evaluates to True [1]. Acts as a logical *Or*.

| No. | Name                     | Description                                                                                                    | Value Space | Default<br>Value |
|-----|--------------------------|----------------------------------------------------------------------------------------------------|-------------|------------------|
| 1   | Condition<br>Combination | <ul> <li>How rule conditions are combined in evaluating the rule.</li> <li><i>All</i> – The overall rule condition evaluates to True if and only if all of the individual rule conditions evaluate to True (logical <i>and</i>).</li> <li><i>Any</i> – The overall rule condition evaluates to True if and only if any of the individual rule conditions evaluates to True (logical <i>or</i>).</li> </ul> | Vocabulary  | All              |

Table 3.4.1a: Condition Combination Description

Source: IMS Simple Sequencing Behavior and Information Model [1]

# 3.4.2. Rule Conditions

The *Rule Conditions* element contains a set of conditions that are evaluated in the context of the activity for which the sequencing rule is defined. The *Rule Conditions* element consists of one or more individual *Rule Condition* elements that are combined as defined by the *Condition Combination* (refer to *Section 3.4.1: Condition Combination*) applied to the sequencing rule. Each *Rule Condition* element must be one member of the set of restricted vocabulary tokens (refer to Table 3.4.2a) that are based on elements in the tracking model (refer to *Section 4.2: Tracking Model*).

<u>ADL Note</u>: SCORM does not require LMSs to manage or maintain duration-based tracking information, therefore, the evaluation of duration-based conditions may not be honored. Sequencing implementations are free to ignore all or some duration-based conditions when evaluating a sequencing rule. If a sequencing rule only uses duration-based conditions, sequencing implementations are free to ignore the entire sequencing rule. Content developers should be aware that applying a duration-based condition to a sequencing rule might not be honored by the LMS.

| Condition                         | Description                                                                                                    |
|-----------------------------------|----------------------------------------------------------------------------------------------------|
| Satisfied                         | The Condition evaluates to True if the <i>Objective Progress Status</i> for<br>the objective associated with the activity (indicated by the <i>Rule</i><br><i>Condition Referenced Objective</i> ) is True and the <i>Objective Satisfied</i><br><i>Status</i> for the objective associated with the activity (indicated by the<br><i>Rule Condition Referenced Objective</i> ) is True.                                                             |
| Objective Status Known            | The Condition evaluates to True if the <i>Objective Progress Status</i> for<br>the objective associated with the activity (indicated by <i>Rule Condition</i><br><i>Referenced Objective</i> ) is True.                                                                                                    |
| Objective Measure Known           | The Condition evaluates to True if the <i>Objective Measure Status</i> for<br>the objective associated with the activity (indicated by <i>Rule Condition</i><br><i>Referenced Objective</i> ) is True.                                                                                                    |
| Objective Measure Greater<br>Than | The Condition evaluates to True if the <i>Objective Measure Status</i> for<br>the objective associated with the activity (indicated by the <i>Rule</i><br><i>Condition Referenced Objective</i> ) is True and the <i>Objective Normalized</i><br><i>Measure</i> for the objective associated with the activity (indicated by<br><i>Rule Condition Referenced Objective</i> ) is greater than the <i>Rule</i><br><i>Condition Measure Threshold</i> . |
| Objective Measure Less<br>Than    | The Condition evaluates to True if the <i>Objective Measure Status</i> for<br>the objective associated with the activity (indicated by <i>Rule Condition</i><br><i>Referenced Objective</i> ) is True and the <i>Objective Normalized Measure</i><br>for the objective associated with the activity (indicated by <i>Rule</i><br><i>Condition Referenced Objective</i> ) is less than the <i>Rule Condition</i><br><i>Measure Threshold</i> .        |
| Completed                         | The Condition evaluates to True if the <i>Attempt Progress Status</i> for the activity is True and the <i>Attempt Completion Status</i> for the activity is True.                                                                                                    |
| Activity Progress Known           | The Condition evaluates to True if the <i>Attempt Progress Status</i> for the activity is True.                                                                                                    |
| Attempted                         | The Condition evaluates to True if the <i>Activity Attempt Count</i> for the activity is positive (i.e., the activity has been attempted).                                                                                                    |
| Attempt Limit Exceeded            | The Condition evaluates to True if <i>Activity Progress Status</i> for the activity is True and the <i>Limit Condition Attempt Limit Control</i> for the activity is True and the <i>Activity Attempt Count</i> for the activity is equal to or greater than the <i>Limit Condition Attempt Limit</i> for the activity.                                                                                                    |
| Always                            | The Condition always evaluates to True.                                                                                                    |

| Table 3.4.2a:  | Description | of Seauencing | Rule Conditions  |
|----------------|-------------|---------------|------------------|
| 1 4010 5.1.24. | Description | of bequencing | Itale contantons |

Source: IMS Simple Sequencing Behavior and Information Model [1]

| <i>Table 3.4.2b:</i> | Description                             | of Sequending                                                                                                    | <b>Rule</b> Condition |
|----------------------|-----------------------------------------|----------------------------------------------------------------------------------------------------|-----------------------|
|                      | - · · · · · · · · · · · · · · · · · · · | - <i>j</i> - <i>i</i> - <i>i</i> - |                       |

| No. | Name | Description | Value Space        | Default Value |
|-----|------|-------------|--------------------|---------------|
| 2.1 |      |             | Vocabulary         | Always        |
|     |      | rule.       | (see Table 3.4.2a) |               |
|     |      |             | (200 10000 01.120) |               |
|     |      |             |                    |               |
|     |      |             |                    |               |
|     |      |             |                    |               |
|     |      |             |                    |               |

Source: IMS Simple Sequencing Behavior and Information Model [1]

### 3.4.3. Rule Condition Referenced Objective

The *Rule Condition Referenced Objective* element (refer to Table 3.4.3a) applies to a specific *Rule Condition*. It is used to identify which objective, out of the set of objectives defined for the activity, should be used during the evaluation of the *Rule Condition*. The *Rule Condition Referenced Objective* element is only used for the following conditions, which apply to objective progress information (refer to *Section 4.2: Tracking Model*):

- Satisfied
- Objective Status Known
- Objective Measure Known
- Objective Measure Greater Than
- Objective Measure Less Than
- Completed
- Activity Progress Known

If any of the above *Rule Conditions*, for a sequencing rule, do not explicitly reference an objective, the objective with *Objective Contributes to Rollup* (refer to *Section 3.10: Objective Description*) defined as True for the activity is used by default.

<u>ADL Note</u>: The *Rule Condition Referenced Objective* element has no effect if defined for *Rule Conditions* other than those defined above.

| No. | Name                                   | Description                                                                                                    | Value<br>Space       | Default Value |
|-----|----------------------------------------|----------------------------------------------------------------------------------------------------|----------------------|---------------|
| 2.2 | Rule Condition<br>Referenced Objective | The identifier of an objective associated with<br>the activity used during the evaluation of the<br>condition.<br>If a rule for an activity does not explicitly<br>reference an objective by identifier, the rule | Unique<br>Identifier | None          |
|     |                                        | references the objective by identifier, the full<br>rollup for an activity by default.                                                                                                    |                      |               |

Table 3.4.3a: Description of Rule Condition Referenced Objective

Source: IMS Simple Sequencing Behavior and Information Model [1]

# 3.4.4. Rule Condition Measure Threshold

The *Rule Condition Measure Threshold* element (refer to Table 3.4.5a) applies to a specific *Rule Condition*. It is used in conjunction with the *Rule Condition Referenced Objective* element to define a measure threshold used for comparison during the evaluation of the *Rule Condition*. This element is only used with the following conditions:

- **Objective Measure Greater Than**: [objective measure] > [measure threshold]
- **Objective Measure Less Than**: [objective measure] < [measure threshold]

The content developer should keep in mind that the comparisons performed with the *Rule Condition Measure Threshold* element are greater than (>) and less than (<). There is no explicit rule conditions defined that allow the greater than or equal to (>=) or the less than or equal to (<=) comparison operators, however, these can be performed by negating (applying the "Not" operator (refer to *Section 3.4.5: Rule Condition Operator*) to the appropriate condition.

<u>ADL Note</u>: The *Rule Condition Measure Threshold* element does not have any affect if defined for *Rule Conditions* other than *Objective Measure Greater Than* and *Objective Measure Less Than*.

| No. | Name                                | Description                                                                   | Value Space                                                                       | Default<br>Value |
|-----|-------------------------------------|-------------------------------------------------------------------------------|-----------------------------------------------------------------------------------|------------------|
| 2.3 | Rule Condition<br>Measure Threshold | The value used as a threshold during measure-<br>based condition evaluations. | Real [-<br>1.01.0]<br>Precision of<br>at least 4<br>significant<br>decimal digits | 0                |

#### Table 3.4.4a: Description of Rule Condition Measure Threshold

Source: IMS Simple Sequencing Behavior and Information Model [1]

#### 3.4.5. Rule Condition Operator

The *Rule Condition Operator* element is an optional element that may be applied to each *Rule Condition* element. It indicates a unary logical operation to be applied after the evaluation of the Rule Condition. Table 3.4.5a describes the two unary logical operations supported by IMS SS.

- **NO-OP** (*default value*): The result of the *Rule Condition* evaluation should be used as is.
- Not: The result of the *Rule Condition* evaluation should be negated before it is used.

<u>ADL Note</u>: The *Rule Condition Operator* element has no effect on unknown status information; an "unknown" status will always evaluate as unknown.

| No. | Name                       | Description                                                                                                    | Value Space | Default<br>Value |
|-----|----------------------------|----------------------------------------------------------------------------------------------------|-------------|------------------|
| 2.4 | Rule Condition<br>Operator | <ul> <li>The unary logical operator to be applied to the condition evaluation.</li> <li><i>Not</i> – The negated condition evaluation result is used for rule evaluation.</li> <li><i>NO-OP</i> – The condition evaluation result is used for rule evaluation.</li> </ul> | Vocabulary  | NO-OP            |

 Table 3.4.5a: Description of Rule Condition Operator

Source: IMS Simple Sequencing Behavior and Information Model [1]

### 3.4.6. Rule Action

The *Rule Action* element (Table 3.4.6a, 3.4.6b and 3.4.6c) represents the intended action or behavior that the LMS is responsible for during the various sequencing Behaviors, when a sequencing rule's condition set evaluates to True. The set of actions are categorized by three evaluation timing situations:

- **Precondition Actions**: Apply when traversing the activity tree to identify an activity for delivery.
- **Post Condition Actions**: Apply when an attempt on an activity terminates.
- Exit Actions: Apply after a descendant activity's attempt terminates.

| No.  | Name              | Description                                                                                                    | Value<br>Space | Default<br>Value |  |  |  |
|------|-------------------|----------------------------------------------------------------------------------------------------|----------------|------------------|--|--|--|
| Prec | condition Actions |                                                                                                    |                |                  |  |  |  |
| 3    | Rule Action       | <ul> <li>The desired sequencing behavior if the rule evaluates to True.</li> <li><i>Skip</i> – The activity is not considered a candidate for delivery during a <i>Flow</i> sequencing request.</li> <li><i>Disabled</i> – The activity may not be the target of any sequencing or delivery request.</li> <li><i>Hidden from Choice</i> – The activity may not be the target of a "Choice" sequencing request.</li> <li><i>Stop Forward Traversal</i> – The activity will prevent activities following it (in a preorder traversal of the tree) from being considered candidates for delivery.</li> </ul> | Vocabulary     | Ignore           |  |  |  |

#### Table 3.4.6a: Precondition Rule Actions

Source: IMS Simple Sequencing Behavior and Information Model [1]

| Post | Post Condition Actions |                                                                                                    |            |        |  |  |
|------|------------------------|----------------------------------------------------------------------------------------------------|------------|--------|--|--|
| 3    | Rule Action            | <ul> <li>The desired sequencing behavior if the rule evaluates to True.</li> <li><i>Exit Parent</i> – Process an <i>Exit Parent</i> termination request.</li> <li><i>Exit All</i> – Process an <i>Exit All</i> termination request and return an <i>Exit</i> sequencing request.</li> <li><i>Retry</i> – Return a <i>Retry</i> sequencing request.</li> <li><i>Retry All</i> – Process an <i>Exit All</i> termination request and return a <i>Start</i> sequencing request.</li> <li><i>Continue</i> – Return a <i>Continue</i> sequencing request.</li> <li><i>Previous</i> – Return a <i>Previous</i> sequencing request.</li> </ul> | Vocabulary | Ignore |  |  |

Table 3.4.6b: Post Condition Rule Actions

Source: IMS Simple Sequencing Behavior and Information Model [1]

#### Table 3.4.6c: Exit Rule Actions

| J | Exit Actions |  |                                                                                                    |            |        |  |  |
|---|--------------|--|----------------------------------------------------------------------------------------------------|------------|--------|--|--|
|   | 3            |  | The desired sequencing behavior if the rule<br>evaluates to True.<br><i>Exit</i> – Unconditionally terminate the activity. | Vocabulary | Ignore |  |  |

Source: IMS Simple Sequencing Behavior and Information Model [1]

<u>ADL Note</u>: SCORM does not utilize the *Stop Forward Traversal Rule Action* when processing flow-based sequencing requests (*Continue*, *Previous*, *Start* and *Retry*); this action only applies when an activity forward (in a preorder traversal) from the *Current Activity* has been targeted by a *Choice* sequencing request. Furthermore, the sequencing behaviors have been updated to remove the respective evaluations of the *Stop Forward Traversal Rule Action* (refer to *Appendix C*).

# 3.5. Limit Conditions

A content developer can define limit conditions that describe conditions under which an activity is not allowed to be delivered. Limit conditions can be associated with activities and are conditional based on an activity's tracking status information (refer to *Section 4.2: Tracking Model*). When a limit condition is met or exceeded, the activity becomes unavailable for delivery.

SCORM only requires the support for the *Limit Condition Attempt Limit* element. SCORM does not require the evaluation of any time-based limit conditions. Therefore, LMSs are not required to manage data for or honor the evaluation of any of the optional portions of the Limit Conditions Check Process (refer to *Appendix C: UP.1*).

### 3.5.1. Attempt Limits

There may be use cases where a content developer wants to limit the number of attempts that a learner is permitted on a given learning activity. The *Limit Condition Attempt Limit* element contains a non-negative integer value that specifies the maximum number of attempts that may be taken on the associated activity for which the Limit Condition is applied. If the content developer does not define a *Limit Condition Attempt Limit* value, then there is no constraint on the number of attempts that may be taken on the activity. Table 3.5.1a defines the *Limit Condition Attempt Limit* element.

| No. | Name                             |                                                                                                    |                            | Default<br>Value |
|-----|----------------------------------|----------------------------------------------------------------------------------------------------|----------------------------|------------------|
| 1   | Attempt Control                  | Indicates that a limit condition on the number of<br>attempts for the activity has been established (True or<br>False) for the activity.<br>If the value is False, there is no constraint on how many<br>times the activity may be attempted. | boolean                    | False            |
| 2   | Limit Condition<br>Attempt Limit | zero value indicates the activity may not be accessed.                                                                                                    | Non<br>Negative<br>Integer | 0                |

Table 3.5.1a: Description of Attempt Limit

Source: IMS Simple Sequencing Behavior and Information Model [1]

**ADL Note**: The description of the *Limit Condition Attempt Limit* element utilizes a data model pair – one element describes the intended limit and the other describes if that intended limit is valid. For example, *Limit Condition Attempt Limit* describes what the attempt limit on the activity is, and *Limit Condition Attempt Control* describes if the

value of *Limit Condition Attempt Limit* is valid. It is the LMSs responsibility to initialize and ensure that these two elements remain synchronized.

# 3.5.2. Attempt Absolute Duration

There may be scenarios where a content author wants to limit the duration that can be spent in a single attempt of a learning activity. The *Attempt Absolute Duration Limit* element contains a value that specifies the maximum duration that a learner is permitted to spend on a single attempt on the activity for which this value is specified. This duration is the period of time from when the LMS starts the attempt on the activity until the attempt ends, regardless of system or learner actions during that time. If the content author does not define an *Attempt Absolute Duration Limit* for a learning activity, then there is no constraint on how long the learner can spend on the activity.

<u>ADL Note</u>: SCORM does not require the evaluation of duration-based limit conditions. The *Attempt Absolute Duration Limit* element is included strictly to enable the activity's associated SCO's cmi.max\_time\_allowed run-time data model element [4] (*Section 4.2.15: Maximum Time Allowed*) to be initialized. LMSs are not required to honor the evaluation of this element during the Limit Conditions Check Process (refer to *Appendix C: UP.1*).

| No. | Name                                                    | Description                                                                                                    |                        | Default<br>Value |
|-----|---------------------------------------------------------|----------------------------------------------------------------------------------------------------|------------------------|------------------|
| 1   | Limit Condition<br>Attempt Absolute<br>Duration Control | Indicates that a limit condition on the maximum<br>time duration that a learner is permitted to spend<br>on any single attempt on the activity has been<br>established (True or False) for the activity.<br>If the value is False, there is no constraint on how<br>long the learner may spend on the activity.                                                                                                    | boolean                | False            |
| 2   | Limit Condition<br>Attempt Absolute<br>Duration Limit   | The maximum time duration that a learner is<br>permitted to spend on any single attempt on the<br>activity. This limit applies to the time the activity<br>is <i>active</i> – from the time the activity begins until<br>the time the activity ends, including any time the<br>activity was <i>suspended</i> . A zero value indicates the<br>activity may not be accessed.<br>The value is unreliable unless <i>Limit Condition</i><br><i>Attempt Absolute Duration Control</i> is True. | Accuracy<br>0.1 second | 0.0              |

Table 3.5.2a: Description of Attempt Absolute Duration Limit

Source: IMS Simple Sequencing Behavior and Information Model [1]

<u>ADL Note</u>: The description of *Limit Condition Attempt Absolute Duration Limit* element utilizes a data model pair – one element describes the intended limit and the other describes if that intended limit is valid. For example, *Limit Condition Attempt Absolute Duration Limit* describes what the attempt limit on the activity is, and *Limit Condition* 

Attempt Absolute Duration Limit Control describes if the value of Limit Condition Attempt Absolute Duration Limit is valid. It is the LMSs responsibility to initialize and ensure that these two elements remain synchronized.

# 3.6. Auxiliary Resources

An activity may have auxiliary resources associated with it that provide the learner with additional services or resources. IMS SS does not define any semantics or meanings for these auxiliary resources. IMS SS does not define which resource may be made available or how the resources are used. The only thing that IMS SS provides is a means for the auxiliary resources to be associated with an activity.

SCORM does not require LMSs to support auxiliary resources. If an LMS chooses to implement or provide auxiliary resources, there is no guarantee of interoperability.

# 3.7. Rollup Rule Description

Cluster activities are not associated with content objects, therefore there is no direct way for learner progress information to be applied to a cluster activity. IMS SS provides a way to define how learner progress for cluster activities is to be evaluated. A set of zero or more Rollup Rules may be applied to a cluster activity and the rules are evaluated during the Overall Rollup Process (refer to *Section 4.6: Rollup Behavior*). Each Rollup Rule consists of a set of child activities to consider, a set of conditions evaluated against the tracking information of the included child activities, and a corresponding action that sets the cluster's tracking status information if the set of conditions evaluates to True. Figure 3.7a depicts the structure (if [condition\_set] True for [child activity set] then [action]) of a Rollup Rule.

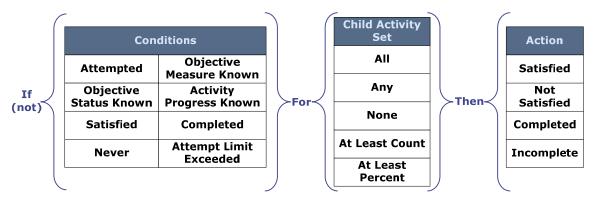

Rollup Rules have no effect when defined on a leaf activity.

Figure 3.7a: Rollup Rule Child Activity Set, Conditions and Actions

# 3.7.1. Condition Combination

For each activity included in rollup, individual conditions can be combined to create a set of conditions such that any one individual condition must be True or all conditions must be True. The result of evaluating the *Condition Combination* for each activity included in rollup is evaluated against the Rollup Rule's defined *Child Activity Set* to determine if the resulting action should be triggered. The *Condition Combination* element is defined in Table 3.7.1a for Rollup Rules:

- All: The condition set evaluates to True if and only if *all* of its individual conditions evaluate to True [1]. Acts as a logical *And*.
- Any (*default value*): The condition set evaluates to True if *any* of the individual conditions evaluates to True [1]. Acts as a logical *Or*.

| No. | Name                     | Description                                                                                                    | Value Space | Default<br>Value |
|-----|--------------------------|----------------------------------------------------------------------------------------------------|-------------|------------------|
| 1   | Condition<br>Combination | <ul> <li>How rule conditions are combined in evaluating the rule.</li> <li><i>All</i> – The rule condition evaluates to True if and only if all of the individual rollup conditions evaluate to True (logical <i>and</i>).</li> <li><i>Any</i> – The rule condition evaluates to True if any of the individual rollup conditions evaluates to True (logical <i>or</i>).</li> </ul> |             | Any              |

 Table 3.7.1a: Description of Condition Combination

Source: IMS Simple Sequencing Behavior and Information Model [1]

# 3.7.2. Rollup Conditions

The *Rollup Conditions* element contains a set of conditions that are evaluated in the context of each activity included in the evaluation of the rollup rule. The *Rollup Conditions* element consists of one or more individual *Rollup Condition* elements that are combined as defined by the *Condition Combination* (refer to *Section 3.7.1 Condition Combination*) applied to the rollup rule. Each *Rollup Condition* element must be one member of the set of restricted vocabulary tokens (refer to Table 3.7.2a) that are based on elements in the tracking model (refer to *Section 4.2: Tracking Model*).

<u>ADL Note</u>: SCORM does not require LMSs to manage or maintain duration-based tracking information, therefore, the evaluation of duration-based conditions may not be honored. Sequencing implementations are free to ignore all or some duration-based conditions when evaluating a rollup rule. If a rollup rule only uses duration-based conditions, sequencing implementations are free to ignore the entire rollup rule, and use the default rollup rules instead (refer to *Section 4.6: Rollup Behavior*). Content developers should be aware that applying a duration-based condition to a rollup rule may not be honored by the LMS.

| Condition               | Description                                                                                                    |
|-------------------------|----------------------------------------------------------------------------------------------------|
| Satisfied               | The Condition evaluates to True if the <i>Objective Progress Status</i> for<br>the rolled-up objective associated with the child activity is True and<br>the <i>Objective Satisfied Status</i> for the rolled-up objective associated<br>with the child activity is True.                                                                       |
| Objective Status Known  | The Condition evaluates to True if the <i>Objective Progress Status</i> for the rolled-up objective associated with the child activity is True.                                                                                                    |
| Objective Measure Known | The Condition evaluates to True if the <i>Objective Measure Status</i> for the rolled-up objective associated with the child activity is True.                                                                                                    |
| Completed               | The Condition evaluates to True if the <i>Attempt Progress Status</i> for the child activity is True and the <i>Attempt Completion Status</i> for the child activity is True.                                                                                                    |
| Activity Progress Known | The Condition evaluates to True if the <i>Attempt Progress Status</i> for the child activity is True.                                                                                                    |
| Attempted               | The Condition evaluates to True if the <i>Activity Attempt Count</i> for the child activity is positive (i.e., the child activity has been attempted).                                                                                                    |
| Attempt Limit Exceeded  | The Condition evaluates to True if <i>Activity Progress Status</i> for the child activity is True and the <i>Limit Condition Attempt Limit Control</i> for the child activity is True and the <i>Activity Attempt Count</i> for the child activity is equal to or greater than the <i>Limit Condition Attempt Limit</i> for the child activity. |
| Never                   | Always evaluates to False                                                                                                    |

Table 3.7.2a: Description of Rollup Conditions

Source: IMS Simple Sequencing Behavior and Information Model [1]

 Table 3.7.2b: Description of Rollup Rule Condition

| No. | Name           | Description                       | Value Default<br>Space Value              |
|-----|----------------|-----------------------------------|-------------------------------------------|
| 3.1 | Rule Condition | A condition element for the rule. | Vocabulary Never<br>(see Table<br>3.7.2a) |

Source: IMS Simple Sequencing Behavior and Information Model [1]

#### 3.7.3. Rollup Condition Operator

The *Rollup Condition Operator* element is an optional element that may be applied to each *Rollup Condition* element. It indicates a unary logical operation to be applied after the evaluation of the *Rollup Condition*. Table 3.7.3a describes the two unary logical operations supported by IMS SS.

- **NO-OP** (*default value*): The result of the *Rollup Condition* evaluation should be used.
- Not: The result of the *Rollup Condition* evaluation should be negated.

<u>ADL Note</u>: The *Rule Condition Operator* element has no effect on unknown status information; an "unknown" status will always evaluate as unknown

| No. | Name                         | Description                                                                                                    | Value Space | Default<br>Value |
|-----|------------------------------|----------------------------------------------------------------------------------------------------|-------------|------------------|
| 3.2 | Rollup Condition<br>Operator | <ul> <li>The unary logical operator to be applied to the condition evaluation.</li> <li>Not – The negated condition evaluation result is used for rule evaluation.</li> <li>NO-OP – The condition evaluation result is used for rule evaluation.</li> </ul> |             | NO-OP            |

Table 3.7.3a: Description of Rollup Condition Operator

Source: IMS Simple Sequencing Behavior and Information Model [1]

# 3.7.4. Rollup Child Activity Set

By default, tracking status information for all children of a cluster is considered in the rollup evaluations of the cluster. A content developer may explicitly restrict how and when an activity should be included during rollup evaluations:

- By defining *Tracked* (refer to *Section 3.13.1: Tracked*) to be False: This indicates that the activity does not maintain any tracking status information, therefore the activity is never included during rollup.
- By defining *Rollup Objective Satisfied* (refer to *Section 3.8.1: Rollup Objective Satisfied*) to be False: This indicates that the activity is not included in the evaluation of rollup rules having a Satisfied or Not Satisfied *Rollup Action*.
- By defining *Rollup Objective Measure Weight* (refer to *Section 3.8.2: Rollup Objective Measure Weight*) to be 0.0: This indicates that the activity's measure does not contribute to the average weighted measure of its parent.
- By defining *Rollup Progress Completion* (refer to *Section 3.8.3: Rollup Progress Completion*) to be False: This indicates that the activity is not included in the evaluation of rollup rules that have a Completed or Incomplete *Rollup Action*.
- By defining *Measure Satisfaction If Active* (refer to *Section 3.9.1: Measure Satisfaction If Active*): This element indicates when an activity's rolled-up objective measure will be applied to the rolled-up objective satisfaction.
- By defining various *Required For Rollup Elements* (refer to *Section 3.9.2: Required For Rollup Elements*): These elements indicate, conditionally, when an activity is included in the evaluation of rollup rules having specified *Rollup Actions*.

The *Rollup Condition* elements are applied to all of the included activities (based on the criteria described above) during a rollup rule evaluation. The *Rollup Child Activity Set* element (refer to Table 3.7.4a) defines how the results of the included activity's condition evaluations are used to determine if the *Rollup Action* applies. The *Child Activity Set* consists of a fixed vocabulary describing when the *Rollup Action* should be applied:

- All (*default value*): If all of the included activities have a *Condition Combination* that evaluates to True, then apply the specified *Rollup Action*.
- **Any**: If any of the included activities have a *Condition Combination* that evaluates to True, then apply the specified *Rollup Action*.
- None: If none of the included activities has a *Condition Combination* that evaluates to True, then apply the specified *Rollup Action*.
- At Least Count: If at least the number, indicated by the *Rollup Minimum Count* element, of the included activities have a *Condition Combination* that evaluates to True, then apply the specified *Rollup Action*.
- At Least Percent: If at least the percentage, indicated by the *Rollup Minimum Percent* element, of the included activities have a *Condition Combination* that evaluates to True, then apply the specified *Rollup Action*.

| No. | Name                         | Description                                                                                                    | Value Space | Default<br>Value |
|-----|------------------------------|----------------------------------------------------------------------------------------------------|-------------|------------------|
| 1   | Rollup Child<br>Activity Set | <ul> <li>The set of children of the activity whose data values are used to evaluate the rollup condition.</li> <li>All - The rollup rule evaluates to True if and only if all of the children have a rollup condition (the result of the <i>Condition Combination</i>) value of True.</li> <li>Any - The rollup rule condition evaluates to True if any of the children have a rollup condition (the result of the <i>Condition Combination</i>) value of True.</li> <li>None - The rollup rule condition evaluates to True if none of the children have a rollup condition (the result of the <i>Condition Combination</i>) value of True.</li> <li>None - The rollup rule condition evaluates to True if none of the children have a rollup condition (the result of the <i>Condition Combination</i>) value of True.</li> <li>At Least Count - The rollup rule condition evaluates to True if at least the number of children specified by the <i>Rollup Minimum Count</i> attribute have a rollup condition (the result of the <i>Condition Combination</i>) value of True.</li> <li>At Least Percent - The rollup rule condition evaluates to True if at least the percentage of children specified in the <i>Rollup Minimum Percent</i> attribute have a rollup condition (the result of the <i>Condition Combination</i>) value of True.</li> </ul> |             | All              |

 Table 3.7.4a: Description of Rollup Child Activity Set

Source: IMS Simple Sequencing Behavior and Information Model [1]

When the **At Least Count** vocabulary is used in describing the *Rollup Child Activity Set*, the value of the *Rollup Minimum Count* element is utilized. The *Rollup Minimum Count* element is an integer value indicating the minimum number of activities that must have the *Condition Combination* of *Rollup Conditions* evaluate to True – this functions similarly to a quorum. The default value of the *Rollup Minimum Count* element is 0. If the value is left unspecified, no activities will be required during the rollup evaluation, forcing the *Rollup Action* to be applied unconditionally.

When the **At Least Percent** vocabulary is used in describing the *Rollup Child Activity Set*, the value of the *Rollup Minimum Percent* element is utilized. The *Rollup Minimum Percent* element is a real value indicating the minimum percentage, rounded up, of activities the must have the *Condition Combination* of *Rollup Conditions* evaluate to True. The default value of the *Rollup Minimum Percent* element is 0.0. If the value is left unspecified, no activities will be required during the rollup evaluation, forcing the *Rollup Action* to be applied unconditionally.

### 3.7.5. Rollup Actions

The *Rollup Action* element describes the desired action that should be applied to the cluster activity that defines the rollup rule. The *Rollup Action* is applied during the rollup behavior (refer to *Section 4.6: Rollup Behavior*) if the condition set applies to the activities included in the rollup evaluation as defined by the rule's *Rollup Child Activity Set*. The *Rollup Action* may affect the tracking status model (refer to *Section 4.2: Tracking Model*) for the activity the rollup rule is associated with, as defined in Table 3.7.5a.

| Rollup Action                      | Description of Action                                                                                                    |
|------------------------------------|----------------------------------------------------------------------------------------------------|
| Satisfied ( <i>default value</i> ) | <ul> <li>Set the:</li> <li>Objective Progress Status for the rolled-up objective associated with the activity to True.</li> <li>Objective Satisfied Status for the rolled-up objective associated with the activity to True.</li> </ul>         |
| Not Satisfied                      | <ul> <li>Set the:</li> <li>Objective Progress Status for the rolled-up objective associated with the activity to True.</li> <li>Objective Satisfied Status for the rolled-up objective associated with the activity is set to False.</li> </ul> |
| Completed                          | <ul> <li>Set the:</li> <li>Attempt Progress Status for the activity to True.</li> <li>Attempt Completion Status for the activity to True.</li> </ul>                                                                                            |
| Incomplete                         | <ul> <li>Set the:</li> <li>Attempt Progress Status for the activity to True.</li> <li>Attempt Completion Status for the activity to False.</li> </ul>                                                                                           |

Table 3.7.5a: Description of Rollup Actions

Source: IMS Simple Sequencing Behavior and Information Model [1]

# 3.8. Rollup Controls

IMS SS enables a content developer to conditionally restrict, at a broad level, if an activity contributes to its parent's rollup. Table 3.8a details the three types of tracking status information (refer to *Section 4.2: Tracking Model*) that are permitted to be restricted during rollup.

| No. | Name                               | Description                                                                                                    | Value Space                                                              | Default<br>Value |
|-----|------------------------------------|----------------------------------------------------------------------------------------------------|--------------------------------------------------------------------------|------------------|
| 1   | Rollup Objective<br>Satisfied      | Indicates whether the activity contributes to the evaluation of its parent's <i>Satisfied</i> and <i>Not Satisfied</i> Rollup Rules. | boolean                                                                  | True             |
| 2   | Rollup Objective<br>Measure Weight | <i>Contributes to Rollup</i> equal to <i>True</i> ) associated with the activity used during rollup for the parent activity.         | Real [01]<br>Precision of<br>at least 4<br>significant<br>decimal digits | 1.0              |
| 3   | Rollup Progress<br>Completion      | Indicates whether the activity contributes to the evaluation of its parent's <i>Completed</i> and <i>Incomplete</i> Rollup Rules.    | Boolean                                                                  | True             |

Table 3.8a: Description of Rollup Controls

Source: IMS Simple Sequencing Behavior and Information Model [1]

# 3.8.1. Rollup Objective Satisfied

The *Rollup Objective Satisfied* element indicates if the activity's tracking status information (refer to *Section 4.2: Tracking Model*) will be applied to its parent's rollup rules, having Satisfied and Not Satisfied *Rollup Actions*. This element contains a boolean (True/False) value. The default value for *Rollup Objective Satisfied*, if not defined explicitly for the activity, is True.

If the *Rollup Objective Satisfied* on the activity is defined as False, the LMS will not consider the activity's tracking status information in any of its parent's rollup rules that have a Satisfied or Not Satisfied *Rollup Action*, even if the activity has tracking status information recorded.

# 3.8.2. Rollup Objective Measure Weight

The *Rollup Objective Measure Weight* element indicates how *Objective Normalized Measure* (refer to *Section 4.2: Tracking Model*) for the activity will be used during the evaluation of its parent's *Objective Normalized Measure*. This element contains a real number ([0.0..1.0]) value. The default value for *Rollup Objective Measure Weight*, if not defined explicitly for the activity, is 1.0.

The *Rollup Objective Measure Weight* element provides a way for content developers to specify that the measure attained in one activity is more or less relevant than the measure

attained in another activity. The Measure Rollup Process (refer to *Appendix C: RB.1.1. a*) will calculate the weighted average measure of all of a cluster's children to determine the normalized measure of the cluster. If the *Rollup Objective Measure Weight* on the activity is defined as 0.0, the LMS will not consider the activity's *Objective Normalized Measure* during the Measure Rollup Process, even if the activity has an *Objective Normalized Measure* recorded.

### 3.8.3. Rollup Progress Completion

The *Rollup Progress Completion* element indicates if the activity's tracking status information (refer to *Section 4.2: Tracking Model*) will be applied to its parent's rollup rules, having Completed and Incomplete *Rollup Actions*. This element contains a boolean (True/False) value. The default value for *Rollup Progress Completion*, if not defined explicitly for the activity, is True.

If the *Rollup Progress Completion* on the activity is defined as False, the LMS will not consider the activity's tracking status information in any of its parent's Rollup Rules that have a Completed or Incomplete *Rollup Action*, even if the activity has tracking status information recorded.

# 3.9. Rollup Consideration Controls

By default, IMS SS states that all children activities are included in their parent's rollup unless:

- the activities are not tracked (refer to *Section 3.13.1: Tracked*), or
- the activities do not contribute at all to rollup (refer to *Section 3.8: Rollup Controls*)

If an activity is included in the rollup evaluation but it's tracking status information being evaluated (*Rollup Condition*) is "unknown", then, in most cases, the rollup evaluation will result in an "unknown" value. Through implementation and community feedback, ADL discovered this behavior was too strict for many common rollup scenarios. ADL has defined a set of *Rollup Consideration Controls* as defined in Table 3.9a that further refine the conditions under which an activity contributes to the rollup of its parent.

| No. | Name                              | Description                                                                                                    | Value Space | Default<br>Value |
|-----|-----------------------------------|----------------------------------------------------------------------------------------------------|-------------|------------------|
| 1   | Measure Satisfaction If<br>Active | Indicates that the activity's rolled-up objective<br>and completion measures should be evaluated<br>against the activity's <i>Minimum Normalized</i><br><i>Measure</i> and <i>Completion Threshold</i> even if the<br>activity is still active.                                                                                                    | boolean     | True             |
| 2   | Required For Satisfied            | <ul> <li>Indicates when the activity's tracking information contributes to the rolled-up Satisfied status of its parent.</li> <li>always – the child always contributes to the rollup evaluation of its parent</li> <li>ifNotSuspended – the child contributes to the rollup evaluation of its parent if it has been attempted but is not suspended at the time of the evaluation</li> <li>ifAttempted – the child contributes to the rollup evaluation of its parent if it has been attempted at the time of the evaluation</li> <li>ifAttempted – the child contributes to the rollup evaluation of its parent if it has been attempted at the time of the evaluation</li> <li>ifNotSkipped – the child contributes to the rollup evaluation of its parent if it is not skipped at the time of the evaluation</li> </ul>     |             | always           |
| 3   | Required For Not Satisfied        | <ul> <li>Indicates when the activity's tracking information contributes to the rolled-up Not Satisfied status of its parent.</li> <li>always – the child always contributes to the rollup evaluation of its parent</li> <li>ifNotSuspended – the child contributes to the rollup evaluation of its parent if it has been attempted but is not suspended at the time of the evaluation</li> <li>ifAttempted – the child contributes to the rollup evaluation of its parent if it has been attempted at the time of the evaluation</li> <li>ifAttempted – the child contributes to the rollup evaluation of its parent if it has been attempted at the time of the evaluation</li> <li>ifNotSkipped – the child contributes to the rollup evaluation of its parent if it is not skipped at the time of the evaluation</li> </ul> |             | always           |
| 4   | Required For Completed            | <ul> <li>Indicates when the activity's tracking information contributes to the rolled-up Completed status of its parent.</li> <li>always – the child always contributes to the rollup evaluation of its parent</li> <li>ifNotSuspended – the child contributes to the rollup evaluation of its parent if it has been attempted but is not suspended at the time of the evaluation</li> <li>ifAttempted – the child contributes to the rollup evaluation of its parent if it has been attempted at the time of the evaluation</li> </ul>                                                                                                    |             | always           |

Table 3.9a: Description of Rollup Consideration Controls

| No. | Name                    | Description                                                                                                    | Value Space | Default<br>Value |
|-----|-------------------------|----------------------------------------------------------------------------------------------------|-------------|------------------|
|     |                         | • ifNotSkipped – the child contributes to<br>the rollup evaluation of its parent if it is<br>not skipped at the time of the evaluation                                                                                                    |             |                  |
| 5   | Required For Incomplete | <ul> <li>Indicates when the activity's tracking information contributes to the rolled-up Incomplete status of its parent.</li> <li>always – the child always contributes to the rollup evaluation of its parent</li> <li>ifNotSuspended – the child contributes to the rollup evaluation of its parent if it has been attempted but is not suspended at the time of the evaluation</li> <li>ifAttempted – the child contributes to the rollup evaluation of its parent if it has been attempted at the time of the evaluation</li> <li>ifAttempted – the child contributes to the rollup evaluation of its parent if it has been attempted at the time of the evaluation</li> <li>ifNotSkipped – the child contributes to the rollup evaluation of its parent if it is not skipped at the time of the evaluation</li> </ul> |             | always           |

Source: IMS Simple Sequencing Behavior and Information Model [1]

#### 3.9.1. Measure Satisfaction If Active

Evaluation of a defined measure threshold (*Objective Satisfied by Measure* or *Compleiton Threshold*) is conditional. The *Measure Satisfaction If Active* element indicates when an activity's rolled-up objective measure and progress measure will be applied to the rolled-up status. This element is applied whenever the activity's status is required and that status is determined through a measure threshold evaluation (*Objective Satisfied by Measure* or *Completion Threshold*). This element contains a boolean (True/False) value. The default value for *Measure Satisfaction If Active*, if not defined explicitly for the activity, is True.

If the *Measure Satisfaction If Active* element is defined as False, the LMS will only apply the *Objective Minimum Satisfied Normalized Measure* and *Completion Threshold* to the activity when the attempt on the activity ends and the activity becomes inactive. Until that time, the status of the activity's rolled-up shall be considered "unknown".

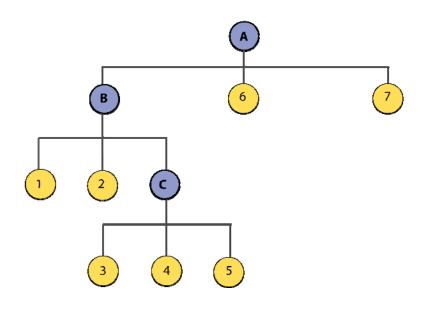

#### Figure 3.9.1a: Measure Satisfaction If Active Example

An example will illustrate how this value affects the evaluation of an objective's satisfaction. Consider the cluster, Activity B, shown in Figure 3.9.1a. As a learner experiences the children of Activity B, rollup is invoked each time an attempt on a child of Activity B (Activity 1, Activity 2) or a descendant of Activity C ends. Each child activity will contribute some amount of measure toward the satisfaction of Activity B's objective, thus changing the measure associated with Activity B.

When the rollup process is invoked due to one of Activity B's child activities ending, Activity B is still active. If the *Measure Satisfaction If Active* element is True (the default) for Activity B, Activity B's objective's rolled-up measure is compared against its *Objective Minimum Satisfied Measure* and Activity B's objective will become Satisfied or Not Satisfied. In this case, after any one of Activity B's child activities has been attempted, Activity B's objective status cannot be "unknown". This behavior may not be desired if the satisfaction of Activity B's objective is to be based on ALL of its children.

In contrast, if the *Measure Satisfaction If Active* element is False, the satisfaction of Activity B's rolled-up (primary) objective will not be evaluated until Activity B becomes inactive – it will remain "unknown" regardless of the recorded measures of Activity B's children. One way for Activity B to become inactive is for it to be explicitly exited by a *Sequencing Exit* action rule applied to Activity B evaluating to True.

When the desired behavior is to exit a cluster once its objective has become Satisfied, but not to consider the objective Not Satisfied until all of the cluster's children have been attempted, the following steps are recommended:

- 1. Set the *Measure Satisfaction If Active* element to False for the activity.
- 2. Define the Objective Minimum Satisfaction Measure element for the objective.
- 3. Apply a *Sequencing Exit* action rule with the condition *Objective Measure Greater Than* that has the same value used for the *Objective Minimum Satisfaction Measure*.

### 3.9.2. Required For Rollup Elements

The IMS SS Overall Rollup Process does not perform rollup evaluations if any of the contributing children have a status of unknown. This behavior causes several problems when activities may be or become skipped, suspended or disabled. To enable content developers to provide more explicit instructions on when to include a child activity in its parent's rollup evaluation, four elements have been added: *requiredForSatisfied, requiredForNotSatisfied, requiredForCompleted,* and *requiredForIncomplete.* 

These *Required for Rollup* elements indicate the circumstances under which the associated activity will be included in its parent's rollup evaluation for the Rollup Rule specified. These elements are evaluated during the *Check Child for Rollup Subprocess* (refer to *Section 4.6: Rollup Behavior*). The values of these elements include:

- **always** (default): The child always contributes to the rollup evaluation of its parent.
- **ifNotSuspended:** The child contributes to the rollup evaluation of its parent if it has been attempted but is not suspended at the time of the evaluation.
- **ifAttempted:** The child contributes to the rollup evaluation of its parent if it has been attempted.
- **ifNotSkipped:** The child contributes to the rollup evaluation of its parent if it is not skipped at the time of the evaluation.

The *Required for Rollup* elements will have no effect on an activity that is explicitly not included in its parent's rollup by defining *Tracked*, *Rollup Objective Satisfied* or *Rollup Progress Completion* to be False.

The *Required for Rollup* element only affects children that contribute status information during rollup. The *Rollup Child Activity Set*, for each evaluated rollup rule, defines how the contributed status information is applied during rollup rule evaluation.

# **3.10.Objective Description**

With the introduction of IMS SS into SCORM, there is a mechanism now in place to associate learning objective(s) with an activity. An activity may have one or many learning objectives associated with it. Each learning objective must be described using the elements shown in Table 3.10a.

| No. | Name                               | Description                                                                                                    | Value Space             | Default<br>Value |
|-----|------------------------------------|----------------------------------------------------------------------------------------------------|-------------------------|------------------|
| 1   | Objective ID                       | The identifier of an objective associated with the activity.                                                                                                    | - · · · ·               | None<br>Required |
|     |                                    | The ID is a link to the corresponding Objective<br>Progress Information.                                                                                                    |                         |                  |
| 2   | Objective Satisfied by<br>Measure  | Indicates that the <i>Objective Minimum Satisfied</i><br><i>Normalized Measure</i> is to be used (True or False)<br>in place of any other method to determine if the<br>objective associated with the activity has been<br>satisfied.                                                            | boolean                 | False            |
| 3   | 5                                  | objective, normalized between -11 (inclusive). If                                                                                                    | Precision of at least 4 | 1.0              |
|     |                                    | If the <i>Objective Measure Status</i> for the objective is<br>True and the <i>Objective Normalized Measure</i> for the<br>objective is less than this value, the <i>Objective</i><br><i>Progress Status</i> is set to True and the <i>Objective</i><br><i>Satisfied Status</i> is set to False. |                         |                  |
|     |                                    | The value is unreliable unless <i>Objective Satisfied by Measure</i> is True.                                                                                                    |                         |                  |
| 4   | Objective<br>Contributes to Rollup | Indicates that the <i>Objective Satisfied Status</i> and<br><i>Objective Normalized Measure</i> for the objective are<br>used (True or False) during rollup.                                                                                                    |                         | False            |

Table 3.10a: Description of Objective Description

Source: IMS Simple Sequencing Behavior and Information Model [1]

SCORM does not describe how a learning objective is defined, used or interpreted, but for sequencing purposes, each learning objective associated with an activity will have a set of tracking status information that allows learner progress toward the learning objective to be tracked, thus enabling conditional sequencing decisions. Figure 3.10a shows the relationship between the objective description and the set of objective progress information associated with the activity's use of the learning objective.

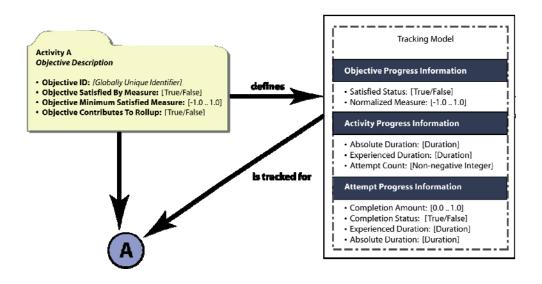

Figure 3.10a: Objective Description and Objective Progress Information Relationship

Each objective description consists of the following information:

• **Objective ID**: The *Objective ID* element acts as a link between the corresponding objective progress information and the activity. There is no default value defined for the *Objective ID* element. The *Objective ID* element is only required if an Objective Map (refer to *Section 3.10.3: Objective Map*) is defined for the objective.

<u>ADL Note</u>: Although the data type for the *Objective ID* is a globally unique identifier, the data type does not imply that *Objective IDs* must be unique across all activities in an activity tree, but only unique within the scope the objective will be used (accessed). By default, an activity will only be able to access objective progress information for the set of learning objectives defined for the activity – these are called "local" objectives. For a given activity, all of its *Objective IDs* must be unique to ensure unambiguous resolution of objective progress information during sequencing evaluations. Two or more activities within the activity tree may define an objective with the same *Objective ID*.

• **Objective Satisfied by Measure** (*False – default value*): The *Objective Satisfied by Measure* element indicates whether or not the *Objective Minimum Satisfied Normalized Measure* element, along with the objective's measure (e.g. score), should be used to evaluate the objective's satisfaction, in place of any other method to determine if objective is satisfied (refer to Section 4.2.1.2: Objective Progress Information).

If Objective Satisfied by Measure element is True:

• If the *Objective Measure Status* for the objective is True and *Objective Normalized Measure* for the objective equals or exceeds the *Objective* 

Minimum Satisfied Normalized Measure, then the Objective Progress Status is set to True and the Objective Satisfied Status is set to True.

- If the *Objective Measure Status* for the objective is True and *Objective Normalized Measure* for the objective is less than the *Objective Minimum Satisfied Normalized Measure*, then the *Objective Progress Status* is set to True and the *Objective Satisfied Status* is set to False.
- If the Objective Measure Status for the objective is False, the *Objective Progress Status* is set to False.
- **Objective Minimum Satisfied Normalized Measure** (1.0 default value): The Objective Minimum Satisfied Normalized Measure element indicates a threshold for attaining satisfaction of the objective. This element contains a real value between –1.0 and 1.0, inclusive. The default value for the Objective Minimum Satisfied Normalized Measure element, if not defined explicitly for the activity, is 1.0.
- **Objective Contributes to Rollup** (*False default value*): The *Objective Contributes to Rollup* element indicates whether the *Objective Normalized Measure* and *Objective Satisfied Status* for the objective are used during rollup evaluation.

**ADL Note**: Although this element is defined in the IMS SS Sequencing Definition Model, it cannot be directly set or altered. The XML element <primaryObjective> in a SCORM Content Package (see the SCORM CAM Book, *Section 5.1.7.1: <primaryObjective> Element*) is used to indicate the single objective that contributes to rollup. For an activity, only the objective defined as the <primaryObjective> will contribute to rollup (have *Objective Contributes to Rollup* equal to True).

# 3.10.1. Local Objectives vs. Shared Global Objectives

Learning objectives represent a set of locally and globally scoped data items, each with a set of objective progress information (refer to *Section 4.2: Tracking Model*), and they are considered separate from learning activities. By default, an activity will only be able to access objective progress information for the set of learning objectives defined for the activity – these are called "local" objectives. Other activities cannot directly reference the progress information associated with another activity's objectives, however an *Objective Map* (IMS SS or ADL XML extension) may be defined to relate a local objective to a globally shared objective. Activities may have more than one associated local objective and may reference multiple shared global objectives. Multiple activities may reference the same shared global objective, thus sharing the sets of progress information. An example of this is shown in Figure 3.10; all objectives except Objective 5 are local to their associated activities; Objective 5 is a shared global objective shared between Activity B and Activity C.

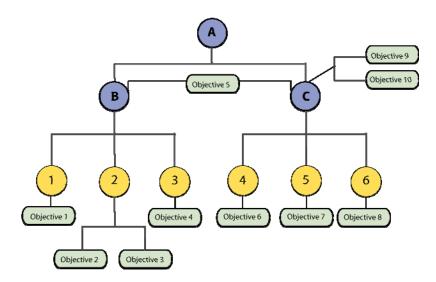

Figure 3.10.1a: Sharing Objectives Example

### 3.10.2. Objectives Global to System

The Objectives Global to System element applies to the activity tree and indicates the scope of shared global objective IDs referenced in the activity tree. It also defines the lifetime of progress information (refer to Section 4.2: Tracking Model) for the shared global objectives associated with an attempt on the activity tree. However, it does not specify how to manage multiple sets of progress information or how resolution of local and shared global objective IDs is performed. This element contains a boolean (True/False) value. The default value for Objective Global to System, if not defined explicitly for an activity tree, is True; shared global objective information will exist per learner for the lifetime of the learner in the system.

If the *Objectives Global to System* element on an activity tree is defined as False, the LMS will maintain and resolve shared global objective IDs scoped to only one attempt on the activity tree. Shared global objective information will exist per learner per attempt on the activity tree.

The *Objectives Global to System* element has no effect when defined on any activity; it only applies to an activity tree.

<u>ADL Note</u>: When deriving an activity tree from a SCORM Content Package (refer to *Section 2.1.1: Deriving an Activity Tree from a Content Package*), there will be zero or one *Objectives Global to System* element defined on the <organization> element being used to derive the activity tree; this element defines the scope of all objective IDs used within that activity tree.

### 3.10.3. Objective Map

Table 3.10.3a, describes how the LMS should relate local objectives with shared global objectives and when the LMS should access referenced sets of objective progress information.

| No. | Name                                     | Description                                                                                                    | Value<br>Space       | Default<br>Value             |
|-----|------------------------------------------|----------------------------------------------------------------------------------------------------|----------------------|------------------------------|
| 1   | Activity Objective<br>ID                 | The identifier of a local objective associated with the activity.<br><b>Note:</b> There is no default value defined for the <i>Activity Objective ID</i> . If an objective map is being defined for the activity, the <i>Activity Objective ID</i> is a required value.                                                                                                    | Unique<br>Identifier | None<br>Value is<br>Required |
| 2   | Target Objective<br>ID                   | The identifier of shared global objective targeted for the                                                                                                    | Unique<br>Identifier | None<br>Value is<br>Required |
| 3   | Read Objective<br>Satisfied Status       | Indicates that the <i>Objective Progress Status</i> and <i>Objective Satisfied Status</i> values for the identified local objective ( <i>Activity Objective ID</i> ), should be retrieved (True or False) from the identified shared global objective ( <i>Target Objective ID</i> ), when the progress for the global objective is defined ( <i>Objective Progress Status</i> for the identified global objective is True). This operation does not change the Objective | boolean              | True                         |
| 4   | Write Objective<br>Satisfied Status      | Information associated with the local objective.<br>Indicates that the <i>Objective Progress Status</i> and<br><i>Objective Satisfied Status</i> values, for the identified local<br>objective ( <i>Activity Objective ID</i> ), should be transferred<br>(True or False) to the identified shared global objective<br>( <i>Target Objective ID</i> ), upon termination of an attempt on<br>the activity.                                                                 | boolean              | False                        |
| 5   | Read Objective<br>Normalized<br>Measure  | Indicates that the <i>Objective Measure Status</i> and<br><i>Objective Normalized Measure</i> values for the identified<br>local objective ( <i>Activity Objective ID</i> ), should be<br>retrieved (True or False) from the identified shared<br>global objective ( <i>Target Objective ID</i> ), when the<br>measure for the global objective is defined ( <i>Objective<br/>Measure Status</i> for the identified global objective is<br>True).                         | boolean              | True                         |
|     |                                          | This operation does not change the Objective<br>Information associated with the local objective.                                                                                                    |                      |                              |
| 6   | Write Objective<br>Normalized<br>Measure | Indicates that the <i>Objective Measure Status</i> and <i>Objective Normalized Measure</i> values, for the identified local objective ( <i>Activity Objective ID</i> ), should be transferred (True or False) to the identified shared global objective ( <i>Target Objective ID</i> ), upon termination of an attempt on the activity.                                                                                                    | boolean              | False                        |

 Table 3.10.3a:
 Description of Objective Map

Source: IMS Simple Sequencing Behavior and Information Model [1]

ADL Note: In a SCORM Content Package manifest, the *Activity Objective ID* specified in Table 3.10.3a is implicitly predefined by the context in which the objective map is defined. The XML <mapInfo> element is used to define each objective map inside a <primaryObjective> element or <objective> element. The XML <mapInfo> element is used to define objective maps in a SCORM Content Package (see the SCORM CAM Book, *Section 5.1.7.1.2: <mapInfo> Element*). Each <mapInfo> element defines one objective map for an objective that will implicitly use the Objective ID of that objective as its *Activity Objective ID*.

ADL provides an extension for objective mapping (see the SCORM CAM Book, *Section* 5.1.12: <adlseq:objectives> Element) for sharing attempt completion information. Table 3.10.3b, describes how the LMS should relate local objectives with shared global objectives and when the LMS should access referenced sets of progress information.

| No. | Name                   | Description                                                                                                    | Value<br>Space       | Default<br>Value             |
|-----|------------------------|----------------------------------------------------------------------------------------------------|----------------------|------------------------------|
| 1   | Objective ID           |                                                                                                    | Unique<br>Identifier | None<br>Value is<br>Required |
| 2   | Target Objective<br>ID |                                                                                                    | Unique<br>Identifier | None<br>Value is<br>Required |
| 3   | Read Raw Score         | Indicates that the <i>Raw Score</i> (via the SCO's cmi.objectives.n) for the identified local objective ( <i>Objective ID</i> ), should be retrieved (True or False) from the identified shared global objective ( <i>Target Objective ID</i> ) when the tracking status of the global objective is defined. | boolean              | True                         |
| 4   | Write Raw Score        | Indicates that the <i>Raw Score</i> (via the SCO's cmi.objectives.n) for the identified local objective ( <i>Objective ID</i> ), should be transferred (True or False) to the identified shared global objective ( <i>Target Objective ID</i> ), upon termination of an attempt on the activity.             | boolean              | False                        |
| 5   | Read Min Score         | Indicates that the <i>Min Score</i> (via the SCO's cmi.objectives.n) for the identified local objective ( <i>Objective ID</i> ), should be retrieved (True or False) from the identified shared global objective ( <i>Target Objective ID</i> ) when the tracking status of the global objective is defined. | boolean              | True                         |
| 6   | Write Min Score        | Indicates that the <i>Min Score</i> (via the SCO's cmi.objectives.n) for the identified local objective ( <i>Objective ID</i> ), should be transferred (True or False) to the identified shared global objective ( <i>Target Objective ID</i> ), upon termination of an attempt on the activity.             | boolean              | False                        |

#### Table 3.10.3b: Description of ADL Extension Objective Map

| No. | Name                       | Description                                                                                                    | Value<br>Space | Default<br>Value |
|-----|----------------------------|----------------------------------------------------------------------------------------------------|----------------|------------------|
| 7   | Read Max Score             | Indicates that the <i>Max Score</i> (via the SCO's cmi.objectives.n) for the identified local objective ( <i>Objective ID</i> ), should be retrieved (True or False) from the identified shared global objective ( <i>Target Objective ID</i> ) when the tracking status of the global objective is defined.                                                                                               | boolean        | True             |
| 8   | Write Max Score            | Indicates that the <i>Max Score</i> (via the SCO's cmi.objectives.n) for the identified local objective ( <i>Objective ID</i> ), should be transferred (True or False) to the identified shared global objective ( <i>Target Objective ID</i> ), upon termination of an attempt on the activity.                                                                                                    | boolean        | False            |
| 9   | Read Completion<br>Status  | Indicates that the <i>Completion Status</i> (via the SCO's cmi.objectives.n) for the identified local objective ( <i>Objective ID</i> ), should be retrieved (True or False) from the identified shared global objective ( <i>Target Objective ID</i> ) when the tracking status of the global objective is defined. This operation does not change the tracking information associated with the activity. | boolean        | True             |
| 10  | Write Completion<br>Status | Indicates that the <i>Completion Status</i> (via the SCO's cmi.objectives.n) for the identified local objective ( <i>Objective ID</i> ), should be transferred (True or False) to the identified shared global objective ( <i>Target Objective ID</i> ), upon termination of an attempt on the activity.                                                                                                   | boolean        | False            |
| 11  | Read Progress<br>Measure   | Indicates that the <i>Progress Measure</i> (via the SCO's cmi.objectives.n) for the identified local objective ( <i>Objective ID</i> ), should be retrieved (True or False) from the identified shared global objective ( <i>Target Objective ID</i> ) when the tracking status of the global objective is defined.                                                                                        | boolean        | True             |
|     |                            | This operation does not change the tracking information associated with the activity.                                                                                                    |                |                  |
| 12  | Write Progress<br>Measure  | Indicates that the <i>Progress Measure</i> (via the SCO's cmi.objectives.n) for the identified local objective ( <i>Objective ID</i> ), should be transferred (True or False) to the identified shared global objective ( <i>Target Objective ID</i> ), upon termination of an attempt on the activity.                                                                                                    | boolean        | False            |

Each *Objective Map* defines a mapping of an activity's local tracking information to and from a shared global objective. Objective maps are key enablers for sharing tracking information between activities. There are several rules when applying objective maps:

- Each activity may have an unlimited number of *Objective Maps*.
- By default, no tracking information is shared between activities. Each activity must define a set of *Objective Maps* to describe how local objective information is mapped to shared global objectives.
- The *Objective Map* is utilized whenever local tracking information is altered, as described by the tracking behavior (refer to *Section 4.2.1.7: Tracking Behavior*).
- For a given activity, each local objective can only "read" each piece of tracking information from one shared global objective.

• For a given activity, multiple local objectives cannot "write" a piece of tracking information to the same shared global objective.

# 3.11. Selection Controls

Content developers have the ability to define sequencing information that indicates when to select certain activities and limit the number of activities to be chosen. This enables a rule that can be written to state to an LMS's sequencing implementation, e.g., "pick 4 of the 6 activities on the first attempt of an activity." Table 3.11a describes the Selection Controls.

| No. | Name                      | Description                                                                                                    | Value<br>Space             | Default<br>Value |
|-----|---------------------------|----------------------------------------------------------------------------------------------------|----------------------------|------------------|
| 1   | Selection Timing          | <ul> <li>Indicates when selection should occur.</li> <li>Never – Selection is never applied; all of the children of the activity are selected by default.</li> <li>Once – Selection is applied before the first attempt on an activity.</li> <li>On Each New Attempt – Selection is applied before each new attempt on an activity.</li> <li>The On Each New Attempt option and its associated behavior are not specified in this version of SCORM.</li> </ul> | Vocabulary                 | Never            |
| 2   | Selection Count<br>Status | ·                                                                                                    | boolean                    | False            |
| 3   | Selection Count           | selected from the set of child activities associated with the                                                                                                    | Non<br>Negative<br>Integer | 0                |
|     |                           | This value is unreliable unless <i>Selection Count Status</i> is <i>True</i> . If <i>Selection Count Status</i> is <i>False</i> , all child activities are selected.                                                                                                    |                            |                  |

Table 3.11a: Description of Selection Controls

Source: IMS Simple Sequencing Behavior and Information Model [1]

The three Selection Controls elements are tightly coupled. First, the *Selection Timing* element indicates when, if ever, the children of a cluster should be selected. The *Selection Timing* element is a vocabulary with the following values:

- **Never** (*default value*): Selection shall never be applied to cluster. All of the cluster's children, as defined in the activity tree, are available by default.
- **Once**: Selection shall be applied before the first attempt on the cluster.
- **On Each New Attempt**: Selection shall be applied before each new attempt on the cluster.

The normative Sequencing Behavior Pseudo Code (refer to *Appendix C*) does not explicitly state when the Select Children Process is invoked. The LMS is responsible for ensuring the application of the Select Children Process is consistent with the defined value of the *Selection Timing* element, as described in *Section 4.7: Selection and Randomization Behavior*.

Second, the *Selection Count* element indicates how many of the cluster's children should be selected. This element contains a non-negative integer value. The default value for *Selection Count*, if not defined explicitly for the activity, is 0. If the *Selection Count* exceeds the cluster's number of children, then all of the children will be selected.

Third, the *Selection Count Status* element indicates whether the value of *Selection Count* is valid. This element contains a boolean (True/False) value. The default value for *Selection Count Status*, if not defined explicitly for the activity, is False.

<u>ADL Note</u>: For selection of a cluster's children to occur, regardless of the value of the *Selection Timing* element, the *Selection Count Status* element must be explicitly defined to be True and *Selection Count* must explicitly be defined to be some non-zero integer. Otherwise, all of the cluster's children, as defined in the activity tree, are available by default.

The Selection Controls elements have no effect when defined on a leaf activity.

# 3.12. Randomization Controls

Randomization Controls, Table 3.12a, describe when and what actions the LMS will take to reorder the available children of encountered cluster activities, while performing the various sequencing behaviors (refer to *Section 4: Sequencing Behavior*). Content developers may apply Randomization Controls to any cluster in the activity tree.

| No. | Name                    | Description                                                                                                    | Value Space | Default<br>Value |
|-----|-------------------------|----------------------------------------------------------------------------------------------------|-------------|------------------|
| 1   | Randomization<br>Timing | <ul> <li>Indicates when the ordering of the children of the activity should occur.</li> <li>Never – Randomization is never applied.</li> <li>Once – Randomization is applied before the first attempt on the activity.</li> <li>On Each New Attempt – Randomization is applied before each new attempt on the activity.</li> </ul> |             | Never            |
| 2   | Randomize<br>Children   | Indicates that the order of the child activities is randomized (True or False).                                                                                                    | boolean     | False            |

 Table 3.12a: Description of Randomization Controls

Source: IMS Simple Sequencing Behavior and Information Model [1]

The two Randomization Controls elements are tightly coupled. First, The *Randomization Timing* element indicates when, if ever, the children of a cluster should be reordered. The *Randomization Timing* element is a vocabulary with the following values:

- Never (*default value*): Randomization shall never be applied to cluster.
- Once: Randomization shall be applied before the first attempt on the cluster.
- **On Each New Attempt**: Randomization shall be applied before each new attempt on the cluster.

The normative Sequencing Behavior Pseudo Code (refer to *Appendix C*) does not explicitly state when the Randomize Children Process is invoked. The LMS is responsible for ensuring the application of the Randomize Children Process is consistent with the defined value of the *Randomization Timing* element, as described in *Section 4.7: Selection and Randomization Behavior*.

Second, the *Randomize Children* element indicates whether the children of the cluster should be reordered. This element contains a boolean (True/False) value. The default value for *Randomize Children*, if not defined explicitly for the activity, is False.

<u>ADL Note</u>: For any reordering of a cluster's children to occur, regardless of the value of the *Randomization Timing* element, the *Randomize Children* element must explicitly be defined as True.

The Randomization Controls elements have no effect when defined on a leaf activity.

# **3.13.Delivery Controls**

Delivery Controls, Table 3.13a, describe actions the LMS will take prior to an attempt on an activity beginning and after the attempt ends. The Delivery Controls shall be used by LMSs to aid in the management of the activity's tracking status information. The elements indicate whether the LMS can expect the SCO associated with the activity to communicate specific types of tracking information.

| No. | Name                         | Description                                                                                                    | Value<br>Space | Default<br>Value |
|-----|------------------------------|----------------------------------------------------------------------------------------------------|----------------|------------------|
| 1   |                              | Indicates that Objective Progress Information and Activity/Attempt<br>Progress Information for the attempt should be recorded (True or<br>False) and the data will contribute to the rollup for its parent<br>activity, unless other sequencing information prevents it. How the<br>tracking status information is tracked and recorded is not specified. | boolean        | True             |
| 2   | Completion Set<br>by Content | Indicates whether the <i>Attempt Completion Status</i> for the activity will be set by the activity's associated content object.                                                                                                    | boolean        | False            |
| 3   | Objective Set<br>by Content  | Indicates whether the <i>Objective Satisfied Status</i> for the activity's associated objective that has the <i>Objective Contributes to Rollup</i> value of True will be set by the activity's associated content object.                                                                                                    | boolean        | False            |

#### Table 3.13a: Description of Delivery Controls

Source: IMS Simple Sequencing Behavior and Information Model [1]

### 3.13.1. Tracked

The *Tracked* element indicates whether any tracking status information (refer to *Section 4.2: Tracking Model*) is being managed for the activity. This element contains a boolean (True/False) value. The default value for *Tracked*, if not defined explicitly for the activity, is True.

If the *Tracked* element on an activity is defined as False, the LMS will behave as if it does not initialize, manage or access any tracking status information for the activity. All evaluations requiring tracking status information will receive the default ("unknown") value. Activities that have the *Tracked* element defined as False are not included in any rollup evaluations for their parent.

<u>ADL Note</u>: Content developers should be aware that declaring an activity "not tracked" (*Tracked* equals False) will prevent any "read" Objective Maps from being honored for purposes of sequencing evaluations since the LMS is not managing any state for the "not tracked" activity. The LMS will return "unknown" for all status evaluations on the "not tracked" activity. However, if a "read" Objective Map exists then the information will be used to initialize the SCO's Run-Time Environment cmi.objectives collection (refer to Section 4.2.17: *Objectives* found in the Run-Time Environment book).

<u>ADL Note</u>: Applying sequencing strategies to an activity tree often requires significant amounts of tracking information to enable the required conditional behavior. Content developers should be aware that setting an activity's *Tracked* element to False restricts the set of sequencing strategies that may be applied to the activity, and further, to its ancestors.

### 3.13.2. Completion Set by Content

The *Completion Set by Content* element indicates that the content object associated with the activity is responsible for communicating whether or not the activity is complete; this information affects the activity's attempt progress information (refer to *Section 4.2: Tracking Model*). This element contains a boolean (True/False) value. The default value for *Completion Set by Content*, if not defined explicitly for the activity, is False.

If the *Completion Set by Content* element on a leaf activity is defined as True, the LMS will make no assumptions concerning the attempt completion status for the activity; that is, if the activity's associated content object does not communicate completion information, the activity's completion status will be "unknown" – attempt progress status will be False.

If the *Completion Set by Content* element on a leaf activity is defined as False and the activity's associated content object does not communicate completion information, the LMS will assume the activity has been completed when the current attempt on the activity ends – attempt progress status will be True and attempt completion status will be True.

<u>ADL Note</u>: The default value of the *Completion Set by Content* element is False, enabling noncommunicative content objects (assets) to take part in sequencing strategies. Even when the default value is used, information communicated by a content object will always be used if it exists and the LMS will not change that information. In general, it is unnecessary for a content developer to explicitly include this element and set it to True in the specified sequencing information associated with an activity.

The Completion Set by Content element has no effect when defined on a cluster activity.

### 3.13.3. Objective Set by Content

The *Objective Set by Content* element indicates that the content object associated with the activity is responsible for communicating whether or not the activity's rolled-up objective is satisfied; this information affects the activity's objective progress information (refer to *Section 4.2: Tracking Model*) associated with the rolled-up objective. This element contains a boolean (True/False) value. The default value for *Objective Set by Content*, if not defined explicitly for the activity, is False.

If the *Objective Set by Content* element on a leaf activity is defined as True, the LMS will make no assumptions concerning the objective satisfied status for the activity's rolled-up objective; that is, if the activity's associated content object does not communicate success information, the rolled-up objective will be "unknown" – objective progress status will be False.

If the *Objective Set by Content* element on a leaf activity is defined as False and the activity's associated content object does not communicate success information, the LMS will assume the activity's rolled-up objective has been satisfied when the current attempt on the activity ends – objective progress status will be True and objective satisfied status will be True.

<u>ADL Note</u>: The default value of the *Objective Set by Content* element is False, enabling noncommunicative content objects (assets) to take part in sequencing strategies. Even when the default value is used, information communicated by a content object will always be used if it exists and the LMS will not change that information. In general it is unnecessary for a content developer to explicitly include this element and set it to True in the specified sequencing information associated with an activity.

The Objective Set by Content element has no effect when defined on a cluster activity.

# 3.14. Completion Threshold

The completion status of an activity may be explicity used (Completed / Incomplete) or a partial measure of progress may be evaluated against a defined threshold. The *Completion Threshold* for an activity may be described using the elements shown in Table 3.14a.

| No. | Name                        | Description                                                                                                    | Value<br>Space                                                                 | Default<br>Value |
|-----|-----------------------------|----------------------------------------------------------------------------------------------------|--------------------------------------------------------------------------------|------------------|
| 1   | Completed by<br>Measure     | Indicates that the <i>Minimum Progress Measure</i> is to be<br>used (True or False) in place of any other method to<br>determine if the activity has been completed.                                                                                                    | boolean                                                                        | False            |
| 2   | Minimum Progress<br>Measure | Indictes the minimum completion amount for the<br>activity, normalized between 01 (inclusive). If the<br><i>Attempt Completion Amount</i> for the activity is defined<br>and it is equal to or exceeds this value, the <i>Attempt</i><br><i>Progress Status</i> is set to True and the <i>Attempt</i><br><i>Completion Status</i> is set to True.<br>If the <i>Attempt Completion Amount</i> for the objective is<br>less than this value, the <i>Attempt Progress Status</i> is set to<br>True and the <i>Attempt Completion Status</i> is set to False.<br>The value is unreliable unless <i>Attempt Completion</i> | Real [01]<br>Precision<br>of at least<br>4<br>significant<br>decimal<br>digits |                  |
| 3   | Progress Weight             | Amount is available for the activity.<br>A weighting factor applied to the Attempt Completion<br>Amount associated with the activity used during rollup<br>for the parent activity.                                                                                                    | Real [01]<br>Precision<br>of at least<br>4<br>significant<br>decimal<br>digits |                  |

 Table 3.14a: Description of Completion Threshold

• **Completed by Measure** (*False – default value*): The *Completed by Measure* element indicates whether or not the *Minimum Progress Measure* element, along with the activity's *Attempt Completion Amount* (e.g. progress measure), should be used to evaluate the activity's completion, in place of any other method to determine if activity is completed satisfied (refer to Section 4.2.1.4: Attempt Progress Information).

If Completed by Measure element is True:

- If the Attempt Completion Amount for the objective equals or exceeds the Minimum Progress Measure, then the Attempt Progress Status is set to True and the Attempt Completion Status is set to True.
- If the Attempt Completion Amount for the objective is less than the Minimum Progress Measure, then the Attempt Progress Status is set to True and the Attempt Completion Status is set to False.
- If the Attempt Completion Amount for the activity is unavailable, the *Attempt Progress Status* is set to False.
- Minimum Progress Measure (1.0 default value): The Minimum Progress Measure element indicates a threshold for attaining completion of the activity. This element contains a real value between –1.0 and 1.0, inclusive. The default value for the Minimum Progress Measure element, if not defined explicitly for the activity, is 1.0.

• **Progress Weight** (1.0 – default value): The Progress Weight element provides a way for content developers to specify that the progress attained in one activity is more or less relevant than the progress attained in another activity. The Completion Measure Rollup Process (refer to Appendix C: RB.1.1. b) will calculate the weighted average measure of all of a cluster's children to determine the normalized progress measure of the cluster. If the Progress Weight on the activity is defined as 0.0, the LMS will not consider the activity's Progress Measure during the Completion Measure Rollup Process, even if the activity has a Progress Measure recorded.

This page intentionally left blank.

# **SECTION 4** Sequencing Behaviors

From IEEE Std. 1484.11.1-2004 IEEE Standard for Learning Technology – Data Model for Content to Learning Management System Communication, Copyright 2004 IEEE; IEEE Std. 1484.11.2-2003 IEEE Standard for Learning Technology – ECMAScript Application Programming Interface for Content to Runtime Services Communication, Copyright 2003 IEEE; IEEE Std. 1484.12.1-2002 IEEE Standard for Learning Object Metadata, Copyright 2002 IEEE; and IEEE Std. 1484.12.3-2005 IEEE Standard for Learning Technology – Extensible Markup Language (XML) Schema Definition Language Binding for Learning Object Metadata, Copyright 2005 IEEE. All rights reserved.

SCORM<sup>®</sup> 2004 4<sup>th</sup> Edition documentation suite contains material reprinted with permission from IMS Content Packaging v1.1.4 Copyright 2004, by IMS Global Learning Consortium (IMS GLC) and IMS Simple Sequencing v1.0 Copyright 2003, by IMS GLC. IMS Global Learning Consortium has made no inquiry into whether or not the implementation of third party material included in this document would infringe upon the intellectual property rights of any party. Recipients of this document are requested to submit, with their comments, notification of any relevant patent claims or other intellectual property rights of which they may be aware that might be infringed by any implementation of the document set forth in this document, and to provide supporting documentation to IMS. This material is being offered without any warranty whatsoever, and in particular, any warranty of non-infringement is expressly disclaimed. Any use of this material shall be made entirely at the implementer's own risk, and neither the IMS GLC nor any of its members or submitters, shall have any liability whatsoever to any implementer or third party for any damages of any nature whatsoever, directly or indirectly, arising from the use of this material. This page intentionally left blank.

# 4.1. Sequencing Behavior Overview

This section describes the behaviors associated with the various sequencing processes. SCORM sequencing processes are derived from those described in IMS SS. The descriptions that follow are not intended to replace the detailed descriptions included in IMS SS; instead, they are intended to help distill the primary features and characteristics of the processes. In some cases, SCORM Sequencing extends or alters an IMS SS process. For this reason, the Sequencing Behavior Pseudo Code detailed in *Appendix C* of this book replaces **all** of the pseudo code included in IMS SS, and it should be considered normative for a SCORM compliant LMS.

IMS SS includes two data models that apply to each activity in the activity tree – a data model that maintains the state of an activity, and a data model that describes the content developer's sequencing intentions when an activity is processed. In addition, a state model is defined that maintains the state for each individual activity and the activity tree as a whole. The sequencing processes utilize information from all three models as defined by the Sequencing Behaviors Pseudo Code (refer to *Appendix C*). The data models and their relation to the activities can be summarized:

- **Tracking Model** (refer to *Section 4.2: Tracking Model*): Captures information gathered from a learner's interaction with the content objects associated with activities. This is a dynamic run-time (while the learner is interacting with a content object and the LMS) data model.
- Activity State Model (refer to *Section 4.2.1 5: Activity State Information*): Manages sequencing state of each activity in the Activity Tree and the global state of the activity tree. This is a dynamic run-time data model utilized by the LMS's sequencing implementation to manage the state of the activity tree during a sequencing session.
- Sequencing Definition Model (refer to *Section 3: Sequencing Definition Model*): Describes how the various sequencing processes utilize and interpret tracking model information to sequence activities to provide the defined sequencing behaviors. Typically, this is a static data model (defined in a SCORM Content Package) describing authored sequencing intentions for a given content organization.

The various sequencing behaviors are independent of one another, but they act on the same three sets of data described above. Each sequencing behavior consists of several processes and subprocesses that exhibit well-defined behavior, but do not directly rely on any of the other sequencing behaviors – that is, one sequencing behavior does not directly invoke another sequencing behavior. The *Overall Sequencing Process* defines how all of the sequencing behaviors relate to one another within the context of a sequencing session and the sequencing loop (refer to *Section 4.3.1: Sequencing Loop*).

# 4.2. Tracking Model

To enable conditional sequencing of activities, information about a learner's interactions with launched content objects associated with delivered activities must be maintained and managed. IMS SS describes tracking information that must be maintained for each activity in the activity tree. The set of data model elements that describe the tracking information is called the tracking model.

SCORM does not impose any implementation requirements on how the tracking model is represented or managed. Furthermore, there is no requirement that the tracking model consists of or is limited to the elements described below or that only one set of tracking information exists at a given time for each activity. Implementations are required to exhibit the behaviors described in the Sequencing Pseudo Code (Appendix C) "as-if" they acted on the tracking model described in this section. Implementations are free to manage and optimize tracking information in any way they see fit to perform "what-if" evaluations of activity tree state. However, when the various sequencing processes are applied within the context of the *Overall Sequencing Process* (refer to *Section 4.3*), the processes must all utilize the same set of valid tracking information to ensure consistent application of sequencing behaviors.

### 4.2.1. Tracking Model Overview

In previous versions of SCORM, the only data model that was specified was the SCORM Run-Time Environment Data Model. This information was used to track the learner's interaction with a SCO. With the addition of sequencing, an additional data model is specified for an LMS to manage – the tracking model. The tracking model is a collection of dynamic sequencing state information associated with each activity in the activity tree for each learner. The initial (default) values for all of the tracking model elements are defined. During a learning experience, tracking model elements will be updated to reflect learner interactions with the currently launched content object.

The SCORM Run-Time Environment Data Model defined in the SCORM RTE book is used by SCOs to communicate information about a learner's interaction with that content object (e.g., status, scores). Some SCORM Run-Time Environment Data Model elements directly correspond to elements in the tracking model. Figure 4.2.1a shows the conceptual relationship between the activity tree, a specific activity's tracking information, that activity's associated content object, and the content object's set of runtime data. Specific relationships between elements of the two data models are described in the following sections. For details on how and when the SCORM Run-Time Environment Data Model elements map to tracking model elements, see the SCORM Run-Time Environment Data Model [4].

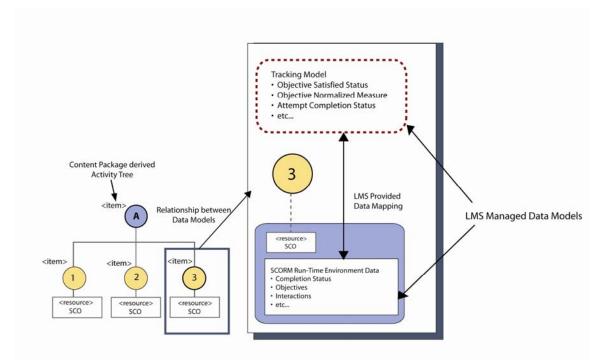

Figure 4.2.1a: Relationship between the Run-Time Environment Data Model and the Tracking Model

#### 4.2.1.1 Tracking Model

All activities have associated tracking status information specific to each learner that experiences the activity. Figure 4.2.1.1a shows an example activity tree and the tracking information associated with each activity. It is assumed that an LMS updates tracking information at run-time because of learner interaction with launched content objects. For those activities that have associated SCOs, which may communicate, the LMS shall manage the tracking model based on information communicated by the SCO. For assets, which do not communicate, there are some defined requirements in the following sections to help LMSs manage their associated activity's tracking information.

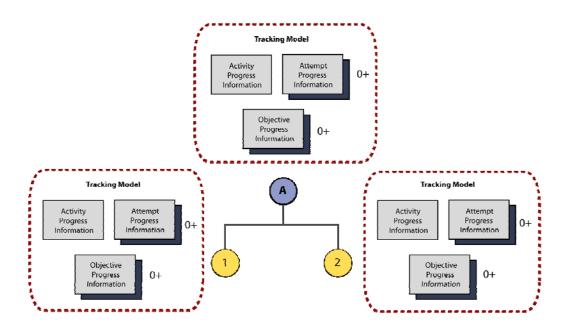

Figure 4.2.1.1a: Tracking Model

Changes in the value of tracking model elements for an activity may affect the value of the activity's parent tracking status information. The process of evaluating the tracking status for an activity based on a change of tracking status of one of its children is referred to as rollup. The rollup behavior is initiated by the LMS when tracking status information needs to be updated (refer to *Section 4.6: Rollup Behavior*).

The tracking model describes the information that must be maintained by a system that delivers "tracked", *Tracked* equals True (refer to *Section 3.13.1: Tracked*), sequenced learning activities. An LMS must be able to maintain the tracking status information for each activity defined; and for SCOs, an LMS must be able to map the SCO's run-time data to the appropriate tracking model elements [4] (*Section 4: SCORM Run-Time Environment Data Model*). For "not tracked" (*Tracked* equals False) activities, the LMS shall provide the default value of "unknown" for all requests of tracking status information.

The tracking model defines the following sets of tracking status information:

- **Objective Progress Information:** Describes the learner's progress related to a learning objective.
- Activity Progress Information: Describes a learner's progress on an activity. This information describes the cumulative learner progress across all attempts on an activity.
- Attempt Progress Information: Describes a learner's progress on an activity.
- Activity State Information: Describes the state of an activity on a per activity tree per learner basis.

#### 4.2.1.2 Objective Progress Information

An activity may have one or many learning objectives associated with it. SCORM does not describe how a learning objective is defined, used or interpreted. For sequencing purposes, each learning objective associated with an activity has a set of tracking information that allows learner progress toward learning objectives to be tracked, thus enabling conditional sequencing decisions.

The sequencing characteristics of each tracked objective are described by the sequencing definition element *Objective Description*. For each attempt on an activity, a learner gets one set of objective progress information (Table 4.2.1.2a) for each objective associated with the activity. The elements described in the objective progress information are referenced in the Sequencing Behavior Pseudo Code (refer to *Appendix C*) during various sequencing processes. The objective progress information table defines default values for each element. The LMS utilizes the default values until the elements are explicitly set by the LMS's sequencing implementation.

| No. | Element               | Description                                                                                                    | Value Space                                                                   | Default<br>Value |
|-----|-----------------------|----------------------------------------------------------------------------------------------------|-------------------------------------------------------------------------------|------------------|
| 1   | <i>v</i> 0            | Indicates whether the objective currently has a valid satisfaction value (True or False).                                                                                                    | boolean                                                                       | False            |
| 2   | Status                | Indicates the objective is satisfied (True or False).<br>The determination or meaning of satisfied (or not<br>satisfied) is not defined in this model.<br>The value is unreliable unless <i>Objective Progress</i><br><i>Status</i> is True. | boolean                                                                       | False            |
| 3   |                       | Indicates the objective has a measure value (True or False).                                                                                                    | boolean                                                                       | False            |
| 4   | Normalized<br>Measure | objective, normalized between -11 (inclusive).<br>The mechanism to normalize a measure is not defined<br>in this model.                                                                                                    | Real [-1.01.0]<br>Precision of at<br>least 4<br>significant<br>decimal digits | 0.0              |

Source: IMS Simple Sequencing Behavior and Information Model [1]

| No. | Element           | Description                                                                                                    | Value Space | Default<br>Value |
|-----|-------------------|----------------------------------------------------------------------------------------------------|-------------|------------------|
|     | v                 | Indicates whether the objective currently has a valid completion value (True or False).                                              | boolean     | False            |
|     | Completion Status | Indicates the objective is completed (True or False).<br>The value is unreliable unless <i>Objective Progress Status</i> is<br>True. | boolean     | False            |
| 3   | Objective         | Indicates whether the objective currently has a valid                                                                                | boolean     | False            |

| No. | Element                           | Description                                                        | Value Space                                                                 | Default<br>Value |
|-----|-----------------------------------|--------------------------------------------------------------------|-----------------------------------------------------------------------------|------------------|
|     | Completion<br>Amount Status       | completion amount value (True or False).                           |                                                                             |                  |
| 4   | Objective<br>Completion<br>Amount | complete and any lesser value means the objective is not complete. | Real [01]<br>Precision of<br>at least 4<br>significant<br>decimal<br>digits | 0.0              |

The description of objective progress information utilizes data model pairs – one element describes the tracked data and the other describes if that tracked data is valid. For example, *Objective Satisfied Status* describes if the objective has been satisfied or not, and *Objective Progress Status* describes if the value of *Objective Satisfied Status* is valid. The detailed sequencing behaviors reference both values in the data model pairs. Because the tracking model is a run-time data model, implementers are free to represent these values as they please to optimize their system; however, their systems must exhibit the behaviors described in the normative sequencing behavior pseudo code (refer to *Appendix C*).

To make the descriptions of sequencing behaviors easier to read in this book, only one element will be used to describe each pair, and an "unknown" value will be added to its set of valid values. For example, *Objective Satisfied Status* will be described using the following vocabulary:

- "satisfied" Objective Progress Status set to True; Objective Satisfied Status set to True
- "not satisfied" Objective Progress Status set to True; Objective Satisfied Status set to False
- "unknown" Objective Progress Status set to False

Similarly, in addition to its normal floating point range, *Objective Normalized Measure* will be described as having the value "unknown" to represent *Objective Measure Status* set to False.

IMS SS differentiates between local and shared global objective progress information. By default, the set of objective progress information initialized for each objective for each attempt on an activity is "local" to that activity. However, the sequencing definition model element *Objective Map* links "local" objective progress information to shared global objective progress information. Resolution of objective progress information defines what information is retrieved when a sequencing process accesses the state of an objective.

- 1. If the Activity is not tracked (*Tracked* equals False) the LMS does not manage any tracking information, therefore the value of "unknown" (the default tracking status) will be retrieved each time any Objective Progress Information is required.
- 2. If the *Objective Satisfied Status* is required and a *Read Objective Satisfied Status* objective map is defined that links the local objective to a shared global objective that has *Objective Progress Status* equal to True, then the shared global *Objective Satisfied Status* is retrieved.
- 3. If the *Objective Satisfied Status* is required and no *Read Objective Satisfied Status* objective map is defined that links the local objective to a shared global objective or the linked shared global objective has *Objective Progress Status* equal to False, then the local *Objective Satisfied Status* is retrieved.
- 4. If the *Objective Normalized Measure* is required and a *Read Objective Normalized Measure* objective map is defined that links the local objective to a shared global objective that has *Objective Measure Status* equal to True, then the shared global *Objective Normalized Measure* is retrieved.
- 5. If the *Objective Normalized Measure* is required and no *Read Objective Normalized Measure* objective map is defined that links the local objective to a shared global objective or the linked shared global objective has *Objective Measure Status* equal to False, then the local *Objective Normalized Measure* is retrieved.

In addition, *Objective Completion Status* and *Objective Completion Amount* may also be mapped via shared global objectives.

- 6. If the *Objective Completion Status* is required and a *Read Completion Status* objective map is defined that links the local objective to a shared global objective that has *Objective Progress Status* equal to True, then the shared global *Attempt Completion Status* is retrieved.
- 7. If the *Objective Completion Status* is required and no *Read Completion Status* objective map is defined that links the local objective to a shared global objective or the linked shared global objective has *Attempt Progress Status* equal to False, then the local *Objective Completion Status* is retrieved.
- 8. If the *Objective Completion Amount* is required and a *Read Progress Measure* objective map is defined that links the local objective to a shared global objective that has a defined *Objective Completion Amount*, then the shared global *Attempt Completion Amount* is retrieved.
- 9. If the *Objective Completion Amount* is required and no *Read Progress Measure* objective map is defined that links the local objective to a shared global objective, then the local *Objective Completion Amount* is retrieved.

<u>ADL Note</u>: Prior to a SCO being launched, the LMS shall initialize the SCO's Run-Time Environment Data (cmi.objectives) with the information maintained by the activity's objective progress information if the activity is tracked (*Tracked* equals True). *Section 4.2.17: Objectives* of the SCORM RTE Book [4] describes how this is done.

If objective progress information is retrieved from a shared global objective during a sequencing process, the state of the local tracking data should not be altered.

When an attempt on a tracked (*Tracked* equals True) activity ends, "write" objective maps are honored.

- If a Write Objective Satisfied Status and/or Write Objective Normalized Measure are specified as True (defaults to False), the appropriate portions of the attempt's objective progress information (Objective Progress Status and Objective Satisfied Status and/or Objective Measure Status and Objective Normalized Measure) are copied from the local objective to the associated shared global objective(s). Any existing tracking information of the shared global objective(s) is unconditionally overwritten.
- If a Write Completion Status and/or Write Progress Measure are specified as True (defaults to False), the appropriate portions of the attempt progress information (Attempt Progress Status and Attempt Completion Status and/or Attempt Completion Amount) are copied from the local objective to the associated shared global objective(s). Any existing tracking information of the shared global objective(s) is unconditionally overwritten.

#### 4.2.1.3 Activity Progress Information

Each tracked (*Tracked* equals True) activity has one set of tracking status information that spans all attempts on that activity; this information is the activity progress information as defined in Table 4.2.1.3a. The elements described in the activity progress information table are referenced in the Sequencing Behavior Pseudo Code (refer to *Appendix C*) during various sequencing processes. The activity progress information table defines default values for each element. The default values are utilized until the elements are explicitly set by the LMS's sequencing implementation.

| No. | Element  | Description                                                                                 | Value Space | Default<br>Value |
|-----|----------|---------------------------------------------------------------------------------------------|-------------|------------------|
| 1   |          | Indicates the activity progress information is meaningful (True or False) for the activity. | Boolean     | False            |
| 2   | Duration | i.e., the time from the initial start of the activity to the end                            |             | 0.0              |
|     |          | The mechanism for determining the duration is not defined in this model.                    |             |                  |
|     |          | The value is unreliable unless <i>Activity Progress Status</i> is True.                     |             |                  |

| Table 4.2.1.3a: | Activity Progres | s Information |
|-----------------|------------------|---------------|
|-----------------|------------------|---------------|

| 3 | Activity<br>Experienced<br>Duration | The cumulative <i>experienced</i> duration of all attempts on<br>the activity, i.e., the time from the initial start of the<br>activity to the end of the activity, not including any time<br>elapsed while the activity is suspended (i.e., when the<br>activity is not being experienced or is inactive). | Duration<br>Accuracy<br>0.1 second | 0.0 |
|---|-------------------------------------|----------------------------------------------------------------------------------------------------|------------------------------------|-----|
|   |                                     | The mechanism for determining the duration of the suspend time is not defined in this model.<br>The value is unreliable unless <i>Activity Progress Status</i> is True and the activity is a leaf.                                                                                                    |                                    |     |
| 4 | Activity Attempt<br>Count           | The number of attempts on the activity. The count includes the current attempt, i.e., 0 means the activity was not attempted and 1 or greater means it either is in progress or finished.                                                                                                    | Non<br>Negative<br>Integer         | 0   |
|   |                                     | The value is unreliable unless <i>Activity Progress Status</i> is True.                                                                                                    |                                    |     |

Source: IMS Simple Sequencing Behavior and Information Model [1]

The activity progress information elements are managed as follows:

- *Activity Progress Status* is set to True when the first attempt on the activity begins.
- *Activity Absolute Duration* is the total absolute duration of all attempts on the activity.

**ADL Note**: SCORM Sequencing does require the evaluation duration-based sequencing information (e.g. most limit conditions and some rule actions). Therefore, an LMS is not required to manage this element and if the element has a value, that value may not have any effect on the sequencing behavior.

• *Activity Experienced Duration* is the total experienced duration of all attempts on the activity. This value is not tracked for non-leaf activities.

<u>ADL Note</u>: SCORM Sequencing does not require the evaluation of durationbased sequencing information (e.g. most limit conditions and some rule actions). Therefore, an LMS is not required to manage this element and if the element has a value, that value may not have any effect on the sequencing behavior.

• *Activity Attempt Count* is incremented when each new attempt on the activity begins.

#### 4.2.1.4 Attempt Progress Information

For each attempt on a tracked (*Tracked* equals True) activity, a learner gets one set of attempt progress information as defined in Table 4.2.1.4a. The elements described in the attempt progress information table are referenced in the Sequencing Behavior Pseudo Code (refer to *Appendix C*) during various sequencing processes. The attempt progress information table defines default values for each element. The default values are utilized until the elements are explicitly set by the LMS's sequencing implementation.

| No. | Element                                | Description                                                                                                    | Value Space                        | Default<br>Value |
|-----|----------------------------------------|----------------------------------------------------------------------------------------------------|------------------------------------|------------------|
|     | Attempt Progress<br>Status             | Indicates the attempt progress information is meaningful (True or False) for the activity attempt.                                                                                                    | boolean                            | False            |
| 2   | Attempt<br>Completion Status           | Indicates the activity attempt is completed (True or False).<br>The value is unreliable unless <i>Attempt Progress Status</i> is<br>True.                                                                                                    | boolean                            | False            |
|     | Attempt<br>Completion<br>Amount Status | Indicates the attempt progress amount information is meaningful (True or False) for the activity attempt.                                                                                                    | boolean                            | False            |
|     |                                        | activity, normalized between 01 (inclusive) where 1 means                                                                                                    | L 3                                | 0.0              |
|     | Duration                               | The duration of the attempt on the activity, i.e., time from<br>the start of the attempt to the end of the attempt.<br>The mechanism for determining the duration is not defined<br>in this model.<br>The value is unreliable unless <i>Attempt Progress Status</i> is<br>True.                                                                                                    | Duration<br>Accuracy<br>0.1 second | 0.0              |
|     | Attempt<br>Experienced<br>Duration     | The experienced duration of the attempt on the activity, i.e.,<br>the time from the start of the attempt to the end of the<br>attempt, not including elapsed time while the activity<br>attempt is suspended (i.e., when the activity attempt is not<br>being experienced or is inactive).<br>The mechanism for determining the duration or the suspend<br>time is not defined in this model. | Duration<br>Accuracy<br>0.1 second | 0.0              |
|     | D/0.0: 1.0                             | The value is unreliable unless <i>Attempt Progress Status</i> is<br>True.                                                                                                    |                                    |                  |

Source: IMS Simple Sequencing Behavior and Information Model [1]

The attempt progress information elements are managed as follows:

- *Attempt Progress Status* is set to True when some other piece of tracking information is recorded for the current attempt on the activity.
- *Attempt Completion Status* describes if the current attempt on the activity is complete or not.
- Attempt Completion Amount describes the degree of completion of the current attempt on the activity. The current version of IMS SS does not utilize the Attempt Completion Amount during evaluation of Sequencing Rules.

• *Attempt Absolute Duration* is the total absolute duration of current attempt on the activity.

<u>ADL Note</u>: SCORM Sequencing does not require the evaluation of durationbased sequencing information (e.g., most limit conditions and some rule actions). Therefore, an LMS is not required to manage this element and if the element has a value, that value may not have any effect on the sequencing behavior.

• *Attempt Experienced Duration* is the total experienced duration of current attempt on the activity.

<u>ADL Note</u>: SCORM Sequencing does not require the evaluation of durationbased sequencing information (e.g., most limit conditions and some rule actions). Therefore, an LMS is not required to manage this element and if the element has a value, that value may not have any effect on the sequencing behavior.

The description of attempt progress information utilizes data model pairs – one element describes the tracked data and the other describes if that tracked data is valid. For example, *Attempt Completion Status* describes if the attempt has been completed or not, and *Attempt Progress Status* describes if the value of *Attempt Completion Status* is valid. The detailed sequencing behaviors reference both values in the data model pairs. Because tracking model is a run-time data model, implementers are free to represent these values as they please to optimize their system; however, their systems must exhibit the sequencing behaviors described in the normative pseudo code (refer to *Appendix C*).

To make the descriptions of sequencing behaviors easier to read in this book, only one element will be used to describe each pair, and an "unknown" value will be added to its vocabulary. For example, *Attempt Completion Status* will be described using the following vocabulary:

- "completed" Attempt Progress Status set to True; Attempt Completion Status set to True
- "incomplete" Attempt Progress Status set to True; Attempt Completion Status set to False
- "unknown" Attempt Progress Status set to False

Similarly, in addition to their defined duration type, *Attempt Absolute Duration* and *Attempt Experienced Duration* will be described as having the value "unknown" to represent *Attempt Progress Status* set to False.

#### 4.2.1.5 Activity State Information

To enable the normative sequencing behaviors, an LMS must maintain additional state information for each activity in the activity tree on a per learner basis. This information is called activity state information as defined in Table 4.2.1.5a, and this information exists for each activity regardless if the activity is tracked or not. The elements described in the activity state information table are referenced in the Sequencing Behavior Pseudo Code (refer to *Appendix C*) during various sequencing processes. The activity state

information table defines default values for each element. The default values are utilized until the elements are explicitly set by the LMS's sequencing implementation.

| No. | Element               | Description                                                                                                    | Value Space                   | Default<br>Value |
|-----|-----------------------|----------------------------------------------------------------------------------------------------|-------------------------------|------------------|
| 1   | Activity is Active    | Indicates that an attempt is currently in<br>progress for the activity, i.e., the activity has<br>been delivered to the learner and has not been<br>terminated, or is an ancestor of the <i>Current</i><br><i>Activity</i> (True or False). |                               | False            |
| 2   | Activity is Suspended | Indicates the activity is currently suspended (True or False).                                                                                                    | boolean                       | False            |
| 3   | Available Children    | A list indicating the ordering of the available child activities for the activity.                                                                                                    | Ordered List of<br>Activities | All children     |

 Table 4.2.1.5a: Activity State Information

Source: IMS Simple Sequencing Behavior and Information Model [1]

The activity state information elements are managed as follows:

- Activity is Active is set to True when an attempt on the activity begins and is set to False when the attempt on the activity ends. For a given learner and a specific activity tree, this element has several characteristics and effects in the context of various sequencing processes:
  - There can only be one "active path" in the activity tree at any one time only the activities along the "active path" can have *Activity is Active* set to True. The "active path" begins at the root of the tree and ends at the current activity (refer to *Section 4.2.1.6: Global State Information*).
  - Only one (or no) leaf activity may have *Activity is Active* set to True at any given time. If a leaf activity has *Activity is Active* set to True, that activity must be the current activity.
  - The current activity will only have *Activity is Active* set to True if it has not already been terminated its current attempt has not ended.
- *Activity is Suspended* may be set to True when the current attempt on the activity ends. This is done in one of two ways depending on the type of activity.
  - If the activity is a leaf, the activity's associated content object or the LMS may indicate that the activity's content object exited in a suspended state.
  - If the activity is a cluster parent, the LMS's sequencing implementation will set the cluster to suspend if any of its children are suspended.

The suspended state of an activity describes how the next attempt on that activity is initiated. If an activity is suspended, the next attempt on the activity will resume the previous attempt and use the previous tracking model state; no new tracking information will be initialized. For more detail describing how a SCO may affect the suspended state of its associated activity, refer to *Section 4.2.8: Exit*, of the SCORM RTE book [4].

• Available Children maintains an ordered list of the activity's children available to the LMS's sequencing implementation while performing sequencing behaviors. This element only applies to an activity that represents a cluster. This element is implicitly utilized during navigation behavior, termination behavior, rollup behavior, sequencing behavior, and delivery behavior as the set of children to be considered for sequencing.

<u>ADL Note</u>: The LMS's sequencing implementation must maintain an ordered list of author-time defined activities for a cluster. This list is utilized during the selection and randomization behaviors to affect the *Available Children* attribute.

#### 4.2.1.6 Global State Information

The LMS's sequencing implementation maintains additional state information for the activity tree. This information is called global state information as defined in Table 4.2.1.6a. The elements described in the global state information table are referenced in the SCORM Sequencing Behavior Pseudo Code (refer to *Appendix C*) during various sequencing processes. The global state Information table defines default values for each element. The default values are utilized until the elements are explicitly set by the LMS's sequencing implementation.

| No. | Element            | Description                                                                                                    | Value<br>Space | Default<br>Value |
|-----|--------------------|----------------------------------------------------------------------------------------------------|----------------|------------------|
| 1   | Current Activity   | Indicates the Current Activity.                                                                                                    | Activity       | None             |
|     |                    | If an activity is being experienced by the learner, the <i>Current</i><br><i>Activity</i> is the activity delivered by the most recently completed<br><i>Content Delivery Environment Process</i> .                                                                                                    |                |                  |
|     |                    | If an activity is not being experienced by the learner, the <i>Current</i><br><i>Activity</i> is the last activity identified to terminate by the most<br>recently completed <i>Terminate Request Process</i> or the<br>undeliverable target activity of the last successful <i>Choice</i><br><i>Sequencing Request Process</i> . |                |                  |
| 2   | Suspended Activity |                                                                                                    | Activity       | None             |

Source: IMS Simple Sequencing Behavior and Information Model [1]

The global state data model elements are managed as follows:

• *Current Activity* indicates the unique activity in the activity tree being tracked by the LMS's sequencing implementation; this activity is the first activity considered during the navigation, termination and sequencing behaviors. All of this activity's ancestors must have *Activity is Active* set to True. The current activity defines where all sequencing requests are processed.

**ADL Note**: While processing sequencing requests are defined in the various Sequencing Request Processes (refer to *Appendix C: Sequencing Behavior Pseudo Code*) as starting at the single *Current Activity* element, implementations

are not required to use one and only one element. Implementations must only conform to the normative behaviors described in the SCORM Sequencing Behavior Pseudo Code; that is, they must appear as if they are only utilizing one element. For example, an implementation may want to track the most recently delivered activity as the *Current Activity* and the most recently terminated activity as the *First Candidate Activity* – and use the *First Candidate Activity* as the starting activity for the sequencing request processes.

• Suspended Activity indicates the unique activity that was the Current Activity in the previous sequencing session (e.g., a sequencing session that ended due to a Suspend All navigation request). The path of all activities from the root of the activity tree to the Suspended Activity will all have Activity is Suspended (refer to Section 4.2.1.5: Activity State Information) set to True. A subsequent sequencing session may begin with a Resume All navigation request, which will resume all activities along the path, including the Suspended Activity – this could be considered a simple form of "bookmarking."

Figure 4.2.1.6a depicts the state model of the *Current Activity*; it summarizes the effects of the various sequencing processes on the *Current Activity* and the *Current Activity's* state.

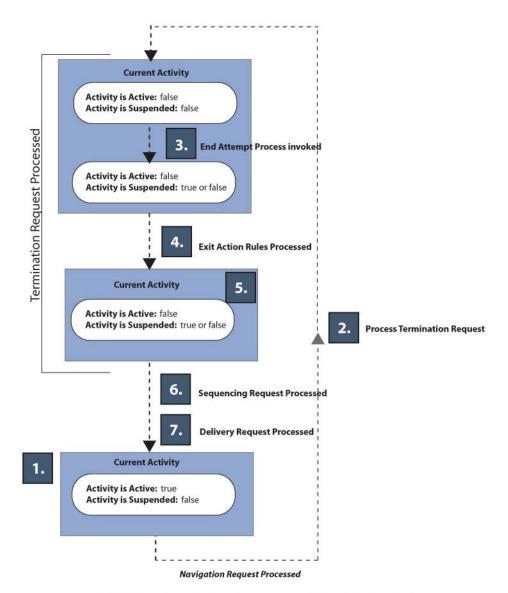

SOURCE: IMS Simple Sequencing Behavior and Information Model v1.0 Final Specification

#### Figure 4.2.6.1a: Current Activity State Model

- 1. The LMS's sequencing implementation assumes that a content object associated with the most recently identified (for delivery) activity has been launched for the learner; the delivered activity is the *Current Activity* it must be a leaf in the activity tree and is currently active. All ancestors (along the "active path") of the *Current Activity* are also active because attempts on an activity occur within the context of attempts on the activity's ancestors.
- 2. The state of the activity tree remains like this until the LMS invokes the *Overall Sequencing Process* with some learner or content triggered navigation request. If the navigation request is valid, the navigation request behavior will result in a *(Exit)* termination request to end the attempt on the *Current Activity* its tracking information is updated, its activity state information element of *Activity is Active*

becomes False, and the *Overall Rollup Process* is invoked. The *Current Activity* does not change yet.

- 3. When an attempt on a leaf activity ends, the content may indicate that its learner session ended in a suspended state this is done through the *End Attempt Process*. If the system indicates this, the activity state information element *Activity is Suspended* of the *Current Activity* becomes True the state of a content object's learner attempt is synchronized with the state of its associated learning activity.
- 4. During termination behavior, Sequencing Exit Action rules are evaluated on all of the ancestors of the current activity this is done in the Sequencing Exit Action Rule Subprocess. The result of this subprocess will be that either the "just terminated" leaf activity remains the Current Activity, or an ancestor of the leaf activity becomes the Current Activity. If an ancestor becomes the Current Activity, the current attempt on that ancestor ends through the End Attempt Process Activity is Active for the ancestor becomes False and the Overall Rollup Process is invoked
- 5. During the termination behavior, post condition action rules are evaluated only on the current activity, which is either the leaf activity or the activity identified during the *Exit Action Rule Subprocess* (refer to Step #4), if that current activity is not suspended.
- 6. The sequencing behavior processes any pending sequencing request, which may result in a delivery request.
- 7. The delivery behavior process validates any pending delivery request. If the delivery request is validated, the *Content Delivery Environment Process* is invoked. During this process, the identified activity becomes the current activity and an attempt is started (or resumed) on it the current activity's activity state attributes of *Activity is Active* becomes True and *Activity is Suspended* becomes False.
- 8. Repeat at Step #1.

#### 4.2.1.7 Tracking Behavior

The information in this section is intended to supplement, not replace, the tracking model behavior section of IMS SS; please refer to IMS SS for more details.

A SCORM LMS shall adhere to the following requirements when managing objective progress information:

- 1. All objectives defined for an activity, using the objective description element of the sequencing definition model, will have a set of local objective progress information allocated for each learner and each new attempt on the activity.
- 2. Shared global objectives will have one set of tracking information allocated for their defined scope for each learner.
- 3. Shared global objective progress information is used to evaluate sequencing and rollup rules when "read" objective maps are defined and the shared global

objective has a known state. When no "read" objective maps are defined, local tracking information is used to evaluate sequencing and rollup rules.

4. To enable multiple activities to reference the same set of tracking information, an *Objective Map* must be defined for all activities that wish to access the information – the referenced set of tracking information is called a "shared global" objective. Each *Objective Map* defines a relationship between the "local" objective and some "shared global" objective.

There are two kinds of *Objective Maps*:

• A write *Objective Map* will set the shared global objective's elements(s) to the corresponding value(s) of the local objective. Whenever local tracking information changes (usually because a SCO as reported information), write objective maps are enforced. Write objective maps may be applied several times while the activity is active, but they must be applied at least once when an attempt on the activity ends.

**ADL Note**: Multiple local objectives associated with the same activity cannot **write** the same piece of tracking information to the same shared global objective; this would create non-deterministic behavior.

<u>ADL Note</u>: When applying **write** objective maps, the LMS shall differentiate between unreported progress information and explicitly reported "unknown" values. If progress information is unreported, the **write** objective map shall not be appled; currently recorded shared global objective information shall be retained. If progress information is explicitly reported as "unknown", then the recorded shared global objective information shall be reset to "unknown" when the **write** objective map is applied.

A **read** *Objective Map* will use the shared global objective element(s), if they have defined tracking status, whenever the corresponding local objective element is required by the LMS's sequencing implementation.

<u>ADL Note</u>: A local objective can only **read** a piece of tracking information from one shared global objective; otherwise, non-deterministic behavior may result.

5. If a local objective has Objective Satisfied by Measure equal to True, all attempts to access the objective's Objective Satisfied Status will only use its Objective Normalized Measure evaluated against its defined Objective Minimum Satisfied Normalized Measure threshold. This evaluation will be performed instead of using any available local or shared global Objective Satisfied Status.

<u>ADL Note</u>: Evaluation of a defined measure threshold (*Objective Satisfied by Measure*) is conditional on the state of the activity and the value of its *Measure Satisfaction If Active* element. If the activity is active (*Activity is Active* equals True) and the *Measure Satisfaction If Active* is equal to False, no measure threshold evaluation shall be performed – the *Objective Satisfied Status* of the activity shall be considered "unknown".

When this evaluation is performed, an LMS may store the evaluated *Objective Satisfied Status* in the activity's local objective progress information. Doing so should not alter the local *Objective Normalized Measure*.

6. If a activity has *Completed by Measure* equal to True, all attempts to access the activity's Attempt Completion Status will **only** use its *Attempt Completed Amount* evaluated against its defined *Minimum Progress Measure* threshold. This evaluation will be performed instead of using any available local or shared global *Attempt Completion Status*.

**ADL Note**: Evaluation of a defined measure threshold (*Completed by Measure*) is conditional on the state of the activity and the value of its *Measure Satisfaction If Active* element. If the activity is active (*Activity is Active* equals True) and the *Measure Satisfaction If Active* is equal to False, no measure threshold evaluation shall be performed – the *Attempt Completion Status* of the activity shall be considered "unknown".

When this evaluation is performed, an LMS may store the evaluated *Attempt Completion Status* in the activity's local tracking information. Doing so should not alter the local *Attempt Completion Amount*.

# 4.3. Overall Sequencing Process

The information in this section is intended to supplement, not replace, the Overall Process Behavior section of IMS SS. Refer to IMS SS for more details.

The *Overall Sequencing Process* provides the overarching control process for the LMS's sequencing implementation. It defines how the various sequencing behaviors are applied within the context of a sequencing session. The *Overall Sequencing Process* encapsulates the following sequencing behaviors:

- **Navigation Behavior** Describes how a navigation request is validated and translated into termination and sequencing requests.
- **Termination Behavior** Describes how the current attempt on an activity ends, how the state of the activity tree is updated and if some action should be performed due to the attempt ending.
- **Rollup Behavior** Describes how tracking information for cluster activities is derived from the tracking information of its child activities.
- Selection and Randomization Behavior Describes how the activities in a cluster should be considered during processing a sequencing request.

- **Sequencing Behavior** Describes how a sequencing request is processed on an activity tree in attempt to identify the "next" activity to deliver.
- **Delivery Behavior** Describes how an activity identified for delivery is validated for delivery and how an LMS should handle delivery of a validated activity.

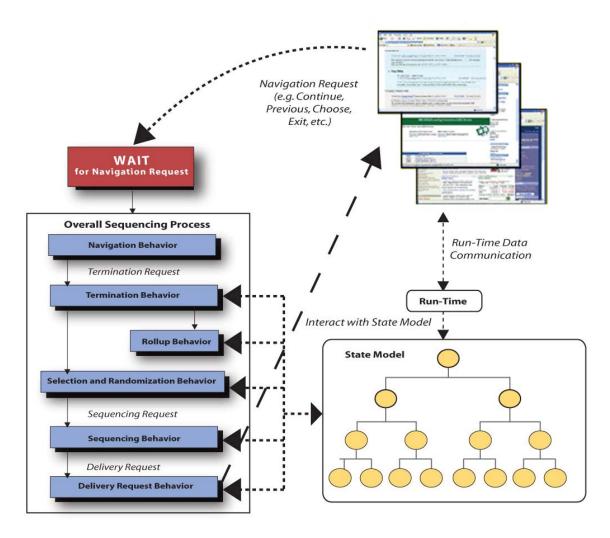

SOURCE: IMS Simple Sequencing Behavior and Information Model v1.0 Final Specification

#### Figure 4.3a: Conceptual Model of the Overall Sequencing Process

IMS SS describes the behaviors listed above as independent, stand-alone processes that all act on the same data model – the tracking model (refer to *Section 4.2*). The conceptual model of the *Overall Sequencing Process* (Figure 4.3a) graphically depicts the relation of the various sequencing behaviors to one another, the activity tree and the tracking model. The entry point for the *Overall Sequencing Process* is a navigation request issued by the LMS. Typically, navigation requests will be generated in relation to some learner-triggered navigation event or a content-triggered navigation request (refer to *Section 4.4.3: Navigation Requests*). The exit point for the *Overall Sequencing Process* is either the identification of the "next" activity to deliver, which could be nothing, or an exception. If an activity is identified for delivery, the LMS will launch the activity's associated content object. SCORM does not define behavior for the cases where no activity is identified for delivery or some sequencing process produced an exception. It is recommended that the LMS provide some indication to the learner of the *Overall Sequencing Process* result, and further, that the indication allow for graceful continuation of the sequencing session.

The *Overall Sequencing Process* exhibits the behavior of the sequencing loop when a sequencing session starts and ends. The steps of the sequencing loop are described in detail below.

### 4.3.1. Sequencing Loop

Begin Sequencing Session\*

- (1) The learner initiates access to the LMS (e.g., accesses the system, logs in, etc.) and establishes a context within a particular unit of instruction (e.g., selects a course, a content organization, etc.).
- (2) The LMS initiates a sequencing process by issuing a *Start*, *Resume All* or *Choice* navigation request. \*

If the previous sequencing session ended due to a *Suspend All* navigation request, then the LMS should attempt to start the sequencing session via a *Resume All* navigation request.

An LMS shall attempt to begin the sequencing session via a *Start* or *Resume All* navigation request, even if a *Choice* navigation request is available.

\* Prior to the beginning of a sequencing session, the *Current Activity* shall be considered to be *None* (or *undefined*).

(3) The navigation behavior translates the *Start*, *Resume All* or *Choice* navigation request into the appropriate sequencing request and processes it. The sequencing session "officially" begins when an activity is identified for delivery – one successful pass through the following sequencing loop.

Once the sequencing session has begun, the *Suspended Activity* shall be considered to be *None* (or *undefined*).

#### Start of Sequencing Loop

- (4) Based on the sequencing request and using the information in the tracking status model and the sequencing definition model, the sequencing behavior traverses the activity tree to locate the appropriate activity to deliver to the learner. If no activity is identified for delivery, then the *Overall Sequencing Process* stops and waits for another navigation request Jump to Step #9.
- (5) The delivery behavior determines if the identified activity can be delivered, and if so, prepares to launch the activity's associated content object to the

learner. If the identified activity cannot be delivered, then the *Overall Sequencing Process* stops and waits for another navigation request – go to Step #9.

- (6) The learner interacts with the content object. The sequencing processes are idle and waiting for requests while the learner interacts with the content object.
- (7) The content object may report values that update the various tracking model elements during the learner's interactions with it.
- (8) The learner, content object or system invokes a navigation event, such as *Continue, Previous, Choose* activity X, *Abandon, Exit*, etc.
- (9) The LMS informs its sequencing implementation of the navigation event by issuing a navigation request.
- (10) The navigation behavior translates the navigation request into a termination request and a sequencing request. If the navigation request indicates that the learner wants to suspend or end their attempt on the activity tree's root activity, the sequencing session ends. The behavior of suspending a sequencing session is specified; the behavior of ending a sequencing attempt and the persistence of the activity state model after the end of an attempt is unspecified and left to the implementation.
- (11) If the content object triggered the navigation request by terminating, it may report additional values that update the tracking model. The attempt on the activity then ends. The rollup behavior is invoked to determine the effects of any state changes that occurred because of the learner's interactions with the content object. The rollup behavior updates the tracking status model for the activity and for any of its ancestor activities within the activity tree.
- (12) The Sequencing Loop repeats, beginning at Step 4, until the sequencing session ends\*\*.

\*\* After the sequencing session ends, the *Current Activity* shall be considered to be *None* (or *undefined*).

Although the overall sequencing behavior shows how the various sequencing process are related, implementations are free to invoke the individual sequencing processes at any time outside of the context of the *Overall Sequencing Process*. If they do so, they must provide sufficient state management to ensure the tracking status model for the activities and the activity tree appear as if they exhibit the behavior described by the *Overall Sequencing Process* when a navigation request is processed. A common scenario for invoking sequencing processes outside of the *Overall Sequencing Process* is to validate navigation requests, ensuring that only navigation requests that would result in launching a learning resource are honored, and providing an "intelligent" user interface that only includes valid navigation controls.

Implementations are free to invoke sequencing behaviors outside of the context of the *Overall Sequencing Process* on "dirty" or tentative data (by managing multiple sets of tracking information, providing additional tracking status model elements, using rollbacks, etc.), to evaluate "what if" scenarios for various navigation events. For example, an implementation may provide some navigation control that allows the learner to trigger a *Continue* navigation event. If the learner triggers that control, the LMS is free

to process a tentative *Continue* navigation request to see what would happen. If the tentative request results in an error or nothing to deliver, the LMS may ignore the navigation event (not invoking the *Overall Sequencing Process*), notify the learner, and throw away the "dirty" state data. If the tentative request succeeds, the LMS may invoke the *Overall Sequencing Process* (or optimize some subset of it), deliver the resulting content object and commit the tentative state data.

# 4.4. Navigation Behavior

Navigation behavior is the primary entry point into the *Overall Sequencing Process*. It provides the means for learner and system intentions to be communicated to the LMS's sequencing implementation. The external events that indicate navigation intention are called navigation events. The means to trigger these events are called navigation controls. The LMS is responsible for processing navigation events and invoking its sequencing implementation with a corresponding navigation request.

### 4.4.1. Navigation Events

Navigation events are external (to the LMS's sequencing implementation) events that indicate the learner's or system's intention to navigate through content in some manner. These events are typically triggered by the learner through user interface controls; however, an LMS is free to trigger navigation events. SCORM does not place any restrictions on how navigation events are triggered.

When a navigation event is detected, the LMS must respond in one of two ways:

- 1. **Ignore the Event** The LMS must ignore navigation events whose processing (through the *Overall Sequencing Process*) would result in nothing to deliver; this is an undesirable system state (experience) for the learner. SCORM does not place any requirements on how the LMS determines if a navigation event will result in nothing to deliver. For example, if the learner is currently experiencing the content object associated with the last leaf of the activity tree, the desire to continue to the next item would result in nothing being delivered; the LMS must ignore the *Continue* navigation event.
- 2. **Issue a Navigation Request** The LMS must translate the navigation event into its corresponding navigation request and invoke the *Overall Sequencing Process*.

# 4.4.2. Navigation Controls

Navigation controls are user interface devices that provide the means for a learner to indicate the desire to navigate away from the current activity in a particular manner. SCORM requires that an LMS provides, at a minimum, navigation controls that trigger *Continue*, *Previous*, and *Choice* navigation events, when the processing of those events

will result in content identified for delivery to the learner. In addition, SCORM requires that an LMS not provide navigation controls that trigger *Continue*, *Previous*, and *Choice* navigation events, when the processing of those events will result in a sequencing pseudo-code exception – providing the controls would enable the learner to trigger navigation events that could disrupt the learner experience. SCORM does not define how provided navigation controls are rendered, how they are triggered or what navigation events they trigger.

SCORM also provides the means (via <adlnav:presentation>) for a content developer to identify that the content is providing navigation controls within the content. In these cases, the LMS is required to honor the request of the content and to not provide any redundant and potentially confusing user interface controls.

Additional information describing navigation events can be found in the SCORM Navigation Model (refer to *Section 5: The SCORM*® *Navigation Model*).

### 4.4.3. Navigation Requests

The *Overall Sequencing Process* begins when a navigation request is issued to the LMS's sequencing implementation. Once the navigation request is issued, the behavior as defined in the Sequencing Pseudo Code (refer to *Appendix C*) must be applied, beginning with the *Overall Sequencing Process*.

SCORM complaint LMSs must accept the following navigation requests and exhibit the corresponding behavior as defined in Table 4.4.3a.

| Navigation Request | Action                                                                                                    |
|--------------------|----------------------------------------------------------------------------------------------------|
| Start              | If the <i>Current Activity</i> is undefined, issue a <i>Start</i> sequencing request.                                                   |
| Resume All         | If the <i>Current Activity</i> is undefined and the <i>Suspended Activity</i> is defined, issue a <i>Resume All</i> sequencing request. |
| Continue           | If <i>Activity is Active</i> for the <i>Current Activity</i> is <i>True</i> , issue an <i>Exit</i> termination request.                 |
|                    | Issue a <i>Continue</i> sequencing request.                                                                                             |
| Previous           | If <i>Activity is Active</i> for the <i>Current Activity</i> is <i>True</i> , issue an <i>Exit</i> termination request.                 |
|                    | Issue a <i>Previous</i> sequencing request.                                                                                             |
| Forward            | Not specified in this version of SCORM.                                                                                                 |
| Backward           | Not specified in this version of SCORM.                                                                                                 |
| Choice             | If <i>Activity is Active</i> for the <i>Current Activity</i> is <i>True</i> , issue an <i>Exit</i> termination request.                 |
|                    | Issue a <i>Choice</i> sequencing request. The request is accompanied by the identification of the target activity.                      |

| Navigation Request | Action                                                                                                    |
|--------------------|----------------------------------------------------------------------------------------------------|
| Jump               | If <i>Activity is Active</i> for the <i>Current Activity</i> is <i>True</i> , issue an <i>Exit</i> termination request.                                                                                                    |
|                    | Issue a <i>Jump</i> sequencing request. The request is accompanied by the identification of the target activity.                                                                                                    |
| Exit               | Issue an <i>Exit</i> termination request.                                                                                                    |
|                    | Issue an <i>Exit</i> sequencing request.                                                                                                    |
|                    | The current attempt on the <i>Current Activity</i> is terminated normally; the attempt is over. The termination of the activity was not the result of any other external navigation event (e.g., <i>Continue, Previous, Choice</i> ).                                                                                                    |
| Exit All           | Issue an <i>Exit All</i> termination request.                                                                                                    |
|                    | Issue an <i>Exit</i> sequencing request.                                                                                                    |
| Suspend All        | Issue a Suspend All termination request.                                                                                                    |
|                    | Issue an <i>Exit</i> sequencing request.                                                                                                    |
|                    | The current attempt on the <i>Current Activity</i> and all of its ancestors are terminated normally; the attempts are not over and the activities are not complete. The activities may be resumed at some time in the future (resumption is not a new attempt). An LMS's sequencing implementation must record sufficient state and tracking information so that the activities may be resumed in the future. |
| Abandon            | Issue an Abandon termination request.                                                                                                    |
|                    | Issue an <i>Exit</i> sequencing request.                                                                                                    |
|                    | The current attempt on the <i>Current Activity</i> is terminated abnormally and the activity is not complete. The activity attempt may not be resumed. There is no rollback of any tracking data.                                                                                                    |
| Abandon All        | Issue an Abandon All termination request.                                                                                                    |
|                    | Issue an <i>Exit</i> sequencing request.                                                                                                    |
|                    | The current attempt on the <i>Current Activity</i> and all of its ancestors are terminated abnormally and the activities are not complete. The activity attempts may not be resumed. There is no rollback of any tracking data.                                                                                                    |

Source: IMS Simple Sequencing Behavior and Information Model [1]

### 4.4.4. Navigation Request Process

The information in this section is intended to supplement, not replace, the navigation behavior section of IMS SS. Refer to IMS SS for more details. Implementations are required to exhibit the normative behaviors described in the SCORM Sequencing Behavior Pseudo Code (refer to *Appendix C*) instead of the pseudo code described in IMS SS.

The *Navigation Request Process* is triggered during the *Overall Sequencing Process*, but it may also be triggered directly by an LMS. It accepts a navigation request and may return an exception, a sequencing request, or a termination request and a sequencing request.

An exception is returned when:

- An undefined (not in Table 4.4.3a) navigation request is issued.
- A *Start* navigation request is issued, but the sequencing session has already begun.
- A *Resume All* navigation request is issued, but the sequencing session has already begun. Alternatively, the sequencing session has not begun, but no *Suspended Activity* exists (presumably because the previous sequencing session did not end due to a *Suspend All* navigation request).
- A *Continue* navigation request is issued and the parent of the *Current Activity* does not have the *Sequencing Control Mode Flow* set to True.
- A *Jump* navigation request is issued and the target of *Jump* navigation request does not exist in the activity tree. This could be the case if the target activity is not in the tree at all, or if the target activity is not a member of the *Available Children* of the target's parent (refer to *Section 4.7: Selection and Randomization Behavior*).
- A *Previous* navigation request is issued and the parent of the *Current Activity* does not have the *Sequencing Control Mode Flow* set to True, or the parent of the *Current Activity* has the *Sequencing Control Mode Forward Only* set to False.
- A *Choice* navigation request is issued and:
  - The target of the *Choice* navigation request does not exist in the activity tree. This could be the case if the target activity is not in the tree at all, or if the target activity is not a member of the *Available Children* of the target's parent (refer to *Section 4.7: Selection and Randomization Behavior*).
  - The parent of the target of the *Choice* navigation request has the *Sequencing Control Mode Choice* set to False.
  - If processing the *Choice* sequencing request for the target of the *Choice* navigation request would require an active activity (along the "active path") to be exited and that activity has the *Sequencing Control Mode Choice Exit* set to False.

A valid *Continue*, *Previous*, *Jump*, or *Choice* navigation request will result in the corresponding sequencing request. In addition, if a valid *Continue*, *Previous* or *Choice* navigation request was issued and the *Current Activity* is active, an *Exit* termination request will be issued to end the current attempt on the *Current Activity*.

The *Exit, Exit All, Suspend, Abandon, Abandon All* navigation requests all result in the corresponding termination request and an *Exit* sequencing request. These navigation requests will end the attempt on the *Current Activity* and possibly end the sequencing session.

<u>ADL Note</u>: In general the learner should have the option to 'quit'. An LMS shall provide some direct means for a learner to exit the activity tree (via an *Exit All* navigation request), unless the content developer has explicitly indicated this option should not be available (see section 5.6.3).

# 4.5. Termination Behavior

Termination behavior has two intentions: to end the current attempt on the current activity and to ensure the state of the activity tree is in the most current valid state. Termination behavior acts on a termination request. It may move the current activity and may return a sequencing request.

It is important to distinguish between an activity exiting and the activity's associated content object being taken away. How and when an activity's associated content object is taken away is out of scope of SCORM; SCORM only requires that SCOs end communication (by calling Terminate()) prior to exiting. For more information about taking content objects away, refer to Section 2.1: Run-Time Environment Management (RTE) in the SCORM RTE book [4]. An activity exits as part of the internal sequencing representation and behaviors; it is not affected by or affects the content object being taken away.

More specifically, the current activity exits in response to a termination request if the *Current Activity* is *Active*. The LMS's sequencing implementation must ensure that the current activity has exited so that the activity tree is in the most current valid state prior to processing any sequencing requests. However, the activity exiting may (depending on the LMS implementation) require its associated content object to be forcefully taken away to ensure the most current valid state information is available to the LMS's sequencing implementation.

#### 4.5.1. Termination Requests

In general, a termination request indicates that the current attempt on the current activity must end – the *Current Activity* will become *Inactive*. IMS SS defines several types of termination requests, each of which results in a different behavior; a SCORM compliant LMS will exhibit these behaviors (Table 4.5.1a).

| <b>Termination Request</b> | Action                                                                                                    |  |  |  |
|----------------------------|----------------------------------------------------------------------------------------------------|--|--|--|
| Exit                       | The current attempt on the current activity is terminated normally; the attempt is over.                                                                                                |  |  |  |
| Exit Parent                | The current attempt on the current activity's parent is terminated normally; the attempt is over.                                                                                       |  |  |  |
| Exit All                   | The current attempts on the active activities (from the root to the current activity, inclusive) are terminated normally; the attempts are over.                                        |  |  |  |
| Suspend All                | The current attempts on the active activities (from the root to the current activity, inclusive) are suspended. The attempt on the current activity may be resumed.                     |  |  |  |
| Abandon                    | The current attempt on the current activity is terminated abnormally and<br>the activity is not complete. The attempt may not be resumed. There is no<br>rollback of any tracking data. |  |  |  |

Table 4.5.1a: SCORM 2004 Termination Requests

| Termination Request | Action                                                                                                    |
|---------------------|----------------------------------------------------------------------------------------------------|
| Abandon All         | The current attempts on the active activities (from the root to the current<br>activity, inclusive) are terminated abnormally and the activities are not<br>complete. Attempts on any abandoned activity may not be resumed.<br>There is no rollback of any tracking data. |

#### 4.5.2. Evaluating Post Condition and Exit Action Rules

Activities may have one or more post condition and/or exit action sequencing rules associated with them. Sequencing rules have the structure:

If [condition set] Then [action]

The [condition set] defines a set of conditions, which are individually evaluated against the tracking information for the activity. Each condition contributes one value, which may be negated (*Rule Condition Operator* equal to "Not"), to the [condition set results]. The Condition Combination is applied to the set of values contained in the [condition set results] to determine a single result (True / False / Unknown) for the rule evaluation. If the rule evaluation result is True, then the rule [action] is applied.

Several of the tracking model elements are described in pairs – one describing state data and the other describing the validity of that state data. Sequencing rules that include evaluation of these elements may produce unknown values in their [condition set results] when the underlying tracking information is invalid. Applying the *Rule Condition Operator* and the *Condition Combination* (refer to *Appendix C*: *UP.2.1*) to sets that include unknown values are defined by the following truth tables:

| NOT | True  | False | Unknown |
|-----|-------|-------|---------|
|     | False | True  | Unknown |

| Table 4 5 2h.  | Post Condition and | Frit Action | Rules - AND | Truth Table |
|----------------|--------------------|-------------|-------------|-------------|
| 1 uvie 4.3.20. | 1 Ost Conunion and | Ели Асноп   | Nules - AND |             |

| AND     | True    | False | Unknown |
|---------|---------|-------|---------|
| True    | True    | False | Unknown |
| False   | False   | False | False   |
| Unknown | Unknown | False | Unknown |

| OR      | True | False   | Unknown |
|---------|------|---------|---------|
| True    | True | True    | True    |
| False   | True | False   | Unknown |
| Unknown | True | Unknown | Unknown |

Table 4.5.2c: Post Condition and Exit Action Rules - OR Truth Table

Sequencing rule actions are partitioned into three sets that correspond generally to the timing of their evaluation, which sequencing processes they apply to and to their effect on those processes. Two types of sequencing *Rule Actions*, post condition and exit, apply during termination behavior. Exit action sequencing rules are only evaluated during the *Sequencing Exit Action Rule Subprocess* of the termination behavior. Post condition sequencing rules are only evaluated during the *Sequencing Post Condition Rules Subprocess* of the termination behavior.

For example:

- If not satisfied Then retry: Process a *Retry* sequencing request on the activity if the activity's objective status is equal to not satisfied.
- If attempted Then exit parent: Exit the parent of this activity if the activity has been attempted.
- If attempted Then exit all: Exit the activity tree and end the current sequencing session if the activity has been attempted.

The examples above represent only a small portion of the types of sequencing rules that may be defined for an activity.

<u>ADL Note</u>: Content developers should remember that post condition rules are only evaluated on the *Current Activity*. If the intended sequencing strategy requires that a post condition action be applied to a cluster activity, the cluster activity must be explicitly exited through an exit action rule or one of its children must trigger an exit parent sequencing rule before the post condition rule will be evaluated.

### 4.5.3. Termination Request Process

The information in this section is intended to supplement, not replace, the termination behavior section of IMS SS. Refer to IMS SS for more details. Implementations are required to exhibit the normative behavior described in the SCORM Sequencing Behavior Pseudo Code (refer to *Appendix C*) instead of the pseudo code described in IMS SS.

The *Termination Request Process* is invoked by the *Overall Sequencing Process* to end the attempt on the current activity prior to processing a sequencing request. The current attempt on the current activity can end in one of three ways:

- Normal Termination: This is caused by an *Exit* or *Exit All* termination request. The content object associated with the current activity may affect the activity's tracking information. If the termination request is *Exit All*, the sequencing session ends.
- Abnormal Termination: This is caused by an *Abandon* or *Abandon All* termination request. The learning activity associated with the current activity will not affect the activity's tracking information. If the termination request is *Abandon All*, the sequencing session ends.
- **Suspended:** This is caused by a *Suspend All* termination request. The attempt on the current activity and all of its ancestors are suspended and the sequencing session ends. The intension is that a future sequencing session may begin with a *Resume All* navigation request, resuming the suspended attempts; the learner would begin that sequencing session by experiencing the current activity.

During a sequencing session, the most common termination request will be *Exit*. The *Termination Request Process* performs the following actions during an *Exit* termination request:

#### **During the End Attempt Process**

- (1) The current attempt on the current activity will end (*Activity is Active* set to False for the *Current Activity*).
- (2) The content object associated with the activity may report status information that will affect the activity's tracking information.
- (3) If the content object associated with the activity does not report status information, the LMS's sequencing implementation will set the activity's tracking information to satisfied and completed, as appropriate.
- (4) If the current attempt on the current activity ended normally, the attempt may have ended in a "suspended" (*Activity is Suspended* set to True) state. The content object associated with the activity reports this state.
- (5) Rollup is performed tracking information from the current activity is propagated up the activity tree, through the current activity's ancestors.

#### **During the Sequencing Exit Action Rules Subprocess**

(6) An exit action rule may be defined on one of the current activity's ancestors, causing the current attempt on the ancestor to terminate, rollup to be performed and the ancestor becomes the current activity.

#### **During the Sequencing Post Condition Rules Subprocess**

(7) If the current activity is not suspended, the current activity's post condition rules are evaluated. These rules may cause ancestors of current activity to terminate (*Exit Parent* and *Exit All* rules), or they may indicate a sequencing request (*Continue*, *Previous* and *Retry* rules). If an ancestor of the current activity terminates, it becomes the current activity and post condition rules are evaluated on it (this is a recursive operation). If a sequencing request is indicated, the request is returned to the *Overall Sequencing Process* and it overrides any pending sequencing request.

IMS SS describes termination behavior as an "absolute" operation that may move the current activity without retaining information about the current activity's starting point. This behavior is required because the sequencing behavior (refer to *Section 4.8*) begins all processing from the current activity. The various sequencing processes assume the current attempt on the current activity has already ended and that the state of the activity tree is up to date. Furthermore, the delivery behavior (refer to *Section 4.9*) assumes the current attempt on the current activity has ended prior to processing any pending delivery request to launch a content object and begin an attempt on its associated activity.

Implementations are free to extend the termination behavior (or any other sequencing behaviors) to retain information about the current ativity and to perform "what-if" termination of the current activity. Implementations are free to utilize additional tracking model elements, additional (sub)processes and extended or altered subprocesses. The only requirement for a SCORM-compliant LMS is that it behaves as described in the normative SCORM Sequencing Behavior Pseudo Code (refer to *Appendix C*) instead of the pseudo code described in IMS SS, when the *Overall Sequencing Process* is invoked. That is, when an LMS determines that a navigation request should be honored and the *Overall Sequencing Process* is invoked, the current attempt on the current activity will appear to end as described in the termination behavior, prior to processing any pending sequencing request.

### 4.5.4. End Attempt Process

The *End Attempt Process* is a utility process that is invoked when an activity exits normally. This process ensures that state of the terminating ("exiting") activity is up to date and that information is propagated through the rest of the activity tree. The *End Attempt Process* does not change which activity is considered the current activity.

The following actions occur during the End Attempt Process:

- If the terminating activity is a leaf and its associated content object is a SCO, the SCO may indicate that its most recent learner attempt ended in a "suspended" state the SCO set cmi.exit to suspend. The LMS's sequencing implementation will use this information to "suspend" the current attempt on the activity.
- If the activity is a cluster, it is "suspended" if any of its children are "suspended".

<u>ADL Note</u>: Because attempts on activities only occur within the context of an attempt on their parent (ancestor) activities, if **any** leaf activity in the activity tree is suspended, the root of the activity tree will also be suspended. In this situation, a *start* navigation request would not result in a new attempt on the root of the activity tree, it would result in the previous attempt "resuming".

• If the terminating activity is a leaf and its associated content object is a SCO, the data mapping detailed in Table 4.5.4a, in the prescribed order, occurs immediately after Line 1.1. of the *End Attempt Process* (refer to *Appendix C: UP.4*), prior to

continuing the *End Attempt Process*. For more information describing the data mapping, refer to the corresponding sections of the SCORM RTE book [4].

<u>ADL Note</u>: If the attempt on the current activity ends due to an *Abandon* or *Abandon All* navigation request, the data mapping described in Table 4.5.4a does not occur – an abandoned attempt does not cause the *End Attempt Process* to be invoked and does not affect the state of the activity.

<u>ADL Note</u>: For each learner session, an LMS shall differentiate between a SCO not reporting a status and a SCO explicitly setting an "unknown" status value. If the SCO does not provide a status value for cmi.success\_status, or cmi.completion\_status, (inside or or outside of the objectives collection) the LMS shall not overwrite any current status associated with the SCO. If the SCO explicitly sets an "unknown" value for cmi.success\_status, or cmi.completion\_status, (inside or or outside of the objectives collection) the LMS shall overwrite any current status associated with the SCO. If the SCO explicitly sets an "unknown" value for cmi.success\_status, or cmi.completion\_status, (inside or or outside of the objectives collection) the LMS shall overwrite any current status associated with the SCO with an "unknown" value.

<u>ADL Note</u>: The objective that contributes to rollup has two potential sources of state when a SCO terminates – from the SCO's objective collection (cmi.objectives.xxx) and from direct 'core' data model elements, such as Cmi.success\_status, cmi.completion\_status, cmi.score.scaled, and cmi.progress\_measure. If the SCO only provided information from one source (through a call to SetValue()), that data shall be mapped to the activity's objective that contributes to rollup. If the SCO provides information from both sources, the data from the 'core' data model elements shall be mapped to the activity's objective that contributes to rollup.

|    | SCO Run-Time Environment Data Model<br>Element | Sequencing Tracking Data Model<br>Element                                                                                                    |
|----|------------------------------------------------|----------------------------------------------------------------------------------------------------|
| 1. | cmi.objectives.n.success_status                | Objective Progress Status and Objective<br>Satisfied Status for the activity's objective<br>that shares the same ID as<br>cmi.objectives.n.id |
|    | unknown (explicit)                             | Objective Progress Status = false<br>Objective Satisfied Status = false                                                                       |
|    | failed                                         | Objective Progress Status = true<br>Objective Satisfied Status = false                                                                        |
|    | passed                                         | Objective Progress Status = true<br>Objective Satisfied Status = true                                                                         |
| 2. | cmi.objectives.n.score.scaled                  | Objective Normalized Measure for the<br>activity's objective that shares the same ID<br>as cmi.objectives.n.id                                |
|    | undefined                                      | Objective Measure Status = false<br>Objective Normalized Measure = 0.0                                                                        |
|    | Defined between -1.0 to 1.0                    | Objective Measure Status = true<br>Objective Normalized Measure = the<br>defined value                                                        |
| 3. | cmi.objectives.n.completion_status             | Attempt Completion Status                                                                                                    |
|    | unknown (explicit)                             | Attempt Progress Status = false                                                                                                    |

Table 4.5.4a: Run-Time Data to Sequencing Tracking Data Mapping Summary

|    | SCO Run-Time Environment Data Model<br>Element | Sequencing Tracking Data Model<br>Element                                                                                        |
|----|------------------------------------------------|----------------------------------------------------------------------------------------------------|
|    | incomplete                                     | Attempt Completion Status = false         Attempt Progress Status = true                                                         |
|    | completed                                      | Attempt Completion Status = false<br>Attempt Progress Status = true                                                              |
|    | not attempted                                  | Attempt Completion Status = true<br>Attempt Progress Status = true<br>Attempt Completion Status = false                          |
| 4. | cmi.objectives.n.progress_measure              | Attempt Progress Information for the activity                                                                                    |
|    | undefined                                      | Attempt Completion Amount = unknown                                                                                              |
|    | Defined between 0.0 to 1.0                     | Attempt Completion Amount = the defined value                                                                                    |
| 5. | cmi.success_status                             | Objective Progress Status and Objective<br>Satisfied Status for the activity's (primary)<br>objective that contributes to rollup |
|    | unknown (explicit)                             | Objective Progress Status = false<br>Objective Satisfied Status = false                                                          |
|    | failed                                         | Objective Progress Status = true<br>Objective Satisfied Status = false                                                           |
|    | passed                                         | Objective Progress Status = true<br>Objective Satisfied Status = true                                                            |
| 6. | cmi.score.scaled                               | Objective Normalized Measure for the<br>activity's (primary) objective that<br>contributes to rollup                             |
|    | undefined                                      | Objective Measure Status = false<br>Objective Normalized Measure = 0.0                                                           |
|    | Defined between -1.0 to 1.0                    | Objective Measure Status = true<br>Objective Normalized Measure = the<br>defined value                                           |
| 7. | cmi.completion_status                          | Attempt Completion Status                                                                                                    |
|    | unknown (explicit)                             | Attempt Progress Status = false<br>Attempt Completion Status = false                                                             |
|    | incomplete                                     | Attempt Progress Status = true<br>Attempt Completion Status = false                                                              |
|    | completed                                      | Attempt Progress Status = true<br>Attempt Completion Status = true                                                               |
|    | not attempted                                  | Attempt Progress Status = true<br>Attempt Completion Status = false                                                              |
| 8. | cmi.progress_measure                           | Attempt Progress Information for the activity                                                                                    |
|    | <i>undefined</i><br>Defined between 0.0 to 1.0 | Attempt Completion Amount = unknown           Attempt Completion Amount = the defined                                            |
|    |                                                | value                                                                                                    |

- If the terminating activity is a leaf, the LMS's sequencing implementation may set its rolled-up objective to satisfied and its completion progress may be set to completed, if the content object did not provide these values. This is done automatically by the LMS's sequencing implementation based on the values of the activity's *Delivery Control* values.
- The terminating ("exiting") activity becomes inactive (*Activity is Active* set to False).
- The Overall Rollup Process is invoked.

# 4.6. Rollup Behavior

A set of tracking status information is associated with each attempt on each activity as defined by the tracking model (refer to *Section 4.2*). Each leaf activity in the activity tree tracks a learner's interactions with the activity's associated content object. SCOs may communicate status information, which is used to affect the activity's tracking status information. Assets do not communicate status information. Sequencing information can be applied to activities associated with such content objects using either *Objective Set by Content* set to False or *Completion Set by Content* set to False; in these cases, the LMS's sequencing implementation will directly set the corresponding activity's tracking status information.

Cluster activities can not provide content objects and have no way to directly set their status information. The status of a cluster activity is based on the status of its children; the process of evaluating a cluster's status information is called "rollup." Figure 4.6a shows a cluster with three children; this figure will be used throughout this section to illustrate the various rollup processes. The status information of the cluster activity (A) is determined, through rollup, from the status information of the cluster's children (1, 2 and 3).

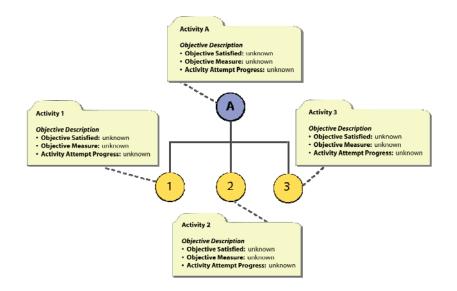

Figure 4.6a: Activity Status Information Used During Rollup

The term "Rollup" is used throughout this section to mean: "The process of determining a cluster activity's status information based on its children's status information" – this phrase is synonymous with "Apply the *Overall Rollup Process*."

### 4.6.1. Overall Rollup Process

The information in this section is intended to supplement, not replace, the rollup behavior section of IMS SS. Refer to IMS SS for more details. Implementations are required to exhibit the normative behaviors described in the SCORM Sequencing Pseudo Code (refer to *Appendix C*) instead of the pseudo code described in IMS SS.

The *Overall Rollup Process* describes how rollup is applied to the activity tree from some initiating activity. The controlling process ensures that all rollup processes are applied appropriately.

The Overall Rollup Process must be applied in response to two different events:

- 1. When an activity terminates explicitly through the *End Attempt Process* this is the same time defined in the Sequencing Behavior Pseudo Code (refer to *Appendix C*).
- 2. When the state of a shared global objective changes this may also occur in conjunction with an activity terminating (refer to event #1).

In both cases the process to evaluate rollup is extended as follows:

- A. Determine all activities that are affected by the change of status. This includes the current activity and the parent of any activity (**read** *Objective Map*) that shares a global objective with the current activity (**write** *Objective Map*) this is the "rollup set".
- B. Apply the *Overall Rollup Process*, starting with the deepest activity in the activity tree.
- C. During the *Overall Rollup Process*, remove activities from the "rollup set" that are encountered.
- D. Repeat Steps B and C until the "rollup set" is empty.

Activities encountered during the extended rollup process that affect shared global objectives do not add additional activities to the "rollup set." The "rollup set" is only determined once and that occurs prior to any invocation of the *Overall Rollup Process*.

Other than the two events described above, the LMS is free to invoke rollup at any time. If an LMS invokes the *Overall Rollup Process* at any time, the LMS must ensure that the tracking status information of all activities in the activity tree and any associated shared global objectives are consistent with the defined sequencing behavior. That is, the tracking status information calculated during rollup must only be "committed" if that rollup occurred as defined above. To ensure that LMS-triggered, "tentative" rollups do not adversely affect the tracking status information of the activity tree, implementations may wish to use a second set of tracking status information, "dirty" flags, rollback or some other means to differentiate the cause of rollup evaluation.

Within the context of sequencing information associated with activities and the other sequencing behaviors:

- Rollup only includes *tracked* children.
- Rollup only includes children that contribute to rollup as defined by their *Rollup Controls*.
- Rollup only includes children that satisfy defined rollup considerations.
- The *Rollup Child Activity Set* for a rollup rule is applied to the *included* children. The resulting evaluation will determine if there is a status change.
- Rollup is performed starting at the leaf activity that triggered rollup (due to a status change) to the root of the activity tree.
- Measure rollup and progress measure is always performed first, followed by objective and activity progress rollup, in any order.
- The *Measure and Objective Rollup Processes* only include objective progress information for each child's unique objective that contributes to rollup.
- The result the *Objective Rollup Process* only affects the cluster's unique objective that contributes to rollup.
- The *Overall Rollup Process* may be stopped when the status of a cluster activity does not change.
- Rollup rules define how rollup is evaluated for a cluster activity.
- The current status (if known) for a cluster activity is not altered by invoking the *Overall Rollup Process*. Only the successful evaluation of a rollup rule or one of the measure rollup processes will change the current status of the activity.
- Rollup rules have no effect if defined on a leaf activity there is nothing to rollup.
- Measure and progress measure rollup is not applied to leaf activities.
- Rollup only affects tracking status values of cluster activities; it does not trigger any sequencing rule evaluations or cause any side-effect actions.

# 4.6.2. Evaluating Rollup Rules

Cluster activities may have one or more rollup rules associated with them. Rollup rules have the structure:

#### If [child-activity set], [condition set] Then [action]

All of an activity's children are considered when evaluating the activity's rollup, but only those that are tracked and contribute will affect the activity's rolled-up status. The [condition set] defines a set of conditions, which are individually evaluated against the Tracking Status Information for each child activity that contributes to rollup (refer to Appendix C: RB.1.4.2). Each condition contributes one value, which may be negated (Rollup Condition Operator equal to "Not"), to the [condition set results]. The Condition Combination is applied to the set of values contained in the [condition set results] to determine a single result (True / False / Unknown) for the rule evaluation against each child activity. The [child-activity set] describes how the set of all rule evaluation results (one for each contributing child for a given rollup rule) are used to determine if and how (the [action]) the status of the activity should change.

Several of the tracking model elements are described in pairs – one describing state data and the other describing the validity of that state data. Sequencing rules that include evaluation of these elements may produce unknown values in their [condition set results], when the underlying tracking information is invalid. Applying the *Rollup Condition Operator* and the *Condition Combination* (refer to *Appendix C*: *RB.1.4.1*) to sets that include unknown values are defined by the following truth tables:

|     | -     |       |         |
|-----|-------|-------|---------|
| NOT | True  | False | Unknown |
|     | False | True  | Unknown |

 Table 4.6.2a:
 Rollup Rules - NOT Truth Table

| AND     | True    | False | Unknown |
|---------|---------|-------|---------|
| True    | True    | False | Unknown |
| False   | False   | False | False   |
| Unknown | Unknown | False | Unknown |

Table 4.6.2b: Rollup Rules - AND Truth Table

Table 4.6.2c: Rollup Rules - OR Truth Table

| OR      | True | False   | Unknown |
|---------|------|---------|---------|
| True    | True | True    | True    |
| False   | True | False   | Unknown |
| Unknown | True | Unknown | Unknown |

For example:

- If any not satisfied Then not satisfied: The cluster's objective status is set to *not satisfied*, if any of its tracked, contributing, children has its objective status equal to *not satisfied*.
- If 3 satisfied Then satisfied: The cluster's objective status is set to *satisfied*, if any three, or more, of its tracked, contributing, children has its objective status equal to *satisfied*.
- If all satisfied or completed Then completed: The cluster's activity attempt progress status is set to *completed*, if all of its tracked, contributing, children have their objective status equal to *satisfied* or their activity attempt progress status equal to *completed*.
- If all satisfied and attempted Then satisfied: The cluster's objective status is set to *satisfied*, if all of its tracked, contributing, children have their objective status equal to *satisfied* and they have been attempted.

• If 50% not attempted Then incomplete: The cluster's activity attempt progress status is set to *incomplete*, if 50% or more of its tracked, contributing, children have not been attempted.

The examples above represent only a small portion of the types of rollup rules that may be defined. For a complete definition of the rollup rules description refer to *Section 3.7*.

### 4.6.3. Measure Rollup Process

The *Measure Rollup Process* sets the cluster's measure to the average weighted measure of the cluster's children. It only includes children that are *tracked* and that have *Rollup Objective Satisfied* equal to True. The *Measure Rollup Process* does not directly affect the cluster's objective or progress status; however, the *Objective Minimum Satisfied Normalized Measure* may be applied to a rolled-up measure to set the objective's satisfaction status during the *Objective Rollup Using Measure Process*.

A cluster will always have a defined measure if any of its tracked children has a defined measure for its rolled-up objective. An activity's measure may be omitted during measure rollup by setting its *Rollup Objective Measure Weight* to 0.0. Figure 4.6.3a shows an example of the Measure Rollup Process. The information in the dashed boxes comes from the sequencing information associated with the activity.

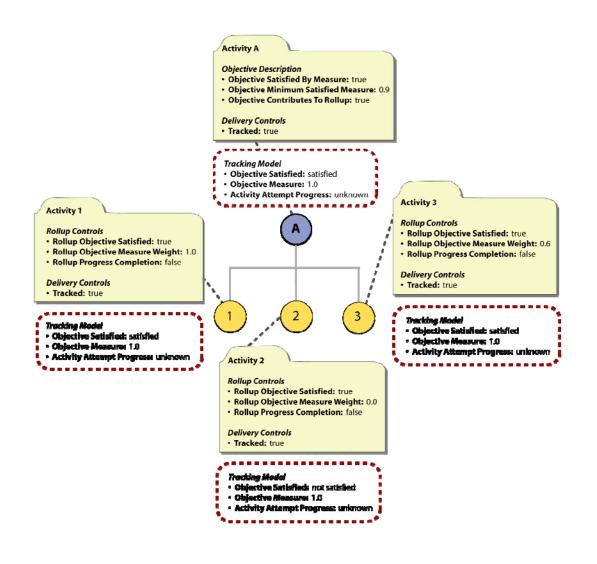

Figure 4.6.3a: Example Of the Measure Rollup Process

#### 4.6.4. Completion Measure Rollup Process

The Completion Measure Rollup Process sets the cluster's Attempt Completion Amount to the average weighted progress measure of the cluster's children. It only includes children that are tracked and that have Rollup Progress Completion equal to True. The Completion Measure Rollup Process does not directly affect the cluster's progress status; however, the Minimum Progress Measure may be applied to a rolled-up progress measure to set the activity's completion status during the Activity Progress Rollup Using Measure Process.

A cluster will always have a defined *Attempt Completion Amount* if any of its tracked children has a defined progress measure. An activity's progress measure may be omitted during completion measure rollup by setting its *Progress Weight* to 0.0.

#### 4.6.5. Objective Rollup Process

The Objective Rollup Process sets the cluster's rolled-up objective (the objective with Objective Contributes to Rollup set to True) status to "unknown", "satisfied" or "not satisfied". It only considers child activities that are *tracked* and that have Rollup Objective Satisfied equal to True. There are three methods of rolling up objective information. The first method that applies is the only one used to evaluate the objective status of the cluster.

- 1. Using Measure: If the rolled-up objective has *Objective Satisfied by Measure* equal to True, then the rolled-up measure is compared against the *Objective Minimum Satisfied Measure* and *Measure Satisfaction if Active*:
  - If the activity is active and *Measure Satisfaction if Active* is False, the status of the activity does not change. Otherwise:
    - If the rolled-up measure is unknown, the objective status is unknown.
    - If the rolled-up measure equals or exceeds the *Objective Minimum Satisfied Measure*, the objective status is satisfied.
    - If the rolled-up measure is less than the *Objective Minimum Satisfied Measure*, the objective status is not satisfied.

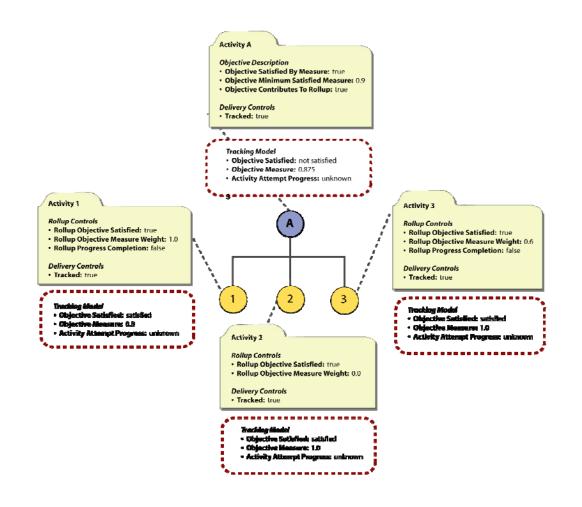

Figure 4.6.5a: Objective Rollup Using Measure

2. Using Rules: If any rollup rules are defined on the activity that have the actions *satisfied* or *not satisfied*, those rules are evaluated to determine the cluster's objective status – *not satisfied* rules are evaluated first.

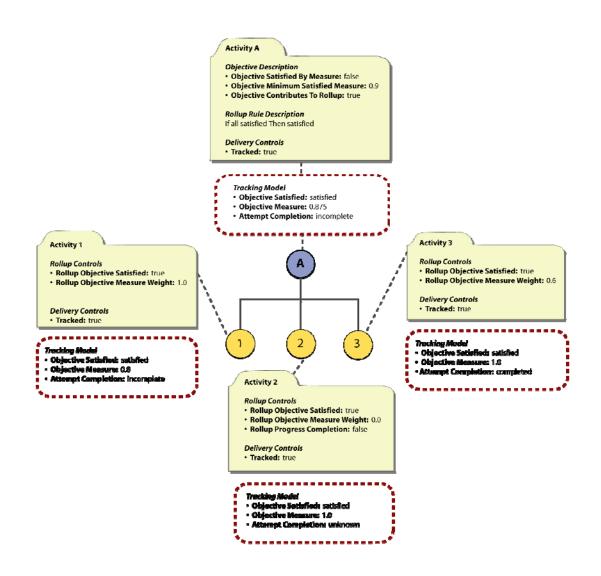

Figure 4.6.5b: Objective Rollup Using Rules

- 3. Default Rules If no rollup rules are defined on the activity that have the actions *satisfied* or *not satisfied*, the default rollup rules are:
  - If all satisfied, Then satisfied
  - If all objective status known, Then not satisfied

The default rules are evaluated in the same order defined rollup rules would be evaluated – the *not satisfied* rule is evaluated first.

<u>ADL Note</u>: If the rolled-up objective has *Objective Satisfied by Measure* equal to False, then the rolled-up measure, the *Objective Minimum Satisfied Measure* element, and the *Measure Satisfaction* element have no effect on the rolled-up objective – only the (default) Rollup Rules will apply.

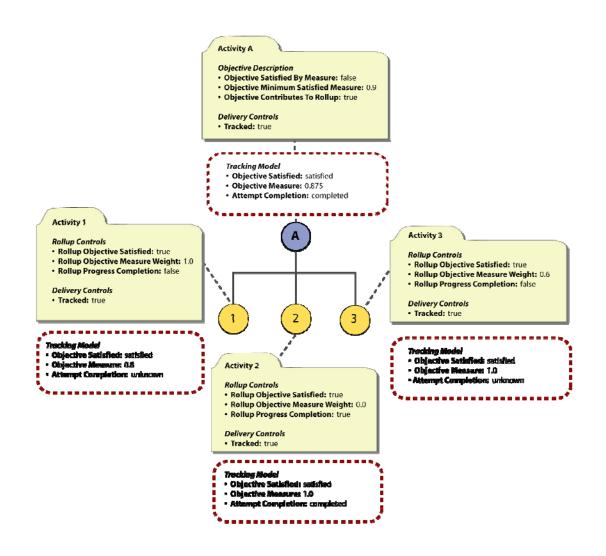

Figure 4.6.5c: Objective Rollup Using Default Rule

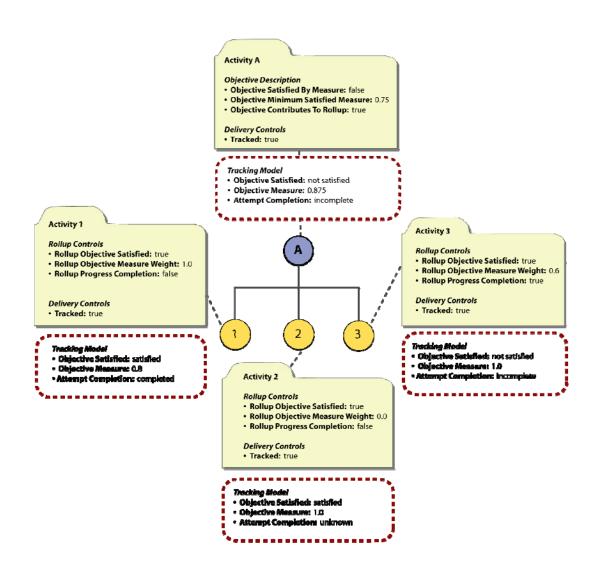

Figure 4.6.5d: Objective Rollup Ignoring Measure Using Default Rules

### 4.6.6. Activity Progress Rollup Process

The Activity Progress Rollup Process sets the cluster's activity completion status to "unknown", "complete" or "incomplete". It only includes children that are *tracked* and that have Rollup Progress Completion equal to True. There are three methods of rolling up progress information. The first method that applies is the only one used to evaluate the progress status of the cluster.

1. Using Measure: If the activity has *Completed by Measure* equal to True, then the rolled-up progress measure is compared against the *Minimum Progress Measure* and *Measure Satisfaction if Active*:

- If the activity is active and *Measure Satisfaction if Active* is False, the status of the activity does not change. Otherwise:
  - If the rolled-up progress measure is unknown, the activity's completion status is unknown.
  - If the rolled-up progress measure equals or exceeds the *Minimum Progress Measure*, the activity's completion status is completed.
  - If the rolled-up progress measure is less than the *Minimum Progress Measure*, the activity's completion status is incomplete.

The *Completion Measure Rollup Process* behaves in a manner consistent with the *Objective Measure Rollup Process*.

2. Using Rules: If any rollup rules are defined on the activity that has the actions *complete* or *incomplete*, those rules are evaluated to determine the cluster's progress status – *incomplete* rules are evaluated first.

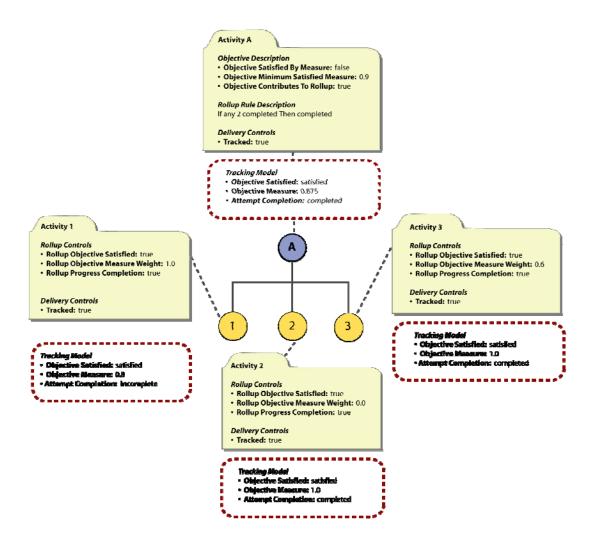

Figure 4.6.6a: Activity Progress Status Rollup Using Rules

- 3. Default Rule: If no rollup rules are defined on the activity that have the actions *complete* or *incomplete*, the default rollup rules are:
  - If all completed, Then completed
  - If all activity progress known, Then incomplete

The default rules are evaluated the same order defined rollup rules would be evaluated – the *incomplete* rule is evaluated first.

<u>ADL Note</u>: If the activity has *Completed by Measure* equal to False, then the rolled-up completion progress and the *Minimum Progress Measure* have no effect on the rolled-up completion status – only the (default) Rollup Rules will apply.

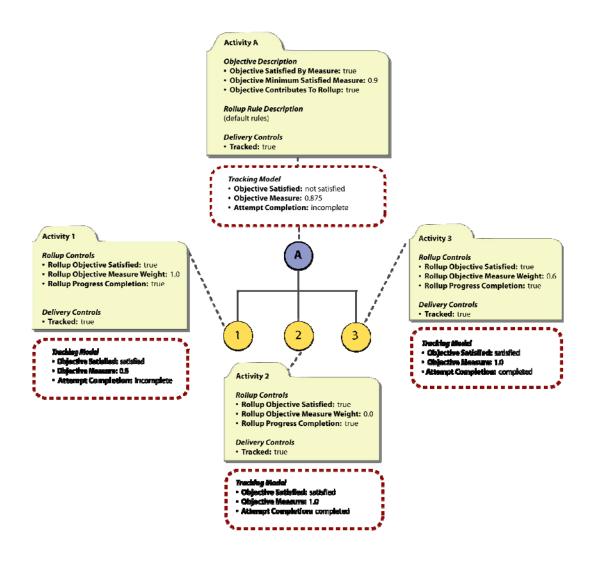

Figure 4.6.6b: Activity Progress Rollup Using Default Rules

# 4.7. Selection and Randomization Behavior

The information in this section is intended to supplement, not replace, the Selection and Randomization Behavior sections of IMS SS. Refer to IMS SS [1] for more details. Implementations are required to exhibit the normative behaviors described in the SCORM Sequencing Pseudo Code (refer to *Appendix C*) instead of the pseudo code described in IMS SS.

The selection and randomization behavior section describes when some subset (possibly all) of a cluster's children are selected and when (if) that subset is reordered. These processes affect the activities that are available and can be considered during the various sequencing processes.

The Select Children Process and Randomize Children Process are intended to be invoked appropriately by the LMS's sequencing implementation, as defined by activities' selection and randomization controls (refer to Sections 3.11: Selection Controls and Section 3.12: Randomization Controls), which may occur during or after termination behavior, during sequencing behavior or during delivery behavior. Furthermore, if an LMS performs tentative evaluations of navigation requests, the Selection and Randomization Processes may be invoked outside of the Overall Sequencing Process. The only requirement for a SCORM-compliant LMS is that the Selection and Randomization Processes be applied consistently to the timing attributes of their related sequencing definition model elements.

• Never: Never apply the *Selection or Randomization Processes*. All of the child activities will always be considered in the author-time-defined order.

• **Once**: Apply the *Selection or Randomization Processes* once during the current sequencing session. This must occur before the cluster's children can be considered during any sequencing behavior process. An LMS will typically apply selection and randomization to all activities with this defined timing before starting the sequencing session.

• **On Each New Attempt**: Apply the *Selection and Randomization Processes* during or prior to a new attempt on the activity. To ensure that accurate and consistent sets of available children are utilized during rollup and the various sequencing behavior processes, an LMS will typically apply selection and randomization to an activity with this defined timing prior to the first attempt on the activity beginning and immediately after (during the *End Attempt Process*) an attempt on the activity ends.

### 4.7.1. Select Child Process

The *Selection Children Process* enables a content developer to include more activities in a cluster than are required to meet some learning strategy. This could be done to enable different learners to potentially experience different learning activities. The content

developer can define that a subset of a cluster's activities be presented to a learner. The selection process selects a defined number of child activities, retaining their relative order. The selected activities are the only ones available for consideration during the various sequencing processes.

### 4.7.2. Randomize Children Process

The *Randomize Children Process* enables a content developer to change the order in which activities are experienced by a learner to enable different learners to experience the same set of learning resources in different orders. The content developer can define that the cluster's available activities (those defined by the content developer or those selected during the *Select Children Process*) be reordered randomly. The randomization process does not alter which activities are contained in the set of available activities, it only reorders them. The various sequencing processes will consider children of the activity in the order determined by the *Randomize Children Process*.

# 4.8. Sequencing Behavior

The information in this section is intended to supplement, not replace, the Sequencing Behavior section of IMS SS. Refer to IMS SS for more details. Implementations are required to exhibit the normative behaviors described in the SCORM Sequencing Behavior Pseudo Code (refer to *Appendix C*) instead of the pseudo code described in IMS SS.

The behavior described in this section is fundamental to SCORM Sequencing. The purpose of sequencing behavior is, given the current state of an activity tree, to attempt to determine the "next" activity to deliver by traversing the activity tree in some defined manner from the current activity, or attempt to initiate a new sequencing session by identifying the first activity to deliver to the learner.

None of the sequencing processes alters the state of the activity tree; they do not change the current activity or affect any activity's tracking status information. The sequencing behavior assumes the state of the activity tree is current as of the moment the *Sequencing Request Process* is invoked.

If the sequencing behavior was invoked as part of the *Overall Sequencing Process*, it is possible that the sequencing behavior will not identify an activity to deliver. It is left to the LMS to gracefully handle this condition and manage the learner experience appropriately.

#### 4.8.1.1 Sequencing Requests

A SCORM-complaint LMS must be able to process the following sequencing requests and exhibit the corresponding behavior as defined in Table 4.8.1.1a.

| Sequencing Request | Sequencing Request Subprocess         |
|--------------------|---------------------------------------|
| Start              | Start Sequencing Request Process      |
| Resume All         | Resume All Sequencing Request Process |
| Continue           | Continue Sequencing Request Process   |
| Previous           | Previous Sequencing Request Process   |
| Choice             | Choice Sequencing Request Process     |
| Retry              | Retry Sequencing Request Process      |
| Exit               | Exit Sequencing Request Process       |
| Jump               | Jump Sequencing Request Process       |

Table 4.8.1.1a: SCORM 2004 Sequencing Requests

Sequencing requests can be grouped into four categories based on their overall behavior:

• **Begin the Sequencing Session**: *Start, Resume All, Choice* (before the sequencing session has begun). These requests require that the current activity is undefined (the sequencing session has not begun yet). They attempt to identify the first activity the learner will experience in a new sequencing session.

<u>ADL Note</u>: The successful identification of an activity to delivery does not guarantee that activity will be delivered (refer to *Section 4.9: Delivery Behavior*); the sequencing session does not officially begin until the first activity is successfully delivered to the learner.

- Traverse the Activity Tree Toward the "Next" Activity: Continue, Previous, Jump, Choice (after the sequencing session has begun). These requests require that the current activity is defined (the sequencing session has already begun). They begin at the current activity and traverse the activity tree in a defined manner, attempting to find the "next" activity to deliver.
- **Repeat the Current Activity**: *Retry*. This request requires that the current activity is defined (the sequencing session has already begun). It attempts to deliver the current activity, or its first available child, if the current activity is a cluster.
- End the Sequencing Session: *Exit*. This request requires that the current activity is defined (the sequencing session has already begun). If the current activity is the root of the activity tree, the sequencing session is over this ends the *Overall Sequencing Process* and returns control to the LMS. If the current activity is not the root of the activity tree, this request does not identify any activity for delivery; the LMS's sequencing implementation must wait until another navigation request is issued.

### 4.8.2. Sequencing Request Process

The Overall Sequencing Process (refer to Section 4.3) invokes the Sequencing Request Process with a sequencing request that comes from either the navigation behavior or the termination behavior. The result of the Sequencing Request Process may identify the "next" activity to deliver to the learner; this is called a delivery request. The Sequencing Request Process invokes the appropriate sequencing subprocess based on the pending sequencing request. All of the sequencing subprocesses begin processing at the Current Activity, even those that act only when the Current Activity is undefined (i.e. Start and Resume All).

Implementations are free to invoke the *Sequencing Request Process* outside of the context of the *Overall Sequencing Process*. In addition, implementations are free to invoke the various sequencing subprocesses from activities other than the *Current Activity* and to track additional exception information, enabling "intelligent" UI controls and context for sequencing exceptions. However implemented, a SCORM-compliant LMS must exhibit the normative behaviors described in the SCORM Sequencing Behavior Pseudo Code (refer to *Appendix C*) when sequencing behavior is invoked within the context of the *Overall Sequencing Process*.

### 4.8.3. Evaluating Limit Conditions

Content developers may define limits on the availability of activities. Limit condition definitions are defined in the sequencing definition model. SCORM only supports the *Max Attempt Limit* limit condition. Evaluation of this limit condition is performed during the *Limit Conditions Check Process*.

### 4.8.4. Evaluating Precondition Sequencing Rules

Activities may have one or more precondition sequencing rules associated with them. sequencing rules have the structure:

#### If [condition set] Then [action]

The [condition set] defines a set of conditions, which are individually evaluated against the tracking information for the activity. Each condition contributes one value, which may be negated (*Rule Condition Operator* equal to "Not"), to the [condition set results]. The Condition Combination is applied to the set of values contained in the [condition set results] to determine a single result (True / False / Unknown) for the rule evaluation. If the rule evaluation result is true, then the rule [action] is applied.

Several of the tracking model elements are described in pairs – one describing state data and the other describing the validity of that state data. Sequencing rules that include evaluation of these elements may produce unknown values in their [*condition set results*],

when the underlying tracking information is invalid. Applying the *Rule Condition Operator* and the *Condition Combination* (refer to *Appendix C*: *UP.2.1*) to sets that include unknown values are defined by the following truth tables:

Table 4.8.4a: Precondition Rules - NOT Truth Table

| NOT | True  | False | Unknown |
|-----|-------|-------|---------|
|     | False | True  | Unknown |

Table 4.8.4b: Precondition Rules - AND Truth TableANDTrueFalseUnknown

| AND     |         |       |         |
|---------|---------|-------|---------|
| True    | True    | False | Unknown |
| False   | False   | False | False   |
| Unknown | Unknown | False | Unknown |

Table 4.8.4c: Precondition Rules - OR Truth Table

| OR      | True | False   | Unknown |
|---------|------|---------|---------|
| True    | True | True    | True    |
| False   | True | False   | Unknown |
| Unknown | True | Unknown | Unknown |

Sequencing rule actions are partitioned into three sets that correspond generally to the timing of their evaluation, which sequencing processes they apply to, and to their affect on those processes. Precondition sequencing rules are evaluated at various times during the various sequencing request processes.

Precondition sequencing rules are evaluated by the Sequencing Rules Check Process.

For example:

- If satisfied Then skip: Skip the activity while performing the *Flow Subprocess* if the activity is satisfied.
- If attempted Then disable: Disable the activity if the activity has been attempted.
- If always Then hidden from choice: Never allow a *Choice* sequencing request to target this activity.

The examples above represent only a small portion of the types of sequencing rules that may be defined for an activity. For a complete definition of the sequencing rule descriptions refer to *Section 3.4*.

### 4.8.5. Flow Subprocess

The *Flow Subprocess* defines how the LMS's sequencing implementation will traverse the activity tree from a given activity in a given direction. The *Flow Subprocess* is used by a number of sequencing processes (*Start, Retry, Choice, Continue, Previous*) when the LMS's sequencing implementation must control the traversal of the activity tree. The *Flow Subprocess* only stops at (and attempts to deliver) leaf activities. The *Flow Subprocess* will fail if it encounters an activity with *Sequencing Control Mode Flow* set to False. Figure 4.8.5a shows the relative order of leaves in an activity tree, assuming flow is enabled for the entire tree.

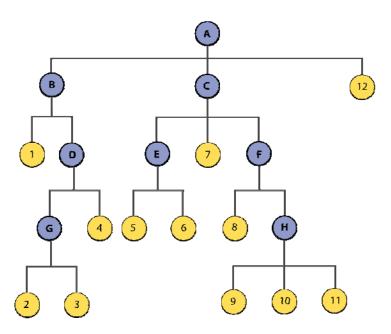

Figure 4.8.5a: Relative Order of "Flowing" Through an Activity Tree

The flow process can be summarized as follows:

1. Obtain a candidate activity by attempting to move away from the indicated activity, one activity in the indicated direction (invoke the *Sequencing Tree Traversal Subprocess*).

#### Loop

2. If the *Sequencing Control Mode Flow* of the parent of the candidate activity is False, end the *Flow Subprocess*, nothing to deliver.

- 3. If the candidate activity is skipped, attempt to move away from the indicated activity, one activity in the indicated direction (invoke the *Flow Tree Traversal Subprocess*) loop to Step 2.
- 4. Confirm the candidate activity is not disabled. If disabled, end the *Flow Subprocess*, nothing to deliver.
- 5. Confirm the candidate activity does not violate limit conditions. If a limit condition is violated, end the *Flow Subprocess*, nothing to deliver.
- 6. If the candidate activity is a leaf, the activity is identified in a delivery request end *the Flow Subprocess*
- 7. If the candidate activity is a cluster, enter the cluster in the appropriate direction:
  - If traversing forward, the next activity is the first child.
  - If traversing backward and the cluster has *Forward Only* set to False, the next activity is the last child.
  - If traversing backward and the cluster has *Forward Only* set to True, the next activity is the first child temporarily (while considering children of the cluster), flow forward.
- 8. If no activity identified, End the Flow Subprocess, nothing to deliver.
- 9. Loop to Step 2.

<u>ADL Note</u>: It is possible to "walk off the activity tree" if a forward traversal attempts to move past the last available leaf in the activity tree. During the sequencing session, any activity in the activity tree may become the last leaf relative to the current activity (or the current activity) due to various combinations of sequencing information and activity tree state. To ensure interoperable LMS behavior in cases where a sequencing request results in a traversal that flows "off the tree", the LMS shall end the current attempt on root of the activity tree and on all active descendents, and end the sequencing session.

### 4.8.6. Overall Sequencing Process

The information in this section is intended to supplement, not replace, the various sequencing request subprocesses sections of IMS SS. Refer to IMS SS for more details. Implementations are required to exhibit the normative behaviors described in the SCORM Sequencing Behavior Pseudo Code (refer to *Appendix C*) instead of the pseudo code described in IMS SS.

#### 4.8.6.1 Start Sequencing Request Process

The *Start Sequencing Request Subprocess* requires that the sequencing session has not begun yet. It attempts to begin a new sequencing session by "flowing" into the root of the activity tree. The process utilizes the *Flow Subprocess* (refer to *Section 4.8.5*).

If the *Flow Subprocess* ends because it encounters an activity with *Sequencing Control Mode Flow* set to False, nothing is identified for delivery and the sequencing session does not begin. In this case, it is recommended that an LMS provide some mechanism to allow the learner to indicate the desired activity to begin the sequencing session (e.g., a choice navigation user interface control). <u>ADL Note</u>: If the activity tree only includes two activities, the root of the activity tree and a single leaf, then the Start Sequencing Request Process shall not be directly invoked. Instead, the LMS's sequencer shall identify the lone leaf activity for delivery. Further, no Table of Contents (TOC) should be displayed since the only activity available for delivery has already been launched.

#### 4.8.6.2 Resume All Sequencing Request Process

The *Resume All Sequencing Request Subprocess* requires that the sequencing session has not begun yet. It examines the activity state information element of *Suspended Activity* to determine if the last sequencing session ended due to a *Suspend All* navigation request. If it did, the *Suspended Activity* identifies the activity where to resume the previous sequencing session.

If *Suspended Activity* is not defined, the subprocess ends; the sequencing session does not begin. If *Suspended Activity* is defined, the *Suspended Activity* is identified for delivery.

#### 4.8.6.3 Retry Sequencing Request Process

The *Retry Sequencing Request Subprocess* is invoked through a post condition sequencing rule evaluated during the termination behavior. The subprocess assumes that the sequencing session has already begun and that the current activity is the target to retry. If the current activity is a cluster, the retry process invokes the *Flow Subprocess* (refer to *Section 4.8.5*) to determine what activity the learner should experience next.

<u>ADL Note</u>: The intention of this sequencing request is to begin a new attempt on some activity, and by implication on some of that activity's descendents. During the processing of the sequencing request, an LMS should apply uninitialized (default) tracking information for evaluations of all activities encountered during the activity tree traversal.

#### 4.8.6.4 Exit Sequencing Request Process

The *Exit Sequencing Request Subprocess* assumes the sequencing session has already begun and that the current activity is the target to exit. This subprocess does not identify an activity for delivery. If the current activity is the root of the activity tree, the *Exit Sequencing Request Subprocess* indicates that the sequencing session is ending and that control should be returned to the LMS.

#### 4.8.6.5 Continue Sequencing Request Process

The Continue Sequencing Request Subprocess assumes the current sequencing session has already begun. If it has begun and Sequencing Control Mode Flow is True for the current activity, the Flow Subprocess (refer to Section 4.8.5) is invoked from the current activity in a forward direction. If the Flow Subprocess identifies an activity, that activity is identified for delivery.

#### 4.8.6.6 Previous Sequencing Request Process

The *Previous Sequencing Request Subprocess* assumes the current sequencing session has already begun. If it has begun and *Sequencing Control Mode Flow* is True for the current activity, the *Flow Subprocess* (refer to *Section 4.8.5*) is invoked from the current activity in a backward direction. If the *Flow Subprocess* identifies an activity, that activity is identified for delivery.

#### 4.8.6.7 Choice Sequencing Request Process

The *Choose Sequencing Request Subprocess* identifies a learner (or system) identified activity for delivery. If the sequencing session has already begun, the *Choice Sequencing Request Subprocess* attempts to traverse the activity tree from the current activity to the target activity. If the sequencing session has not begun, the *Choice Sequencing Request Subprocess* attempts to traverse the activity tree from its root to the target activity. If the choice process identifies an activity and that activity is not a leaf, the *Flow Subprocess* (refer to *Section 4.8.5*) is invoked from the activity in a forward direction. If the *Choice Sequencing Request Subprocess* identifies a leaf activity, that activity is identified for delivery.

#### 4.8.6.8 Jump Sequencing Request Process

The *Jump Sequencing Request Subprocess* identifies an activity to deliver and assumes the current sequencing session has already begun. If the sequencing session has begun and *Jump Sequencing Request Subprocess* will be invoked from the current activity, and result in the identification of the target. This activity tree traversal is not affected by any control modes – the target activity will be identified for delivery.

# 4.9. Delivery Behavior

The information in this section is intended to supplement, not replace, the Delivery Behavior section of IMS SS. Refer to IMS SS for more details. Implementations are required to exhibit the normative behaviors described in the SCORM Sequencing Behavior Pseudo Code (refer to *Appendix C*) instead of the pseudo code described in IMS SS.

Delivery behavior defines the last step of the *Overall Sequencing Process*. The purpose of delivery behavior is, given an identified delivery request, validate that request and if valid, deliver the appropriate content object. An LMS must determine, using the content package, the associated content object to deliver for the identified activity. If the delivery behavior was invoked as part of the *Overall Sequencing Process*, it is possible that the delivery request will not be validated. It is left to the LMS to gracefully handle this condition and manage the learner experience appropriately.

Delivery behavior (via the *Delivery Request Process*) may be invoked by an LMS outside of the context of the *Overall Sequencing Process*. This may be done to perform "what-

if" evaluations of potential delivery requests. The *Delivery Request Process* does not affect any tracking information, therefore, it can be invoked without concern for side effects. However, it is the implementation's responsibility to manage any results appropriately.

One of the goals of SCORM is that content objects be reusable and interoperable across multiple LMS. For this to be possible, there must be a common way to start attempts on content objects. The *Content Delivery Environment Process* defines a bridge between the LMS's sequencing implementation and SCORM delivery mechanism. It manages the state of the activity tree pending an assumed delivery of a content object and identifies that learning resource to the SCORM delivery mechanism.

The SCORM delivery mechanism defines a common way for LMSs to start an attempt on web-based content objects. This mechanism defines the procedures and responsibilities for the establishment of communication between the delivered content object and the LMS. The communication protocols are standardized using a common API. This common delivery scheme enables consistent content object delivery behavior across LMSs without specifying the underlying LMS implementation.

<u>ADL Note:</u> In this context, the term "LMS" is used to describe systems that include the function of managing delivery of learning resources. This delivery scheme addresses delivery of Web-enabled learning resources in the form of SCOs and launchable Assets within the context of a learning experience.

### 4.9.1. Delivery Request Process

The *Delivery Request Process* determines if the activity identified by a delivery request can be delivered – it validates a pending delivery request. This process walks down the activity tree from its root to the activity identified by the delivery request and confirms that none of the encountered activities is disabled or violates limit conditions. If any encountered activity is disabled or violates limit conditions, nothing is delivered and the current activity does not change (although it will remain inactive, if already inactive); the LMS's sequencing implementation returns control to the LMS and waits for another navigation request.

### 4.9.2. Content Delivery Environment Process

The *Content Delivery Environment Process* is the final process invoked by the *Overall Sequencing Process*. It takes an (assumed valid) delivery request and prepares the activity tree for delivery of the identified activity. This process involves:

- 1. Ending the current attempt on all activities that will not be active when the identified activity is delivered.
- 2. Beginning (or resuming) all attempts on inactive activities that will become active when the identified activity is delivered.
- 3. Initializing appropriate tracking information for all newly-active activities.

4. Identifying to the LMS the activity identified for delivery.

Upon conclusion of the *Content Delivery Environment Process*, the LMS's sequencing implementation returns control to the LMS and waits for another navigation request.

The *Content Delivery Environment Process* should not be invoked outside of the context of the *Overall Sequencing Process*; to do so may cause non-compliant and inconsistent behavior.

<u>ADL Note</u>: When a SCO is associated with the activity identified for launch, the LMS is responsible to initialize (or update) the SCO's cmi.objectives data model elements using the current information found in the activity's tracking data and associated read objective maps – Table 4.9.2a summarizes the required run-time data updates. Any additional objectives created by the SCO during a previous learner session will not be affected by the initialization.

|    | Sequencing Tracking Data Model                                                                                                    | SCO Run-Time Environment Data Model                                                                                                    |
|----|----------------------------------------------------------------------------------------------------|----------------------------------------------------------------------------------------------------|
|    | Element                                                                                                    | Element                                                                                                    |
| 1. | For each objective defined for the activity.                                                                                                    | A cmi.objectives element shall be initialized that has an ID identical to the Objective's ID.                                                    |
| 2. | For each objective defined for the activity,<br>the values of its Objective Progress Status<br>and Objective Satisfied Status shall be used:     | Initialize the SCO's objective that shares the same<br>ID as the activity's objective<br>cmi.objectives.n.success_status<br>value as follows:    |
|    | Objective Progress Status = true<br>Objective Satisfied Status = false                                                                           | failed                                                                                                    |
|    | Objective Progress Status = true<br>Objective Satisfied Status = true                                                                            | passed                                                                                                    |
| 3. | For each objective defined for the activity,<br>the values of its Objective Measure Status<br>and Objective Normalized Measure shall be<br>used: | Initialize the SCO's objective that shares the same<br>ID as the activity's objective<br>cmi.objectives.n.score.scaled value as<br>follows:      |
|    | Objective Measure Status = true<br>Objective Normalized Measure = the<br>defined value                                                           | The defined value between -1.0 to 1.0                                                                                                    |
|    | Objective Measure Status = false                                                                                                    | Do not initialize                                                                                                    |
| 4. | For each objective defined for the activity,<br>the values of its Attempt Progress Status and<br>Attempt Completion Status shall be used:        | Initialize the SCO's objective that shares the same<br>ID as the activity's objective<br>cmi.objectives.n.completion_status<br>value as follows: |
|    | Attempt Progress Status = true<br>Attempt Completion Status = false                                                                              | Incomplete                                                                                                    |
|    | Attempt Progress Status = true<br>Attempt Completion Status = true                                                                               | Completed                                                                                                    |
| 5. | For each objective defined for the activity,<br>the value of its Attempt Completion<br>Amount shall be used:                                     | Initialize the SCO's objective that shares the same<br>ID as the activity's objective<br>cmi.objectives.n.progress_measure<br>value as follows:  |
|    | Attempt Completion Amount defined                                                                                                    | The defined value between 0.0 to 1.0                                                                                                    |
|    | Attempt Completion Amount<br>undefined                                                                                                    | Do not initialize                                                                                                    |

Table 4.9.2a: Sequencing Tracking Data Mapping to SCO Run-Time Data Summary

### 4.9.3. Launching a Content Object

The LMS is responsible for preparing and launching the content object associated with the activity identified for delivery by the *Overall Sequencing Process*; this behavior is defined in the SCORM RTE book [4].

This page intentionally left blank.

# **SECTION 5** The SCORM<sup>®</sup> Navigation Model

From IEEE Std. 1484.11.1-2004 IEEE Standard for Learning Technology – Data Model for Content to Learning Management System Communication, Copyright 2004 IEEE; IEEE Std. 1484.11.2-2003 IEEE Standard for Learning Technology – ECMAScript Application Programming Interface for Content to Runtime Services Communication, Copyright 2003 IEEE; IEEE Std. 1484.12.1-2002 IEEE Standard for Learning Object Metadata, Copyright 2002 IEEE; and IEEE Std. 1484.12.3-2005 IEEE Standard for Learning Technology – Extensible Markup Language (XML) Schema Definition Language Binding for Learning Object Metadata, Copyright 2005 IEEE. All rights reserved.

SCORM<sup>®</sup> 2004 4<sup>th</sup> Edition documentation suite contains material reprinted with permission from IMS Content Packaging v1.1.4 Copyright 2004, by IMS Global Learning Consortium (IMS GLC) and IMS Simple Sequencing v1.0 Copyright 2003, by IMS GLC. IMS Global Learning Consortium has made no inquiry into whether or not the implementation of third party material included in this document would infringe upon the intellectual property rights of any party. Recipients of this document are requested to submit, with their comments, notification of any relevant patent claims or other intellectual property rights of which they may be aware that might be infringed by any implementation of the document set forth in this document, and to provide supporting documentation to IMS. This material is being offered without any warranty whatsoever, and in particular, any warranty of non-infringement is expressly disclaimed. Any use of this material shall be made entirely at the implementer's own risk, and neither the IMS GLC nor any of its members or submitters, shall have any liability whatsoever to any implementer or third party for any damages of any nature whatsoever, directly or indirectly, arising from the use of this material. This page intentionally left blank.

### 5.1. Navigation Model Overview

In the context of SCORM, the learning experience provided to a learner is the series of learning activities experienced by that learner for a given activity tree; that is, the series of activities identified by the sequencer for delivery and ultimately launched for the learner. As described in the sequencing behavior section (refer to *Section 4.3: Overall Sequencing Process*), the LMS's sequencing implementation is a passive component of the LMS; it only acts in response to navigation requests issued by the LMS. Navigation is the process by which a learner and an LMS cooperate to identify navigation requests to realize a learning experience.

Typically, the LMS will provide some set of user interface devices that the learner may use to indicate a desired navigation requests. In some cases, content developers may wish to indicate that the LMS should not provide those user interface devices; instead, the content will provide them. Sometimes the content may provide user interface devices in addition to those provided by the LMS. In all cases, navigation requests correspond to learner or content-directed movement through an activity tree.

SCORM imposes no requirements on the type or style of the user interface presented to a learner at run-time, including any user interface devices for navigation. The nature of the user interface and the mechanisms for capturing interactions between the learner and the LMS are intentionally unspecified. Issues such as look and feel, presentation style and placement of user interface devices or controls are outside the scope of SCORM.

### 5.2. Triggering Navigation Requests

The SCORM Navigation Model applies only to navigation between learning activities. At this time, SCORM does not directly address the ability to define sequencing or navigation within a SCO. However, SCORM does not preclude the ability for inter-SCO navigation (this ability is entirely controlled by the SCO). For example, SCORM navigation does not apply to navigation between individual pages of a multi-page SCO.

The SCORM Navigation Model defines a set of navigation events that can be triggered by a learner through an LMS and content provided user interface devices or directly by SCOs. How such events are triggered inside a SCO or through the LMS is not defined by SCORM. Furthermore, SCORM imposes no requirements on the type or style of the user interface, including any user interface devices for navigation. The nature of the user interface and the mechanisms for interactions between the learner and the LMS are intentionally not specified. Issues such as look and feel, presentation style and placement of navigation controls are outside the scope of SCORM.

Navigation requests are processed as defined by the sequencing behaviors (refer to *Section 4.4: Navigation Behavior*). They provide the learner and content an interoperable means to indicate a desired approach for moving through an activity tree, such as to

choose a particular learning activity, continue to the next activity or go back to a previous activity.

Table 5.2a describes a set of navigation events and defines how these navigation events map to navigation requests. In addition, the table defines the source from which each of the corresponding navigation requests can be triggered.

| Navigation<br>Event | Behavior Description                                                                                                    | Source        |
|---------------------|----------------------------------------------------------------------------------------------------|---------------|
| Start               | This event indicates a desire to identify the first or "starting" activity available<br>in the activity tree. This event is typically generated automatically by the<br>LMS when the learner begins a new attempt on the root activity of the activity<br>tree. | LMS<br>Only   |
|                     | This event results in a Start navigation request.                                                                                                    |               |
| Resume All          | This event indicates a desire to resume a previously suspended attempt on the root activity of the activity tree. This event is typically generated automatically by the LMS when the learner resumes a previously suspended attempt on an activity tree.       | LMS<br>Only   |
|                     | This event results in a <i>Resume all</i> navigation request.                                                                                                    |               |
| Continue            | This event indicates a desire to identify the "next" (in relation to the <i>Current Activity</i> ) logical learning activity available in the activity tree.                                                                                                    | LMS or<br>SCO |
|                     | This event results in a <i>Continue</i> navigation request.                                                                                                    |               |
| Previous            | This event indicates a desire to identify the "previous" (in relation to the current activity) logical learning activity available in the activity tree.                                                                                                    | LMS or<br>SCO |
|                     | This event results in a Previous navigation request.                                                                                                    |               |
| Choose              | This event indicates a desire to directly experience a specific learning activity in the activity tree.                                                                                                    | LMS or<br>SCO |
|                     | This event results in a <i>Choice</i> navigation request for a specified target activity.                                                                                                    |               |
| Jump                | This event indicates a desire to "jump" directly to a specific learning activity in the activity tree.                                                                                                    | SCO<br>only   |
|                     | This event results in a <i>Jump</i> navigation request for a specified target activity.                                                                                                    |               |
| Abandon             | This event indicates a desire to prematurely or abnormally terminate the current attempt on the currently delivered content object with no intent to resume later.                                                                                              | LMS or<br>SCO |
|                     | This event ends the current attempt on the current activity.                                                                                                    |               |
|                     | If the current activity has a parent, the attempt on the parent activity does not<br>end. Further, <i>Abandon</i> has no immediate effect on any of the current<br>activity's ancestors.                                                                        |               |
|                     | An abandoned attempt is counted as an attempt.                                                                                                    |               |
|                     | In no case does <i>Abandon</i> mean that tracking information that has already been recorded should be rolled back. For example, if the activity was already recorded as passed or completed, then it does not become failed or incomplete.                     |               |
|                     | This event results in an Abandon navigation request.                                                                                                    |               |

Table 5.2a: Navigation Events and Descriptions

| Navigation<br>Event | Behavior Description                                                                                                    | Source        |
|---------------------|----------------------------------------------------------------------------------------------------|---------------|
| Abandon All         | This event indicates a desire to prematurely or abnormally terminate the current attempt on the root activity of the activity tree with no intent to resume later.                                                                                                    | LMS or<br>SCO |
|                     | This event ends the current attempt on the activity tree's root activity and all active learning activities.                                                                                                    |               |
|                     | All abandoned attempts are counted.                                                                                                    |               |
|                     | In no case does <i>Abandon All</i> mean that tracking information that has already been recorded should be rolled back. For example, if the activity was already recorded as passed or completed, then it does not become failed or incomplete.                                    |               |
|                     | This event results in an Abandon All navigation request.                                                                                                    |               |
| Suspend All         | This event indicates a desire to pause the current attempt on the root activity of the activity tree.                                                                                                    | LMS or<br>SCO |
|                     | This event suspends the current attempt on the activity tree's root activity and all active learning activities.                                                                                                    |               |
|                     | None of the attempts on the suspended activities end. If the next attempt on the root activity of the activity tree (beginning of the next sequencing session) is initiated with a <i>Resume All</i> event, attempts on all of the activities suspended by this event will resume. |               |
|                     | In no case does <i>Suspend All</i> mean that tracking information that has already been recorded should be "rolled back." For example, if the activity was already recorded as passed or completed, thea it does not become failed or incomplete.                                  |               |
|                     | This event results in a Suspend All navigation request.                                                                                                    |               |
| Unqualified<br>Exit | This event indicates that the current attempt on the currently delivered activity has finished normally, and that termination was not triggered by another navigation event, such as <i>Continue</i> , <i>Previous</i> , <i>Jump</i> or <i>Choose</i> .                            | LMS or<br>SCO |
|                     | This event ends the current attempt on the current activity.                                                                                                    |               |
|                     | This event results in an Exit navigation request.                                                                                                    |               |
| Exit All            | This event indicates that the current attempt on the root activity of the activity tree has finished normally.                                                                                                    | LMS or<br>SCO |
|                     | This event ends the current attempt on the activity tree's root activity and all active learning activities.                                                                                                    |               |
|                     | This event results in an Exit All navigation request.                                                                                                    |               |

### **5.3. Processing Navigation Requests**

When the learner or content triggers a navigation event through any mechanism, the LMS processes the corresponding navigation request by invoking the sequencing system. The result of processing the navigation request will **always** be one of the following:

- 1. If the effect of the navigation request is to end the current attempt on the activity tree, the LMS will process an *Exit All* navigation request, which ends the attempt and returns control to the LMS.
- 2. After evaluating the current tracking status and the applicable sequencing information on the activity tree, the LMS determines that processing the intended navigation request should not be honored. In that case, the LMS ignores the navigation request. The LMS takes no sequencing action until another navigation request is triggered.

For example:

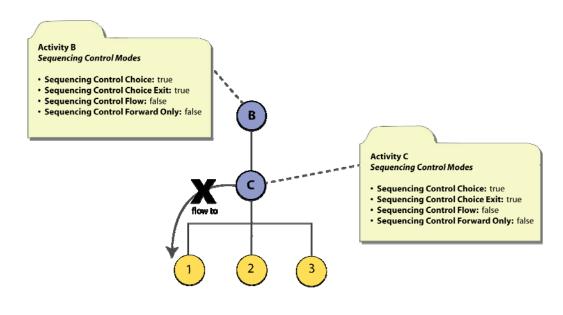

Figure 5.3a: Choosing a Cluster Activity with Flow Disabled

Consider a part of an activity tree shown in Figure 5.3a and the situation where the learner is currently experiencing Activity A (not shown). If a choice navigation request for Activity C is triggered, the LMS may evaluate (validate) that request and determine no activity would be identified for delivery. Using this information, the LMS may ignore the request and allow the learner to continue experiencing Activity A.

3. After evaluating the current tracking status and the applicable information on the activity tree, the LMS determines that processing the intended navigation request should be honored. The LMS invokes the *Overall Sequencing Process* (refer to

*Section 4.3*) with the intended navigation request. The result of the *Overall Sequencing Process* will be one of the following:

- a. A learning activity is identified for delivery: The LMS shall prepare and launch the identified learning activity's associated content object (refer to the SCORM RTE book [4]).
- b. **No learning activity is identified for delivery**: In this case, SCORM does not place any requirements on LMS behavior. However, it is recommended that the LMS provide minimal distraction to the learner.

For example, as described in the example above, if the LMS honored the choice navigation request for Activity C, no activity would be identified for delivery. The current learner session on Activity A would end, but the subsequent LMS behavior is undefined.

**c.** An exception occurs during one of the sequencing processes: In this case, SCORM does not place any requirements on LMS behavior. However, it is recommended that the LMS gracefully handle the exception and provide minimal distraction to the learner.

## 5.4. Termination of a Content Object through Navigation

If an LMS provides user interface devices for navigation events, a learner may indicate their desire to navigate by triggering one or more of these devices. When a learner indicates the desire to navigate, SCORM assumes the learner is implying that they are "done" with the currently launched content object, if one exists. If the LMS chooses to honor the learner-triggered navigation event, the LMS must first take away (unload) the current launched content object and then process the appropriate navigation request. The content object must be removed before processing the navigation request to ensure that the content object has "committed" any learner progress information that may affect sequencing.

SCOs can communicate navigation intentions directly to the LMS through the SCORM Navigation Data Model. A SCO must also indicate to the LMS when the LMS should act on its intensions; this is done by invoking the <code>Terminate()</code> (refer to the SCORM RTE book [4]). The <code>Terminate()</code> API method indicates that the SCO has completed communication with the LMS; therefore, if the SCO has completed communication and indicated a navigation intension, the LMS should act on it.

Once the Terminate() request has been processed, the LMS shall first process any pending, learner initiated, navigation events. If there is no pending, learner initiated, navigation event, the LMS shall process the last navigation request communicated by the SCO (refer to *Section 5.6.4: Run-Time Communication of Navigation Requests*), if any. If neither the learner nor the SCO indicates their navigation intentions, the LMS must wait for the learner to indicate a navigation event.

<u>ADL Note</u>: The Terminate() request is not a sufficient event to cause the currently experienced content from being taken away. The LMS must first successfully identify the next piece of content to be delivered through the *Overall Sequencing Process*. If this process fails in any way, the LMS should wait until the learner has invoked another navigation event that successfully completes the *Overall Sequencing Process*.

Consider the scenario where SCO A is launched and then calls Initialize(). While SCO A is running, the learner chooses another activity using a navigation user interface control provided by the LMS, for which the corresponding SCO, SCO B, is then launched in the same browser window, thereby forcing the unloading of the previous SCO, SCO A. In this case, SCO A must call Terminate() when it detects that it is being forcefully unloaded. The LMS implementation must terminate the communication session it had opened for SCO A, even if SCO A failed to call Terminate().

SCO A must implement a handler for the onUnload event that performs any needed communication with the LMS and then calls Terminate(). SCORM may introduce a communication mechanism that allows the LMS to notify the SCO before forcefully terminating the SCO in the future.

Navigation events triggered by the learner always take precedence over the navigation requests communicated by a SCO. For example, while it is possible in the scenario described above that SCO A communicated a navigation event to the LMS prior to being terminated, the LMS discarded that navigation event as soon as another navigation event was triggered by the learner through the LMS-provided user interface. In the above scenario, if SCO A communicates a *Continue* navigation request to the LMS and then is forced to terminate due to the *Choose* navigation event, because it was triggered by the learner, then the *Choose* navigation event would be acted upon and the *Continue* navigation request indicated by SCO A would be ignored.

<u>ADL Note</u>: Any all cases, processing of post condition sequencing rules may override any pending navigation request invoked by either the learner or the SCO. For example, if a Retry rule successfully evaluates, that sequencing request would override any pending navigation request.

### 5.5. Navigation and Auxiliary Resources

The IMS SS Specification defines the concept of auxiliary resource as a supporting service provided to learners in conjunction with learning activities. Auxiliary resources include glossaries, reference manuals, chat rooms, discussion boards, etc. IMS SS provides only minimal hooks for auxiliary resources, and at this time, SCORM does not have sufficient community requirements to further define their use in an interoperable manner. SCORM does not prohibit the use of auxiliary resources; however, it is recommended that content developers and LMS vendors use auxiliary resources with extreme care to ensure future interoperability.

## 5.6. User Interface (UI) Devices for Navigation

#### 5.6.1. Providing UI Devices for Navigation

The LMS must, at a minimum, provide the ability for a learner to trigger navigation events via UI devices. SCORM imposes no requirements on the type or style of the user interface presented to a learner at run-time, including any UI devices for navigation. The nature of the UI and the mechanisms for capturing interactions between the learner and the LMS are intentionally unspecified. Issues such as look and feel, presentation style and placement of user interface devices or controls are outside the scope of SCORM.

Although SCORM does not place any requirements on the type or style of UI devices provided to learners, an LMS must provide triggerable user interface devices for navigation events from which the LMS would produce a valid navigation request. It is recommended that the LMS maintain consistent look-and-feel, across all content objects for provided UI devices. Furthermore, it is recommended that the behaviors (navigation events) triggered through an LMS-provided UI device be consistent across the learning experience.

SCOs may optionally implement user interface devices for triggering navigation events. SCORM specifies how a SCO can indicate and trigger a navigation request and how a SCO can query the LMS to determine whether a particular navigation request is valid. A content developer can choose to indicate, on a per content object basis, that the content object intends to provide certain UI devices provided, and further, that the LMS should not provide redundant UI devices for the same navigation events. One purpose of this indication is to avoid confusing the learner with redundant UI devices, such as "previous" and "continue" buttons that may appear in both the SCO as well as in the UI provided by the LMS. Other uses of this feature are outside the scope of SCORM.

### 5.6.2. Using the isvisible Attribute

The SCORM CAM book [3] describes the use of the isvisible attribute. The isvisible attribute indicates whether its associated item is displayed when the structure of the package is displayed or rendered; the value only affects the item for which it is defined and not the children of the item or a resource associated with an item. An LMS is required to honor the value of isvisible; invisible items (isvisible equals False) shall not appear at all in an LMS-provided UI device for Choose navigation events.

However, the effect of isvisible is strictly limited to presentation of UI devices; it has no effect on the SCORM Sequencing Behavior related to *Choice* navigation requests. Invisible learning activities, those derived from a SCORM Content Package with an isvisible attribute equal to False, can still be targets of *Choice* navigation requests.

Learning activities that are targets of *Choice* navigation requests may be identified for delivery and launched; therefore, if a content developer wishes to ensure that a specific learning activity cannot be identified for delivery through a *Choice* navigation request, an "If always then hide from choice" precondition action sequencing rule should be applied to the learning activity.

#### 5.6.3. Presentation Information Model

The SCORM Navigation Model defines a minimal presentation model that allows content developers to indicate certain presentation characteristics of a given content object. A content developer can choose to indicate, on a per content object basis, that the content object intends to provide certain UI devices, and further, that the LMS should not provide redundant UI devices for the same navigation events. Table 5.6.3a defines the structure used to indicate a content object's presentation intentions. The presentation model may be used to indicate other content object presentation characteristics in the future.

| Nr    | Name                 | Explanation                                                                                                    | Value<br>Space                          | Data Type                                                                                              | Default |
|-------|----------------------|----------------------------------------------------------------------------------------------------|-----------------------------------------|----------------------------------------------------------------------------------------------------|---------|
| 1     | Presentation         | Information regarding presentation.                                                                                                    | -                                       | -                                                                                                    |         |
| 1.1   | Navigation Interface | Characteristics about the user interface controls.                                                                                                    | -                                       | -                                                                                                    |         |
| 1.1.1 | Hide LMS UI          | Indicates that the LMS should not<br>provide specified user interface<br>devices that enable the learner to<br>trigger the associated navigation<br>events. | Zero or<br>more<br>vocabulary<br>tokens | Open, extensible<br>vocabulary, with<br>specific defined<br>tokens ( <i>refer to Table</i><br>5.6.3b). | (empty) |

Table 5.6.3b enumerates the set of UI devices that content may wish to provide. An LMS must honor any requests to hide UI navigation devices, to not provide redundant and potentially confusing UI navigation devices.

| Token    | Definition             | Explanation                                                                                                    |
|----------|------------------------|----------------------------------------------------------------------------------------------------|
| previous | Previous<br>navigation | If this token is specified, the LMS should not display an enabled UI device that<br>can trigger a Previous navigation event while the associated content object is |
|          | device                 | launched.                                                                                                    |
| continue | Continue               | If this token is specified, the LMS should not display an enabled UI device that                                                                                   |
|          | navigation<br>device   | can trigger a <i>Continue</i> navigation event while the associated content object is launched.                                                                    |
| exit     | Exit navigation device | If this token is specified, the LMS should not display an enabled UI device that                                                                                   |
|          | device                 | can trigger an Exit navigation event while the associated content object is launched.                                                                              |
| exitAll  | Exit All               | If this token is specified, the LMS should not display an enabled UI device that                                                                                   |
|          | navigation<br>device   | can trigger an Exit All navigation event while the associated content object is<br>launched.                                                                       |
|          |                        |                                                                                                    |
| abandon  | Abandon                | If this token is specified, the LMS should not display an enabled UI device that                                                                                   |
|          | navigation             | can trigger an Abandon navigation event while the associated content object is                                                                                     |
|          | device                 | launched.                                                                                                    |

| Table 5.6.3b: | Run-Time U | User Interface | Device | Vocabulary |
|---------------|------------|----------------|--------|------------|
|               |            |                |        |            |

| Token      | Definition                          | Explanation                                                                                                    |
|------------|-------------------------------------|----------------------------------------------------------------------------------------------------|
| abandonAll | Abandon All<br>navigation<br>device | If this token is specified, the LMS should not display an enabled UI device that<br>can trigger an Abandon All navigation event while the associated content object<br>is launched. |
| suspendAll | Suspend All<br>navigation<br>device | If this token is specified, the LMS should not display an enabled UI device that<br>can trigger a Suspend All navigation event while the associated content object is<br>launched.  |

The information described in the presentation model can only be applied to content objects. The effects of the presentation model only occur for the time a content object has been launched until the content object is taken away. The presentation model has no effect on the LMS when there is no launched content object; at that time the LMS is free to provide any UI devices it chooses. The SCORM CAM book [3] (*Section 5.2: Presentation/Navigation Information*) describes how the presentation model is applied to content objects included in a SCORM Content Package.

#### 5.6.4. Run-Time Communication of Navigation Requests

A SCO may or may not contain UI devices that allow the learner to trigger a navigation request. A SCO may wish to know if a given navigation request would result in the identification of a learning activity for delivery – is the given navigation request valid? The SCO can query the LMS for validity of various navigation requests. This information may be used to provide a more accurate set of enabled UI devices.

Regardless of whether a SCO provides UI devices, a SCO can directly communicate navigation intentions to the LMS. A SCO can indicate one, and only one, navigation request for processing by the LMS upon the SCO's termination. For example, a SCO can communicate navigation requests such as *Previous*, *Exit* and *Choose* to the LMS. After the SCO has been taken away, the LMS will process the indicated navigation request and deliver the identified learning activity.

All communication to the SCORM Navigation Data Model occurs using the SCORM Run-Time API (refer to the SCORM RTE book [4]). The communication between SCOs and LMS concerning navigation requests is defined in the table below.

| No. | Name       | Explanation                                                                                                    | Value Space                                                                                                    | Data Type                  |
|-----|------------|----------------------------------------------------------------------------------------------------|----------------------------------------------------------------------------------------------------|----------------------------|
| 1   | Navigation | Information regarding navigation requests.                                                                          | -                                                                                                    | -                          |
| 1.1 | Request    | Information regarding the navigation<br>request that the SCO would like the LMS<br>to process upon its termination. | <pre>"_none_" "continue" "previous" "choice {target}" "jump {target}" "abandon" "abandonAll" "exit" "exitAll" "suspendAll"</pre> | Vocabulary<br>(Restricted) |

Table 5.6.4a: SCORM Navigation Data Model

| No.   | Name               | Explanation                                                                                                    | Value Space                    | Data Type                  |
|-------|--------------------|----------------------------------------------------------------------------------------------------|--------------------------------|----------------------------|
| 1.2   | Valid<br>Request   | Information indicating whether a certain navigation request is valid or not.                                                                                                    | -                              |                            |
| 1.2.1 | Continue           | This element is used to determine if a <i>Continue</i> navigation request would result in the identification of an activity to deliver.<br><u>ADL</u> : This element can be used by a SCO to determine if the SCO should provide a UI device, such as navigation control that allows the learner to trigger a <i>Continue</i> navigation event.                                                        | "true"<br>"false"<br>"unknown" | Vocabulary<br>(Restricted) |
| 1.2.2 | Previous           | This element is used to determine if a <i>Previous</i> navigation request would result in the identification of an activity to deliver.<br><u>ADL Note</u> : This element can be used by a SCO to determine if the SCO should provide a UI device, such as navigation control that allows the learner to trigger a <i>Previous</i> navigation event.                                                   | "true"<br>"false"<br>"unknown" | Vocabulary<br>(Restricted) |
| 1.2.3 | Choice<br>{target} | This element is used to determine if a <i>Choice</i> navigation request for the specified activity would result in the identification of an activity to deliver.<br><u>ADL Note</u> : This element can be used by a SCO to determine if the SCO should provide a UI device, such as navigation control that allows the learner to trigger a <i>Choice</i> navigation event for the specified activity. | "true"<br>"false"<br>"unknown" | Vocabulary<br>(Restricted) |
| 1.2.4 | Jump<br>{target}   | This element is used to determine if a <i>Jump</i> navigation request for the specified activity would result in the identification of an activity to deliver.                                                                                                    | "true"<br>"false"<br>"unknown" | Vocabulary<br>(Restricted) |

### 5.6.5. The SCORM Run-Time Navigation Data Model

The following sections define the requirements for implementation of the SCORM Navigation Data Model. Each data model element is presented in a new section (i.e., 5.6.6, 5.6.7, etc.). Each section contains a table that describes the requirements for a specific data model element. These requirements apply to both LMS and SCO implementations. Some requirements impact LMS implementations, some impact SCO implementations and some impact both LMS and SCO implementations.

| Dot-Notation Binding                                                                            | Details                                                                                                    |
|-------------------------------------------------------------------------------------------------|----------------------------------------------------------------------------------------------------|
| <dot-notation characterstring<br="">representation of the data model element&gt;</dot-notation> | <ul> <li>Data Element Implementation Requirements: This section of the table defines the data model element implementation requirements. This section outlines those requirements about the data type that both and LMS and SCO shall adhere to. The section of the table is broken up into three sub-sections Data Type, Value Space and Format.</li> <li>Data Type: Describes the specific data type for the data model element. These data types are defined in the Data Type section of the SCORM RTE book (refer to Section 4.1.1.7: SCORM RTE book [4]).</li> <li>Value Space:_Represents the space of values that can be held by the data type.</li> <li>Format: Describes any format restrictions placed on the value for the data type.</li> <li>IMS Behavior Requirements:</li> <li>This section describes the set of requirements that an LMS is required to adhere to.</li> <li>SCO Behavior Requirements:</li> <li>This section describes the set of requirements that an SCO is required to adhere to.</li> </ul>                                                                  |
|                                                                                                 | <ul> <li>API Implementation Requirements:         <ul> <li>GetValue(): This section outlines the specific behaviors that an LMS shall adhere to when processing GetValue() requests for the specified data model element. This section also outlines the error conditions that could occur using the specified data model element with a GetValue() request.</li> <li>SetValue(): This section outlines the specific behaviors that an LMS shall adhere to when processing SetValue() requests for the specified data model element. This section also outlines the error conditions that could occur using the specified data model element. This section also outlines the error conditions that could occur using the specified data model element. This section also outlines the error conditions that could occur using the specified data model element with a SetValue() request.</li> </ul> </li> <li>Additional Behavior Requirements:         <ul> <li>This section outlines any additional behavior requirements that are specific to the data model element.</li> </ul> </li> </ul> |
|                                                                                                 | • This section provides examples of valid API method calls using the data model element.                                                                                                    |

#### Table 5.6.5a: Data Model Element Table Explanation

#### 5.6.6. Request

A SCO can indicate one, and only one, navigation request for processing by the LMS upon the SCO's termination. For example, a SCO can communicate navigation requests such as *Previous*, *Exit* and *Choose* to the LMS. After the SCO has been taken away, the LMS will process the indicated navigation request and deliver the identified learning activity.

Prior to the termination of communications with the LMS, as indicated by a successful invocation of Terminate(), the navigation request communicated to the LMS via the adl.nav.request element has no effect. The SCORM Navigation Data Model is only

reliable during one learner session on a SCO. It is managed by the LMS until the SCO terminates, and is not persisted under any exit condition.

Consider the following scenarios:

- A. During the learning experience, the user encounters learning activity A and is presented with SCO A (Learner Session 1 on SCO A), which is associated with learning activity A:
  - SCO A sets adl.nav.request element to "continue".
  - Terminate() is invoked by the SCO prior to the learner triggering any navigation event. This results in end of communication between the SCO and the API Instance.

The result of scenario A is that a *Continue* navigation request is processed by the LMS.

- B. Later, during the same learning experience, the user encounters learning activity A again, so SCO A is presented to the learner again (Learner Session 2 on SCO A):
  - If SCO A immediately invokes a GetValue(adl.nav.request), "\_none\_" will be returned because no navigation request has been communicated by the SCO during this learner session.
  - During this learner session, the SCO does not set the adl.nav.request element.
  - Terminate() is invoked by the SCO prior to the learner triggering any navigation event. This results in end of communication between the SCO and the API Instance.

In scenario B, the adl.nav.request data model element was not persisted from Learner Session 1; it does not contain the previously set value of "continue". Terminate(), in this case, would not trigger any navigation request The LMS would wait for a learner triggered navigation event before processing any navigation requests.

<u>ADL Note:</u> Content developers should be aware that having a SCO invoke the "exit All", "abandon All" or "suspend All" navigation requests will limit the reusability of the SCO.

| Dot-Notation Binding | Details                                                                                                    |
|----------------------|----------------------------------------------------------------------------------------------------|
| adl.nav.request      | This data model element is used by a SCO to indicate a desired navigation request to be processed immediately following the SCO successfully invoking Terminate().                                                                                                    |
|                      | <b>Data Element Implementation Requirements:</b>                                                                                                    |
|                      | <ul> <li>Data Type: (restricted) characterstring (continue, previous, choice, jump, exit, exitAll, abandon, abandonAll, and _none_), and a potential target delimiter represented as a characterstring.</li> <li>Format: The format of the characterstring shall be the following:         <ul> <li>(target=<string>}</string></li> </ul> </li> </ul> |

#### Table 5.6.6a: Dot-notation Binding for the Request Data Model Element

| Dot-Notation Binding | Details                                                                                                    |  |
|----------------------|----------------------------------------------------------------------------------------------------|--|
|                      | The delimiter {target=< <i>STRING</i> >} indicates the target of a <i>Choice</i>                                                                                                    |  |
|                      | or <i>Jump</i> navigation requests. The delimiter is required and shall be the first series of characters found in parameter_2 of the SetValue() call (refer to <i>Section 3.1.4.2</i> of the SCORM RTE Book [4]), if the navigation request is "choice" or "jump". The value of the <i><string></string></i> will typically reference the identifier attribute of an <i><item></item></i> element from the content package which is derived from the activity tree.                                                           |  |
|                      | All other navigation requests, including this delimiter, will result in an error.                                                                                                    |  |
|                      | • Value Space: SCORM binds the values allowed for the                                                                                                    |  |
|                      | characterstring to the following restricted vocabulary tokens:<br>o "continue": Indicates to the LMS that the content<br>asserts that a <i>Continue</i> navigation request should be<br>processed immediately following the SCO's termination.                                                                                                    |  |
|                      | <ul> <li>"previous": Indicates to the LMS that the content asserts that a <i>Previous</i> navigation request should be processed immediately following the SCO's termination.</li> <li>"choice": Indicates to the LMS that the content</li> </ul>                                                                                                    |  |
|                      | <ul> <li>asserts that a <i>Choice</i> navigation request should be processed immediately following the SCO's termination.</li> <li>"jump": Indicates to the LMS that the content asserts that a <i>Jump</i> navigation request should be processed</li> </ul>                                                                                                    |  |
|                      | <ul> <li>immediately following the SCO's termination.</li> <li>"exit": Indicates to the LMS that the content asserts that an <i>Exit</i> navigation request should be processed</li> </ul>                                                                                                    |  |
|                      | <ul> <li>immediately following the SCO's termination.</li> <li>"exitAll": Indicates to the LMS that the content asserts that an <i>Exit All</i> navigation request should be proceed immediately following the SCO's termination.</li> </ul>                                                                                                    |  |
|                      | <ul> <li>processed immediately following the SCO's termination.</li> <li>"abandon": Indicates to the LMS that the content asserts that an <i>Abandon</i> navigation request should be processed immediately following the SCO's termination.</li> </ul>                                                                                                    |  |
|                      | <ul> <li>"abandonAll": Indicates to the LMS that the content<br/>asserts that an <i>Abandon All</i> navigation request should be<br/>processed immediately following the SCO's termination.</li> </ul>                                                                                                    |  |
|                      | • "suspendAll": Indicates to the LMS that the content<br>asserts that a <i>Suspend All</i> navigation request should be<br>processed immediately following the SCO's termination.                                                                                                    |  |
|                      | <ul> <li>"_none_": Indicates to the LMS that the content<br/>asserts that any previous navigation request indicated by<br/>the SCO should not be processed immediately following<br/>the SCO's termination. Setting this value effectively<br/>clears any pending navigation request.</li> </ul>                                                                                                    |  |
|                      | LMS Behavior Requirements:                                                                                                    |  |
|                      | • This element is mandatory and shall be implemented by an LMS as read/write.                                                                                                    |  |
|                      | <ul> <li>Normally the learner will indicate their desire to navigation<br/>through some navigation user interface control provided by the<br/>LMS. However, in some cases, the user interface control may be<br/>embedded in a SCO or the SCO may wish to provide a navigation<br/>request on behalf of the learner. In the absence of a learner<br/>invoked navigation request through an LMS provided UI control,<br/>the LMS will process the navigation request identified by the SCO<br/>through this element.</li> </ul> |  |
|                      | <ul> <li>The default navigation request, if not set by the SCO, shall be "_none_".</li> <li>Upon termination of a SCO and the absence of a navigation request identified by the learner through an LMS provided UI</li> </ul>                                                                                                    |  |

| Dot-Notation Binding | Details                                                                                                    |  |
|----------------------|----------------------------------------------------------------------------------------------------|--|
|                      | control, the LMS shall process the navigation request identified by this element on the activity tree being managed for the learner.                                                                                                    |  |
|                      | SCO Behavior Requirements:                                                                                                    |  |
|                      | The element is implemented by the LMS as read/write. The SCO is                                                                                                    |  |
|                      | permitted to retrieve and store the value of the <i>adl.nav.request</i> data model element.                                                                                                    |  |
|                      | <b>API Implementation Requirements:</b>                                                                                                    |  |
|                      | • GetValue():                                                                                                    |  |
|                      | <ul> <li>The LMS shall return the associated navigation request currently maintained by the LMS for the SCO and indicate an error code of 0 – No error. The characterstring returned shall adhere to the requirements identified in the Data Element Implementation Requirements.</li> <li>Until the SCO indicates otherwise, the default value of the adl.<i>nav.request</i> is "_none_".</li> <li>If the navigation request currently maintained by the LMS for the SCO is "choice" or "jump", the format of the return string is:         <ul> <li>{target=<string>}choice</string></li> <li>Where <string> represents the target of the pending "choice" navigation request.</string></li> <li>or</li> <li>{target=<string> jump</string></li> <li>Where <string> represents the target of the pending "jump" navigation request.</string></li> </ul> </li> </ul> |  |
|                      | ADL Note: The general syntax of delimiters is defined<br>in the SCORM RTE book (refer to Section 4.1.1.6:<br>Reserved Delimiters [4]).                                                                                                    |  |
|                      | • SetValue():                                                                                                    |  |
|                      | <ul> <li>If the SCO invokes a request to set the navigation request and the value is not a member of the restricted vocabulary tokens described above, the LMS returns "false", and the API Instance's error code becomes 406 – Data Model Element Type Mismatch the LMS shall not alter the state of the element based on the request.</li> <li>If the navigation request is choice or jump and the delimiter {target=<string>} is not provided or is improperly formatted, LMS shall return "false",</string></li> </ul>                                                                                                    |  |
|                      | indicate the error code to 406 – Data Model Type<br>Mismatch, and not change the current state of the<br>element.                                                                                                    |  |
|                      | <ul> <li>If the navigation request is not "choice" and the delimiter {target=<string>} is provided, LMS shall return "false", indicate the error code to "406"         <ul> <li>Data Model Type Mismatch, and not change the current state of the element.</li> </ul> </string></li> </ul>                                                                                                    |  |
|                      | Example:                                                                                                    |  |
|                      | <ul> <li>GetValue("adl.nav.request")</li> <li>SetValue("adl.nav.request", "{target=intro}choice");</li> </ul>                                                                                                    |  |
|                      | SetValue("adl.nav.request","continue")                                                                                                    |  |

#### 5.6.7. Request Valid

When a SCO wishes to provide an embedded user interface device to enable the learner to trigger navigation events, it may be desirable for the SCO to know if and when it should enable or disable the devices. This determination should be based on whether the processing of a navigation request would result in the identification of an activity for delivery. For example, a content designer may choose to develop SCOs in such a way that they display a "Continue" or "Next" button only if there is a SCO in logical series. The SCO itself cannot accurately make any determinations regarding the validity of navigation requests, however, the LMS does have this information through its sequencing implementation. The SCO can make calls to the SCORM Navigation Data Model to query the validity of several navigation requests.

<u>ADL Note</u>: Although the LMS may indicate a particular navigation request is valid, that indication is based on the most recent information available to the LMS. It is recommended that a SCO query the LMS for valid navigation requests it is concerned about each time the SCO sets some aspect of learner progress (i.e., success status, score, etc.).

| Dot-Notation Binding           | Details                                                                                                    |
|--------------------------------|----------------------------------------------------------------------------------------------------|
| adl.nav.request_valid.continue | This data model element is used by a SCO to request if a <i>Continue</i> navigation request, processed on the current known state of the activity tree, would result in an activity identified for delivery.                                                                                                    |
|                                | <b>Data Element Implementation Requirements:</b>                                                                                                    |
|                                | <ul> <li>Data Type: state (true, false, unknown)</li> <li>Value Space: SCORM binds these state values to the following restricted vocabulary tokens:         <ul> <li>"true": Indicates that the LMS has determined that a <i>Continue</i> navigation request processed on the current known state of the activity tree will result in the identification of an activity for delivery.</li> <li>"false": Indicates that the LMS has determined that a <i>Continue</i> navigation request processed on the current known state of the activity tree will result in the identification of an activity for delivery.</li> <li>"false": Indicates that the LMS has determined that a <i>Continue</i> navigation request processed on the current known state of the activity tree will Not result in the identification of an activity for delivery.</li> <li>"unknown": Indicates that the LMS has not or cannot currently evaluate the result of a <i>Continue</i> navigation request being processed on the current known state of the activity tree. The SCO should not make any assumptions about the LMS or the result of processing a <i>Continue</i> navigation request.</li> </ul> </li> <li>Format: The format of the data model value shall be one of the three restricted tokens listed above ("true", "false", "unknown")</li> </ul> |
|                                | LMS Behavior Requirements:                                                                                                    |
|                                | <ul> <li>This element is mandatory and shall be implemented by an LMS as read-only.</li> <li>It is recommended that the LMS perform validation on a <i>Continue</i> navigation request prior to launching the current content object. This enables the LMS to provide accurate and meaningful navigation controls in its user interface, and to respond to valid</li> </ul>                                                                                                    |

Table 5.6.7a: Dot-notation Binding for the Request Valid Data Model Element

| Dot-Notation Binding           | Details                                                                                                    |
|--------------------------------|----------------------------------------------------------------------------------------------------|
|                                | <ul> <li>navigation request queries from SCOs.</li> <li>It is recommended that the LMS perform validation on a <i>Continue</i> navigation request each time a Commit() request is processed by the SCO and sequencing-related tracking information (progress status, objective status, measure, objectives) may have been</li> </ul>                                                                                                    |
|                                | <ul> <li>The default status, until evaluated by the LMS, shall be<br/>"unknown".</li> </ul>                                                                                                    |
|                                | <ul> <li>SCO Behavior Requirements:</li> <li>The element is implemented by the LMS as read-only.</li> <li>The SCO is permitted to retrieve the value of the <i>adl.nav.request_valid.continue</i> data model element.</li> <li>If "unknown" is returned by a GetValue() request, it is recommended that the SCO wait for some period of time and reissue the request.</li> </ul>                                                                                                    |
|                                | API Implementation Requirements:                                                                                                    |
|                                | <ul> <li>GetValue(): The LMS shall return the result of a validated <i>Continue</i> navigation request performed against the current state of the activity tree maintained by the LMS for the learner and indicate an error code of 0 – No error. The value returned shall adhere to the requirements identified in the Data Element Implementation Requirements.</li> <li>SetValue(): If the SCO invokes a SetValue() request to set the <i>adl.nav.request_valid.continue</i>, then the LMS shall set the error code to 404 – Data Model Element Is Read Only and return "false". The LMS shall not alter the state of the element based on the request.</li> </ul> |
|                                | • GetValue("adl.nav.request_valid.continue")                                                                                                    |
| adl.nav.request_valid.previous | This data model element is used by a SCO to request if a <i>Previous</i> navigation request, processed on the current known state of the activity tree, would result in an activity identified for delivery.                                                                                                    |
|                                | <b>Data Element Implementation Requirements:</b>                                                                                                    |
|                                | <ul> <li>Data Type: state (true, false, unknown)</li> <li>Value Space: SCORM binds these state values to the following restricted vocabulary tokens:         <ul> <li>"true": Indicates that the LMS has determined that a <i>Previous</i> navigation request processed on the current known state of the activity tree will result in the identification of an existing for a delivered.</li> </ul> </li> </ul>                                                                                                    |
|                                | <ul> <li>identification of an activity for delivery.</li> <li>"false": Indicates that the LMS has determined that a <i>Previous</i> navigation request processed on the current known state of the activity tree will <b>Not</b> result in the identification of an activity for delivery.</li> <li>"unknown": Indicates that the LMS has not or cannot</li> </ul>                                                                                                    |
|                                | evaluate the result of a <i>Previous</i> navigation request<br>being processed on the current known state of the<br>activity tree. The SCO should not make any<br>assumptions about the LMS or the result of processing a<br><i>Previous</i> navigation request.                                                                                                    |
|                                | • Format: The format of the data model value shall be one of the three restricted tokens listed above ("true", "false", "unknown")                                                                                                    |

| Dot-Notation Binding                                        | Details                                                                                                    |
|-------------------------------------------------------------|----------------------------------------------------------------------------------------------------|
| Dot-Notation Binding                                        | <ul> <li>Details</li> <li>LMS Behavior Requirements: <ul> <li>This element is mandatory and shall be implemented by an LMS as read-only.</li> <li>It is recommended that the LMS perform validation on a <i>Previous</i> navigation request prior to launching the current content object. This enables the LMS to provide accurate and meaningful navigation controls in its user interface, and to respond to valid navigation request queries from SCOs.</li> <li>It is recommended that the LMS perform validation on a <i>Previous</i> navigation request queries from SCOs.</li> <li>It is recommended that the LMS perform validation on a <i>Previous</i> navigation request each time a Commit () request is processed by the SCO and sequencing-related tracking information (progress status, objective status, measure, objectives) may have been updated.</li> <li>The default status, until evaluated by the LMS, shall be "unknown".</li> </ul> </li> <li>SCO Behavior Requirements: <ul> <li>The element is implemented by the LMS as read-only.</li> <li>The SCO is permitted to retrieve the value of the <i>adl.nav.request_valid.previous</i> data model element.</li> <li>If "unknown" is returned by a GetValue() request, it is recommended that the SCO wait for some period of time and reissue the request.</li> </ul> </li> <li>API Implementation Requirements: <ul> <li>GetValue(): The LMS shall return the result of a validated <i>Previous</i> navigation request performed against the current state of the activity tree maintained by the LMS for the learner and indicate an error code of 0 – No error. The value returned shall adhere to the requirements.</li> <li>SetValue(): If the SCO invokes a SetValue() request to set the <i>adl.nav.request_valid.previous</i>, then the LMS shall set the error code to 404 – Data Model Element Is Read Only and return "false". The LMS shall not alter the state of the element based on the request.</li> </ul></li></ul> |
| adl.nav.request_valid.choice.{tar<br>get=< <i>STRING</i> >} | • GetValue("adl.nav.request_valid.previous")<br>This data model element is used by a SCO to request if a <i>Choice</i> navigation request, for an indicated activity, processed on the current known state of the activity tree, would result in an activity identified for delivery.                                                                                                    |
|                                                             | The target activity for this request is indicated with a target activity<br>delimiter, included as an argument in the dot notation of the request:<br>adl.nav.request_valid.choice.{target= <string>}<br/>The argument delimiter {target=<string>} indicates the target of a<br/><i>Choice</i> validation request. The argument delimiter is required and shall<br/>immediately follow the final "." in the parameter of the GetValue() call.</string></string>                                                                                                    |
|                                                             | <ul> <li>The <i><string></string></i> is represented as a characterstring. The value of the <i><string></string></i> will typically reference the identifier attribute of an <i><item></item></i> element from the content package which derived the activity tree.</li> <li>Data Element Implementation Requirements: <ul> <li>Data Type: state (true, false, unknown)</li> <li>Value Space: SCORM binds these state values to the following restricted vocabulary tokens: <ul> <li>"true": Indicates that the LMS has determined that a</li> </ul> </li> </ul></li></ul>                                                                                                    |

| Dot Notation Dinding | Dotoila                                                                                                    |
|----------------------|----------------------------------------------------------------------------------------------------|
| Dot-Notation Binding | Details                                                                                                    |
|                      | <ul> <li><i>Choice</i> navigation request, for an indicated activity, processed on the current known state of the activity tree will result in the identification of an activity for delivery.</li> <li>"false": Indicates that the LMS has determined that a <i>Choice</i> navigation request, for an indicated activity, processed on the current known state of the activity tree will <b>Not</b> result in the identification of an activity for delivery.</li> <li>"unknown": Indicates that the LMS has not or cannot evaluate the result of a <i>Choice</i> navigation request, for an indicated activity, being processed on the current known state of the activity tree will activity, being processed on the current known state of the activity tree. The SCO should not make any assumptions about the LMS or the result of processing a <i>Choice</i> navigation request.</li> <li>Format: The format of the data model value shall be one of the three protected telepop listed about ("traver" "false")</li> </ul> |
|                      | three restricted tokens listed above ("true", "false",<br>"unknown")                                                                                                    |
|                      |                                                                                                    |
|                      | <ul> <li>LMS Behavior Requirements:</li> <li>The element is implemented by the LMS as read-only. The SCO is permitted to retrieve the value of the adl.nav.request_valid.choice data model element.</li> <li>The LMS is not required to maintain and manage this element for every activity in the activity tree. The LMS must only provide a response to the request as defined in the Data Element Implementation Requirements. It is recommended that the LMS cache completed validation requests as long as possible (until a state change in the tree may affect the cached value) to enhance response time for these requests.</li> <li>The default status, until evaluated by the LMS, shall be "unknown".</li> <li>SCO Behavior Requirements:</li> <li>This element is required to be implemented by an LMS as read-only.</li> <li>The SCO is permitted to retrieve the value of the adl.nav.request_valid.choice data model element.</li> <li>If "unknown" is returned by a GetValue() request, it is</li> </ul>          |
|                      | • If unknown is fetulied by a Get Value () request, it is recommended that the SCO wait for some period of time and                                                                                                    |
|                      | reissue the request.                                                                                                    |
|                      | API Implementation Requirements:                                                                                                    |
|                      | <ul> <li>GetValue():         <ul> <li>If the target delimiter {target=<string>} is</string></li> </ul> </li> </ul>                                                                                                    |
|                      | provided, the LMS shall return the result of a validated<br><i>Choice</i> navigation request for the target activity<br>performed against the current state of the activity tree<br>maintained by the LMS for the learner, and indicate an<br>error code of 0 – No error. The state returned shall<br>adhere to the requirements identified in the Data<br>Element Implementation Requirements.                                                                                                    |
|                      | <ul> <li>If the target delimiter {target=<string>} is not provided or is improperly formatted, LMS shall return "false", indicate the error code to 301 – General Get Failure.</string></li> </ul>                                                                                                    |
|                      | • SetValue(): If the SCO invokes a SetValue() request to set<br>the <i>adl.nav.request_valid.choice</i> , then the LMS shall set the error<br>code to 404 – Data Model Element Is Read Only and return<br>"false". The LMS shall not alter the state of the element based                                                                                                    |

| Dot-Notation Binding                                      | Details                                                                                                    |
|-----------------------------------------------------------|----------------------------------------------------------------------------------------------------|
|                                                           | on the request.                                                                                                    |
|                                                           | Example:                                                                                                    |
|                                                           | <ul> <li>GetValue("adl.nav.request_valid.choice.{targ<br/>et=intro}")</li> </ul>                                                                                                    |
| adl.nav.request_valid.jump.{targe<br>t=< <i>STRING</i> >} | This data model element is used by a SCO to request if a <i>Jump</i> navigation request, for an indicated activity, processed on the current known state of the activity tree, would result in an activity identified for delivery.                                                                                                    |
|                                                           | The target activity for this request is indicated with a target activity delimiter, included as an argument in the dot notation of the request:                                                                                                    |
|                                                           | adl.nav.request_valid.jump.{target=< <i>STRING</i> >}                                                                                                    |
|                                                           | The argument delimiter {target=< <i>STRING&gt;</i> } indicates the target of a <i>Jump</i> validation request. The argument delimiter is required and shall immediately follow the final "." in the parameter of the GetValue() call.                                                                                                    |
|                                                           | The <i><string></string></i> is represented as a characterstring. The value of the <i><string></string></i> will typically reference the identifier attribute of an <i><item></item></i> element from the content package which derived the activity tree.                                                                                                    |
|                                                           | Data Element Implementation Requirements:                                                                                                    |
|                                                           | • Data Type: state (true, false, unknown)                                                                                                    |
|                                                           | <ul> <li>Value Space: SCORM binds these state values to the following restricted vocabulary tokens:         <ul> <li>"true": Indicates that the LMS has determined that a <i>Jump</i> navigation request, for an indicated activity, processed on the current known state of the activity tree will result in the identification of an activity for delivery.</li> <li>"false": Indicates that the LMS has determined that a <i>Jump</i> navigation request, for an indicated activity, processed on the current known state of the activity tree will result in the identification of an activity for delivery.</li> <li>"false": Indicates that the LMS has determined that a <i>Jump</i> navigation request, for an indicated activity, processed on the current known state of the activity tree will Not result in the identification of an activity for delivery.</li> <li>"unknown": Indicates that the LMS has not or cannot evaluate the result of a <i>Jump</i> navigation request, for an indicated activity, being processed on the current known state of the activity tree. The SCO should not make any assumptions about the LMS or the result of processing a <i>Jump</i> navigation request.</li> </ul> </li> <li>Format: The format of the data model value shall be one of the three restricted tokens listed above ("true", "false", "unknown")</li> </ul> |
|                                                           | LMS Behavior Requirements:                                                                                                    |
|                                                           | <ul> <li>The element is implemented by the LMS as read-only. The SCO is permitted to retrieve the value of the <i>adl.nav.request_valid.jump</i> data model element.</li> <li>The LMS is not required to maintain and manage this element for every activity in the activity tree. The LMS must only provide a response to the request as defined in the Data Element Implementation Requirements. It is recommended that the LMS cache completed validation requests as long as possible (until a state change in the tree may affect the cached value) to enhance response time for these requests.</li> <li>The default status, until evaluated by the LMS, shall be "unknown".</li> </ul>                                                                                                    |
|                                                           | SCO Behavior Requirements:                                                                                                    |
|                                                           | • This element is required to be implemented by an LMS as read-<br>only.                                                                                                    |

| Dot-Notation Binding | Details                                                                                                    |
|----------------------|----------------------------------------------------------------------------------------------------|
|                      | <ul> <li>The SCO is permitted to retrieve the value of the <i>adl.nav.request_valid.jump</i> data model element.</li> <li>If "unknown" is returned by a GetValue() request, it is recommended that the SCO wait for some period of time and reissue the request.</li> <li>API Implementation Requirements:</li> </ul>                                                                                                    |
|                      | <ul> <li>GetValue():         <ul> <li>If the target delimiter {target=<string>} is provided, the LMS shall return the result of a validated <i>Jump</i> navigation request for the target activity performed against the current state of the activity tree maintained by the LMS for the learner, and indicate an error code of 0 – No error. The state returned shall adhere to the requirements identified in the Data Element Implementation Requirements.</string></li> </ul> </li> </ul> |
|                      | <ul> <li>If the target delimiter {target=<string>} is not<br/>provided or is improperly formatted, LMS shall return<br/>"false", indicate the error code to 301 – General Get<br/>Failure.</string></li> </ul>                                                                                                    |
|                      | • SetValue(): If the SCO invokes a SetValue() request to set<br>the <i>adl.nav.request_valid.jump</i> , then the LMS shall set the error<br>code to 404 – Data Model Element Is Read Only and return<br>"false". The LMS shall not alter the state of the element based<br>on the request.                                                                                                    |
|                      | Example:                                                                                                    |
|                      | GetValue("adl.nav.request_valid.jump.{target=intro}")                                                                                                    |

# **APPENDIX A** Acronym Listing

## **Acronym Listing**

| Advanced Distributed Learning                             |
|-----------------------------------------------------------|
| Aviation Industry CBT Committee                           |
| Application Program Interface                             |
| Alliance of Remote Instructional Authoring & Distribution |
| Networks for Europe                                       |
| Content Aggregation Model                                 |
| Document Object Model                                     |
| Hypertext Markup Language                                 |
| Hypertext Transfer Protocol                               |
| International Electrical and Electronics Engineers        |
| IMS Global Learning Consortium, Inc.                      |
| Learning Management System                                |
| Overall Sequencing Process                                |
| Run-Time Environment                                      |
| Sharable Content Object                                   |
| Sharable Content Object Reference Model                   |
| Sequencing and Navigation                                 |
| Simple Sequencing                                         |
| User Interface                                            |
| Universal Resource Locator                                |
| Extensible Markup Language                                |
| XML Schema Definition                                     |
|                                                           |

## APPENDIX B References

## References

- 1. *IMS Simple Sequencing Behavior and Information Model* v1.0 Final Specification, IMS Global Learning Consortium, Inc., March 2003 Available at: http://www.imsglobal.org/.
- SCORM 2004 4<sup>th</sup> Edition Overview Version 1.1, Advanced Distributed Learning, August 14, 2009 Available at: http://www.adlnet.gov/
- SCORM 2004 4<sup>th</sup> Edition Content Aggregation Model Version 1.1, Advanced Distributed Learning, August 14,2009 Available at: http://www.adlnet.gov/
- 4. *SCORM 2004 4<sup>th</sup> Edition Run-Time Environment Model Version 1.1*, Advanced Distributed Learning, August 14, 2009 Available at: http://www.adlnet.gov/

# **APPENDIX C** Sequencing Behavior Pseudo Code

From IMS Content Packaging v1.1.4 Copyright 2004, by IMS Global Learning Consortium Inc. and IMS Simple Sequencing v1.0 Copyright 2003, by IMS Global Learning Consortium Inc. All rights reserved.

## **Sequencing Behavior Pseudo Code**

This appendix includes an updated version of all of the IMS SS 1.0 pseudo code [1]. A SCORM-compliant LMS shall implement the sequencing behaviors as described in the following pseudo code. Content developers should assume the use of Sequencing Definition Model elements and ADL namespace sequencing extensions shall exhibit the behaviors detailed in this pseudo code during run-time.

## Pseudo Code Index

|                                                           | ~ • |
|-----------------------------------------------------------|-----|
| Overall Sequencing Process [OP.1]                         | 2-3 |
| Navigation Request Process [NB.2.1]                       |     |
| Sequencing Exit Action Rules Subprocess [TB.2.1]          |     |
| Sequencing Post Condition Rules Subprocess [TB.2.2]       |     |
| Termination Request Process [TB.2.3]                      |     |
| Measure Rollup Process [RB.1.1 a]                         |     |
| Completion Measure Rollup Process [RB.1.1 b]              |     |
| Objective Rollup Using Measure Process [RB.1.2 a]         |     |
| Objective Rollup Using Rules Process [RB.1.2 b]           |     |
| Activity Progress Rollup Using Measure Process [RB.1.3 a] |     |
| Activity Progress Rollup Using Rules Process [RB.1.3 b]   |     |
| Rollup Rule Check Subprocess [RB.1.4]                     |     |
| Evaluate Rollup Conditions Subprocess [RB.1.4.1]          |     |
| Check Child for Rollup Subprocess [RB.1.4.2]              |     |
| Overall Rollup Process [RB.1.5] C-                        |     |
| Select Children Process [SR.1]                            |     |
| Randomize Children Process [SR.2]                         |     |
| Flow Tree Traversal Subprocess [SB.2.1]C-                 |     |
| Flow Activity Traversal Subprocess [SB.2.2]               |     |
| Flow Subprocess [SB.2.3]                                  |     |
| Choice Activity Traversal Subprocess [SB.2.4]             |     |
| Start Sequencing Request Process [SB.2.5]C-               |     |
| Resume All Sequencing Request Process [SB.2.6]            | -42 |
| Continue Sequencing Request Process [SB.2.7]C-            |     |
| Previous Sequencing Request Process [SB.2.8] C-           |     |
| Choice Sequencing Request Process [SB.2.9]C-              |     |
| Choice Flow Subprocess [SB.2.9.1]                         |     |
| Choice Flow Tree Traversal Subprocess [SB.2.9.2]C-        |     |
| Retry Sequencing Request Process [SB.2.10] C-             |     |
| Exit Sequencing Request Process [SB.2.11]                 |     |
| Sequencing Request Process [SB.2.12]                      | -55 |
| Jump Sequencing Request Process [SB.2.13]C-               | -58 |
| Delivery Request Process [DB.1.1]                         | -59 |
| Content Delivery Environment Process [DB.2]C-             | -60 |
| Clear Suspended Activity Subprocess [DB.2.1]              |     |
| Limit Conditions Check Process [UP.1]C-                   | -63 |
| Sequencing Rules Check Process [UP.2]                     | -65 |
| Sequencing Rule Check Subprocess [UP.2.1]                 | -66 |
| Terminate Descendent Attempts Process [UP.3]              | -67 |
| End Attempt Process [UP.4]                                |     |
| Check Activity Process [UP.5]                             |     |
| • - •                                                     |     |

| Overall Se | quencing Process [OP.1]                                                                                                |                                                                                                    |
|------------|----------------------------------------------------------------------------------------------------|----------------------------------------------------------------------------------------------------|
|            | Content Delivery Environment Process DB.2; Delivery Request Process DB.                                                | 1 3. Navigation                                                                                                    |
|            | bccess NB.2.1; Sequencing Request Process SB.2.12; Termination Request Process PD.2.                                   |                                                                                                    |
| l.         | <b>Loop</b> - Wait for a navigation request                                                                            |                                                                                                    |
| 1.1.       | Apply the <i>Navigation Request Process</i> to the navigation request                                                  |                                                                                                    |
| 1.2.       | If the Navigation Request Process to the navigation request Not                                                        |                                                                                                    |
|            | Valid Then                                                                                                    |                                                                                                    |
| 1.2.1.     | Handle the navigation request exception                                                                                | Behavior not<br>specified.                                                                                                    |
| .2.2.      | Continue Loop - wait for the next navigation request                                                                   |                                                                                                    |
|            | End If                                                                                                    |                                                                                                    |
| 1.3.       | If there is a termination request Then                                                                                 | If the current<br>activity is active,<br>end the attempt on<br>the current activity                                                       |
| 1.3.1.     | Apply the <i>Termination Request Process</i> to the termination request                                                |                                                                                                    |
| 1.3.2.     | If the <i>Termination Request Process</i> returned termination request <i>Not Valid</i> Then                           |                                                                                                    |
| 1.3.2.1.   | Handle the termination request exception                                                                               | Behavior not specified.                                                                                                    |
| 1.3.2.2.   | Continue Loop - wait for the next navigation request                                                                   | <b>^</b>                                                                                                    |
|            | End If                                                                                                    |                                                                                                    |
| 1.3.3.     | If Termination Request Process returned a sequencing request<br>Then                                                   |                                                                                                    |
| 1.3.3.1.   | Replace any pending sequencing request by the sequencing<br>request returned by the <i>Termination Request Process</i> | There can only be<br>one pending<br>sequencing request<br>Use the one<br>returned by the<br>termination request<br>process, if it exists. |
|            | End If                                                                                                    |                                                                                                    |
|            | End If                                                                                                    |                                                                                                    |
| .4.        | If there is a sequencing request Then                                                                                  |                                                                                                    |
| .4.1.      | Apply the Sequencing Request Process to the sequencing request                                                         |                                                                                                    |
| 1.4.2.     | If the Sequencing Request Process returned sequencing request Not<br>Valid Then                                        | ¢.                                                                                                    |
| 1.4.2.1.   | Handle the sequencing request exception                                                                                | Behavior not specified.                                                                                                    |
| 1.4.2.2.   | Continue Loop - wait for the next navigation request                                                                   |                                                                                                    |
|            | End If                                                                                                    |                                                                                                    |
| 1.4.3.     | If the Sequencing Request Process returned a request to end the sequencing session Then                                |                                                                                                    |
| 1.4.3.1.   | Exit Overall Sequencing Process - the sequencing session has terminated; return control to LTS                         | Exiting from the<br>root of the activity<br>tree ends the<br>sequencing session<br>return control to th<br>LTS.                           |
|            | End If                                                                                                    |                                                                                                    |
| 1.4.4.     | If the Sequencing Request Process did not identify an activity for delivery Then                                       |                                                                                                    |
| 1.4.4.1.   | Continue Loop - wait for the next navigation request                                                                   |                                                                                                    |

| Overall Se | quencing Process [OP.1]                                             |              |
|------------|---------------------------------------------------------------------|--------------|
|            | End If                                                              |              |
| 1.4.5.     | delivery request is for the activity identified by the Sequencing   |              |
|            | Request Process                                                     |              |
|            | End If                                                              |              |
| 1.5.       | If there is a delivery request Then                                 |              |
| 1.5.1.     | Apply the Delivery Request Process to the delivery request          |              |
| 1.5.2.     | If the Delivery Request Process returned delivery request Not Valid | 1            |
|            | Then                                                                |              |
| 1.5.2.1.   | Handle the delivery request exception                               | Behavior not |
|            |                                                                     | specified.   |
| 1.5.2.2.   | Continue Loop - wait for the next navigation request                |              |
|            | End If                                                              |              |
| 1.5.3.     | Apply the Content Delivery Environment Process to the delivery      |              |
|            | request                                                             |              |
|            | End If                                                              |              |
| 2.         | End Loop - wait for the next navigation request                     |              |

| Navigation     | Request Process [NB.2.1]                                                                                                    |                                                                                         |
|----------------|----------------------------------------------------------------------------------------------------|-----------------------------------------------------------------------------------------|
| C              | ation request and possibly a specified activity, returns the validity of the navig                                                                                                | nation raquast may                                                                      |
|                | nination request and possibly a specified activity, returns the validity of the navig<br>nination request, a sequencing request, and/or a target activity; may return an          |                                                                                         |
|                | Current Activity AM.1.2; Sequencing Control Choice SM.1; Sequencing Co                                                                                                    |                                                                                         |
|                | encing Control Flow SM.1; Sequencing Control Forward Only SM.1; Availal                                                                                                    |                                                                                         |
|                | spended Activity AM.1.2                                                                                                    |                                                                                         |
| 1.             | Case: navigation request is <i>Start</i>                                                                                                    |                                                                                         |
| 1.1.           | If the Current Activity is Not Defined Then                                                                                                    | Make sure the                                                                           |
|                |                                                                                                    | sequencing session<br>has not already<br>begun.                                         |
| 1.1.1.         | <b>Exit</b> Navigation Request Process (Navigation Request: Valid:<br>Termination Request: n/a; Sequencing Request: Start;                                                        | ;                                                                                       |
| 1.2            | Target Activity: n/a; Exception: n/a)                                                                                                    |                                                                                         |
| 1.2.<br>1.2.1. | Else                                                                                                    |                                                                                         |
| 1.2.1.         | <b>Exit</b> Navigation Request Process (Navigation Request: Not<br>Valid; Termination Request: n/a; Sequencing Request: n/a;<br>Target Activity: n/a; Exception: NB.2.1-1)        |                                                                                         |
|                | End If                                                                                                    |                                                                                         |
|                | End Case                                                                                                    | 1                                                                                       |
| 2.             | Case: navigation request is <i>Resume All</i>                                                                                                    |                                                                                         |
| 2.1.           | If the Current Activity is Not Defined Then                                                                                                    | Make sure the                                                                           |
|                |                                                                                                    | sequencing session<br>has not already<br>begun.                                         |
| 2.1.1.         | If the Suspended Activity is Defined Then                                                                                                    | Make sure the<br>previous<br>sequencing session<br>ended with a<br>suspend all request. |
| 2.1.1.1.       | Exit Navigation Request Process (Navigation Request:                                                                                                    | suspend an request.                                                                     |
| 2.1.1.1.       | <i>Valid</i> ; <b>Termination Request</b> : <i>n/a</i> ; <b>Sequencing Request</b> :<br><i>Resume All</i> ; <b>Target Activity</b> : <i>n/a</i> ; <b>Exception</b> : <i>n/a</i> ) |                                                                                         |
| 2.1.2.         | Else                                                                                                    |                                                                                         |
| 2.1.2.1.       | Exit Navigation Request Process (Navigation Request: Not                                                                                                    | <u>.</u>                                                                                |
|                | Valid; Termination Request: n/a; Sequencing Request:                                                                                                    |                                                                                         |
|                | <i>n/a</i> ; <b>Target Activity</b> : <i>n/a</i> ; <b>Exception</b> : <i>NB</i> .2.1-3)                                                                                           |                                                                                         |
|                | End If                                                                                                    |                                                                                         |
| 2.2.           | Else                                                                                                    |                                                                                         |
| 2.2.1.         | Exit Navigation Request Process (Navigation Request: Not<br>Valid; Termination Request: n/a; Sequencing Request: n/a;<br>Target Activity: n/a; Exception: NB.2.1-1)               |                                                                                         |
|                | End If                                                                                                    |                                                                                         |
|                | End Case                                                                                                    |                                                                                         |
| 3.             | Case: navigation request is <i>Continue</i>                                                                                                    |                                                                                         |
| 3.1.           | If the Current Activity is Not Defined Then                                                                                                    | Make sure the sequencing session has already begun.                                     |
| 3.1.1.         | Exit Navigation Request Process (Navigation Request: Not<br>Valid; Termination Request: n/a; Sequencing Request: n/a;<br>Target Activity: n/a; Exception: NB.2.1-2)               |                                                                                         |
|                | End If                                                                                                    |                                                                                         |
| 3.2.           | If the <i>Current Activity</i> is not the root of the activity tree And the                                                                                                    | Validate that a                                                                         |

| Navigation R   | Request Process [NB.2.1]                                                                                                    |                       |
|----------------|----------------------------------------------------------------------------------------------------|-----------------------|
|                |                                                                                                    | ation named man       |
|                | ion request and possibly a specified activity, returns the validity of the navig<br>nation request, a sequencing request, and/or a target activity; may return an            |                       |
| ietuin a termi | Sequencing Control Flow for the parent of the Current Activity is                                                                                                    | 'flow' sequencing     |
|                | True Then                                                                                                    | request can be        |
|                |                                                                                                    | processed from the    |
|                |                                                                                                    | current activity.     |
| 3.2.1.         | If the Activity is Active for the Current Activity is True Then                                                                                                    | If the current        |
|                |                                                                                                    | activity has not      |
|                |                                                                                                    | been terminated,      |
|                |                                                                                                    | terminate the         |
|                |                                                                                                    | current the activity. |
| 3.2.1.1.       | Exit Navigation Request Process (Navigation Request:                                                                                                    |                       |
|                | Valid; Termination Request: Exit; Sequencing Request:                                                                                                    |                       |
|                | Continue; <b>Target Activity</b> : <i>n/a</i> ; <b>Exception</b> : <i>n/a</i> )                                                                                              |                       |
| 3.2.2.         | Else                                                                                                    |                       |
| 3.2.2.1.       | Exit Navigation Request Process (Navigation Request:                                                                                                    |                       |
|                | Valid; Termination Request: n/a; Sequencing Request:                                                                                                    |                       |
|                | Continue; Target Activity: n/a; Exception: n/a)                                                                                                    |                       |
|                | End If                                                                                                    |                       |
| 3.3.           | Else                                                                                                    |                       |
| 3.3.1.         | Exit Navigation Request Process (Navigation Request: Not                                                                                                    | Flow is not enabled   |
|                | Valid; Termination Request: n/a; Sequencing Request: n/a;                                                                                                    | or the current        |
|                | <b>Target Activity</b> : <i>n/a</i> ; <b>Exception</b> : <i>NB</i> .2.1-4)                                                                                                   | activity is the root  |
|                |                                                                                                    | of the activity tree. |
|                | End If                                                                                                    |                       |
|                | End Case                                                                                                    |                       |
| 4.             | Case: navigation request is <i>Previous</i>                                                                                                    |                       |
| 4.1.           | If the Current Activity is Not Defined Then                                                                                                    | Make sure the         |
|                |                                                                                                    | sequencing session    |
| 4 1 1          | Ent Municution Demost Due and (Norigotion Desmost Not                                                                                                    | has already begun.    |
| 4.1.1.         | <b>Exit</b> Navigation Request Process (Navigation Request: Not                                                                                                    |                       |
|                | <i>Valid</i> ; <b>Termination Request</b> : <i>n/a</i> ; <b>Sequencing Request</b> : <i>n/a</i> ; <b>Target Activity</b> : <i>n/a</i> ; <b>Exception</b> : <i>NB</i> .2.1-2) |                       |
|                | End If                                                                                                    |                       |
| 4.2.           | If the <i>Current Activity</i> is not the root of the activity tree <b>Then</b>                                                                                              | There is no activity  |
| 4.2.           | If the Current Activity is not the root of the activity the Then                                                                                                    | logically 'previous'  |
|                |                                                                                                    | to the root of the    |
|                |                                                                                                    | activity tree.        |
| 4.2.1.         | If the Sequencing Control Flow for the parent of the Current                                                                                                    | Validate that a       |
|                | Activity is True And the Sequencing Control Forward Only for                                                                                                    | 'flow' sequencing     |
|                | the parent of the <i>Current Activity</i> is <i>False</i> <b>Then</b>                                                                                                    | request can be        |
|                | · · · · · · · · · · · · · · · · · · ·                                                                                                    | processed from the    |
|                |                                                                                                    | current activity.     |
| 4.2.1.1.       | If the Activity is Active for the Current Activity is True Then                                                                                                    |                       |
|                |                                                                                                    | activity has not      |
|                |                                                                                                    | been terminated,      |
|                |                                                                                                    | terminate the         |
|                |                                                                                                    | current the activity. |
| 4.2.1.1.1.     | Exit Navigation Request Process (Navigation Request                                                                                                    | :                     |
|                | Valid; Termination Request: Exit; Sequencing                                                                                                    |                       |
|                | <b>Request</b> : <i>Previous</i> ; <b>Target Activity</b> : <i>n/a</i> ; <b>Exception</b> :                                                                                  |                       |
| 1010           | n/a)                                                                                                    |                       |
| 4.2.1.2.       | Else                                                                                                    |                       |

|            | ination request, a sequencing request, and/or a target activity; may return an o               | exception code:      |
|------------|------------------------------------------------------------------------------------------------|----------------------|
| 4.2.1.2.1. | <b>Exit</b> Navigation Request Process (Navigation Request:                                    |                      |
|            | Valid; Termination Request: n/a; Sequencing                                                    |                      |
|            | <b>Request</b> : <i>Previous</i> ; <b>Target Activity</b> : <i>n/a</i> ; <b>Exception</b> :    |                      |
|            | n/a)                                                                                           |                      |
|            | End If                                                                                         |                      |
| 4.2.2.     | Else                                                                                           |                      |
| 4.2.2.1.   | Exit Navigation Request Process (Navigation Request: Not                                       |                      |
|            |                                                                                                | mode.                |
|            | <i>n/a</i> ; <b>Target Activity</b> : <i>n/a</i> ; <b>Exception</b> : <i>NB</i> .2.1-5)        |                      |
|            | End If                                                                                         |                      |
| 4.3.       | Else                                                                                           |                      |
| 4.3.1.     | Exit Navigation Request Process (Navigation Request: Not                                       | Cannot move          |
|            | Valid; Termination Request: n/a; Sequencing Request: n/a;                                      | backward from the    |
|            |                                                                                                | root of the activity |
|            |                                                                                                | tree.                |
|            | End If                                                                                         |                      |
|            | End Case                                                                                       |                      |
| 5.         |                                                                                                | Behavior not         |
|            | 0 1                                                                                            | defined.             |
| 5.1.       | Exit Navigation Request Process (Navigation Request: Not Valid;                                | dormed.              |
| 5.1.       | Termination Request: <i>n/a</i> ; Sequencing Request: <i>n/a</i> ; Target                      |                      |
|            | Activity: <i>n/a;</i> Exception: <i>NB.2.1-7</i> )                                             |                      |
|            | End Case                                                                                       |                      |
| 6.         |                                                                                                | Behavior not         |
| 0.         |                                                                                                | defined.             |
| 6.1.       |                                                                                                | uermeu.              |
| 0.1.       | <b>Exit</b> Navigation Request Process (Navigation Request: Not Valid;                         |                      |
|            | <b>Termination Request:</b> <i>n/a</i> ; <b>Sequencing Request:</b> <i>n/a</i> ; <b>Target</b> |                      |
|            | Activity: n/a; Exception: NB.2.1-7)                                                            |                      |
| _          | End Case                                                                                       |                      |
| 7.         | Case: navigation request is <i>Choice</i>                                                      |                      |
| 7.1.       | If the activity specified by the <i>Choice</i> navigation request exists within                |                      |
|            |                                                                                                | target activity      |
|            |                                                                                                | exists in the        |
|            |                                                                                                | activity tree.       |
| 7.1.1.     | If the activity specified by the Choice navigation request is the                              | Validate that a      |
|            | root of the activity tree Or the Sequencing Control Choice for                                 | 'choice'             |
|            | the parent of the activity specified by the Choice navigation                                  | sequencing request   |
|            | request is <i>True</i> <b>Then</b>                                                             | can be processed     |
|            |                                                                                                | on the target        |
|            |                                                                                                | activity.            |
| 7.1.1.1.   |                                                                                                | Attempt to start the |
|            |                                                                                                | sequencing session   |
|            |                                                                                                | through choice.      |
| 7.1.1.1.1  | Exit Navigation Request Process (Navigation                                                    | 6                    |
| /.1.1.1.1. | <b>Request</b> : Valid; <b>Termination Request</b> : n/a;                                      |                      |
|            | Sequencing Request: Choice; Target Activity: the                                               |                      |
|            | activity specified by the <i>Choice</i> navigation request;                                    |                      |
|            | Exception: n/a)                                                                                |                      |
|            | End If                                                                                         |                      |
| 7.1.1.2.   | If the activity specified by the <i>Choice</i> navigation request is                           |                      |
|            | II THE ACTIVITY SUCCINED BY THE CHOICE HAVIDATION FEATERLY S                                   | ŀ                    |

| Navigation Red             | quest Process [NB.2.1]                                                                  |                                         |
|----------------------------|-----------------------------------------------------------------------------------------|-----------------------------------------|
| C                          | request and possibly a specified activity, returns the validity of the navig            | ation request may                       |
|                            | tion request, a sequencing request, and/or a target activity; may return an             |                                         |
| 7.1.1.2.1.                 | Find the common ancestor of the <i>Current Activity</i> and                             |                                         |
|                            | the activity specified by the Choice navigation request                                 |                                         |
| 7.1.1.2.2.                 | Form the activity path as the ordered series of activities                              |                                         |
|                            | from the <i>Current Activity</i> to the common ancestor.                                | ancestor will not terminate as a        |
|                            |                                                                                         | result of processing                    |
|                            |                                                                                         | the choice                              |
|                            |                                                                                         | sequencing request,                     |
|                            |                                                                                         | unless the common                       |
|                            |                                                                                         | ancestor is the                         |
|                            |                                                                                         | Current Activity – the current activity |
|                            |                                                                                         | should always be                        |
|                            |                                                                                         | included in the                         |
|                            |                                                                                         | activity path.                          |
| 7.1.1.2.3.                 | If the activity path is Not <i>Empty</i> Then                                           |                                         |
| 7.1.1.2.3.1.               | <b>For</b> each activity in the activity path                                           | Make sure that<br>'choosing' the        |
|                            |                                                                                         | target will not force                   |
|                            |                                                                                         | an active activity to                   |
|                            |                                                                                         | terminate, if that                      |
|                            |                                                                                         | activity does not                       |
|                            |                                                                                         | allow choice to terminate it.           |
| 7.1.1.2.3.1.1.             | If Activity is Active for the activity is True                                          |                                         |
|                            | And the Sequencing Control Choice Exit for                                              |                                         |
|                            | the activity is False Then                                                              |                                         |
| 7.1.1.2.3.1.1.1.           | Exit Navigation Request Process                                                         | Violates control                        |
|                            | (Navigation Request: <i>Not Valid</i> ;<br>Termination Request: <i>n/a</i> ; Sequencing | mode.                                   |
|                            | <b>Request:</b> <i>n/a</i> ; <b>Target Activity</b> : <i>n/a</i> ;                      |                                         |
|                            | <b>Exception</b> : <i>NB.2.1-8</i> )                                                    |                                         |
|                            | End If                                                                                  |                                         |
| 71124                      | End For                                                                                 |                                         |
| 7.1.1.2.4.<br>7.1.1.2.4.1. | Else<br>Exit Navigation Request Process (Navigation                                     |                                         |
| /.1.1.2.7.1.               | <b>Request</b> : <i>Not Valid</i> ; <b>Termination Request</b> : <i>n/a</i> ;           |                                         |
|                            | Sequencing Request: n/a; Target Activity: n/a;                                          |                                         |
|                            | Exception: NB.2.1-9)                                                                    |                                         |
|                            | End If<br>End If                                                                        |                                         |
| 7.1.1.3.                   | If Activity is Active for the Current Activity is True And the                          | The Choice target                       |
| ,                          |                                                                                         | is a sibling to the                     |
|                            | False Then                                                                              | Current Activity,                       |
|                            |                                                                                         | check if the Current                    |
|                            |                                                                                         | Activity is allowed to exit.            |
| 7.1.1.3.1.                 | Exit Navigation Request Process (Navigation                                             | Violates control                        |
|                            | 1 / 1 /                                                                                 | mode.                                   |
|                            | <b>Sequencing Request:</b> $n/a$ ; <b>Target Activity</b> : $n/a$ ;                     |                                         |
|                            | Exception NB.2.1-8)                                                                     |                                         |

| Navigation <b>F</b> | Request Process [NB.2.1]                                                                                                    |                                                                                                  |
|---------------------|----------------------------------------------------------------------------------------------------|--------------------------------------------------------------------------------------------------|
| For a navigat       | ion request and possibly a specified activity, returns the validity of the navig                                                                                                    | ation request; may                                                                               |
| return a termi      | ination request, a sequencing request, and/or a target activity; may return an                                                                                                    | exception code:                                                                                  |
|                     | End If                                                                                                    |                                                                                                  |
| 7.1.1.4.            | If the Activity is Active for the Current Activity is True<br>Then                                                                                                    | If the current<br>activity has not<br>been terminated,<br>terminate the<br>current the activity. |
| 7.1.1.4.1.          | Exit Navigation Request Process (Navigation<br>Request: Valid; Termination Request: Exit;<br>Sequencing Request: Choice; Target Activity: the<br>activity specified by the Choice navigation request;<br>Exception: n/a) |                                                                                                  |
| 7.1.1.5.            | Else                                                                                                    |                                                                                                  |
| 7.1.1.5.1.          | Exit Navigation Request Process (Navigation<br>Request: Valid; Termination Request: n/a;<br>Sequencing Request: Choice; Target Activity: the<br>activity specified by the Choice navigation request;<br>Exception: n/a)  |                                                                                                  |
|                     | End If                                                                                                    |                                                                                                  |
| 7.1.2.              | Else                                                                                                    |                                                                                                  |
| 7.1.2.1.            | Exit Navigation Request Process (Navigation Request: Not Valid; Termination Request: n/a; Sequencing Request: n/a; Target Activity: n/a; Exception: NB.2.1-10)         End If                                            | Violates control mode.                                                                           |
| 7.2.                | Else                                                                                                    |                                                                                                  |
| 7.2.1.              | Exit Navigation Request Process (Navigation Request: Not Valid; Sequencing Request: n/a; Termination Request: n/a; Target Activity: n/a; Exception: NB.2.1-11)                                                           | Target activity does<br>not exist.                                                               |
|                     | End If                                                                                                    |                                                                                                  |
|                     | End Case                                                                                                    |                                                                                                  |
| 8.                  | Case: navigation request is <i>Exit</i>                                                                                                    |                                                                                                  |
| 8.1.                | If the Current Activity is Defined Then                                                                                                    | Make sure the sequencing session has already begun.                                              |
| 8.1.1.              | If the Activity is Active for the Current Activity is True Then                                                                                                    | Make sure the<br>current activity has<br>not already been<br>terminated.                         |
| 8.1.1.1.            | <b>Exit</b> Navigation Request Process (Navigation Request:<br>Valid; Termination Request: Exit; Sequencing Request:<br>Exit; Target Activity: n/a) ; Exception: n/a)                                                    |                                                                                                  |
| 8.1.2.              | Else                                                                                                    |                                                                                                  |
| 8.1.2.1.            | <b>Exit</b> Navigation Request Process (Navigation Request: Not<br>Valid; Sequencing Request: n/a; Termination Request:<br>n/a; Target Activity: n/a; Exception: NB.2.1-12)                                              | Activity has already terminated.                                                                 |
|                     | End If                                                                                                    |                                                                                                  |
| 8.2.                | Else                                                                                                    |                                                                                                  |
| 8.2.1.              | Exit Navigation Request Process (Navigation Request: Not Valid; Sequencing Request: n/a; Termination Request: n/a; Target Activity: n/a; Exception: NB.2.1-2)                                                            |                                                                                                  |
|                     | End If                                                                                                    |                                                                                                  |
|                     | End Case                                                                                                    |                                                                                                  |

| Navigation       | Request Process [NB.2.1]                                                                                                    |                                                                                                    |
|------------------|----------------------------------------------------------------------------------------------------|----------------------------------------------------------------------------------------------------|
|                  | tion request and possibly a specified activity, returns the validity of the navig                                                                                                    | sation raquast max                                                                                           |
|                  | ination request, a sequencing request, and/or a target activity; may return an                                                                                                    |                                                                                                    |
| 9.               | <b>Case:</b> navigation request is <i>Exit All</i>                                                                                                    | exception code.                                                                                              |
| 9.1.             | If the Current Activity is Defined Then                                                                                                    | If the sequencing<br>session has already<br>begun,<br>unconditionally<br>terminate all active<br>activities. |
| 9.1.1.           | Exit Navigation Request Process (Navigation Request: Valid;           Termination Request: Exit All; Sequencing Request: Exit;           Target Activity: n/a; Exception: n/a)            |                                                                                                    |
| 9.2.             | Else                                                                                                    |                                                                                                    |
| 9.2.1.           | Exit Navigation Request Process (Navigation Request: Not Valid; Sequencing Request: n/a; Termination Request: n/a; Target Activity: n/a; Exception: NB.2.1-2)                             |                                                                                                    |
|                  | End If                                                                                                    |                                                                                                    |
|                  | End Case                                                                                                    |                                                                                                    |
| 10.              | Case: navigation request is Abandon                                                                                                    |                                                                                                    |
| 10.1.            | If the Current Activity is Defined Then                                                                                                    | Make sure the<br>sequencing session<br>has already begun.                                                    |
| 10.1.1.          | If the Activity is Active for the Current Activity is True Then                                                                                                    | Make sure the<br>current activity has<br>not already been<br>terminated.                                     |
| 10.1.1.1.        | <b>Exit</b> Navigation Request Process (Navigation Request:<br>Valid; Termination Request: Abandon; Sequencing<br>Request: Exit; Target Activity: n/a; Exception: n/a)                    |                                                                                                    |
| 10.1.2.          | Else                                                                                                    |                                                                                                    |
| 10.1.2.1.        | Exit Navigation Request Process (Navigation Request: Not Valid; Sequencing Request: n/a; Termination Request: n/a; Target Activity: n/a; Exception: NB.2.1-12)         End If             |                                                                                                    |
| 10.2             |                                                                                                    |                                                                                                    |
| 10.2.<br>10.2.1. | Else         Exit Navigation Request Process (Navigation Request: Not Valid; Sequencing Request: n/a; Termination Request: n/a; Target Activity: n/a; Exception: NB.2.1-2)         End If |                                                                                                    |
|                  | End In<br>End Case                                                                                                    |                                                                                                    |
| 11.              | Case: navigation request is <i>Abandon All</i>                                                                                                    |                                                                                                    |
| 11.<br>11.1.     | If the Current Activity is Defined Then                                                                                                    | If the sequencing<br>session has already<br>begun,<br>unconditionally<br>abandon all active<br>activities.   |
| 11.1.1.          | Exit Navigation Request Process (Navigation Request: Valid;           Termination Request: Abandon All; Sequencing Request: Exit;           Target Activity: n/a; Exception: n/a)         |                                                                                                    |
| 11.2.            | Else                                                                                                    |                                                                                                    |
| 11.2.1.          | <b>Exit</b> Navigation Request Process (Navigation Request: Not Valid; Sequencing Request: n/a; Termination Request: n/a;                                                                 |                                                                                                    |

| Navigatior   | n Request Process [NB.2.1]                                                                                                    |                                                                                        |
|--------------|----------------------------------------------------------------------------------------------------|----------------------------------------------------------------------------------------|
|              | ation request and possibly a specified activity, returns the validity of the navig                                                                                                    |                                                                                        |
| return a ter | mination request, a sequencing request, and/or a target activity; may return an                                                                                                    | exception code:                                                                        |
|              | Target Activity: n/a; Exception: NB.2.1-2)                                                                                                    |                                                                                        |
|              | End If                                                                                                    |                                                                                        |
|              | End Case                                                                                                    |                                                                                        |
| 12.          | Case: navigation request is Suspend All                                                                                                    |                                                                                        |
| 12.1.        | If the Current Activity is Defined Then                                                                                                    | If the sequencing session has already begun.                                           |
| 12.1.1.      | Exit Navigation Request Process (Navigation Request: Valid;           Termination Request: Suspend All; Sequencing Request: Exit;           Target Activity: n/a; Exception: n/a)                                                |                                                                                        |
| 12.2.        | Else                                                                                                    |                                                                                        |
| 12.2.1.      | Exit Navigation Request Process (Navigation Request: Not<br>Valid; Sequencing Request: n/a; Termination Request: n/a;<br>Target Activity: n/a; Exception: NB.2.1-2)                                                              |                                                                                        |
|              | End If                                                                                                    |                                                                                        |
|              | End Case                                                                                                    |                                                                                        |
| 13.          | Case: navigation request is <i>Jump</i>                                                                                                    |                                                                                        |
| 13.1.        | If the activity specified by the <i>Jump</i> navigation request exists within<br>the activity tree <b>And</b> <i>Available Children</i> for the parent of the activity<br>contains the activity <b>Then</b>                      | Make sure the<br>target activity<br>exists in the<br>activity tree and is<br>available |
| 13.1.1.      | Exit Navigation Request Process (Navigation Request: Valid;         Termination Request: Exit; Sequencing Request: Jump;         Target Activity: the activity specified by the Jump navigation         request; Exception: n/a) |                                                                                        |
| 13.2.        | Else                                                                                                    |                                                                                        |
| 13.2.1.      | Exit Navigation Request Process (Navigation Request: Not<br>Valid; Sequencing Request: n/a; Termination Request: n/a;<br>Target Activity: n/a; Exception: NB.2.1-11)                                                             | Target activity does<br>not exist.                                                     |
|              | End If                                                                                                    |                                                                                        |
|              | End Case                                                                                                    |                                                                                        |
| 14.          | <b>Exit</b> Navigation Request Process (Navigation Request: Not Valid;<br>Sequencing Request: n/a; Termination Request: n/a; Target Activity:<br>n/a; Exception: NB.2.1-13)                                                      | Undefined navigation request.                                                          |

| Sequencin                                              | g Exit Action Rules Subprocess [TB.2.1]                                                                                                    |                                                                                                    |
|--------------------------------------------------------|----------------------------------------------------------------------------------------------------|----------------------------------------------------------------------------------------------------|
| -                                                      | <i>rrent Activity</i> ; may change the <i>Current Activity</i> :                                                                                |                                                                                                    |
| Reference                                              | : Current Activity AM.1.2; End Attempt Process UP.4; Sequencing Rules Ch<br>g Rule Description SM.2; Terminate Descendent Attempts Process UP.3 | eck Process UP.2;                                                                                     |
| 1.                                                     | Form the activity path as the ordered series of activities from the root of                                                                     |                                                                                                    |
|                                                        | the activity tree to the parent of the <i>Current Activity</i> , inclusive                                                                      |                                                                                                    |
| 2.                                                     | Initialize exit target to Undefined                                                                                                    |                                                                                                    |
| 3.                                                     | For each activity in the activity path                                                                                                    | Evaluate all exit<br>rules along the<br>active path, starting<br>at the root of the<br>activity tree. |
| 3.1.                                                   | Apply the <i>Sequencing Rules Check Process</i> to the activity and the set of <i>Exit</i> actions                                              | · · · ·                                                                                               |
| 3.2.                                                   | If the Sequencing Rules Check Process does not return Nil Then                                                                                  |                                                                                                    |
| 3.2.1.                                                 | Set the exit target to the activity                                                                                                    | Stop at the first<br>activity that has an<br>exit rule evaluating<br>to true.                         |
| 3.2.2.                                                 | Break For                                                                                                    |                                                                                                    |
|                                                        | End If                                                                                                    |                                                                                                    |
|                                                        | End For                                                                                                    |                                                                                                    |
| 4.                                                     | If exit target is Not Undefined Then                                                                                                    |                                                                                                    |
| 4.1.                                                   | Apply the <i>Terminate Descendent Attempts Process</i> to the exit target                                                                       | End the current<br>attempt on all<br>active descendents.                                              |
| 4.2.                                                   | Apply the <i>End Attempt Process</i> to the exit target                                                                                         | End the current<br>attempt on the<br>'exiting' activity.                                              |
| 4.3.                                                   | Set the <i>Current Activity</i> to the exit target                                                                                              | Move the current<br>activity to the<br>activity that<br>identified for<br>termination.                |
|                                                        | End If                                                                                                    |                                                                                                    |
| 5.                                                     | Exit Sequencing Exit Action Rules Subprocess                                                                                                    |                                                                                                    |
| wants on the feature and the set of the set of the set |                                                                                                    |                                                                                                    |

| Sequenci | ng Post Condition Rules Subprocess [TB.2.2]                                                                                                    |                                                                                                    |
|----------|----------------------------------------------------------------------------------------------------|----------------------------------------------------------------------------------------------------|
|          | <i>urrent Activity</i> ; may return a termination request and a sequencing request:                                                                                                    |                                                                                                    |
| Referenc | e: Activity is Suspended AM.1.1; Current Activity AM.1.2; Sequencing Rules (<br>ng Rule Description SM.2                                                                                         | Check Process UP.2                                                                                                    |
| 1.       | If Activity is Suspended for the Current Activity is True Then                                                                                                    | Do not apply post<br>condition rules to a<br>suspended activity                                                                                       |
| 1.1.     | Exit Sequencing Post Condition Rules Subprocess                                                                                                    |                                                                                                    |
|          | End If                                                                                                    |                                                                                                    |
| 2.       | Apply the <i>Sequencing Rules Check Process</i> to the <i>Current Activity</i> and the set of <i>Post Condition</i> actions                                                                      | Apply the post<br>condition rules to<br>the current activity                                                                                          |
| 3.       | If the Sequencing Rules Check Process does not return Nil Then                                                                                                    |                                                                                                    |
| 3.1.     | If the Sequencing Rules Check Process returned Retry, Continue, Or<br>Previous Then                                                                                                    |                                                                                                    |
| 3.1.1.   | Exit Sequencing Post Condition Rules Subprocess (Termination<br>Request: n/a; Sequencing Request: the value returned by the<br>Sequencing Rules Check Process)                                   | Attempt to overrid<br>any pending<br>sequencing request<br>with this one.                                                                             |
|          | End If                                                                                                    |                                                                                                    |
| 3.2.     | If the Sequencing Rules Check Process returned Exit Parent Or Exit All<br>Then                                                                                                    | Į                                                                                                    |
| 3.2.1.   | <b>Exit</b> Sequencing Post Condition Rules Subprocess ( <b>Termination</b><br><b>Request</b> : the value returned by the Sequencing Rules Check<br>Process <b>Sequencing Request</b> : $n/a$ ;) | Terminate the<br>appropriate<br>activity(ies).                                                                                                    |
|          | End If                                                                                                    |                                                                                                    |
| 3.3.     | If the Sequencing Rules Check Process returned Retry All Then                                                                                                    |                                                                                                    |
| 3.3.1.   | Exit Sequencing Post Condition Rules Subprocess (Termination<br>Request: Exit All; Sequencing Request: Retry)                                                                                    | Terminate all<br>active activities and<br>move the current<br>activity to the root<br>of the activity tree;<br>then perform an<br>'in-process' start. |
|          | End If                                                                                                    |                                                                                                    |
|          | End If                                                                                                    |                                                                                                    |
| 4.       | <b>Exit</b> Sequencing Post Condition Rules Subprocess ( <b>Termination Request</b> : <i>n/a</i> ; <b>Sequencing Request</b> : <i>n/a</i> ;)                                                     |                                                                                                    |

| Termination  | n Request Process [TB.2.3]                                                                       |                      |
|--------------|--------------------------------------------------------------------------------------------------|----------------------|
| For a termin | ation request, ends the current attempt on the <i>Current Activity</i> ; returns the va          | lidity of the        |
|              | request; may return a sequencing request; may return an exception code:                          | ,                    |
|              | Activity is Active AM.1.1; Activity is Suspended AM.1.1; Current Activity                        | AM.1.2; End          |
|              | cess UP.4; Sequencing Exit Action Rules Subprocess TB.2.1; Sequencing Po                         |                      |
|              | TB.2.2; Terminate Descendent Attempts Process UP.3                                               |                      |
| 1.           | If the Current Activity is Not Defined Then                                                      | If the sequencing    |
|              |                                                                                                  | session has not      |
|              |                                                                                                  | begun, there is      |
|              |                                                                                                  | nothing to           |
|              |                                                                                                  | terminate.           |
| 1.1.         | Exit Termination Request Process (Termination Request: Not Valid;                                |                      |
|              | Sequencing Request: n/a; Exception: TB.2.3-1)                                                    |                      |
|              | End If                                                                                           |                      |
| 2.           | If (the termination request is <i>Exit</i> Or <i>Abandon</i> ) And <i>Activity is Active</i> for | If the current       |
|              | the Current Activity is False Then                                                               | activity has already |
|              |                                                                                                  | been terminated,     |
|              |                                                                                                  | there is nothing to  |
|              |                                                                                                  | terminate.           |
| 2.1.         | Exit Termination Request Process (Termination Request: Not Valid;                                |                      |
|              | Sequencing Request: n/a; Exception: TB.2.3-2)                                                    |                      |
|              | End If                                                                                           |                      |
| 3.           | Case: termination request is <i>Exit</i>                                                         |                      |
| 3.1.         | Apply the End Attempt Process to the Current Activity                                            | Ensure the state of  |
|              |                                                                                                  | the current activity |
|              |                                                                                                  | is up to date.       |
| 3.2.         | Apply the Sequencing Exit Action Rules Subprocess to the Current                                 | Check if any of the  |
|              | Activity                                                                                         | current activity's   |
|              |                                                                                                  | ancestors need to    |
|              |                                                                                                  | terminate.           |
| 3.3.         | Repeat                                                                                           |                      |
| 3.3.1.       | Set the processed exit to False                                                                  |                      |
| 3.3.2.       | Apply the Sequencing Post Condition Rules Subprocess to the                                      |                      |
|              | Current Activity                                                                                 |                      |
| 3.3.3.       | If the Sequencing Post Condition Rule Subprocess returned a                                      |                      |
|              | termination request of <i>Exit All</i> Then                                                      |                      |
| 3.3.3.1.     | Change the termination request to Exit All                                                       |                      |
| 3.3.3.2.     | Break to the next Case                                                                           | Process an Exit All  |
|              |                                                                                                  | Termination          |
|              |                                                                                                  | Request.             |
|              | End If                                                                                           |                      |
| 3.3.4.       | If the Sequencing Post Condition Rule Subprocess returned a                                      | If we exit the       |
|              | termination request of Exit Parent Then                                                          | parent of the        |
|              |                                                                                                  | current activity,    |
|              |                                                                                                  | move the current     |
|              |                                                                                                  | activity to the      |
|              |                                                                                                  | parent of the        |
|              |                                                                                                  | current activity.    |
| 3.3.4.1.     | If the <i>Current Activity</i> is Not the root of the activity tree Then                         | The root of the      |
|              |                                                                                                  | activity tree does   |
|              |                                                                                                  | not have a parent to |
|              |                                                                                                  | exit.                |
|              |                                                                                                  |                      |

| 3.3.4.1.1.<br>3.3.4.1.2.<br>3.3.4.1.3.<br>3.3.4.2.<br>3.3.4.2.1. | equest; may return a sequencing request; may return an exception code:         Set the Current Activity to the parent of the Current Activity         Apply the End Attempt Process to the Current Activity         Set processed exit to True                | Need to evaluate<br>post conditions on<br>the new current                                                                      |
|------------------------------------------------------------------|----------------------------------------------------------------------------------------------------|----------------------------------------------------------------------------------------------------|
| 3.3.4.1.2.<br>3.3.4.1.3.<br>3.3.4.2.                             | Activity Apply the End Attempt Process to the Current Activity Set processed exit to True                                                                                                    | post conditions on<br>the new current                                                                                          |
| 3.3.4.1.3.<br>3.3.4.2.                                           | Apply the <i>End Attempt Process</i> to the <i>Current Activity</i><br>Set processed exit to <i>True</i>                                                                                                    | post conditions on<br>the new current                                                                                          |
| 3.3.4.1.3.<br>3.3.4.2.                                           | Set processed exit to <i>True</i>                                                                                                    | post conditions on<br>the new current                                                                                          |
|                                                                  | Else                                                                                                    | activity.                                                                                                    |
| 3.3.4.2.1.                                                       | Libe                                                                                                    |                                                                                                    |
|                                                                  | <b>Exit</b> <i>Termination Request Process</i> ( <b>Termination</b><br><b>Request</b> : <i>Not Valid;</i> <b>Sequencing Request</b> : <i>n/a;</i><br><b>Exception</b> : <i>TB.2.3-4</i> )                                                                     |                                                                                                    |
|                                                                  | End If                                                                                                    |                                                                                                    |
| 3.3.5.                                                           | Else                                                                                                    |                                                                                                    |
| 3.3.5.1.                                                         | If the <i>Current Activity</i> is the Root of the Activity Tree And<br>the sequencing request returned by the <i>Sequencing Post</i><br><i>Condition Rule Subprocess</i> is Not Retry Then                                                                    | If the attempt on<br>the root of the<br>Activity Tree is<br>ending without a<br>Retry, the<br>Sequencing<br>Session also ends. |
| 3.3.5.1.1.                                                       | <b>Exit</b> <i>Termination Request Process</i> ( <b>Termination Request</b> <i>Valid</i> ; <b>Sequencing Request</b> : <i>Exit</i> ; <b>Exception</b> : <i>n/a</i> )                                                                                          | :                                                                                                    |
|                                                                  | End If                                                                                                    |                                                                                                    |
|                                                                  | End If                                                                                                    |                                                                                                    |
| 3.4.                                                             | Until processed exit is False                                                                                                    |                                                                                                    |
| 3.5.                                                             | <b>Exit</b> Termination Request Process ( <b>Termination Request</b> : Valid;<br><b>Sequencing Request</b> : is the sequencing request returned by the<br>Sequencing Post Condition Rule Subprocess, if one exists, otherwise<br>n/a; <b>Exception</b> : n/a) |                                                                                                    |
|                                                                  | End Case                                                                                                    |                                                                                                    |
| 4.                                                               | Case: termination request is <i>Exit All</i>                                                                                                    |                                                                                                    |
| 4.1.                                                             | If Activity is Active for the Current Activity is True Then                                                                                                    | Has the completion<br>subprocess and<br>rollup been applied<br>to the current<br>activity yet?                                 |
| 4.1.1.                                                           | Apply the End Attempt Process to the Current Activity                                                                                                    |                                                                                                    |
|                                                                  | End If                                                                                                    |                                                                                                    |
| 4.2.                                                             | Apply the <i>Terminate Descendent Attempts Process</i> to the root of the activity tree                                                                                                    |                                                                                                    |
| 4.3.                                                             | Apply the End Attempt Process to the root of the activity tree                                                                                                    |                                                                                                    |
| 4.4.                                                             | Set the <i>Current Activity</i> to the root of the activity tree                                                                                                    | Move the current<br>activity to the root<br>of the activity tree                                                               |
| 4.5.                                                             | <b>Exit</b> Termination Request Process ( <b>Termination Request</b> : Valid; <b>Sequencing Request</b> : Exit; <b>Exception</b> : n/a)                                                                                                    | Inform the<br>sequencer that the<br>sequencing session<br>has ended.                                                           |
| P                                                                | End Case                                                                                                    |                                                                                                    |

|          | n request; may return a sequencing request; may return an exception code:                                                                                           |                                                                                                    |
|----------|----------------------------------------------------------------------------------------------------|----------------------------------------------------------------------------------------------------|
| 5.1.     | If (the Activity is Active for the Current Activity is True) Or (the Activity is Suspended for the Current Activity is True) Then                                   | If the current<br>activity is active or<br>already suspended,<br>suspend it and all                           |
|          |                                                                                                    | of its descendents.                                                                                           |
| 5.1.1.   | Apply the Overall Rollup Process to the activity                                                                                                    | Ensure that any<br>status change to<br>this activity is<br>propagated through<br>the entire activity<br>tree. |
| 5.1.2.   | Set the Suspended Activity to the Current Activity                                                                                                    |                                                                                                    |
| 5.2.     | Else                                                                                                    |                                                                                                    |
| 5.2.1.   | If the <i>Current Activity</i> is not the root of the activity tree <b>Then</b>                                                                                     | Make sure the<br>current activity is<br>not the root of the<br>activity tree.                                 |
| 5.2.1.1. | Set the Suspended Activity to the parent of the Current Activity                                                                                                    |                                                                                                    |
| 5.2.2.   | Else                                                                                                    |                                                                                                    |
| 5.2.2.1. | <b>Exit</b> Termination Request Process ( <b>Termination Request</b> :<br>Not Valid; <b>Sequencing Request</b> : n/a; <b>Exception</b> : TB.2.3-3)                  | Nothing to suspend.                                                                                           |
|          | End If                                                                                                    |                                                                                                    |
|          | End If                                                                                                    |                                                                                                    |
| 5.3.     | Form the activity path as the ordered series of all activities from the <i>Suspended Activity</i> to the root of the activity tree, inclusive                       |                                                                                                    |
| 5.4.     | If the activity path is <i>Empty</i> Then                                                                                                    |                                                                                                    |
| 5.4.1.   | <b>Exit</b> Termination Request Process ( <b>Termination Request</b> : Not Valid; <b>Sequencing Request</b> : n/a; <b>Exception</b> : TB.2.3-5)                     | Nothing to suspend.                                                                                           |
|          | End If                                                                                                    |                                                                                                    |
| 5.5.     | For each activity in the activity path                                                                                                    |                                                                                                    |
| 5.5.1.   | Set Activity is Active for the activity to False                                                                                                    |                                                                                                    |
| 5.5.2.   | Set Activity is Suspended for the activity to True                                                                                                    |                                                                                                    |
|          | End For                                                                                                    |                                                                                                    |
| 5.6.     | Set the <i>Current Activity</i> to the root of the activity tree                                                                                                    | Move the current<br>activity to the root<br>of the activity tree.                                             |
| 5.7.     | <b>Exit</b> Termination Request Process ( <b>Termination Request</b> : Valid;<br><b>Sequencing Request</b> : Exit; <b>Exception</b> : n/a)                          | Inform the<br>sequencer that the<br>sequencing session<br>has ended.                                          |
|          | End Case                                                                                                    |                                                                                                    |
| 6.       | Case: termination request is Abandon                                                                                                    |                                                                                                    |
| 6.1.     | Set Activity is Active for the Current Activity to False                                                                                                    |                                                                                                    |
| 6.2.     | <b>Exit</b> <i>Termination Request Process</i> ( <b>Termination Request</b> : <i>Valid;</i> <b>Sequencing Request</b> : <i>n/a;</i> <b>Exception</b> : <i>n/a</i> ) |                                                                                                    |
|          | End Case                                                                                                    |                                                                                                    |
| 7.       | Case: termination request is Abandon All                                                                                                    |                                                                                                    |
| 7.1.     | Form the activity path as the ordered series of all activities from the <i>Current Activity</i> to the root of the activity tree, inclusive                         |                                                                                                    |
|          | If the activity path is <i>Empty</i> Then                                                                                                    | r                                                                                                    |

| Termina | ntion Request Process [TB.2.3]                                                                                                    |                                                                      |
|---------|----------------------------------------------------------------------------------------------------|----------------------------------------------------------------------|
|         | mination request, ends the current attempt on the <i>Current Activity</i> ; returns the vion request; may return a sequencing request; may return an exception code: | validity of the                                                      |
| 7.2.1.  | Exit Termination Request Process (Termination Request: Not<br>Valid; Sequencing Request: n/a; Exception: TB.2.3-6)           End If                                  | Nothing to abandon.                                                  |
| 7.3.    | <b>For</b> each activity in the activity path                                                                                                    |                                                                      |
| 7.3.1.  | Set Activity is Active for the activity to False End For                                                                                                    |                                                                      |
| 7.4.    | Set the <i>Current Activity</i> to the root of the activity tree                                                                                                    | Move the current<br>activity to the root<br>of the activity tree.    |
| 7.5.    | Exit Termination Request Process (Termination Request: Valid;         Sequencing Request: Exit; Exception: n/a)                                                      | Inform the<br>sequencer that the<br>sequencing session<br>has ended. |
|         | End Case                                                                                                    |                                                                      |
| 8.      | <b>Exit</b> Termination Request Process ( <b>Termination Request</b> : Not Valid;<br><b>Sequencing Request</b> : n/a; <b>Exception</b> : TB.2.3-7)                   | Undefined<br>termination<br>request.                                 |

| Measure Ro   | llup Process [RB.1.1 a]                                                                |                                                                               |
|--------------|----------------------------------------------------------------------------------------|-------------------------------------------------------------------------------|
|              |                                                                                        |                                                                               |
|              | ty; may change the <i>Objective Information</i> for the activity:                      | N. Crist                                                                      |
|              | Objective Contributes to Rollup SM.6; Objective Description SM.6; Objective            |                                                                               |
|              | ective Normalized Measure TM.1.1; Rollup Objective Measure Weight SM.                  | 8; Tracked SM.11                                                              |
| 1.           | Set the total weighted measure to $Zero(0.0)$                                          |                                                                               |
| 2.           | Set valid data to <i>False</i>                                                         |                                                                               |
| 3.           | Set the counted measures to $Zero(0.0)$                                                |                                                                               |
| 4.<br>-      | Set the target objective to Undefined                                                  |                                                                               |
| 5.           | For each objective associated with the activity                                        |                                                                               |
| 5.1.         | If Objective Contributes to Rollup for the objective is True Then                      | Find the target<br>objective for the<br>rolled-up measure.                    |
| 5.1.1.       | Set the target objective to the objective                                              |                                                                               |
| 5.1.2.       | Break For                                                                              |                                                                               |
|              | End If                                                                                 |                                                                               |
|              | End For                                                                                |                                                                               |
| 6.           | If target objective is <i>Defined</i> Then                                             |                                                                               |
| 6.1.         | For each child of the activity                                                         |                                                                               |
| 6.1.1.       | If Tracked for the child is True Then                                                  | Only include tracked children.                                                |
| 6.1.1.1.     | Set rolled-up objective to Undefined                                                   |                                                                               |
| 6.1.1.2.     | For each objective associated with the child                                           |                                                                               |
| 6.1.1.2.1.   | If Objective Contributes to Rollup for the objective is<br>True Then                   |                                                                               |
| 6.1.1.2.1.1. | Set rolled-up objective to the objective                                               |                                                                               |
| 6.1.1.2.1.2. | Break For                                                                              |                                                                               |
|              | End If                                                                                 |                                                                               |
|              | End For                                                                                |                                                                               |
| 6.1.1.3.     | If rolled-up objective is <i>Defined</i> Then                                          |                                                                               |
| 6.1.1.3.1.   | Increment counted measures by the <i>Rollup Objective</i>                              |                                                                               |
| 011110111    | Measure Weight for the child                                                           |                                                                               |
| 6.1.1.3.2.   | If the <i>Objective Measure Status</i> for the rolled-up objective is <i>True</i> Then |                                                                               |
| 6.1.1.3.2.1. | Add the product of <i>Objective Normalized Measure</i>                                 |                                                                               |
| 01111012111  | for the rolled-up objective multiplied by the <i>Rollup</i>                            |                                                                               |
|              | <i>Objective Measure Weight</i> for the child to the total                             |                                                                               |
|              | weighted measure                                                                       |                                                                               |
| 6.1.1.3.2.2  | Set valid data to <i>True</i>                                                          |                                                                               |
|              | End If                                                                                 |                                                                               |
| 6.1.1.4.     | Else                                                                                   |                                                                               |
| 6.1.1.4.1.   | Exit Measure Rollup Process                                                            | One of the children does not include a                                        |
|              |                                                                                        | rolled-up objective.                                                          |
|              | End If                                                                                 |                                                                               |
|              | End If                                                                                 | 1                                                                             |
|              | End For                                                                                |                                                                               |
| 6.2.         | If valid data is <i>False</i> Then                                                     | 1                                                                             |
| 6.2.1.       | Set the <i>Objective Measure Status</i> for the target objective to <i>False</i>       | No tracking state<br>rolled-up, cannot<br>determine the<br>rolled-up measure. |

| Measur <u>e</u> I | Rollup Process [RB.1.1 a]                                                                                                    |                                                                            |
|-------------------|----------------------------------------------------------------------------------------------------|----------------------------------------------------------------------------|
| For an acti       | vity; may change the <i>Objective Information</i> for the activity:                                                            |                                                                            |
| 6.3               | Else                                                                                                    |                                                                            |
| 6.3.1             | If counted measures is greater than (>) Zero (0.0) Then                                                                        | Set the rolled-up<br>measure for the<br>target objective.                  |
| 6.3.1.1           | Set the <i>Objective Measure Status</i> for the target objective to <i>True</i>                                                |                                                                            |
| 6.3.1.2.          | Set the <i>Objective Normalized Measure</i> for the target objective to the total weighted measure divided by counted measures |                                                                            |
| 6.3.2.            | Else                                                                                                    |                                                                            |
| 6.3.2.1           | Set the <i>Objective Measure Status</i> for the target objective to<br><i>False</i><br>End If                                  | No children<br>contributed weight.                                         |
|                   | End If                                                                                                    |                                                                            |
|                   | End If                                                                                                    |                                                                            |
| 7.                | Exit Measure Rollup Process                                                                                                    | No objective<br>contributes to<br>rollup, so we<br>cannot set<br>anything. |

| <b>Completion</b> | Measure Rollup Process [RB.1.1 b]                                                                                                    |                                                                                   |
|-------------------|----------------------------------------------------------------------------------------------------|-----------------------------------------------------------------------------------|
| For an activit    | y; may change the Objective Information for the activity:                                                                             |                                                                                   |
|                   | Attempt Completion Amount Status TM.1.1; Attempt Completion Amount T                                                                  | M.1.1; Tracked                                                                    |
|                   | :minProgressMeasure; adlcp:progressWeight                                                                                             | ,                                                                                 |
| 1.                | Set the total weighted measure to Zero (0.0)                                                                                          |                                                                                   |
| 2.                | Set valid data to False                                                                                                    |                                                                                   |
| 3.                | Set the counted measures to Zero $(0.0)$                                                                                              |                                                                                   |
| 4.                | For each child of the activity                                                                                                    |                                                                                   |
| 4.1.              | If Tracked for the child is True Then                                                                                                 | Only include tracked children.                                                    |
| 4.1.1.            | Increment counted measures by the <i>adlcp:progressWeight</i> for the child                                                           | The child is<br>included, account<br>for it in the<br>weighted average            |
| 4.1.2.            | If the Attempt Completion Amount Status is True Then                                                                                  |                                                                                   |
| 4.1.2.1.          | Add the product of <i>Attempt Completion Amount</i><br>multiplied by the <i>adlcp:progressWeight</i> to the total<br>weighted measure | Only include<br>progress that has<br>been reported or<br>previously rolled-<br>up |
| 4.1.2.2.          | Set valid data to <i>True</i>                                                                                                    |                                                                                   |
|                   | End If                                                                                                    |                                                                                   |
|                   | End If                                                                                                    |                                                                                   |
|                   | End For                                                                                                    |                                                                                   |
| 5.                | If valid data is <i>False</i> Then                                                                                                    |                                                                                   |
| 5.1.              | Set the Attempt Completion Amount Status to False                                                                                     | No progress state<br>rolled-up, cannot<br>determine the<br>rolled-up progress.    |
| 5.2.              | Else                                                                                                    | 11 0                                                                              |
| 5.2.1.            | If counted measures is greater than (>) Zero (0.0) Then                                                                               | Set the rolled-up progress.                                                       |
| 5.2.1.1.          | Set the Attempt Completion Amount Status to True                                                                                      |                                                                                   |
| 5.2.1.2.          | Set the <i>Attempt Completion Amount</i> to the total weighted measure divided by counted measures                                    |                                                                                   |
| 5.2.2.            | Else                                                                                                    |                                                                                   |
| 5.2.2.1.          | Set the <i>Attempt Completion Amount Status</i> for the target objective to <i>False</i>                                              | No children contributed weight.                                                   |
|                   | End If                                                                                                    |                                                                                   |
| 6.                | Exit Completion Measure Rollup Process                                                                                                |                                                                                   |

| Objective <b>R</b> a                  | ollup Using Measure Process [RB.1.2 a]                                                                                                    |                                                                                                    |
|---------------------------------------|----------------------------------------------------------------------------------------------------|----------------------------------------------------------------------------------------------------|
| , , , , , , , , , , , , , , , , , , , | y; may change the <i>Objective Information</i> for the activity:                                                                                                    |                                                                                                    |
|                                       | bjective Contributes to Rollup SM.6; Objective Description SM.6; Objective                                                                                                    | ve Satisfied by                                                                                                    |
|                                       | 6; Objective Measure Status TM.1.1; Objective Normalized Measure TM.1.                                                                                                    |                                                                                                    |
|                                       | us TM.1.1; Objective Satisfied Status TM.1.1; Activity is Active AM.1.1;                                                                                                    |                                                                                                    |
|                                       | ureSatisfactionIfActive SCORM SN.                                                                                                    |                                                                                                    |
|                                       | Set the target objective to Undefined                                                                                                    | İ                                                                                                    |
| 2.                                    | For each objective associated with the activity                                                                                                    |                                                                                                    |
| 2.1.                                  | If Objective Contributes to Rollup for the objective is True Then                                                                                                    | Identify the<br>objective that may<br>be altered based on<br>the activity's<br>children's rolled-<br>up measure.   |
| 2.1.1.                                | Set the target objective to the objective                                                                                                    |                                                                                                    |
| 2.1.2.                                | Break For                                                                                                    |                                                                                                    |
|                                       | End If                                                                                                    |                                                                                                    |
|                                       | End For                                                                                                    |                                                                                                    |
| 3.                                    | If target objective is <i>Defined</i> Then                                                                                                    |                                                                                                    |
| 3.1.                                  | If Objective Satisfied by Measure for the target objective is True Then                                                                                                    | If the objective is<br>satisfied by<br>measure, test the<br>rolled-up measure<br>against the defined<br>threshold. |
| 3.1.1.                                | If the <i>Objective Measure Status</i> for the target objective is <i>False</i><br>Then                                                                                         | No Measure<br>known, so<br>objective status is<br>unreliable.                                                      |
| 3.1.1.1.                              | Set the <i>Objective Progress Status</i> for the target objective to <i>False</i>                                                                                               |                                                                                                    |
| 3.1.2.                                | Else                                                                                                    |                                                                                                    |
| 3.1.2.1.                              | If Activity is Active for the activity is False Or (Activity is<br>Active for the activity is True And<br>adlseq:measureSatisfactionIfActive for the activity is True )<br>Then |                                                                                                    |
| 3.1.2.1.1.                            | If the <i>Objective Normalized Measure</i> for the target objective is greater than or equal (>=) to the <i>Objective</i>                                                       |                                                                                                    |
|                                       | Minimum Satisfied Normalized Measure for the target objective <b>Then</b>                                                                                                    |                                                                                                    |
| 3.1.2.1.1.1.                          | Set the Objective Progress Status for the target<br>objective to True                                                                                                    |                                                                                                    |
| 3.1.2.1.1.2.                          | Set the <i>Objective Satisfied Status</i> for the target<br>objective to <i>True</i>                                                                                            |                                                                                                    |
| 3.1.2.1.2.                            | Else                                                                                                    |                                                                                                    |
| 3.1.2.1.2.1.                          | Set the <i>Objective Progress Status</i> for the target objective to <i>True</i>                                                                                                |                                                                                                    |
| 3.1.2.1.2.2.                          | Set the <i>Objective Satisfied Status</i> for the target objective to <i>False</i>                                                                                              |                                                                                                    |
|                                       | End If                                                                                                    |                                                                                                    |
| 3.1.2.2.                              | Else                                                                                                    |                                                                                                    |

| 3.1.2.2.1. | Set the <i>Objective Progress Status</i> for the target objective to <i>False</i> | Incomplete<br>information, do not<br>evaluate objective<br>status.         |
|------------|-----------------------------------------------------------------------------------|----------------------------------------------------------------------------|
|            | End If                                                                            |                                                                            |
|            | End If                                                                            |                                                                            |
|            | End If                                                                            |                                                                            |
| 3.2.       | Exit Objective Rollup Using Measure Process                                       |                                                                            |
| 4.         | Else                                                                              |                                                                            |
| 4.1.       | Exit Objective Rollup Using Measure Process                                       | No objective<br>contributes to<br>rollup, so we<br>cannot set<br>anything. |

| Objective | Rollup Using Rules Process [RB.1.2 b]                                                                                                    |                                                                                                    |
|-----------|----------------------------------------------------------------------------------------------------|----------------------------------------------------------------------------------------------------|
|           | ivity; may change the <i>Objective Information</i> for the activity:                                                                                                    |                                                                                                    |
|           | e: Section: Objective Contributes to Rollup SM.6; Objective Description SM.6                                                                                                    | · Objective Progress                                                                                           |
|           | I.1.1; Objective Satisfied Status TM.1.1; Rollup Rule Check Subprocess RB.1.4                                                                                                    |                                                                                                    |
|           | llup Condition SM.5; Rollup Action SM.5; Rollup Child Activity Set SM.5                                                                                                    | -                                                                                                    |
| 1.        | If the activity does not include <i>Rollup Rules</i> with the <i>Not Satisfied</i> rollup action <b>And</b> the activity does not include <i>Rollup Rules</i> with the <i>Satisfied</i> rollup action <b>Then</b> | If no objective<br>rollup rules are<br>defined, use the<br>default rollup rules                                |
| 1.1.      | Apply a <i>Rollup Rule</i> to the activity with a Rollup Child Activity Set of <i>All</i> ; a Rollup Condition of <i>Satisfied</i> ; and a Rollup Action of <i>Satisfied</i>                                      | Define the default satisfied rule                                                                              |
| 1.2.      | Apply a <i>Rollup Rule</i> to the activity with a Rollup Child Activity Set of <i>All</i> ; a Rollup Condition of <i>Objective Status Known</i> ; and a Rollup Action of <i>Not Satisfied</i>                     | Define the default<br>not satisfied rule                                                                       |
|           | End If                                                                                                    |                                                                                                    |
| 2.        | Set the target objective to Undefined                                                                                                    |                                                                                                    |
| 3.        | For each objective associated with the activity                                                                                                    |                                                                                                    |
| 3.1.      | If Objective Contributes to Rollup for the objective is True Then                                                                                                    | Identify the<br>objective that may<br>be altered based on<br>the activity's<br>children's rolled-up<br>status. |
| 3.1.1.    | Set the target objective to the objective                                                                                                    |                                                                                                    |
| 3.1.2.    | Break For                                                                                                    |                                                                                                    |
|           | End If                                                                                                    |                                                                                                    |
|           | End For                                                                                                    |                                                                                                    |
| 4.        | If target objective is <i>Defined</i> Then                                                                                                    |                                                                                                    |
| 4.1.      | Apply the <i>Rollup Rule Check Subprocess</i> to the activity and the <i>Not Satisfied</i> rollup action                                                                                                    | Process all Not<br>Satisfied rules first.                                                                      |
| 4.2.      | If the Rollup Rule Check Subprocess returned True Then                                                                                                    |                                                                                                    |
| 4.2.1.    | Set the Objective Progress Status for the target objective to True                                                                                                    |                                                                                                    |
| 4.2.2.    | Set the <i>Objective Satisfied Status</i> for the target objective to <i>False</i><br>End If                                                                                                    |                                                                                                    |
| 4.3.      | Apply the <i>Rollup Rule Check Subprocess</i> to the activity and the <i>Satisfied</i> rollup action                                                                                                    | Process all Satisfie<br>rules last.                                                                            |
| 4.4.      | If the Rollup Rule Check Subprocess returned True Then                                                                                                    |                                                                                                    |
| 4.4.1.    | Set the Objective Progress Status for the target objective to True                                                                                                    |                                                                                                    |
| 4.4.2.    | Set the Objective Satisfied Status for the target objective to True                                                                                                    |                                                                                                    |
|           | End If                                                                                                    |                                                                                                    |
| 4.5.      | Exit Objective Rollup Using Rules Process                                                                                                    |                                                                                                    |
| 5.        | Else                                                                                                    |                                                                                                    |
| 5.1.      | Exit Objective Rollup Using Rules Process                                                                                                    | No objective<br>contributes to<br>rollup, so we<br>cannot set anything                                         |
|           | End If                                                                                                    |                                                                                                    |

| A 41 14 T |                                                                                                    |                                                                                                    |
|-----------|----------------------------------------------------------------------------------------------------|----------------------------------------------------------------------------------------------------|
| •         | Progress Rollup Using Measure Process [RB.1.3 a]                                                                                                    |                                                                                                    |
|           | ivity; may change the Attempt Information for the activity:                                                                                                    |                                                                                                    |
|           | Attempt Completion Status TM.1.2.2; Attempt Progress Status TM.1.2.2; Attempt Progress Status TM.1.2.2; Atte |                                                                                                    |
|           | tatus TM.1.1; Attempt Completion Amount TM.1.1; adlcp:completedbyMeaser                                                                                                    | ure SCORM CAM;                                                                                                    |
|           | ProgressMeasure SCORM CAM                                                                                                    |                                                                                                    |
| 1.        | Set Attempt Progress Status to False                                                                                                    |                                                                                                    |
| 2.        | Set Attempt Completion Status to False                                                                                                    |                                                                                                    |
| 3.        | If adlcp:completedbyMeasure for the target activity is True Then                                                                                                    | If the completion is<br>determined by<br>measure, test the<br>rolled-up progress<br>against the defined<br>threshold. |
| 3.1.      | If the Attempt Completion Amount Status is False Then                                                                                                    | No progress<br>amount known, so<br>the status is<br>unreliable.                                                       |
| 3.1.1.    | Set the Attempt Completion Status to False                                                                                                    |                                                                                                    |
| 3.2.      | Else                                                                                                    |                                                                                                    |
| 3.2.1.    | If the Attempt Completion Amount is greater than or equal                                                                                                    | 1                                                                                                    |
|           | (>=) to the <i>adlcp:minProgressMeasure</i> <b>Then</b>                                                                                                    |                                                                                                    |
| 3.2.1.1.  | Set the Attempt Progress Status True                                                                                                    |                                                                                                    |
| 3.2.1.2.  | Set the Attempt Completion Status to True                                                                                                    |                                                                                                    |
| 3.2.2.    | Else                                                                                                    |                                                                                                    |
| 3.2.2.1.  | Set the Attempt Progress Status True                                                                                                    |                                                                                                    |
| 3.2.2.2.  | Set the Attempt Completion Status to False                                                                                                    |                                                                                                    |
|           | End If                                                                                                    |                                                                                                    |
| 4.        | Else                                                                                                    |                                                                                                    |
| 4.1.      | Set the Attempt Progress Status False                                                                                                    | Incomplete<br>information, do not<br>evaluate<br>completion status.                                                   |
|           | End If                                                                                                    |                                                                                                    |
| 5.        | Exit Activity Progress Rollup Using Measure Process                                                                                                    |                                                                                                    |

| Activity                   | Progress Rollup Using Rules Process [RB.1.3 b]                                                                                                    |                                                                                   |
|----------------------------|----------------------------------------------------------------------------------------------------|-----------------------------------------------------------------------------------|
| For an ac                  | ctivity; may change the Attempt Information for the activity:                                                                                                    |                                                                                   |
| <b>Referen</b><br>Subproce | ce: Attempt Completion Status TM.1.2.2; Attempt Progress Status TM.1.2.2; Rollup<br>ess RB.1.4; Rollup Action SM.5; Rollup Condition SM.5; Rollup Action SM.5; Rollu<br>Set SM.5                  |                                                                                   |
| 1.                         | If the activity does not include <i>Rollup Rules</i> with the <i>Incomplete</i> rollup action And the activity does not include <i>Rollup Rules</i> with the <i>Completed</i> rollup action Then  | If no progress<br>rollup rules<br>are defined,<br>use the defaul<br>rollup rules. |
| 1.1.                       | Apply a <i>Rollup Rule</i> to the activity with a Rollup Child Activity Set of <i>All</i> ; a Rollup Condition of <i>Completed</i> ; and a Rollup Action of <i>Completed</i>                      | Define the<br>default<br>completed rul                                            |
| 1.2.                       | Apply a <i>Rollup Rule</i> to the activity with a Rollup Child Activity Set of <i>All</i> ;<br>a Rollup Condition of <i>Activity Progress Known</i> ; and a Rollup Action of<br><i>Incomplete</i> | Define the<br>default not<br>incomplete<br>rule                                   |
|                            | End If                                                                                                    |                                                                                   |
| 2.                         | Apply the <i>Rollup Rule Check Subprocess</i> to the activity and the <i>Incomplete</i> rollup action                                                                                             | Process all<br>Incomplete<br>rules first.                                         |
| 3.                         | If the Rollup Rule Check Subprocess returned True Then                                                                                                    |                                                                                   |
| 3.1.                       | Set the Attempt Progress Status for the activity to True                                                                                                    |                                                                                   |
| 3.2.                       | Set the Attempt Completion Status for the activity to False<br>End If                                                                                                    |                                                                                   |
| 4.                         | Apply the <i>Rollup Rule Check Subprocess</i> to the activity and the <i>Completed</i> rollup action                                                                                              | Process all<br>Completed<br>rules last.                                           |
| 5.                         | If the Rollup Rule Check Subprocess returned True Then                                                                                                    |                                                                                   |
| 5.1.                       | Set the Attempt Progress Status for the activity to True                                                                                                    |                                                                                   |
| 5.2.                       | Set the Attempt Completion Status for the activity to True                                                                                                    |                                                                                   |
|                            | End If                                                                                                    |                                                                                   |
| 6.                         | Exit Activity Progress Rollup Process                                                                                                    |                                                                                   |

| Rollup Rule C    | heck Subprocess [RB.1.4]                                                                                                    |                                                                                                    |
|------------------|----------------------------------------------------------------------------------------------------|----------------------------------------------------------------------------------------------------|
| For an activity  | and a <i>Rollup Action</i> ; returns True if the action applies:                                                                                                    |                                                                                                    |
|                  | eck Child for Rollup Subprocess RB.1.4.2; Evaluate Rollup Conditions Su                                                                                              | bprocess RB.1.4.1:                                                                                                    |
| Rollup Action    | SM.5; Rollup Child Activity Set SM.5; Rollup Minimum Count SM.5; Ro<br>Rollup Rule Description SM.5; Tracked SM.11; Tracking Model TM                                |                                                                                                    |
|                  | If the activity includes <i>Rollup Rules</i> with the specified <i>Rollup Action</i>                                                                                 | Make sure the                                                                                                    |
|                  | Then                                                                                                    | activity has rules to evaluate.                                                                                          |
| 1.1.             | Initialize rules list by selecting the set of <i>Rollup Rules</i> for the activity that have the specified <i>Rollup Action</i> , maintaining original rule ordering |                                                                                                    |
| 1.2.             | For each rule in the rules list                                                                                                    |                                                                                                    |
| 1.2.1.           | Initialize contributing children bag as an empty collection                                                                                                    |                                                                                                    |
| 1.2.2.           | For each child of the activity                                                                                                    |                                                                                                    |
| 1.2.2.1.         | If Tracked for the child is True Then                                                                                                    |                                                                                                    |
| 1.2.2.1.1.       | Apply Check Child for Rollup Subprocess to the child<br>and the Rollup Action                                                                                        | Make sure this<br>child contributes to<br>the status of its<br>parent.                                                   |
| 1.2.2.1.2.       | If Check Child for Rollup Subprocess returned True<br>Then                                                                                                    |                                                                                                    |
| 1.2.2.1.2.1.     | Apply the Evaluate Rollup Conditions Subprocess<br>to the child, the Condition Combination, and the<br>Rollup Conditions for the rule                                | Evaluate the rollup conditions on the child activity.                                                                    |
| 1.2.2.1.2.2.     |                                                                                                    | Account for a<br>possible<br>"unknown"<br>condition<br>evaluation.                                                       |
| 1.2.2.1.2.2.1.   | Add an <i>Unknown</i> value to the contributing children bag                                                                                                    | o variationi                                                                                                    |
| 1.2.2.1.2.3.     | Else                                                                                                    |                                                                                                    |
| 1.2.2.1.2.3.1.   | If Evaluate Rollup Conditions Subprocess returned True Then                                                                                                    |                                                                                                    |
| 1.2.2.1.2.3.1.1. | Add a <i>True</i> value to the contributing children bag                                                                                                    |                                                                                                    |
| 1.2.2.1.2.3.2.   | Else                                                                                                    |                                                                                                    |
| 1.2.2.1.2.3.2.1. | Add a <i>False</i> value to the contributing children bag                                                                                                    |                                                                                                    |
|                  | End If                                                                                                    |                                                                                                    |
|                  | End If                                                                                                    |                                                                                                    |
|                  | End If                                                                                                    |                                                                                                    |
|                  | End If                                                                                                    |                                                                                                    |
| 1.2.3.           | End For           Initialize status change to False                                                                                                    | Determine if the                                                                                                    |
|                  |                                                                                                    | appropriate<br>children<br>contributed to<br>rollup; if they did,<br>the status of the<br>activity should be<br>changed. |

|            | Check Subprocess [RB.1.4]                                           |                                            |
|------------|---------------------------------------------------------------------|--------------------------------------------|
|            | ty and a <i>Rollup Action</i> ; returns True if the action applies: |                                            |
|            | Case: the contributing children bag is empty                        |                                            |
| .2.4.1.    | Break                                                               | No action; do not change status            |
|            |                                                                     | unless some child                          |
|            |                                                                     | contributed to                             |
|            |                                                                     | rollup                                     |
|            | End Case                                                            |                                            |
| .2.5.      | Case: the Rollup Child Activity Set is All                          |                                            |
| .2.5.1.    | If the contributing children bag does not contain a value of        |                                            |
|            | False Or Unknown Then                                               |                                            |
| .2.5.1.1.  | Set status change to <i>True</i>                                    |                                            |
|            | End If                                                              |                                            |
|            | End Case                                                            |                                            |
| .2.6.      | <b>Case:</b> the <i>Rollup Child Activity Set</i> is <i>Any</i>     |                                            |
| 1.2.6.1.   | If the contributing children bag contains a value of True           |                                            |
|            | Then                                                                |                                            |
| .2.6.1.1.  | Set status change to <i>True</i>                                    |                                            |
|            | End If                                                              |                                            |
|            | End Case                                                            |                                            |
| .2.7.      | Case: the Rollup Child Activity Set is None                         |                                            |
| .2.7.1.    | If the contributing children bag does not contain a value of        |                                            |
|            | True Or Unknown Then                                                |                                            |
| .2.7.1.1.  | Set status change to <i>True</i>                                    |                                            |
|            | End If                                                              |                                            |
|            | End Case                                                            |                                            |
| 1.2.8.     | <b>Case:</b> the Rollup Child Activity Set is At Least Count        |                                            |
| .2.8.1.    | If the count of <i>True</i> values contained in the contributing    |                                            |
|            | children bag equals or exceeds the Rollup Minimum Count             |                                            |
|            | of the rule <b>Then</b>                                             |                                            |
| .2.8.1.1.  | Set status change to <i>True</i>                                    |                                            |
|            | End If                                                              |                                            |
| •          | End Case                                                            |                                            |
| 1.2.9.     | Case: the Rollup Child Activity Set is At Least Percent             |                                            |
| 1.2.9.1.   | If the percentage (normalized between 01, inclusive) of             |                                            |
|            | <i>True</i> values contained in the contributing children bag       |                                            |
|            | equals or exceeds the <i>Rollup Minimum Percent</i> of the rule     |                                            |
| 2011       | Then<br>Set status shapes to True                                   |                                            |
| .2.9.1.1.  | Set status change to <i>True</i>                                    |                                            |
|            | End If                                                              |                                            |
| 0.10       | End Case                                                            |                                            |
| .2.10.     | If status change is <i>True</i> Then                                | Ctore at the first me                      |
| .2.10.1.   | <b>Exit</b> RollupRule Check Subprocess ( <b>Evaluation</b> : True) | Stop at the first rul<br>that evaluates to |
|            |                                                                     | true - perform the                         |
|            |                                                                     | associated action.                         |
|            | End If                                                              |                                            |
|            | End For                                                             |                                            |
|            | End If                                                              |                                            |
| 2.         | End in<br>Exit Rollup Rule Check Subprocess (Evaluation: False)     | No rules evaluated                         |
| <b>-</b> . | Ent Round Rule Check Subprocess (Evaluation. Fuise)                 | to true - do not                           |
|            |                                                                     | perform any action                         |

| Evaluate R                | ollup Conditions Subprocess [RB.1.4.1]                                                                                         |                                                                                                    |
|---------------------------|----------------------------------------------------------------------------------------------------|----------------------------------------------------------------------------------------------------|
|                           | ity, a Condition Combination, and a set of <i>Rollup Conditions</i> ; returns <i>True</i> if t                                 | the condition(s)                                                                                                    |
| evaluate to<br>evaluated: | True, <i>False</i> if the condition(s) evaluate to False, and <i>Unknown</i> if the condition                                  | n(s) cannot be                                                                                                    |
|                           | Section: Condition Combination SM.5; Rollup Condition SM.5; Rollup Con<br>king Model TM                                        | dition Operator                                                                                                    |
| 1.                        | Initialize rollup condition bag as an <i>Empty</i> collection                                                                  | This is used to keep<br>track of the<br>evaluation of the<br>rule's conditions.                                                     |
| 2.                        | For each Rollup Condition in the set of Rollup Conditions                                                                      |                                                                                                    |
| 2.1.                      | Evaluate the rollup condition by applying the appropriate tracking information for the activity to the <i>Rollup Condition</i> | Evaluate each<br>condition against<br>the activity's<br>tracking<br>information. This<br>evaluation may<br>result in<br>''unknown". |
| 2.2.                      | If the <i>Rollup Condition Operator</i> for the <i>Rollup Condition</i> is <i>Not</i> Then                                     | Negating<br>"unknown" results<br>in "unknown".                                                                                      |
| 2.2.1.                    | Negate the rollup condition                                                                                                    |                                                                                                    |
|                           | End If                                                                                                    |                                                                                                    |
| 2.3.                      | Add the value of the rollup condition to the rollup condition bag                                                              | Add the evaluation<br>of this condition to<br>the set of evaluated<br>conditions.                                                   |
|                           | End For                                                                                                    |                                                                                                    |
| 3.                        | If the rollup condition bag is <i>Empty</i> Then                                                                               | If there are no<br>defined conditions<br>for the rule, we<br>cannot determine if<br>the rule applies.                               |
| 3.1.                      | Exit Evaluate Rollup Conditions Subprocess (Evaluation: Unknown)                                                               |                                                                                                    |
|                           | End If                                                                                                    |                                                                                                    |
| 4.                        | Apply the <i>Condition Combination</i> to the rollup condition bag to produce a single combined rule evaluation                | 'And' or 'Or' the<br>set of evaluated<br>conditions, based<br>on the rollup rule<br>definition.                                     |
| 5.                        | <b>Exit</b> <i>Evaluate Rollup Conditions Subprocess</i> ( <b>Evaluation</b> : the value of combined rule evaluation)          |                                                                                                    |

|                | 6D.II                                                                                                    |                                                              |
|----------------|----------------------------------------------------------------------------------------------------|--------------------------------------------------------------|
|                | for Rollup Subprocess [RB.1.4.2]                                                                                                    |                                                              |
|                | y and a <i>Rollup Action</i> ; returns True if the activity is included in rollup:                                                                         | nlation SM 9.                                                |
|                | ollup Action SM.5; Rollup Objective Satisfied SM.8; Rollup Progress Com<br>mpt Count TM.1.2.1; Sequencing Rules Check Process UP.2; <i>adlseq:requir</i> . |                                                              |
| •              | adlseq:requiredForNotSatisfied SCORM SN; adlseq:requiredForCompletea                                                                                       | v                                                            |
|                | edForIncomplete SCORM SN                                                                                                    | i SCORM SIN,                                                 |
| 1.             | Set included to False                                                                                                    |                                                              |
| 2.             | If the Rollup Action is Satisfied <b>Or</b> Not Satisfied <b>Then</b>                                                                                      |                                                              |
|                |                                                                                                    | Test the shiseting                                           |
| 2.1.           | If the <i>Rollup Objective Satisfied</i> value for the activity is <i>True</i> Then                                                                        | Test the objective rollup control.                           |
| 2.1.1.         | Set included to <i>True</i>                                                                                                    | Default Behavior –<br>adlseq:requiredFor[<br>xxx] == always. |
| 2.1.2.         | If (the Rollup Action is Satisfied And adlseq:requiredForSatisfied                                                                                         | 1                                                            |
|                | is ifNotSuspended) <b>Or</b> (the Rollup Action is Not Satisfied <b>And</b> adlseq:requiredForNotSatisfied is ifNotSuspended) <b>Then</b>                  |                                                              |
| 2.1.2.1.       | If Activity Progress Status for the activity is False Or                                                                                                   |                                                              |
|                | (Activity Attempt Count for the activity is greater than (>)                                                                                               |                                                              |
|                | Zero (0) And Activity is Suspended for the activity is True)<br>Then                                                                                       |                                                              |
| 2.1.2.1.1.     | Set included to False                                                                                                    |                                                              |
|                | End If                                                                                                    |                                                              |
| 2.1.3.         | Else                                                                                                    |                                                              |
| 2.1.3.1.       | If (the Rollup Action is Satisfied And                                                                                                    |                                                              |
|                | adlseq:requiredForSatisfied is ifAttempted) $Or$ (the Rollup                                                                                               |                                                              |
|                | Action is Not Satisfied And adlseq:requiredForNotSatisfied                                                                                                 |                                                              |
|                | is <i>ifAttempted</i> ) Then                                                                                                    |                                                              |
| 2.1.3.1.1.     | If Activity Progress Status for the activity is False Or                                                                                                   |                                                              |
|                | Activity Attempt Count for the activity is Zero (0) Then                                                                                                   |                                                              |
| 2.1.3.1.1.1.   | Set included to False                                                                                                    |                                                              |
| -              | End If                                                                                                    |                                                              |
| 2.1.3.2.       | Else                                                                                                    |                                                              |
| 2.1.3.2.1.     | If (the Rollup Action is Satisfied And                                                                                                    |                                                              |
|                | adlseq:requiredForSatisfied is ifNotSkipped) Or (the                                                                                                    |                                                              |
|                | Rollup Action is Not Satisfied And                                                                                                    |                                                              |
|                | adlseq:requiredForNotSatisfied is ifNotSkipped) Then                                                                                                    |                                                              |
| 2.1.3.2.1.1.   | Apply the Sequencing Rules Check Process to the                                                                                                    |                                                              |
|                | activity and its Skip sequencing rules                                                                                                    |                                                              |
| 2.1.3.2.1.2.   | If the Sequencing Rules Check Process does not                                                                                                    |                                                              |
|                | return Nil Then                                                                                                    |                                                              |
| 2.1.3.2.1.2.1. | Set included to False                                                                                                    |                                                              |
|                | End If                                                                                                    |                                                              |
|                | End If                                                                                                    |                                                              |
|                | End If                                                                                                    |                                                              |
|                | End If                                                                                                    |                                                              |
|                | End If                                                                                                    |                                                              |
|                | End If                                                                                                    |                                                              |
| 3.             | If the Rollup Action is Completed Or Incomplete Then                                                                                                    |                                                              |
| 3.1.           | If the <i>Rollup Progress Completion</i> value for the activity is <i>True</i> Then                                                                        | Test the progress                                            |
|                | a de roump rogress compensa value for de detvity is true then                                                                                              | rollup control.                                              |
| 3.1.1.         | Set included to <i>True</i>                                                                                                    | Default Behavior –                                           |
| 5.1.1.         |                                                                                                    | adlseq:requiredFor                                           |
|                |                                                                                                    | xxx] == always.                                              |
|                | 1                                                                                                    | пллј — aiways.                                               |

| Check Child    | for Rollup Subprocess [RB.1.4.2]                                                                                                    |  |
|----------------|----------------------------------------------------------------------------------------------------|--|
|                | and a <i>Rollup Action</i> ; returns True if the activity is included in rollup:                                                                                                    |  |
| 3.1.2.         | If (the Rollup Action is Completed And<br>adlseq:requiredForCompleted is ifNotSuspended) Or (the Rollup<br>Action is Incomplete And adlseq:requiredForIncomplete is<br>ifNotSuspended) Then |  |
| 3.1.2.1.       | If Activity Progress Status for the activity is False Or(Activity Attempt Count for the activity is greater than (>)Zero (0) And Activity is Suspended for the activity is True)Then        |  |
| 3.1.2.1.1.     | Set included to False                                                                                                    |  |
|                | End If                                                                                                    |  |
| 3.1.3.         | Else                                                                                                    |  |
| 3.1.3.1.       | If (the Rollup Action is Completed And<br>adlseq:requiredForCompleted is ifAttempted) Or (the Rollup<br>Action is Incomplete And adlseq:requiredForIncomplete is<br>ifAttempted) Then       |  |
| 3.1.3.1.1.     | If Activity Progress Status for the activity is False Or<br>Activity Attempt Count for the activity is Zero (0) Then                                                                        |  |
| 3.1.3.1.1.1.   | Set included to False                                                                                                    |  |
|                | End If                                                                                                    |  |
| 3.1.3.2.       | Else                                                                                                    |  |
| 3.1.3.2.1.     | If (the Rollup Action is Completed And<br>adlseq:requiredForCompleted is ifNotSkipped) Or (the<br>Rollup Action is Incomplete And<br>adlseq:requiredForIncomplete is ifNotSkipped) Then     |  |
| 3.1.3.2.1.1.   | Apply the <i>Sequencing Rules Check Process</i> to the activity and its <i>Skip</i> sequencing rules                                                                                        |  |
| 3.1.3.2.1.2.   | If the Sequencing Rules Check Process does not return Nil Then                                                                                                    |  |
| 3.1.3.2.1.2.1. | Set included to False                                                                                                    |  |
|                | End If                                                                                                    |  |
|                | End If                                                                                                    |  |
|                | End If                                                                                                    |  |
|                | End If                                                                                                    |  |
|                | End If                                                                                                    |  |
| L              | End If                                                                                                    |  |
| 4.             | Exit Check Child for Rollup Subprocess (Child is Included in Rollup: included)                                                                                                    |  |

| Overall <b>F</b> | Rollup Process [RB.1.5]                                                                                                    |                                                         |
|------------------|----------------------------------------------------------------------------------------------------|---------------------------------------------------------|
| For an act       | ivity; may change the tracking information for the activity and its ancestors:                                                              |                                                         |
|                  | e: Activity Progress Rollup Process RB.1.3; Measure Rollup Process RB.1.1a;                                                                 |                                                         |
| Rollup Pr        | ocess RB.1.1b; Objective Rollup Process RB.1.2; Tracked SM.11; Tracking M                                                                   | odel TM                                                 |
| 1.               | Form the activity path as the ordered series of activities from the root of the activity tree to the activity, inclusive, in reverse order. |                                                         |
| 2.               | If the activity path is <i>Empty</i> Then                                                                                                   |                                                         |
| 2.1.             | Exit Overall Rollup Process                                                                                                    | Nothing to rollup.                                      |
|                  | End If                                                                                                    |                                                         |
| 3.               | For each activity in the activity path                                                                                                    |                                                         |
| 3.1.             | If the activity has children Then                                                                                                    | Only apply<br>Measure Rollup to<br>non-leaf activities. |
| 3.1.1.           | Apply the Measure Rollup Process to the activity                                                                                            | Rollup the activity's measure.                          |
| 3.1.2.           | Apply the Completion Measure Rollup Process to the activity                                                                                 | Rollup the<br>activity's progress<br>measure.           |
|                  | End If                                                                                                    |                                                         |
| 3.2.             | Apply the appropriate Objective Rollup Process to the activity                                                                              |                                                         |
| 3.3.             | Apply the appropriate Activity Progress Rollup Process to the activity                                                                      |                                                         |
|                  | End For                                                                                                    |                                                         |
| 4.               | Exit Overall Rollup Process                                                                                                    |                                                         |

| Select Chil                             | ldren Process [SR.1]                                                            |                                                   |
|-----------------------------------------|---------------------------------------------------------------------------------|---------------------------------------------------|
|                                         |                                                                                 |                                                   |
|                                         | vity; may change the <i>Available Children</i> for the activity:                |                                                   |
|                                         | Activity is Active AM.1.1; Activity is Suspended AM.1.1; Available Childre      |                                                   |
|                                         | atus TM.1.2.1; Selection Count SM.9; Selection Count Status SM.9; Selection     |                                                   |
| 1.                                      | If the activity does not have children Then                                     | Cannot apply                                      |
|                                         |                                                                                 | selection to a leaf                               |
| 1.1.                                    | Exit Select Children Process                                                    | activity.                                         |
| 1.1.                                    |                                                                                 |                                                   |
| 2                                       | End If                                                                          |                                                   |
| 2.                                      | If Activity is Suspended for the activity is True Or the Activity is Active for | Cannot apply                                      |
|                                         | the activity is <i>True</i> <b>Then</b>                                         | selection to a                                    |
|                                         |                                                                                 | suspended or                                      |
|                                         |                                                                                 | active activity.                                  |
| 2.1.                                    | Exit Select Children Process                                                    |                                                   |
|                                         | End If                                                                          |                                                   |
| 3.                                      | Case: the Selection Timing for the activity is Never                            |                                                   |
| 3.1.                                    | Exit Select Children Process                                                    |                                                   |
|                                         | End Case                                                                        |                                                   |
| 4.                                      | Case: the Selection Timing for the activity is Once                             |                                                   |
| 4.1.                                    | If the Activity Progress Status for the activity is False Then                  | If the activity has<br>not been attempted<br>yet. |
| 4.1.1.                                  | If the Selection Count Status for the activity is True Then                     | ~                                                 |
| 4.1.1.1.                                | Initialize child list as an <i>Empty</i> ordered list                           |                                                   |
| 4.1.1.2.                                | Iterate Selection Count, for the activity, times                                |                                                   |
| 4.1.1.2.1.                              | Randomly select (without replacement) an activity from                          |                                                   |
|                                         | the children of the activity                                                    |                                                   |
| 4.1.1.2.2.                              | Add the selected activity to the child list, retaining the                      |                                                   |
|                                         | original (from the activity) relative order of activities                       |                                                   |
|                                         | End Iterate                                                                     |                                                   |
| 4.1.1.3.                                | Set Available Children for the activity to the child list                       |                                                   |
|                                         | End If                                                                          |                                                   |
|                                         | End If                                                                          |                                                   |
| 4.2.                                    | Exit Select Children Process                                                    |                                                   |
|                                         | End Case                                                                        |                                                   |
| 5.                                      | <b>Case:</b> the Selection Timing for the activity is On Each New Attempt       |                                                   |
| 5.<br>5.1.                              | Exit Select Children Process                                                    | Undefined                                         |
| e · · · ·                               |                                                                                 | behavior.                                         |
|                                         | End Case                                                                        |                                                   |
| 6.                                      | Exit Select Children Process                                                    | Undefined timing                                  |
| 0.                                      | EAR Select Chauten I Tocess                                                     | attribute.                                        |
| mendo code for select children process. |                                                                                 | autouic.                                          |

| Randomiz | ze Children Process [SR.2]                                                                                   |                                                                        |
|----------|----------------------------------------------------------------------------------------------------|------------------------------------------------------------------------|
|          | vity; may change the <i>Available Children</i> for the activity:                                             |                                                                        |
|          | Activity is Active AM.1.1; Activity is Suspended AM.1.1; Available Childre                                   | n AM.1.1: Activity                                                     |
|          | tatus TM.1.2.1; Randomize Children SM.10; Randomization Timing SM.10                                         |                                                                        |
| 1.       | If the activity does not have children Then                                                                  | Cannot apply<br>randomization to a<br>leaf activity.                   |
| 1.1.     | Exit Randomize Children Process                                                                              |                                                                        |
|          | End If                                                                                                    |                                                                        |
| 2.       | If Activity is Suspended for the activity is True Or the Activity is Active<br>for the activity is True Then | Cannot apply<br>randomization to a<br>suspended or<br>active activity. |
| 2.1.     | Exit Randomize Children Process                                                                              |                                                                        |
|          | End If                                                                                                    |                                                                        |
| 3.       | Case: the Randomization Timing for the activity is Never                                                     |                                                                        |
| 3.1.     | Exit Randomize Children Process                                                                              |                                                                        |
|          | End Case                                                                                                    |                                                                        |
| 4.       | <b>Case:</b> the <i>Randomization Timing</i> for the activity is <i>Once</i>                                 |                                                                        |
| 4.1.     | If the Activity Progress Status for the activity is False Then                                               | If the activity has<br>not been attempted<br>yet.                      |
| 4.1.1.   | If Randomize Children for the activity is True Then                                                          | ~                                                                      |
| 4.1.1.1. | Randomly reorder the activities contained in <i>Available</i><br><i>Children</i> for the activity            |                                                                        |
|          | End If                                                                                                    |                                                                        |
|          | End If                                                                                                    |                                                                        |
| 4.2.     | Exit Randomize Children Process                                                                              |                                                                        |
|          | End Case                                                                                                    |                                                                        |
| 5.       | Case: the Randomization Timing for the activity is On Each New Attempt                                       |                                                                        |
| 5.1.     | If Randomize Children for the activity is True Then                                                          |                                                                        |
| 5.1.1.   | Randomly reorder the activities contained in <i>Available Children</i> for the activity                      |                                                                        |
|          | End If                                                                                                    |                                                                        |
| 5.2.     | Exit Randomize Children Process                                                                              |                                                                        |
|          | End Case                                                                                                    |                                                                        |
| 6.       | Exit Randomize Children Process                                                                              | Undefined timing attribute.                                            |

| Flow Tree <b>7</b>  | [raversal Subprocess [SB.2.1]                                                                                                    |                                                                                                    |
|---------------------|----------------------------------------------------------------------------------------------------|----------------------------------------------------------------------------------------------------|
|                     | ty, a traversal direction, a consider children flag, and a previous traversal direction                                                                                                    | ection: returns the                                                                                   |
|                     | ty in directed traversal of the activity tree, may return the traversal direction,                                                                                                    |                                                                                                    |
|                     | turned to the LTS; and may return an exception code:                                                                                                    | may mulcate                                                                                           |
|                     | Available Children AM.1.1; Sequencing Control Forward Only SM.1; Termi                                                                                                    | nate Descendent                                                                                       |
| Attempts Pro        | pcess UP.3; Sequencing Rules Check Process UP.2                                                                                                    |                                                                                                    |
| 1.                  | Set reversed direction to False                                                                                                    |                                                                                                    |
| 2.                  | If (previous traversal direction is <i>Defined</i> And is <i>Backward</i> ) And the activity is the last activity in the activity's parent's list of <i>Available Children</i> Then                                          | Test if we have<br>skipped all of the<br>children in a<br>forward only<br>cluster moving<br>backward. |
| 2.1.                | traversal direction is <i>Backward</i>                                                                                                    |                                                                                                    |
| 2.2.                | activity is the first activity in the activity's parent's list of <i>Available</i><br><i>Children</i>                                                                                                    |                                                                                                    |
| 2.3.                | Set reversed direction to True                                                                                                    |                                                                                                    |
|                     | End If                                                                                                    |                                                                                                    |
| 3.                  | If the traversal direction is Forward Then                                                                                                    |                                                                                                    |
| 3.1.                | If the activity is the last available activity in a forward preorder tree traversal of the activity tree <b>Or</b> (the activity is the Root of the Activity Tree <b>And</b> consider children is <i>False</i> ) <b>Then</b> | Walking off the<br>tree causes the<br>sequencing session<br>to end                                    |
| 3.1.1.              | Apply the <i>Terminate Descendent Attempt Process</i> to the root of the activity tree                                                                                                    |                                                                                                    |
| 3.1.2.              | <b>Exit</b> Flow Tree Traversal Subprocess (Next Activity: n/a; End Sequencing Session: True; Exception: n/a)                                                                                                    |                                                                                                    |
|                     | End If                                                                                                    |                                                                                                    |
| 3.2.                | If the activity is a leaf Or consider children is False Then                                                                                                    |                                                                                                    |
| 3.2.1.              | If the activity is the last activity in the activity's parent's list of <i>Available Children</i> Then                                                                                                    |                                                                                                    |
| 3.2.1.1.            | Apply the <i>Flow Tree Traversal Subprocess</i> to the activity's parent in the <i>Forward</i> direction and a previous traversal direction of $n/a$ with consider children equal to <i>False</i>                            | Recursion - Move<br>to the activity's<br>parent's next<br>forward sibling.                            |
| 3.2.1.2.            | Exit Flow Tree Traversal Subprocess (Return the results of                                                                                                    | Return the result of                                                                                  |
|                     | the recursive Flow Tree Traversal Subprocess)                                                                                                    | the recursion.                                                                                        |
| 3.2.2.              | Else                                                                                                    |                                                                                                    |
| 3.2.2.1.            | Traverse the tree, forward preorder, one activity to the next activity, in the activity's parent's list of <i>Available Children</i>                                                                                         |                                                                                                    |
| 3.2.2.2.            | <b>Exit</b> Flow Tree Traversal Subprocess (Next Activity: the activity identified by the traversal; Traversal Direction: traversal direction; Exception: n/a)                                                               |                                                                                                    |
|                     | End If                                                                                                    |                                                                                                    |
| 3.3.                | Else                                                                                                    | Entering a cluster –<br>Forward.                                                                      |
| 3.3.1.              | If the activity's list of Available Children is Not Empty Then                                                                                                    | Make sure this<br>activity has a child<br>activity.                                                   |
| 3.3.1.1.            | Exit Flow Tree Traversal Subprocess (Next Activity: the first activity in the activity's list of Available Children; Traversal Direction: traversal direction; Exception: n/a )                                              |                                                                                                    |
| 3.3.2. <del>.</del> | Else                                                                                                    |                                                                                                    |

| Flow Tree 7 | Fraversal Subprocess [SB.2.1]                                                                                                    |                                                                                              |
|-------------|----------------------------------------------------------------------------------------------------|----------------------------------------------------------------------------------------------|
|             | ity, a traversal direction, a consider children flag, and a previous traversal direction                                                                                                    | ection: returns the                                                                          |
|             | ty in directed traversal of the activity tree, may return the traversal direction,                                                                                                    |                                                                                              |
|             | sturned to the LTS; and may return an exception code:                                                                                                    |                                                                                              |
| 3.3.2.1.    | Exit Flow Tree Traversal Subprocess (Next Activity Nil;                                                                                                    |                                                                                              |
|             | <b>Traversal Direction</b> : <i>n/a</i> ; <b>Exception</b> : <i>SB.2.1-2</i> )                                                                                                    |                                                                                              |
|             | End If                                                                                                    |                                                                                              |
|             | End If                                                                                                    |                                                                                              |
|             | End If                                                                                                    |                                                                                              |
| 4.          | If the traversal direction is <i>Backward</i> Then                                                                                                    |                                                                                              |
| 4.1.        | If the activity is the root activity of the tree <b>Then</b>                                                                                                    | Cannot walk off<br>the root of the<br>activity tree.                                         |
| 4.1.1.      | <b>Exit</b> Flow Tree Traversal Subprocess (Next Activity: Nil;<br>Traversal Direction: n/a; Exception: SB.2.1-3)                                                                                  |                                                                                              |
|             | End If                                                                                                    |                                                                                              |
| 4.2.        | If the activity is a leaf Or consider children is False Then                                                                                                    |                                                                                              |
| 4.2.1.      | If reversed direction is <i>False</i> Then                                                                                                    | Only test 'forward<br>only' if we are not<br>going to leave this<br>forward only<br>cluster. |
| 4.2.1.1.    | If Sequencing Control Forward Only for the parent of the activity is True Then                                                                                                    | Test the control<br>mode before<br>traversing.                                               |
| 4.2.1.1.1.  | Exit Flow Tree Traversal Subprocess (Next Activity:                                                                                                    |                                                                                              |
|             | <i>Nil</i> ; <b>Traversal Direction</b> : <i>n/a</i> ; <b>Exception</b> : <i>SB</i> .2.1-4)                                                                                                    |                                                                                              |
|             | End If                                                                                                    |                                                                                              |
|             | End If                                                                                                    |                                                                                              |
| 4.2.2.      | If the activity is the first activity in the activity's parent's list of <i>Available Children</i> Then                                                                                            |                                                                                              |
| 4.2.2.1.    | Apply the <i>Flow Tree Traversal Subprocess</i> to the activity's parent in the <i>Backward</i> direction and a previous traversal direction of $n/a$ with consider children equal to <i>False</i> | Recursion - Move<br>to the activity's<br>parent's next<br>backward sibling.                  |
| 4.2.2.2.    | <b>Exit</b> Flow Tree Traversal Subprocess (Return the results of the recursive Flow Tree Traversal Subprocess)                                                                                    | Return the result of the recursion.                                                          |
| 4.2.3.      | Else                                                                                                    |                                                                                              |
| 4.2.3.1.    | Traverse the tree, reverse preorder, one activity to the<br>previous activity, from the activity's parent's list of <i>Available</i><br><i>Children</i>                                            |                                                                                              |
| 4.2.3.2.    | <b>Exit</b> Flow Tree Traversal Subprocess (Next Activity: the activity identified by the traversal; Traversal Direction: traversal direction; Exception: n/a)                                     |                                                                                              |
| 4.2         | End If                                                                                                    |                                                                                              |
| 4.3.        | Else                                                                                                    | Entering a cluster -<br>Backward.                                                            |
| 4.3.1.      | If the activity's list of <i>Available Children</i> is <b>Not</b> <i>Empty</i> <b>Then</b>                                                                                                    | Make sure this<br>activity has a child<br>activity.                                          |
| 4.3.1.1.    | If Sequencing Control Forward Only for the activity is True Then                                                                                                    |                                                                                              |
| 4.3.1.1.1.  | <b>Exit</b> Flow Tree Traversal Subprocess (Next Activity: the first activity in the activity's list of Available Children;                                                                        | Start at the beginning of a                                                                  |

| For an activi<br>'next' activi                | <b>Fraversal Subprocess [SB.2.1]</b><br>ity, a traversal direction, a consider children flag, and a previous traversal directy<br>in directed traversal of the activity tree, may return the traversal direction,<br>eturned to the LTS; and may return an exception code: |                                                                  |
|-----------------------------------------------|----------------------------------------------------------------------------------------------------|------------------------------------------------------------------|
|                                               |                                                                                                    | forward only cluster.                                            |
| 4.3.1.2.                                      | Else                                                                                                    |                                                                  |
| 4.3.1.2.1.                                    | Exit Flow Tree Traversal Subprocess (Next Activity: the<br>last activity in the activity's list of Available Children;<br>Traversal Direction: Backward; Exception: n/a)                                                                                                   | Start at the end of<br>the cluster if we are<br>backing into it. |
|                                               | End If                                                                                                    |                                                                  |
| 4.3.2.                                        | Else                                                                                                    |                                                                  |
| 4.3.2.1.                                      | <b>Exit</b> Flow Tree Traversal Subprocess (Next Activity: Nil;<br>Traversal Direction: n/a; Exception: SB.2.1-2)                                                                                                    |                                                                  |
|                                               | End If                                                                                                    |                                                                  |
|                                               | End If                                                                                                    |                                                                  |
| mando code for flow two traversal substrucess | End If                                                                                                    |                                                                  |

| Flow Acti   | vity Traversal Subprocess [SB.2.2]                                                                                                    |                                                                        |
|-------------|----------------------------------------------------------------------------------------------------|------------------------------------------------------------------------|
| For an acti | ivity, a traversal direction, and a previous traversal direction; returns the 'next'                                                                                                    | activity in a                                                          |
|             | aversal of the activity tree and True if the activity can be delivered; may indica                                                                                                    | te control be                                                          |
|             | the LTS; may return an exception code:                                                                                                    |                                                                        |
|             | : Check Activity Process UP.5; Flow Activity Traversal Subprocess SB.2.2; F                                                                                                    |                                                                        |
| Subproces   | s SB.2.1; Sequencing Control Flow SM.1; Sequencing Rules Check Process U                                                                                                    |                                                                        |
| 1.          | If Sequencing Control Flow for the parent of the activity is False Then                                                                                                    | Confirm that<br>'flow' is enabled.                                     |
| 1.1.        | <b>Exit</b> Flow Activity Traversal Subprocess ( <b>Deliverable</b> : False; <b>Next</b> Activity: the activity; <b>Exception</b> : SB.2.2-1)                                                                                                    |                                                                        |
|             | End If                                                                                                    |                                                                        |
| 2.          | Apply the <i>Sequencing Rules Check Process</i> to the activity and its <i>Skipped</i> sequencing rules                                                                                                    |                                                                        |
| 3.          | If the Sequencing Rules Check Process does not return Nil Then                                                                                                    | Activity is skipped<br>try to go to the<br>'next' activity.            |
| 3.1.        | Apply the <i>Flow Tree Traversal Subprocess</i> to the activity in the traversal direction and the previous traversal direction with consider children equal to <i>False</i>                                                                                                    |                                                                        |
| 3.2.        | If the <i>Flow Tree Traversal Subprocess</i> does not identify an activity <b>Then</b>                                                                                                    |                                                                        |
| 3.2.1.      | <b>Exit</b> Flow Activity Traversal Subprocess ( <b>Deliverable</b> : False; <b>Next</b><br>Activity: the activity; <b>End Sequencing Session</b> : as identified by<br>the Flow Tree Traversal Subprocess; <b>Exception</b> : exception<br>identified by the Flow Tree Traversal Subprocess) |                                                                        |
| 3.3.        | Else                                                                                                    |                                                                        |
| 3.3.1.      | If the previous traversal direction is <i>Backward</i> And the Traversal Direction returned by the <i>Flow Tree Traversal Subprocess</i> is <i>Backward</i> Then                                                                                                    | Make sure the<br>recursive call<br>considers the<br>correct direction. |
| 3.3.1.1.    | Apply the <i>Flow Activity Traversal Subprocess</i> to the activity identified by the <i>Flow Tree Traversal Subprocess</i> in the traversal direction and a previous traversal direction of $n/a$                                                                                            | Recursive call –<br>make sure the<br>'next' activity is<br>OK.         |
| 3.3.2.      | Else                                                                                                    |                                                                        |
| 3.3.2.1.    | Apply the <i>Flow Activity Traversal Subprocess</i> to the activity<br>identified by the <i>Flow Tree Traversal Subprocess</i> in the<br>traversal direction and a previous traversal direction of<br>previous traversal direction<br><b>End If</b>                                           | Recursive call –<br>make sure the<br>'next' activity is<br>OK.         |
| 3.3.3.      | <b>Exit</b> Flow Activity Traversal Subprocess - (Return the results of the recursive Flow Activity Traversal Subprocess)                                                                                                    | Possible exit from recursion.                                          |
|             | End If                                                                                                    |                                                                        |
|             | End If                                                                                                    |                                                                        |
| 4.          | Apply the <i>Check Activity Process</i> to the activity                                                                                                    | Make sure the activity is allowed.                                     |
| 5.          | If the Check Activity Process returns True Then                                                                                                    |                                                                        |
| 5.1.        | <b>Exit</b> Flow Activity Traversal Subprocess ( <b>Deliverable</b> : False; <b>Next Activity</b> : the activity; <b>Exception</b> : SB.2.2-2)                                                                                                    |                                                                        |
|             | End If                                                                                                    |                                                                        |
|             |                                                                                                    |                                                                        |

| Flow Activ | vity Traversal Subprocess [SB.2.2]                                                                                                    |                                                                                                    |
|------------|----------------------------------------------------------------------------------------------------|----------------------------------------------------------------------------------------------------|
|            | vity, a traversal direction, and a previous traversal direction; returns the 'next'                                                                                                    | activity in a                                                                                               |
|            | aversal of the activity tree and True if the activity can be delivered; may indicate                                                                                                    |                                                                                                    |
|            | the LTS; may return an exception code:                                                                                                    |                                                                                                    |
| 6.         | If the activity is not a leaf node in the activity tree Then                                                                                                    | Cannot deliver a<br>non-leaf activity;<br>enter the cluster<br>looking for a leaf.                          |
| 6.1.       | Apply the <i>Flow Tree Traversal Subprocess</i> to the activity in the traversal direction and a previous traversal direction of <i>n/a</i> with consider children equal to <i>True</i>                                                           |                                                                                                    |
| 6.2.       | If the <i>Flow Tree Traversal Subprocess</i> does not identify an activity Then                                                                                                    |                                                                                                    |
| 6.2.1.     | Exit Flow Activity Traversal Subprocess (Deliverable: False; NexActivity: the activity; End Sequencing Session: as identified by<br>the Flow Tree Traversal Subprocess; Exception: exception<br>identified by the Flow Tree Traversal Subprocess) | t                                                                                                    |
| 6.3.       | Else                                                                                                    |                                                                                                    |
| 6.3.1.     | If the traversal direction is <i>Backward</i> And the traversal direction returned by the <i>Flow Tree Traversal Subprocess</i> is <i>Forward</i> Then                                                                                            | Check if we are<br>flowing backward<br>through a forward<br>only cluster - must<br>move forward<br>instead. |
| 6.3.1.1.   | Apply the <i>Flow Activity Traversal Subprocess</i> to the activity identified by the <i>Flow Tree Traversal Subprocess</i> in the <i>Forward</i> direction with the previous traversal direction of <i>Backward</i>                              | Recursive call –<br>Make sure the<br>identified activity<br>is OK.                                          |
| 6.3.2.     | Else                                                                                                    |                                                                                                    |
| 6.3.2.1.   | Apply the <i>Flow Activity Traversal Subprocess</i> to the activity identified by the <i>Flow Tree Traversal Subprocess</i> in the traversal direction and a previous traversal direction of <i>n/a</i>                                           | Recursive call –<br>Make sure the<br>identified activity<br>is OK.                                          |
|            | End If                                                                                                    |                                                                                                    |
| 6.3.3.     | Exit Flow Activity Traversal Subprocess - (Return the results of the recursive Flow Activity Traversal Subprocess)                                                                                                    | Possible exit from recursion.                                                                               |
|            | End If                                                                                                    |                                                                                                    |
| 7.         | End If<br>Exit Flow Activity Traversal Subprocess (Deliverable: True; Next<br>Activity: the activity; Exception: n/a )                                                                                                    | Found a leaf.                                                                                               |

| what activity<br>Reference: 1<br>1.<br>2. | Apply the <i>Flow Tree Traversal Subprocess</i> to the candidate activity in the traversal direction and a previous traversal direction of $n/a$ with consider children equal to the consider children flag                                                                                                    | n exception code:<br>SB.2.1<br>The candidate<br>activity is where<br>we start 'flowing'<br>from.<br>Attempt to move<br>away from the<br>starting activity,<br>one activity in the<br>specified direction. |
|-------------------------------------------|----------------------------------------------------------------------------------------------------|----------------------------------------------------------------------------------------------------|
| Reference: 1 1. 2.                        | Flow Activity Traversal Subprocess SB.2.2; Flow Tree Traversal Subprocess         The candidate activity is the activity         Apply the Flow Tree Traversal Subprocess to the candidate activity in the traversal direction and a previous traversal direction of n/a with consider children equal to the consider children flag                                  | SB.2.1<br>The candidate<br>activity is where<br>we start 'flowing'<br>from.<br>Attempt to move<br>away from the<br>starting activity,<br>one activity in the<br>specified direction.                      |
| 1.<br>2.                                  | The candidate activity is the activity<br>Apply the <i>Flow Tree Traversal Subprocess</i> to the candidate activity in the traversal direction and a previous traversal direction of $n/a$ with consider children equal to the consider children flag                                                                                                    | The candidate<br>activity is where<br>we start 'flowing'<br>from.<br>Attempt to move<br>away from the<br>starting activity,<br>one activity in the<br>specified direction.                                |
| 2.                                        | Apply the <i>Flow Tree Traversal Subprocess</i> to the candidate activity in the traversal direction and a previous traversal direction of $n/a$ with consider children equal to the consider children flag                                                                                                    | activity is where<br>we start 'flowing'<br>from.<br>Attempt to move<br>away from the<br>starting activity,<br>one activity in the<br>specified direction.                                                 |
|                                           | traversal direction and a previous traversal direction of $n/a$ with consider<br>children equal to the consider children flag                                                                                                    | away from the<br>starting activity,<br>one activity in the<br>specified direction.                                                                                                    |
|                                           | If the Flow Tree Traversal Subprocess does not identify an activity Then                                                                                                    | NT                                                                                                    |
| 3.                                        |                                                                                                    | No activity to move to.                                                                                                    |
| 3.1.                                      | <ul> <li>Exit Flow Subprocess (Identified Activity: candidate activity;</li> <li>Deliverable: False; End Sequencing Session: as identified by the Flow Tree Traversal Subprocess; Exception: exception identified by the Flow Tree Traversal Subprocess)</li> </ul>                                                                                                  |                                                                                                    |
| 4.                                        | Else                                                                                                    |                                                                                                    |
| 4.<br>4.1.                                | candidate activity is the activity identified by the <i>Flow Tree Traversal</i><br><i>Subprocess</i>                                                                                                    |                                                                                                    |
| 4.2.                                      | Apply the <i>Flow Activity Traversal Subprocess</i> to the candidate activity in the traversal direction and a previous traversal direction of $n/a$                                                                                                    | Validate the<br>candidate activity<br>and traverse until a<br>valid leaf is<br>encountered.                                                                                                    |
| 4.3.                                      | Exit Flow Subprocess (Identified Activity: the activity identified by<br>the Flow Activity Traversal Subprocess; Deliverable: as identified by<br>the Flow Activity Traversal Subprocess; End Sequencing Session:<br>value identified by the Flow Activity Traversal Subprocess; Exception:<br>exception identified by the Flow Activity Traversal Subprocess)End If |                                                                                                    |

| <b>Choice</b> Acti | vity Traversal Subprocess [SB.2.4]                                                |                      |
|--------------------|-----------------------------------------------------------------------------------|----------------------|
| For an activi      | ity and a traversal direction; returns True if the activity can be reached; may r | eturn an exception   |
| code:              |                                                                                   |                      |
| Reference:         | Sequencing Control Forward Only SM.1; Sequencing Rules Check Process U            | JP.2                 |
| 1.                 | If the traversal direction is Forward Then                                        |                      |
| 1.1.               | Apply the Sequencing Rules Check Process to the activity and the Stop             |                      |
|                    | Forward Traversal sequencing rules                                                |                      |
| 1.2.               | If the Sequencing Rules Check Process does not return Nil Then                    |                      |
| 1.2.1.             | Exit Choice Activity Traversal Subprocess (Reachable: False;                      |                      |
|                    | Exception: SB.2.4-1)                                                              |                      |
|                    | End If                                                                            |                      |
| 1.3.               | Exit Choice Activity Traversal Subprocess (Reachable: True;                       |                      |
|                    | <b>Exception</b> : $n/a$ )                                                        |                      |
|                    | End If                                                                            |                      |
| 2.                 | If the traversal direction is <i>Backward</i> Then                                |                      |
| 2.1.               | If the activity has a parent Then                                                 |                      |
| 2.1.1.             | If Sequencing Control Forward Only for the parent of the activity                 |                      |
|                    | is True Then                                                                      |                      |
| 2.1.1.1.           | Exit Choice Activity Traversal Subprocess (Reachable: False;                      |                      |
|                    | Exception: SB.2.4-2)                                                              |                      |
|                    | End If                                                                            |                      |
| 2.2.               | Else                                                                              |                      |
| 2.2.1.             | Exit Choice Activity Traversal Subprocess (Reachable: False;                      | Cannot walk          |
|                    | Exception: SB.2.4-3)                                                              | backward from the    |
|                    |                                                                                   | root of the activity |
|                    |                                                                                   | tree.                |
|                    | End If                                                                            |                      |
| 2.3.               | Exit Choice Activity Traversal Subprocess (Reachable: True;                       |                      |
|                    | Exception: n/a )                                                                  |                      |
|                    | End If                                                                            |                      |

| Start Sec | uencing Request Process [SB.2.5]                                                                                                    |                                                                                           |
|-----------|----------------------------------------------------------------------------------------------------|-------------------------------------------------------------------------------------------|
| May retui | rn a delivery request; may indicate control be returned to the LTS; may return                                                                                                    | an exception code:                                                                        |
| Referenc  | e: Current Activity AM.1.2; Flow Subprocess SB.2.3                                                                                                    |                                                                                           |
| 1.        | If the Current Activity is Defined Then                                                                                                    | Make sure the<br>sequencing session<br>has not already<br>begun.                          |
| 1.1.      | Exit Start Sequencing Request Process (Delivery Request: n/a;<br>Exception: SB.2.5-1)<br>End If                                                                                                    | Nothing to deliver.                                                                       |
| 2.        | If the root of the activity tree is a leaf <b>Then</b>                                                                                                    | Before starting,<br>make sure the<br>activity tree<br>contains more than<br>one activity. |
| 2.1.      | <b>Exit</b> Start Sequencing Request Process ( <b>Delivery Request</b> : the root of the activity tree; <b>Exception</b> : n/a)                                                                             |                                                                                           |
| 3.        | Else                                                                                                    |                                                                                           |
| 3.1.      | Apply the <i>Flow Subprocess</i> to the root of the activity tree in the <i>Forward</i> direction with consider children equal to <i>True</i>                                                               | Attempt to flow<br>into the activity<br>tree.                                             |
| 3.2.      | If the Flow Subprocess returns False Then                                                                                                    |                                                                                           |
| 3.2.1.    | Exit Start Sequencing Request Process (Delivery Request: n/a;           End Sequencing Session: as identified by the Flow Subprocess;           Exception: the exception identified by the Flow Subprocess) | Nothing to deliver.                                                                       |
| 3.3.      | Else                                                                                                    |                                                                                           |
| 3.3.1.    | Exit Start Sequencing Request Process (Delivery Request: the activity identified by the Flow Subprocess; Exception: n/a)           End If                                                                   |                                                                                           |
|           |                                                                                                    |                                                                                           |
|           | End If                                                                                                    |                                                                                           |

| <b>Resume</b> A | All Sequencing Request Process [SB.2.6]                                                                                                    |                                                                  |
|-----------------|----------------------------------------------------------------------------------------------------|------------------------------------------------------------------|
| May retur       | rn a delivery request; may return an exception code:                                                                                                    |                                                                  |
| Referenc        | e: Current Activity AM.1.2; Suspended Activity AM.1.2                                                                                                    |                                                                  |
| 1.              | If the Current Activity is Defined Then                                                                                                    | Make sure the<br>sequencing session<br>has not already<br>begun. |
| 1.1.            | <b>Exit</b> <i>Resume All Sequencing Request Process</i> ( <b>Delivery Request</b> : <i>n/a</i> ; <b>Exception</b> : <i>SB</i> .2.6-1)                                          | Nothing to deliver.                                              |
|                 | End If                                                                                                    |                                                                  |
| 2.              | If the Suspended Activity is Not Defined Then                                                                                                    | Make sure there is something to resume.                          |
| 2.1.            | <b>Exit</b> <i>Resume All Sequencing Request Process</i> ( <b>Delivery Request</b> : <i>n/a</i> ; <b>Exception</b> : <i>SB</i> .2.6-2)                                          | Nothing to deliver.                                              |
|                 | End If                                                                                                    |                                                                  |
| 3.              | <b>Exit</b> <i>Resume All Sequencing Request Process</i> ( <b>Delivery Request</b> : the activity identified by the <i>Suspended Activity</i> ; <b>Exception</b> : <i>n/a</i> ) |                                                                  |

| 1.1.       Exit Continue Sequencing Request Process (Delivery Request: n/a;<br>Exception: SB.2.7-1)       Nothing the sequencing Request Process (Delivery Request: n/a;<br>End If         2.       If the Current Activity is not the root activity of the activity tree Then       Confirm a traversal from the sequencing Request Process (Delivery Request: n/a; Exception: SB.2.7-2)         End If       End If       End If         2.1.       Exit Continue Sequencing Request Process (Delivery Request: n/a; Exception: SB.2.7-2)       Form the         End If       End If       End If         3.       Apply the Flow Subprocess to the Current Activity in the Forward direction with consider children equal to False       Flow in a direction next allow activity.         4.1       Exit Continue Sequencing Request Process (Delivery Request: n/a; Exception: the exception identified by the Flow Subprocess)       Nothing the sequencing Request Process (Delivery Request: n/a; End Sequencing Session: as identified by the Flow Subprocess)         5.       Else       Estit Continue Sequencing Request Process (Delivery Request: the                                                                                                    | Referenc | e: Current Activity AM.1.2; Flow Subprocess SB.2.3                                       |                                                                    |
|----------------------------------------------------------------------------------------------------|----------|------------------------------------------------------------------------------------------|--------------------------------------------------------------------|
| Exception: SB.2.7-1)       Image: Control of the second second seco | 1.       | If the Current Activity is Not Defined Then                                              | Make sure the<br>sequencing session<br>has already begun.          |
| 2.       If the Current Activity is not the root activity of the activity tree Then         2.1.       If Sequencing Control Flow for the parent of the Current Activity is False Then       Confirm a traversal from the         2.1.1.       Exit Continue Sequencing Request Process (Delivery Request: n/a; Exception: SB.2.7-2)       Traversal from the         2.1.1.       Exit Continue Sequencing Request Process (Delivery Request: n/a; Exception: SB.2.7-2)       Find If         3.       Apply the Flow Subprocess to the Current Activity in the Forward direction with consider children equal to False       Flow in a direction next allow activity.         4.       If the Flow Subprocess returns False Then       Nothing the flow Subprocess; Exception: as identified by the Flow Subprocess; Exception: the exception identified by the Flow Subprocess)       Nothing the flow Subprocess is identified by the Flow Subprocess; Exception: the exception identified by the Flow Subprocess; Exception: the exception identified by the Flow Subprocess; Exception: the exception identified by the Flow Subprocess; Exception: the exception identified by the Flow Subprocess; Exception: the exception identified by the Flow Subprocess; Exception: the exception identified by the Flow Subprocess; Exception: the exception identified by the Flow Subprocess; Exception: the exception identified by the Flow Subprocess; Exception: the exception identified by the Flow Subprocess; Exception: the exception identified by the Flow Subprocess; Exception: the exception identified by the Flow Subprocess; Exception: the exception identified by the Flow Subprocess; Exception: the exception identified by the Flow Subprocess; Exception: the exception identified by the Flow Subproces; Exception: the                                                                                                    | 1.1.     |                                                                                          | Nothing to deliver.                                                |
| 2.1.       If Sequencing Control Flow for the parent of the Current Activity is False Then       Confirm a traversal from the current Activity is Tom the current Activity is Tom the current Activity is Tom the current Activity is Tom the current Activity is traversal from the current Activity is Tom the current Activity is Tom the current Activity is Tom the current Activity is Tom the current Activity is the forward direction with consider children equal to False       Confirm a traversal from the current Activity in the Forward direction with consider children equal to False         4.       If the Flow Subprocess returns False Then       Flow in a direction is identified by the Flow Subprocess; Exception: the exception identified by the Flow Subprocess; Exception: the exception: the excepti                                                               |          |                                                                                          |                                                                    |
| False Then       traversal from the         2.1.1.       Exit Continue Sequencing Request Process (Delivery Request: n/a; Exception: SB.2.7-2)         End If       End If         3.       Apply the Flow Subprocess to the Current Activity in the Forward direction with consider children equal to False       Flow in a direction next allow activity.         4.       If the Flow Subprocess returns False Then       End Sequencing Request Process (Delivery Request: n/a; Nothing to End Sequencing Session: as identified by the Flow Subprocess)       Nothing to End Subprocess)         5.       Else       5.1.       Exit Continue Sequencing Request Process (Delivery Request: the                                                                                                    |          | If the <i>Current Activity</i> is not the root activity of the activity tree <b>Then</b> |                                                                    |
| n/a; Exception: SB.2.7-2)         End If         3.       Apply the Flow Subprocess to the Current Activity in the Forward direction with consider children equal to False         direction with consider children equal to False       direction next allow activity.         4.       If the Flow Subprocess returns False Then         4.1.       Exit Continue Sequencing Request Process (Delivery Request: n/a; End Sequencing Session: as identified by the Flow Subprocess)         5.       Else         5.1.       Exit Continue Sequencing Request Process (Delivery Request: the                                                                                                    | 2.1.     |                                                                                          | Confirm a 'flow'<br>traversal is allowed<br>from the activity.     |
| End If       Flow Subprocess to the Current Activity in the Forward direction with consider children equal to False       Flow in a direction next allow activity.         4.       If the Flow Subprocess returns False Then       4.1.       Exit Continue Sequencing Request Process (Delivery Request: n/a; End Sequencing Session: as identified by the Flow Subprocess)       Nothing to 5.         5.       Else       5.1.       Exit Continue Sequencing Request Process (Delivery Request: the                                                                                                    | 2.1.1.   | <i>n/a</i> ; <b>Exception</b> : <i>SB</i> .2.7-2 )                                       |                                                                    |
| 3.       Apply the Flow Subprocess to the Current Activity in the Forward direction with consider children equal to False       Flow in a direction next allow activity.         4.       If the Flow Subprocess returns False Then       activity.         4.1.       Exit Continue Sequencing Request Process (Delivery Request: n/a; Exception: the exception identified by the Flow Subprocess)       Nothing the Subprocess is identified by the Flow Subprocess is identified by the Flow Subproces is identified                                                                                                  |          |                                                                                          |                                                                    |
| direction with consider children equal to False       direction         direction with consider children equal to False       direction         4.       If the Flow Subprocess returns False Then       activity.         4.1.       Exit Continue Sequencing Request Process (Delivery Request: n/a;<br>End Sequencing Session: as identified by the Flow Subprocess;<br>Exception: the exception identified by the Flow Subprocess)       Nothing to         5.       Else       5.1.         5.1.       Exit Continue Sequencing Request Process (Delivery Request: the                                                                                                    | 2        |                                                                                          | <b>E</b> 1                                                         |
| 4.1.       Exit Continue Sequencing Request Process (Delivery Request: n/a;<br>End Sequencing Session: as identified by the Flow Subprocess;<br>Exception: the exception identified by the Flow Subprocess)       Nothing the sequences         5.       Else         5.1.       Exit Continue Sequencing Request Process (Delivery Request: the                                                                                                    | 3.       |                                                                                          | Flow in a forward<br>direction to the<br>next allowed<br>activity. |
| End Sequencing Session: as identified by the Flow Subprocess;         Exception: the exception identified by the Flow Subprocess)         5.       Else         5.1.       Exit Continue Sequencing Request Process (Delivery Request: the                                                                                                    | 4.       | If the Flow Subprocess returns False Then                                                |                                                                    |
| 5.1. Exit Continue Sequencing Request Process (Delivery Request: the                                                                                                    | 4.1.     | End Sequencing Session: as identified by the Flow Subprocess;                            | Nothing to deliver.                                                |
|                                                                                                    |          | Else                                                                                     |                                                                    |
|                                                                                                    | 5.1.     | activity identified by the <i>Flow Subprocess</i> ; <b>Exception</b> : $n/a$ )           |                                                                    |
| End If                                                                                                    |          | End If                                                                                   |                                                                    |

| Previous   | Sequencing Request Process [SB.2.8]                                                                                                    |                                                                        |
|------------|----------------------------------------------------------------------------------------------------|------------------------------------------------------------------------|
|            | n a delivery request; may return an exception code:                                                                                                    |                                                                        |
|            | e: Current Activity AM.1.2; Flow Subprocess SB.2.3                                                                                                    |                                                                        |
| 1.         | If the <i>Current Activity</i> is <b>Not</b> <i>Defined</i> <b>Then</b>                                                                                                    | Make sure the<br>sequencing<br>session has<br>already begun.           |
| 1.1.       | Exit Previous Sequencing Request Process (Delivery Request: n/a;<br>Exception: SB.2.8-1)                                                                                   | Nothing to deliver.                                                    |
| 2          | End If                                                                                                    |                                                                        |
| 2.<br>2.1. | If the Current Activity is not the root activity of the activity tree Then         If Sequencing Control Flow for the parent of the Current Activity is         False Then | Confirm a 'flow'<br>traversal is<br>allowed from the<br>activity.      |
| 2.1.1.     | Exit Previous Sequencing Request Process (Delivery Request:<br>n/a; Exception: SB.2.8-2)                                                                                   |                                                                        |
|            | End If                                                                                                    |                                                                        |
| 3.         | End If<br>Apply the <i>Flow Subprocess</i> to the <i>Current Activity</i> in the <i>Backward</i><br>direction with consider children equal to <i>False</i>                 | Flow in a<br>backward<br>direction to the<br>next allowed<br>activity. |
| 4.         | If the Flow Subprocess returns False Then                                                                                                    |                                                                        |
| 4.1.       | Exit Previous Sequencing Request Process (Delivery Request: n/a;           Exception: the exception identified by the Flow Subprocess)                                     | Nothing to deliver.                                                    |
| 5.         | Else                                                                                                    |                                                                        |
| 5.1.       | <b>Exit</b> Previous Sequencing Request Process (Delivery Request: the activity identified by the Flow Subprocess; Exception: n/a )                                        |                                                                        |
| L          | End If                                                                                                    |                                                                        |

Choice Sequencing Request Process [SB.2.9]

For a target activity; may return a delivery request; may change the *Current Activity*; may return an exception code:

**Reference:** Activity is Active AM.1.1; Activity is Suspended AM.1.1; Available Children AM.1.1; Check Activity Process UP.5; Choice Flow Subprocess SB.2.9.1, Choice Activity Traversal Subprocess SB.2.4; Current Activity AM.1.2; End Attempt Process UP.4; Flow Subprocess SB.2.3; Sequencing Control Mode Choice SM.1; Sequencing Control Choice Exit SM.1; Sequencing Rules Check Process UP.2; Terminate Descendent Attempts Process UP.3; *adlseq:constrainedChoice SCORM SN; adlseq:preventActivation SCORM SN* 

| <u>SCORM SI</u><br>1. | If there is no target activity Then                                                                                    | There must be a           |
|-----------------------|----------------------------------------------------------------------------------------------------|---------------------------|
|                       |                                                                                                    | target activity for       |
|                       |                                                                                                    | choice.                   |
| 1.1.                  | <b>Exit</b> Choice Sequencing Request Process ( <b>Delivery Request</b> : n/a;                                         | Nothing to                |
|                       | Exception: SB.2.9-1)                                                                                                   | deliver.                  |
|                       | End If                                                                                                    |                           |
| 2.                    | Form the activity path as the ordered series of activities from root of the                                            |                           |
|                       | activity tree to the target activity, inclusive                                                                        |                           |
| 3.                    | For each activity in the activity path                                                                                 |                           |
| 3.1.                  | If the activity is Not the root of the activity tree Then                                                              |                           |
| 3.1.1.                | If the <i>Available Children</i> for the parent of the activity does not                                               | The activity is           |
|                       | contain the activity <b>Then</b>                                                                                       | currently not available.  |
| 3.1.1.1.              | <b>Exit</b> Choice Sequencing Request Process ( <b>Delivery Request</b> :<br><i>n/a</i> ; <b>Exception</b> : SB.2.9-2) | Nothing to deliver.       |
|                       | End If                                                                                                    |                           |
|                       | End If                                                                                                    |                           |
| 3.2.                  | Apply the Sequencing Rules Check Process to the activity and the Hide                                                  | Cannot choose             |
|                       | from Choice sequencing rules                                                                                           | something that is hidden. |
| 3.3.                  | If the Sequencing Rules Check Process does not return Nil Then                                                         |                           |
| 3.3.1                 | <b>Exit</b> Choice Sequencing Request Process (Delivery Request: n/a;<br>Exception: SB.2.9-3)                          | Nothing to<br>deliver.    |
|                       | End If                                                                                                    | Cannot choose             |
|                       |                                                                                                    | something that is         |
|                       |                                                                                                    | hidden.                   |
|                       | End For                                                                                                    |                           |
| 4.                    | If the target activity is not the root of the activity tree Then                                                       |                           |
| 4.1.                  | If the Sequencing Control Mode Choice for the parent of the target                                                     | Confirm that              |
|                       | activity is False Then                                                                                                 | control mode              |
|                       |                                                                                                    | allow 'choice' of         |
|                       |                                                                                                    | the target.               |
| 4.1.1.                | <b>Exit</b> Choice Sequencing Request Process ( <b>Delivery Request</b> : n/a;                                         | Nothing to                |
|                       | Exception: SB.2.9-4)                                                                                                   | deliver.                  |
|                       | End If                                                                                                    |                           |
|                       | End If                                                                                                    |                           |
| 5.                    | If the Current Activity is Defined Then                                                                                | Has the                   |
|                       |                                                                                                    | sequencing                |
|                       |                                                                                                    | session already           |
|                       |                                                                                                    | begun?                    |
|                       | Find the common ancestor of the <i>Current Activity</i> and the target activity                                        | -                         |
| 5.1.                  |                                                                                                    |                           |
| 5.1.<br>6.            |                                                                                                    |                           |
|                       | Else                                                                                                    |                           |

| Choice Se  | quencing Request Process [SB.2.9]                                                       |                       |
|------------|-----------------------------------------------------------------------------------------|-----------------------|
|            | t activity; may return a delivery request; may change the <i>Current Activity</i> ; may | return an             |
| exception  |                                                                                         | 1                     |
| 5.1.       | Set common ancestor is the root of the activity tree                                    | No, choosing the      |
|            |                                                                                         | target will start the |
|            |                                                                                         | sequencing            |
|            |                                                                                         | session.              |
|            | End If                                                                                  |                       |
| 7.         | Case: Current Activity and target activity are identical                                | Case #1 - select      |
|            |                                                                                         | the current           |
|            |                                                                                         | activity.             |
| 7.1.       | Break All Cases                                                                         | Nothing to do in      |
|            |                                                                                         | this case.            |
|            | End Case                                                                                |                       |
| 8.         | Case: Current Activity and the target activity are siblings                             | Case #2 - same        |
|            |                                                                                         | cluster; move         |
|            |                                                                                         | toward the target     |
|            |                                                                                         | activity.             |
| 8.1.       | Form the activity list as the ordered sequence of activities from the                   | We are attempting     |
|            | <i>Current Activity</i> to the target activity, exclusive of the target activity        | to walk toward the    |
|            |                                                                                         | target activity.      |
|            |                                                                                         | Once we reach the     |
|            |                                                                                         | target activity, we   |
|            |                                                                                         | don't need to test    |
|            |                                                                                         | it.                   |
| 8.2.       | If the activity list is <i>Empty</i> Then                                               | Nothing to            |
| 5.2.       | it the detivity list is Employ Then                                                     | choose.               |
| 8.2.1.     | <b>Exit</b> Choice Sequencing Request Process ( <b>Delivery Request</b> : n/a;          | Nothing to            |
| 5.2.1.     | Exception: SB.2.9-5)                                                                    | deliver.              |
|            | End If                                                                                  |                       |
| 8.3.       | If the target activity occurs after the <i>Current Activity</i> in preorder             |                       |
| 5.5.       | traversal of the activity tree <b>Then</b>                                              |                       |
| 8.3.1.     | traverse is Forward                                                                     |                       |
| 8.4.       | Else                                                                                    |                       |
| 8.4.1.     |                                                                                         |                       |
| 8.4.1.     | traverse is Backward                                                                    |                       |
| ۵ <i>۳</i> | End If                                                                                  |                       |
| 8.5.       | For each activity on the activity list                                                  |                       |
| 8.5.1.     | Apply the Choice Activity Traversal Subprocess to the activity in                       |                       |
|            | the traverse direction                                                                  |                       |
| 8.5.2.     | If the Choice Activity Traversal Subprocess returns False Then                          |                       |
| 8.5.2.1.   |                                                                                         | Nothing to            |
|            | n/a; Exception: the exception identified by the <i>Choice Activity</i>                  | deliver.              |
|            | Traversal Subprocess)                                                                   |                       |
|            | End If                                                                                  |                       |
|            | End For                                                                                 |                       |
| 8.6.       | Break All Cases                                                                         |                       |
|            | End Case                                                                                |                       |
| 9.         | Case: Current Activity and common ancestor are the same Or Current                      | Case #3 - path to     |
|            | Activity is <b>Not</b> Defined                                                          | the target is         |
|            |                                                                                         | forward in the        |
|            |                                                                                         | activity tree.        |
| 9.1.       | Form the activity path as the ordered series of activities from the                     |                       |
|            | common ancestor to the target activity, exclusive of the target activity                |                       |
| 9.2.       | If the activity path is <i>Empty</i> Then                                               |                       |
| /.2.       | in the activity path is Emply inch                                                      |                       |

|              | <pre>uencing Request Process [SB.2.9] activity; may return a delivery request; may change the Current Activity; may</pre> | return an                          |
|--------------|----------------------------------------------------------------------------------------------------|------------------------------------|
| exception co |                                                                                                    |                                    |
| 9.2.1.       |                                                                                                    | Nothing to                         |
|              | Exception: SB.2.9-5)                                                                                                    | deliver.                           |
|              | End If                                                                                                    |                                    |
| 0.3.         | For each activity on the activity path                                                                                    |                                    |
| 0.3.1.       | Apply the <i>Choice Activity Traversal Subprocess</i> to the activity in                                                  |                                    |
|              | the Forward direction                                                                                                    |                                    |
| 0.3.2.       | If the Choice Activity Traversal Subprocess returns False Then                                                            |                                    |
| 0.3.2.1.     |                                                                                                    | Nothing to                         |
|              | n/a; <b>Exception</b> : the exception identified by the <i>Choice Activity</i>                                            | U                                  |
|              | Traversal Subprocess)                                                                                                    |                                    |
|              | End If                                                                                                    |                                    |
| 0.3.3.       | If Activity is Active for the activity is False And (the activity is Not                                                  | If the activity                    |
| <i></i>      | the common ancestor <b>And</b> <i>adlseq:preventActivation</i> for the activity                                           |                                    |
|              | is <i>True</i> ) <b>Then</b>                                                                                              | is not already                     |
|              |                                                                                                    | active, make sure                  |
|              |                                                                                                    | we are allowed to                  |
|              |                                                                                                    | activate it.                       |
| 9.3.3.1.     | Exit Choice Sequencing Request Process (Delivery Request:                                                                 | Nothing to                         |
|              | <i>n/a</i> ; <b>Exception</b> : <i>SB</i> .2.9-6)                                                                         | deliver.                           |
|              | End If                                                                                                    |                                    |
|              | End For                                                                                                    |                                    |
| 9.4.         | Break All Cases                                                                                                    |                                    |
| ·            | End Case                                                                                                    |                                    |
| 0.           | Case: Target activity is the common ancestor of the <i>Current Activity</i>                                               | Case #4 - path to                  |
| 10.          |                                                                                                    | the target is<br>backward in the   |
|              |                                                                                                    | activity tree.                     |
| 10.1.        | Form the activity path as the ordered series of activities from the                                                       | ž                                  |
|              | <i>Current Activity</i> to the target activity, inclusive                                                                 |                                    |
| 0.2.         | If the activity path is <i>Empty</i> Then                                                                                 |                                    |
| 10.2.1.      | <b>Exit</b> Choice Sequencing Request Process ( <b>Delivery Request</b> : n/a;                                            | Nothing to                         |
|              | Exception: SB.2.9-5)                                                                                                    | deliver.                           |
|              | End If                                                                                                    |                                    |
| 0.3.         | For each activity on the activity path                                                                                    |                                    |
|              |                                                                                                    |                                    |
| 0.3.1.       | If the activity is not the last activity in the activity path Then                                                        |                                    |
| 0.3.1.1.     |                                                                                                    | Make sure an                       |
| 10.3.1.1.    | Then                                                                                                    | activity that                      |
|              |                                                                                                    | should not exit                    |
|              |                                                                                                    | will exit if the                   |
|              |                                                                                                    | target is delivered                |
| 0.3.1.1.1.   | Exit Choice Sequencing Request Process (Delivery                                                                          | Nothing to                         |
| 0.3.1.1.1.   | Request: n/a; Exception: SB.2.9-7)                                                                                        | deliver.                           |
|              | End If                                                                                                    |                                    |
|              | End If                                                                                                    |                                    |
|              | End For                                                                                                    |                                    |
| 0.4.         | Break All Cases                                                                                                    |                                    |
| 0.4.         | End Case                                                                                                    |                                    |
| 1            |                                                                                                    | Casa #5 tamat                      |
| 11.          | <b>Case:</b> Target activity is forward from the common ancestor activity                                                 | Case #5 - target i<br>a descendent |
|              |                                                                                                    |                                    |
|              |                                                                                                    | activity of the                    |

| Choice Seque  | encing Request Process [SB.2.9]                                                                                |                     |
|---------------|----------------------------------------------------------------------------------------------------|---------------------|
|               | ctivity; may return a delivery request; may change the Current Activity; may                                   | return an           |
| exception cod | e:                                                                                                    | common anastar      |
| 1.1.          | Form the activity path as the ordered series of activities from the                                            | common ancestor     |
| 1.1.          | <i>Current Activity</i> to the common ancestor, excluding the common                                           |                     |
|               | ancestor                                                                                                    |                     |
| 1.2.          | If the activity path is <i>Empty</i> Then                                                                      |                     |
| 1.2.1.        |                                                                                                    | Nothing to          |
| 1.2.1.        | Exception: SB.2.9-5)                                                                                           | deliver.            |
|               | End If                                                                                                    |                     |
| 1.3.          | Set constrained activity to Undefined                                                                          |                     |
| 1.4.          | For each activity on the activity path                                                                         | Walk up the tree    |
|               |                                                                                                    | to the common       |
|               |                                                                                                    | ancestor.           |
| 1.4.1.        | If the Sequencing Control Choice Exit for the activity is False                                                | Make sure an        |
|               | Then                                                                                                    | activity that       |
|               |                                                                                                    | should not exit     |
|               |                                                                                                    | will exit if the    |
|               |                                                                                                    | target is delivered |
| 1.4.1.1.      | Exit Choice Sequencing Request Process (Delivery Request:                                                      | Nothing to          |
|               | <i>n/a</i> ; <b>Exception</b> : <i>SB</i> .2.9-7)                                                              | deliver.            |
|               | End If                                                                                                    |                     |
| 1.4.2.        | If constrained activity is Undefined Then                                                                      | Find the closest    |
|               |                                                                                                    | constrained         |
|               |                                                                                                    | activity to the     |
|               |                                                                                                    | current activity.   |
| 1.4.2.1.      | If adlseq:constrainedChoice for the activity is True Then                                                      |                     |
| 1.4.2.1.1.    | Set constrained activity to activity                                                                           |                     |
| 1.7.2.1.1.    | End If                                                                                                    |                     |
|               | End If                                                                                                    |                     |
|               | End For                                                                                                    |                     |
| 15            |                                                                                                    |                     |
| 1.5.          | If constrained activity is <i>Defined</i> Then                                                                 |                     |
| 1.5.1.        | If the target activity is <i>Forward</i> in the activity tree relative to the constrained activity <b>Then</b> |                     |
| 1.5.1.1.      | traverse is Forward                                                                                            | 'Flow' in a         |
|               |                                                                                                    | forward direction   |
|               |                                                                                                    | to see what         |
|               |                                                                                                    | activity comes      |
|               |                                                                                                    | next.               |
| 1.5.2.        | Else                                                                                                    |                     |
| 1.5.2.1.      | traverse is Backward                                                                                           | 'Flow' in a         |
|               |                                                                                                    | backward            |
|               |                                                                                                    | direction to see    |
|               |                                                                                                    | what activity       |
|               |                                                                                                    | comes next.         |
|               | End If                                                                                                    |                     |
| 1.5.3.        | Apply the <i>Choice Flow Subprocess</i> to the constrained activity in the traverse direction                  |                     |
| 154           | Set activity to consider to the activity identified by the <i>Choice Flow</i>                                  |                     |
| 1.5.4.        | Subprocess                                                                                                    |                     |
| 1.5.5.        | If the target activity is Not an available descendent of the activity                                          | Make sure the       |
|               | to consider And the target activity is Not the activity to consider                                            | target activity is  |
|               | And the target activity is Not the constrained activity Then                                                   | within the set of   |

| Choice Sequ  | encing Request Process [SB.2.9]                                                                                               |                                        |
|--------------|----------------------------------------------------------------------------------------------------|----------------------------------------|
|              | ctivity; may return a delivery request; may change the Current Activity; may                                                  | return an                              |
| exception co | de:                                                                                                    |                                        |
|              |                                                                                                    | 'flow' constrained<br>choices.         |
| 1.5.5.1.     | <b>Exit</b> Choice Sequencing Request Process (Delivery Request:                                                              | choices.                               |
| 11.J.J.1.    | <i>n/a</i> ; <b>Exception</b> : <i>SB</i> .2.9-8)                                                                             |                                        |
|              | End If                                                                                                    |                                        |
|              | End If                                                                                                    |                                        |
| 11.6.        | Form the activity path as the ordered series of activities from the                                                           |                                        |
| 11.0.        | common ancestor to the target activity, exclusive of the target activity                                                      |                                        |
| 11.7.        | If the activity path is <i>Empty</i> Then                                                                                     |                                        |
| 11.7.1.      | <b>Exit</b> Choice Sequencing Request Process ( <b>Delivery Request</b> : n/a;                                                | Nothing to                             |
|              | Exception: SB.2.9-5)                                                                                                    | deliver.                               |
|              | End If                                                                                                    |                                        |
| 11.8.        | If the target activity is forward in the activity tree relative to the Current                                                | Walk toward the                        |
|              | Activity Then                                                                                                    | target activity.                       |
| 11.8.1.      | For each activity on the activity path                                                                                        |                                        |
| 1.8.1.1.     | Apply the Choice Activity Traversal Subprocess to the activity                                                                |                                        |
|              | in the Forward direction                                                                                                    |                                        |
| 11.8.1.2.    | If the Choice Activity Traversal Subprocess returns False                                                                     |                                        |
|              | Then                                                                                                    |                                        |
| 11.8.1.2.1.  | Exit Choice Sequencing Request Process (Delivery                                                                              | Nothing to                             |
|              | <b>Request:</b> $n/a$ ; <b>Exception</b> : the exception identified by the                                                    | deliver.                               |
|              | Choice Activity Traversal Subprocess)                                                                                         |                                        |
| 11010        | End If                                                                                                    |                                        |
| 11.8.1.3.    | If Activity is Active for the activity is False And (the activity is Not the common ancestor And adlseq:preventActivation for | being considered                       |
|              | the activity is <i>True</i> ) <b>Then</b>                                                                                     | is not already                         |
|              | the activity is true) then                                                                                                    | active, make sure                      |
|              |                                                                                                    | we are allowed to                      |
|              |                                                                                                    | activate it.                           |
| 11.8.1.3.1.  | Exit Choice Sequencing Request Process (Delivery                                                                              | Nothing to                             |
|              | <b>Request</b> : <i>n/a</i> ; <b>Exception</b> : <i>SB</i> .2.9-6)                                                            | deliver.                               |
|              | End If                                                                                                    |                                        |
|              | End For                                                                                                    |                                        |
| 11.9.        | Else                                                                                                    |                                        |
| 1.9.1.       | Append the target activity to the activity path                                                                               |                                        |
| 1.9.2.       | For each activity on the activity path                                                                                        |                                        |
| 11.9.2.1.    | If Activity is Active for the activity is False And (the activity is                                                          |                                        |
|              | Not the common ancestor And <i>adlseq:preventActivation</i> for                                                               | being considered                       |
|              | the activity is <i>True</i> ) <b>Then</b>                                                                                     | is not already                         |
|              |                                                                                                    | active, make sure<br>we are allowed to |
|              |                                                                                                    |                                        |
| 1.9.2.1.1.   | Exit Choice Sequencing Request Process (Delivery                                                                              | activate it.<br>Nothing to             |
| 11.9.2.1.1.  | Request: n/a; Exception: SB.2.9-6)                                                                                            | deliver.                               |
|              | End If                                                                                                    |                                        |
|              | End For                                                                                                    |                                        |
|              | End If                                                                                                    |                                        |
| 11.10.       | Break All Cases                                                                                                    |                                        |
| 1.10.        | End Case                                                                                                    |                                        |
| 12.          | If the target activity is a leaf activity <b>Then</b>                                                                         |                                        |
| 12.1.        | <b>Exit</b> Choice Sequencing Request Process ( <b>Delivery Request</b> : the target                                          |                                        |

|           | Sequencing Request Process [SB.2.9]<br>get activity; may return a delivery request; may change the <i>Current Activity</i> ; ma                                              | r roturn on                                                                                                    |
|-----------|----------------------------------------------------------------------------------------------------|----------------------------------------------------------------------------------------------------|
| exception |                                                                                                    | y return an                                                                                                    |
| слеерно   | activity; <b>Exception</b> : $n/a$ )                                                                                                    | 1                                                                                                    |
|           | End If                                                                                                    |                                                                                                    |
| 13.       | Apply the <i>Flow Subprocess</i> to the target activity in the <i>Forward</i> direction with consider children equal to <i>True</i>                                          | The identified<br>activity is a<br>cluster. Enter the<br>cluster and<br>attempt to find a<br>descendent leaf to<br>deliver. |
| 14.       | If the Flow Subprocess returns False Then                                                                                                    | Nothing to<br>deliver, but we<br>succeeded in<br>reaching the target<br>activity - move the<br>current activity.            |
| 14.1.     | Apply the <i>Terminate Descendent Attempts Process</i> to the common ancestor                                                                                                |                                                                                                    |
| 14.2.     | Apply the <i>End Attempt Process</i> to the common ancestor                                                                                                    |                                                                                                    |
| 14.3.     | Set the <i>Current Activity</i> to the target activity                                                                                                    |                                                                                                    |
| 14.4.     | <b>Exit</b> Choice Sequencing Request Process ( <b>Delivery Request</b> : n/a;<br><b>Exception</b> : SB.2.9-9)                                                               | Nothing to deliver.                                                                                                    |
| 15.       | Else                                                                                                    |                                                                                                    |
| 15.1.     | <b>Exit</b> <i>Choice Sequencing Request Process</i> ( <b>Delivery Request</b> : for the activity identified by the <i>Flow Subprocess</i> ; <b>Exception</b> : <i>n/a</i> ) |                                                                                                    |
|           | End If                                                                                                    |                                                                                                    |

| Choice I                              | Flow Subprocess [SB.2.9.1]                                                                                                    |                                                                                                |
|---------------------------------------|----------------------------------------------------------------------------------------------------|------------------------------------------------------------------------------------------------|
| For an a                              | ctivity and a traversal direction; indicates at what activity the flow stopped:                                                       |                                                                                                |
| Referen                               | ce: Choice Flow Tree Traversal Subprocess SB.2.9.2                                                                                    |                                                                                                |
| 1.                                    | Apply the <i>Choice Flow Tree Traversal Subprocess</i> to the activity in the traversal direction                                     | Attempt to move<br>away from the<br>activity, 'one'<br>activity in the<br>specified direction. |
| 2.                                    | If the Choice Flow Tree Traversal Subprocess returned Nil Then                                                                        |                                                                                                |
| 2.1.                                  | Exit Choice Flow Subprocess (Identified Activity the activity)                                                                        |                                                                                                |
| 3.                                    | Else                                                                                                    |                                                                                                |
| 3.1.                                  | <b>Exit</b> Choice Flow Subprocess ( <b>Identified Activity</b> the activity identified by the Choice Flow Tree Traversal Subprocess) |                                                                                                |
| mendo code for choice flow subservces | End If                                                                                                    |                                                                                                |

| Choice Flow   | / Tree Traversal Subprocess [SB.2.9.2]                                                                  |                      |
|---------------|----------------------------------------------------------------------------------------------------|----------------------|
| For an activi | ty, a traversal direction; returns the 'next' activity in directed traversal of the                     | activity tree:       |
| Reference: A  | Available Children AM.1.1, Choice Flow Tree Traversal Subprocess SB.2.9.                                | 2                    |
| 1.            | If the traversal direction is Forward Then                                                              |                      |
| 1.1.          | If the activity is the last available activity in a forward preorder tree                               | Cannot walk off      |
|               | traversal of the activity tree <b>Or</b> the activity is the Root of the Activity                       | the activity tree.   |
|               | Tree Then                                                                                               |                      |
| 1.1.1.        | Exit Choice Flow Tree Traversal Subprocess (Next Activity: Nil)                                         |                      |
|               | End If                                                                                                  |                      |
| 1.2.          | If the activity is the last activity in the activity's parent's list of                                 |                      |
|               | Available Children Then                                                                                 |                      |
| 1.2.1.        | Apply the Choice Flow Tree Traversal Subprocess to the                                                  | Recursion - Move     |
|               | activity's parent in the Forward direction                                                              | to the activity's    |
|               |                                                                                                    | parent's next        |
|               |                                                                                                    | forward sibling.     |
| 1.2.2.        | 1 0                                                                                                    | Return the result of |
| 1.0           | results of the recursive <i>Choice Flow Tree Traversal Subprocess</i> )                                 | the recursion.       |
| 1.3.          | Else                                                                                                    |                      |
| 1.3.1.        | Traverse the tree, forward preorder, one activity to the next                                           |                      |
| 1.0.0         | activity, in the activity's parent's list of Available Children                                         |                      |
| 1.3.2.        | <b>Exit</b> Choice Flow Tree Traversal Subprocess (Next Activity: the                                   |                      |
|               | activity identified by the traversal)                                                                   |                      |
|               | End If                                                                                                  |                      |
| 2             | End If                                                                                                  |                      |
| 2.            | If the traversal direction is <i>Backward</i> Then                                                      | G 11 11 66           |
| 2.1.          | If the activity is the root activity of the tree Then                                                   | Cannot walk off      |
|               |                                                                                                    | the root of the      |
| 2.1.1.        | Frit Chain Flow Two Towned Calman (Nort A otheritan Nil)                                                | activity tree.       |
| 2.1.1.        | Exit Choice Flow Tree Traversal Subprocess (Next Activity: Nil)                                         |                      |
| 2.2.          | End If                                                                                                  |                      |
| 2.2.          | If the activity is the first activity in the activity's parent's list of <i>Available Children</i> Then |                      |
| 2.2.1.        | Available Children Then           Apply the Choice Flow Tree Traversal Subprocess to the                | Recursion – Move     |
| 2.2.1.        | activity's parent in the <i>Backward</i> direction                                                      | to the activity's    |
|               | activity's parent in the <i>Backwara</i> direction                                                      | parent's next        |
|               |                                                                                                    | backward sibling.    |
| 2.2.2.        | <b>Exit</b> Choice Flow Tree Traversal Subprocess (Next Activity: the                                   | Return the result of |
| 2.2.2.        | results of the recursive <i>Choice Flow Tree Traversal Subprocess</i> (Next Activity). the              | the recursion.       |
| 2.3.          | Else                                                                                                    |                      |
| 2.3.1.        | Traverse the tree, reverse preorder, one activity to the previous                                       |                      |
| 2.3.1.        | activity, from the activity's parent's list of <i>Available Children</i>                                |                      |
| 2.3.2.        | Exit Choice Flow Tree Traversal Subprocess (Next Activity: the                                          |                      |
| 2.3.2.        | activity identified by the traversal)                                                                   |                      |
|               | End If                                                                                                  |                      |
|               | End If                                                                                                  |                      |
|               |                                                                                                    | 1                    |

|        | n a delivery request; may return an exception code:                                                                                                    |                                                                      |  |
|--------|----------------------------------------------------------------------------------------------------|----------------------------------------------------------------------|--|
|        | e: Activity is Active AM.1.1; Activity is Suspended AM.1.1; Current Activity                                                                                            | AM.1.2; Flow                                                         |  |
| •      | Subprocess SB.2.3                                                                                                    |                                                                      |  |
| 1.     | If the <i>Current Activity</i> is Not <i>Defined</i> Then                                                                                                    | Make sure the<br>sequencing session<br>has already begun             |  |
| 1.1.   | Exit <i>Retry Sequencing Request Process</i> (Delivery Request: <i>n/a</i> ; Exception: SB.2.10-1)                                                                      | Nothing to deliver                                                   |  |
|        | End If                                                                                                    |                                                                      |  |
| 2.     | If the Activity is Active for the Current Activity is True Or the Activity is<br>Suspended for the Current Activity is True Then                                        | Cannot retry an<br>activity that is still<br>active or<br>suspended. |  |
| 2.1.   | Exit <i>Retry Sequencing Request Process</i> (Delivery Request: <i>n/a</i> ; Exception: <i>SB</i> .2.10-2)                                                              | Nothing to deliver                                                   |  |
|        | End If                                                                                                    |                                                                      |  |
| 3.     | If the <i>Current Activity</i> is not a leaf Then                                                                                                    |                                                                      |  |
| 3.1.   | Apply the <i>Flow Subprocess</i> to the <i>Current Activity</i> in the <i>Forward</i> direction with consider children equal to <i>True</i>                             |                                                                      |  |
| 3.2.   | If the Flow Subprocess returned False Then                                                                                                    |                                                                      |  |
| 3.2.1. | <b>Exit</b> Retry Sequencing Request Process ( <b>Delivery Request</b> : n/a;<br><b>Exception</b> : SB.2.10-3)                                                          | Nothing to deliver                                                   |  |
| 3.3.   | Else                                                                                                    |                                                                      |  |
| 3.3.1. | <b>Exit</b> <i>Retry Sequencing Request Process</i> ( <b>Delivery Request</b> : the activity identified by the <i>Flow Subprocess</i> ; <b>Exception</b> : <i>n/a</i> ) |                                                                      |  |
|        | End If                                                                                                    |                                                                      |  |
| 4.     | Else                                                                                                    |                                                                      |  |
| 4.1.   | <b>Exit</b> <i>Retry Sequencing Request Process</i> ( <b>Delivery Request</b> : the <i>Current Activity</i> ; <b>Exception</b> : <i>n/a</i> )                           |                                                                      |  |
|        | End If                                                                                                    |                                                                      |  |

| Exit Sea                                                             | uencing Request Process [SB.2.11]                                                                    |                                                                            |
|----------------------------------------------------------------------|----------------------------------------------------------------------------------------------------|----------------------------------------------------------------------------|
| -                                                                    | if the sequencing session has ended; may return an exception code:                                   |                                                                            |
| <b>Reference:</b> Activity is Active AM.1.1; Current Activity AM.1.2 |                                                                                                    |                                                                            |
| 1.                                                                   | If the Current Activity is Not Defined Then                                                          | Make sure the<br>sequencing<br>session has<br>already begun.               |
| 1.1.                                                                 | <b>Exit</b> Exit Sequencing Request Process (End Sequencing Session:<br>False; Exception: SB.2.11-1) |                                                                            |
|                                                                      | End If                                                                                               |                                                                            |
| 2.                                                                   | If the Activity is Active for the Current Activity is True Then                                      | Make sure the<br>current activity<br>has already been<br>terminated.       |
| 2.1.                                                                 | <b>Exit</b> Exit Sequencing Request Process (End Sequencing Session:<br>False; Exception: SB.2.11-2) |                                                                            |
|                                                                      | End If                                                                                               |                                                                            |
| 3.                                                                   | If the <i>Current Activity</i> is the root of the activity tree <b>Then</b>                          |                                                                            |
| 3.1.                                                                 | Exit Exit Sequencing Request Process (End Sequencing Session: True<br>Exception: n/a)                | ; The sequencing<br>session has<br>ended, return<br>control to the<br>LTS. |
|                                                                      | End If                                                                                               |                                                                            |
| 4.                                                                   | <b>Exit</b> Exit Sequencing Request Process (End Sequencing Session: False;<br>Exception: n/a)       |                                                                            |

For a sequencing request; validates the sequencing request; may return a delivery request; may indicate control be returned to the LTS; may return an exception code:

**Reference:** Choice Sequencing Request Process SB.2.9; Continue Sequencing Request Process SB.2.7; Exit Sequencing Request Process SB.2.11; Previous Sequencing Request Process SB.2.8; Resume All Sequencing Request Process SB.2.6; Retry Sequencing Request Process SB.2.10; Start Sequencing Request Process SB.2.5

| SB.2.3     |                                                                                                    |  |
|------------|----------------------------------------------------------------------------------------------------|--|
| 1.         | Case: sequencing request is Start                                                                                                    |  |
| .1.        | Apply the Start Sequencing Request Process                                                                                                    |  |
| 1.2.       | If the Start Sequencing Request Process returns an exception Then                                                                                                    |  |
| 1.2.1.     | Exit Sequencing Request Process (Sequencing Request: Not<br>Valid; Delivery Request: n/a; End Sequencing Session: n/a;<br>Exception: the exception identified by the Start Sequencing<br>Request Process)                                                |  |
| 1.3.       | Else                                                                                                    |  |
| 1.3.1.     | Exit Sequencing Request Process (Sequencing Request: Valid;         Delivery Request: the result of the Start Sequencing Request         Process; End Sequencing Session: as identified by the Start         Sequencing Request Process; Exception: n/a) |  |
|            | End If                                                                                                    |  |
| <u>,</u>   | End Case                                                                                                    |  |
| 2.<br>2.1. | Case: sequencing request is <i>Resume All</i>                                                                                                    |  |
| 2.1.       | Apply the Resume All Sequencing Request Process                                                                                                    |  |
| 2.2.       | If the <i>Resume All Sequencing Request Process</i> returns an exception<br>Then                                                                                                    |  |
| 2.2.1.     | Exit Sequencing Request Process (Sequencing Request: Not Valid; Delivery Request: n/a; End Sequencing Session: n/a; Exception: the exception identified by the Resume All Sequencing Request Process)                                                    |  |
| 2.3.       | Else                                                                                                    |  |
| 2.3.1.     | Exit Sequencing Request Process (Sequencing Request: Valid;         Delivery Request: the result of the Resume All Sequencing         Request Process; End Sequencing Session: n/a; Exception: n/a)         End If                                       |  |
|            | End Case                                                                                                    |  |
| 3.         | Case: sequencing request is <i>Exit</i>                                                                                                    |  |
| 3.1.       | Apply the Exit Sequencing Request Process                                                                                                    |  |
| 3.2.       | If the <i>Exit Sequencing Request Process</i> returns an exception Then                                                                                                    |  |
| 3.2.1.     | Exit Sequencing Request Process (Sequencing Request: Not Valid; Delivery Request: n/a; End Sequencing Session: n/a; Exception: the exception identified by the Exit Sequencing Request Process)                                                          |  |
| 3.3.       | Else                                                                                                    |  |
| 3.3.1.     | Exit Sequencing Request Process (Sequencing Request: Valid;           Delivery Request: n/a; End Sequencing Session: the result of the           Exit Sequencing Request Process; Exception: n/a)                                                        |  |
|            | End If                                                                                                    |  |
|            | End Case                                                                                                    |  |
| 4.         | Case: sequencing request is <i>Retry</i>                                                                                                    |  |
| 4.1.       | Apply the Retry Sequencing Request Process                                                                                                    |  |
| 4.2.       | If the Retry Sequencing Request Process returns an exception Then                                                                                                    |  |
| 4.2.1.     | <b>Exit</b> Sequencing Request Process (Sequencing Request: Not Valid; Delivery Request: n/a; End Sequencing Session: n/a;                                                                                                    |  |

| Sequenci   | ng Request Process [SB.2.12]                                                                                                    |              |
|------------|----------------------------------------------------------------------------------------------------|--------------|
| _          |                                                                                                    | now indicato |
|            | uencing request; validates the sequencing request; may return a delivery request; n<br>e returned to the LTS; may return an exception code: | lay mulcate  |
| CONTROL DE | <b>Exception</b> : the exception identified by the <i>Retry Sequencing</i>                                                                  |              |
|            |                                                                                                    |              |
| 4.2        | Request Process)                                                                                                    |              |
| 4.3.       | Else                                                                                                    |              |
| 4.3.1.     | <b>Exit</b> Sequencing Request Process (Sequencing Request: Valid;<br>Delivery Request the reaction of the Process (Sequencing Request)     |              |
|            | <b>Delivery Request</b> : the result of the <i>Retry Sequencing Request</i>                                                                 |              |
|            | Process; End Sequencing Session: n/a); Exception: n/a)                                                                                      |              |
|            | End If                                                                                                    |              |
| _          | End Case                                                                                                    |              |
| 5.         | Case: sequencing request is <i>Continue</i>                                                                                                 |              |
| 5.1.       | Apply the Continue Sequencing Request Process                                                                                               |              |
| 5.2.       | If the Continue Sequencing Request Process returns an exception Then                                                                        |              |
| 5.2.1.     | Exit Sequencing Request Process (Sequencing Request: Not                                                                                    |              |
|            | <i>Valid</i> ; <b>Delivery Request</b> : <i>n/a</i> ; <b>End Sequencing Session</b> : <i>n/a</i> ;                                          |              |
|            | Exception: the exception identified by the Continue Sequencing                                                                              |              |
|            | Request Process)                                                                                                    |              |
| 5.3.       | Else                                                                                                    |              |
| 5.3.1.     | Exit Sequencing Request Process (Sequencing Request: Valid;                                                                                 |              |
|            | <b>Delivery Request</b> : the result of the <i>Continue Sequencing Request</i>                                                              |              |
|            | Process; End Sequencing Session: as identified by the Continue                                                                              |              |
|            | Sequencing Request Process;; Exception: n/a)                                                                                                |              |
|            | End If                                                                                                    |              |
|            | End Case                                                                                                    |              |
| 6.         | Case: sequencing request is <i>Previous</i>                                                                                                 |              |
| 6.1.       | Apply the Previous Sequencing Request Process                                                                                               |              |
| 6.2.       | If the Previous Sequencing Request Process returns an exception Then                                                                        |              |
| 6.2.1.     | Exit Sequencing Request Process (Sequencing Request: Not                                                                                    |              |
|            | <i>Valid</i> ; <b>Delivery Request</b> : <i>n/a</i> ; <b>End Sequencing Session</b> : <i>n/a</i> ;                                          |              |
|            | <b>Exception</b> : the exception identified by the <i>Previous Sequencing</i>                                                               |              |
|            | Request Process)                                                                                                    |              |
| 6.3.       | Else                                                                                                    |              |
| 6.3.1.     | Exit Sequencing Request Process (Sequencing Request: Valid;                                                                                 |              |
|            | <b>Delivery Request</b> : the result of the <i>Previous Sequencing Request</i>                                                              |              |
|            | <i>Process</i> ; End Sequencing Session: $n/a$ ; Exception: $n/a$ )                                                                         |              |
|            | End If                                                                                                    |              |
|            | End Case                                                                                                    |              |
| 7.         | Case: sequencing request is <i>Choice</i>                                                                                                   |              |
| 7.<br>7.1. | Apply the Choice Sequencing Request Process                                                                                                 |              |
| 7.2.       | If the <i>Choice Sequencing Request Process</i> returns an exception <b>Then</b>                                                            |              |
| 7.2.1.     | Exit Sequencing Request Process (Sequencing Request: Not                                                                                    |              |
| 1.2.1.     | <i>Valid</i> ; <b>Delivery Request</b> : <i>n/a</i> ; <b>End Sequencing Session</b> : <i>n/a</i> ;                                          |              |
|            | <b>Exception</b> : the exception identified by the <i>Choice Sequencing</i>                                                                 |              |
|            | Request Process)                                                                                                    |              |
| 7.3.       | Else                                                                                                    |              |
| 7.3.1.     | Exit Sequencing Request Process (Sequencing Request: Valid;                                                                                 |              |
| 1.3.1.     | <b>Delivery Request</b> : the result of the <i>Choice Sequencing Request</i>                                                                |              |
|            | <i>Process</i> ; End Sequencing Session: <i>n/a</i> ; Exception: <i>n/a</i> )                                                               |              |
|            | End If                                                                                                    |              |
|            |                                                                                                    |              |
| 0          | End Case                                                                                                    |              |
| 8.         | Case: sequencing request is Jump                                                                                                    |              |
| 8.1.       | Apply the Jump Sequencing Request Process                                                                                                   |              |

| Sequencin   | g Request Process [SB.2.12]                                                                                               |                  |
|-------------|----------------------------------------------------------------------------------------------------|------------------|
| For a seque | encing request; validates the sequencing request; may return a delivery request; n                                        | nay indicate     |
| control be  | returned to the LTS; may return an exception code:                                                                        |                  |
| 8.2.        | If the Jump Sequencing Request Process returns an exception Then                                                          |                  |
| 8.2.1.      | Exit Sequencing Request Process (Sequencing Request: Not                                                                  |                  |
|             | Valid; Delivery Request: n/a; End Sequencing Session: n/a;                                                                |                  |
|             | Exception: the exception identified by the Jump Sequencing                                                                |                  |
|             | Request Process)                                                                                                    |                  |
| 8.3.        | Else                                                                                                    |                  |
| 8.3.1.      | Exit Sequencing Request Process (Sequencing Request: Valid;                                                               |                  |
|             | <b>Delivery Request</b> : the result of the Jump Sequencing Request                                                       |                  |
|             | <i>Process</i> ; End Sequencing Session: <i>n/a</i> ; Exception: <i>n/a</i> )                                             |                  |
|             | End If                                                                                                    |                  |
|             | End Case                                                                                                    |                  |
| 9.          | Exit Sequencing Request Process (Sequencing Request: Not Valid; In                                                        | valid sequencing |
|             | <b>Delivery Request</b> : <i>n/a</i> ; <b>End Sequencing Session</b> : <i>n/a</i> ; <b>Exception</b> : <i>SB.2.12</i> -re | equest.          |
|             | 1)                                                                                                    |                  |

| -        | quencing Request Process [SB.2.13]                                                                                                    |                                                                  |
|----------|----------------------------------------------------------------------------------------------------|------------------------------------------------------------------|
|          | et activity; may return a delivery request; may return an exception code:                                                                                       |                                                                  |
| Referenc | e: Current Activity AM.1.2                                                                                                    |                                                                  |
| 1.       | If the Current Activity is Not Defined Then                                                                                                    | Make sure the<br>sequencing session<br>has not already<br>begun. |
| 1.1.     | Exit Jump Sequencing Request Process (Delivery Request: n/a;<br>Exception: SB.2.13-1)<br>End If                                                                 | Nothing to deliver.                                              |
| 2.       | <b>Exit</b> Jump Sequencing Request Process ( <b>Delivery Request</b> : the activity identified by the <i>target activity</i> ; <b>Exception</b> : <i>n/a</i> ) |                                                                  |

| Delivery  | Request Process [DB.1.1]                                                                                                    |                                                          |
|-----------|----------------------------------------------------------------------------------------------------|----------------------------------------------------------|
| For a del | ivery request; returns the validity of the delivery request; may return an exception                                                                       | on code:                                                 |
| Referenc  | ce: Check Activity Process UP.5                                                                                                    |                                                          |
| 1.        | If the activity specified by the delivery request is not a leaf Then                                                                                       | Can only deliver leaf activities.                        |
| 1.1.      | <b>Exit</b> Delivery Request Process ( <b>Delivery Request</b> : Not Valid; <b>Exception</b> : DB.1.1-1)                                                   |                                                          |
|           | End If                                                                                                    |                                                          |
| 2.        | Form the activity path as the ordered series of activities from the root of the activity tree to the activity specified in the delivery request, inclusive |                                                          |
| 3.        | If the activity path is <i>Empty</i> Then                                                                                                    | Nothing to deliver.                                      |
| 3.1.      | Exit Delivery Request Process (Delivery Request: Not Valid;<br>Exception: DB.1.1-2)                                                                        |                                                          |
|           | End If                                                                                                    |                                                          |
| 4.        | For each activity in the activity path                                                                                                    | Make sure each<br>activity along the<br>path is allowed. |
| 4.1.      | Apply the Check Activity Process to the activity                                                                                                    |                                                          |
| 4.2.      | If the Check Activity Process returned True Then                                                                                                    |                                                          |
| 4.2.1.    | <b>Exit</b> <i>Delivery Request Process</i> ( <b>Delivery Request</b> : <i>Not Valid</i> ; <b>Exception</b> : <i>DB.1.1-3</i> )                            |                                                          |
|           | End If                                                                                                    |                                                          |
|           | End For                                                                                                    |                                                          |
| 5.        | <b>Exit</b> Delivery Request Process ( <b>Delivery Request</b> : Valid; <b>Exception</b> : n/a)                                                            |                                                          |

| Content De    | livery Environment Process [DB.2]                                                                                                    |                                                                                                    |
|---------------|----------------------------------------------------------------------------------------------------|----------------------------------------------------------------------------------------------------|
| For a deliver | ry request; may return an exception code:                                                                                                    |                                                                                                    |
| Reference:    | Activity Progress Status TM.1.2.1; Activity Attempt Count TM.1.2.1; Activity                                                                     | ty is Active                                                                                                    |
|               | tivity is Suspended AM.1.1; Attempt Absolute Duration TM.1.2.2; Attempt E                                                                        |                                                                                                    |
|               | A.1.2.2; Attempt Progress Information TM.1.2.2; Clear Suspended Activity S                                                                       |                                                                                                    |
|               | ivity AM.1.2; Objective Progress Information TM.1.1; Suspended Activity A                                                                        | M.1.2; Terminate                                                                                                    |
|               | Attempts Process UP.4; Tracked SM.11                                                                                                    | T                                                                                                    |
| 1.            | If the Activity is Active for the Current Activity is True Then                                                                                  | If the attempt on<br>the current activity<br>has not been<br>terminated, we<br>cannot deliver new<br>content.                               |
| 1.1.          | Exit Content Delivery Environment Process (Exception: DB.2-1)                                                                                    | Delivery request is<br>invalid - The<br><i>Current Activity</i><br>has not been<br>terminated.                                              |
|               | End If                                                                                                    | ~                                                                                                    |
|               | If the activity identified for delivery is not equal to the <i>Suspended Activity</i><br>Then                                                    | Content is about to<br>be delivered, clear<br>any existing<br>suspend all state.                                                            |
| 2.1.          | Apply the <i>Clear Suspended Activity Subprocess</i> to the activity identified for delivery                                                     |                                                                                                    |
|               | End If                                                                                                    |                                                                                                    |
|               | Apply the <i>Terminate Descendent Attempts Process</i> to the activity identified for delivery                                                   | Make sure that all<br>attempts that<br>should end are<br>terminated.                                                                        |
|               | Form the activity path as the ordered series of activities from the root of the activity tree to the activity identified for delivery, inclusive | Begin all attempts<br>required to deliver<br>the identified<br>activity.                                                                    |
| 5.            | For each activity in the activity path                                                                                                    |                                                                                                    |
| 5.1.          | If Activity is Active for the activity is False Then                                                                                             |                                                                                                    |
| 5.1.1.        | If Tracked for the activity is True Then                                                                                                    |                                                                                                    |
| 5.1.1.1.      | If Activity is Suspended for the activity is True Then                                                                                           | If the previous<br>attempt on the<br>activity ended due<br>to a suspension,<br>clear the suspended<br>state; do not start a<br>new attempt. |
| 5.1.1.1.1.    | Set Activity is Suspended for the activity to False                                                                                              |                                                                                                    |
| 5.1.1.2.      | Else                                                                                                    |                                                                                                    |
| 5.1.1.2.1.    | Increment the Activity Attempt Count for the activity                                                                                            | Begin a new<br>attempt on the<br>activity.                                                                                                  |
| 5.1.1.2.2.    | If Activity Attempt Count for the activity is equal to One (1) Then                                                                              | Is this the first<br>attempt on the<br>activity?                                                                                            |
| 5.1.1.2.2.1.  | Set Activity Progress Status for the activity to True                                                                                            |                                                                                                    |

|             | elivery Environment Process [DB.2]                                                                             |                                                                                                    |
|-------------|----------------------------------------------------------------------------------------------------|----------------------------------------------------------------------------------------------------|
| ror a delly | ery request; may return an exception code:<br>End If                                                           |                                                                                                    |
|             |                                                                                                    |                                                                                                    |
| 5.1.1.2.3.  | Initialize Objective Progress Information and Attempt<br>Progress Information required for the new attempt     | Initialize tracking<br>information for th<br>new attempt.                                                                                                    |
|             | End If                                                                                                    |                                                                                                    |
|             | End If                                                                                                    |                                                                                                    |
| 5.1.2.      | Set Activity is Active for the activity to True                                                                |                                                                                                    |
|             | End If                                                                                                    |                                                                                                    |
|             | End For                                                                                                    |                                                                                                    |
| 5.          | Set <i>Current Activity</i> to the activity identified for delivery                                            | The activity<br>identified for<br>delivery becomes<br>the current activit                                                                                                    |
| 7.          | Set Suspended Activity to undefined                                                                            |                                                                                                    |
| 3.          | Once the delivery of the activity's content resources and auxiliary resources begins                           | The delivery<br>environment is<br>assumed to delive<br>the content<br>resources<br>associated with the<br>identified activity<br>While the activity<br>While the activity<br>is assumed to be<br>active, the<br>sequencer may<br>track learner statu |
| 8.1.        | If <i>Tracked</i> for the activity identified for delivery is <i>False</i> Then                                |                                                                                                    |
| 3.1.1.      | The Objective and Attempt Progress information for the activity should<br>not be recorded during delivery      |                                                                                                    |
| 8.1.2.      | The delivery environment begins tracking the Attempt Absolute Duration<br>and the Attempt Experienced Duration | ı                                                                                                    |
|             | End If                                                                                                    |                                                                                                    |
| )           | <b>Exit</b> Content Delivery Environment Process ( <b>Exception</b> : n/a)                                     |                                                                                                    |

| Clear Suspe   | nded Activity Subprocess [DB.2.1]                                                                                              |                                                                                           |
|---------------|----------------------------------------------------------------------------------------------------|-------------------------------------------------------------------------------------------|
| For an activi | ty; may change the Suspended Activity:                                                                                         |                                                                                           |
|               | Activity is Suspended AM.1.1; Suspended Activity AM.1.2                                                                        |                                                                                           |
| 1.            | If the Suspended Activity is Defined Then                                                                                      | Make sure there is                                                                        |
|               |                                                                                                    | something to clear.                                                                       |
| 1.1.          | Find the common ancestor of the identified activity and the <i>Suspended Activity</i>                                          |                                                                                           |
| 1.2.          | Form an activity path as the ordered series of activities from the <i>Suspended Activity</i> to the common ancestor, inclusive |                                                                                           |
| 1.3.          | If the activity path is Not Empty Then                                                                                         |                                                                                           |
| 1.3.1.        | For each activity in the activity path                                                                                         | Walk down the tree<br>setting each of the<br>identified activities<br>to 'not suspended'. |
| 1.3.1.1.      | If the activity is a leaf Then                                                                                                 |                                                                                           |
| 1.3.1.1.1.    | Set Activity is Suspended for the activity to False                                                                            |                                                                                           |
| 1.3.1.2.      | Else                                                                                                    |                                                                                           |
| 1.3.1.2.1.    | If the activity does not include any child activity whose <i>Activity is Suspended</i> attribute is <i>True</i> <b>Then</b>    |                                                                                           |
| 1.3.1.2.1.1.  | Set Activity is Suspended for the activity to False                                                                            |                                                                                           |
|               | End If                                                                                                    |                                                                                           |
|               | End If                                                                                                    |                                                                                           |
|               | End For                                                                                                    |                                                                                           |
|               | End If                                                                                                    |                                                                                           |
| 1.4.          | Set Suspended Activity to Undefined                                                                                            | Clear the<br>Suspended Activity<br>attribute.                                             |
|               | End If                                                                                                    |                                                                                           |
| 2.            | Exit Clear Suspended Activity Subprocess                                                                                       |                                                                                           |

#### Limit Conditions Check Process [UP.1]

For an activity; returns *True* if any of the activity's limit conditions have been violated:

**Reference:** Activity Attempt Count TM.1.2.1; Activity Progress Status TM.1.2.1; Activity Absolute Duration TM.1.2.1; Activity Experienced Duration TM.1.2.1; Attempt Progress Status TM.1.2.2; Attempt Absolute Duration TM.1.2.2; Limit Condition Activity Absolute Duration Control SM.3; Limit Condition Activity Absolute Duration Limit SM.3; Limit Condition Activity Experienced Duration Control SM.3; Limit Condition Control SM.3; Limit Condition Activity Experienced Duration Control SM.3; Limit Condition Activity Experienced Duration Control SM.3; Limit Condition Activity Experienced Duration Control SM.3; Limit Condition Activity Experienced Duration Limit SM.3; Limit Condition Attempt Absolute Duration Limit SM.3; Limit Condition Attempt Experienced Duration Control SM.3; Limit Condition Attempt Experienced Duration Control SM.3; Limit Condition Attempt Experienced Duration Limit SM.3; Limit Condition Attempt Control SM.3; Limit Condition Attempt Limit SM.3; Limit Condition Begin Time Limit SM.3; Limit Condition End Time Limit Control SM.3; Limit Control SM.3; Limit Condition End Time Limit SM.3; Limit Condition End Time Limit Control SM.3; Limit Control SM.3; Limit Condition End Time Limit SM.3; Limit Condition End Time Limit SM.3; Limit Condition End Time Limit SM.3; Limit Condition End Time Limit SM.3; Limit Condition End Time Limit Control SM.3; Tracked SM.11

| Time Limit | SM.3; Limit Condition End Time Limit Control SM.3; Tracked SM.11                                                                                                    |                                                                                   |
|------------|----------------------------------------------------------------------------------------------------|-----------------------------------------------------------------------------------|
| 1.         | If <i>Tracked</i> for the activity is <i>False</i> Then                                                                                                    | If the activity is not<br>tracked, its limit<br>conditions cannot<br>be violated. |
| 1.1.       | <b>Exit</b> Limit Conditions Check Process (Limit Condition Violated:<br>False)                                                                                                    | Activity is not<br>tracked, no limit<br>conditions can be<br>violated, exit UP.1. |
|            | End If                                                                                                    |                                                                                   |
| 2.         | If the Activity is Active for the activity is True Or the Activity is Suspended for the activity is True Then                                                                                                    | Only need to check<br>activities that will<br>begin a new<br>attempt.             |
| 2.1        | <b>Exit</b> Limit Conditions Check Process (Limit Condition Violated: False)                                                                                                    |                                                                                   |
|            | End If                                                                                                    |                                                                                   |
| 3.         | If the <i>Limit Condition Attempt Control</i> for the activity is <i>True</i> Then                                                                                                    |                                                                                   |
| 3.1.       | If the Activity Progress Status for the activity is True And the Activity<br>Attempt Count for the activity is greater than or equal (>=) to the Limit<br>Condition Attempt Limit for the activity Then                                 |                                                                                   |
| 3.1.1.     | True)                                                                                                    | Limit conditions<br>have been violated.                                           |
|            | End If<br>End If                                                                                                    |                                                                                   |
| 4.         | If the <i>Limit Condition Activity Absolute Duration Control</i> for the activity is <i>True</i> Then                                                                                                    |                                                                                   |
| 4.1.       | If the Activity Progress Status for the activity is True And the Activity<br>Absolute Duration for the activity is greater than or equal (>=) to Limit<br>Condition Activity Absolute Duration Limit for the activity Then              |                                                                                   |
| 4.1.1.     | <b>Exit</b> Limit Conditions Check Process (Limit Condition Violated:<br>True)                                                                                                    | Limit conditions<br>have been violated.                                           |
| -          | End If                                                                                                    |                                                                                   |
| 5          | End If                                                                                                    |                                                                                   |
| 5.         | <b>If</b> the <i>Limit Condition Activity Experienced Duration Control</i> for the activity is <i>True</i> <b>Then</b>                                                                                                    |                                                                                   |
| 5.1.       | If the Activity Progress Status for the activity is True And the Activity<br>Experienced Duration for the activity is greater than or equal (>=) to<br>the Limit Condition Activity Experienced Duration Limit for the activity<br>Then |                                                                                   |
| 5.1.1.     | <b>Exit</b> Limit Conditions Check Process (Limit Condition Violated: <i>True</i> )                                                                                                    | Limit conditions have been violated.                                              |

| Limit Cor  | nditions Check Process [UP.1]                                                                                                    |                                         |
|------------|----------------------------------------------------------------------------------------------------|-----------------------------------------|
|            |                                                                                                    |                                         |
| For an act | ivity; returns <i>True</i> if any of the activity's limit conditions have been violated:<br>End If                                                                           |                                         |
|            |                                                                                                    |                                         |
| (          | End If                                                                                                    |                                         |
| 6.         | If the Limit Condition Attempt Absolute Duration Control for the activity is                                                                                                 |                                         |
| <u>c 1</u> | True Then                                                                                                    |                                         |
| 6.1.       | If the Activity Progress Status for the activity is True And the Attempt                                                                                                    |                                         |
|            | <i>Progress Status</i> for the activity is <i>True</i> <b>And</b> the <i>Attempt Absolute</i>                                                                                |                                         |
|            | <i>Duration</i> for the activity is greater than or equal $(>=)$ to the <i>Limit</i>                                                                                         |                                         |
| 6.1.1.     | Condition Attempt Absolute Duration Limit for the activity Then<br>Exit Limit Conditions Check Process (Limit Condition Violated:                                            | T insid and didiana                     |
| 0.1.1.     |                                                                                                    | Limit conditions<br>have been violated. |
|            | True)       End If                                                                                                    | nave been violated.                     |
|            |                                                                                                    |                                         |
| 7          |                                                                                                    |                                         |
| 7.         | If the Limit Condition Attempt Experienced Duration Control for the                                                                                                    |                                         |
| 71         | activity is <i>True</i> <b>Then</b>                                                                                                    |                                         |
| 7.1.       | If the Activity Progress Status for the activity is True And the Attempt                                                                                                    |                                         |
|            | <i>Progress Status</i> for the activity is <i>True</i> <b>And</b> the <i>Attempt Experienced Duration</i> for the activity is greater than or equal (>=) to the <i>Limit</i> |                                         |
|            | <i>Condition Attempt Experienced Duration Limit</i> for the activity <b>Then</b>                                                                                             |                                         |
| 7.1.1.     | Exit Limit Conditions Check Process (Limit Condition Violated:                                                                                                    | Limit conditions                        |
| /.1.1.     | True)                                                                                                    | have been violated.                     |
|            | End If                                                                                                    | nave been violateu.                     |
|            | End If                                                                                                    |                                         |
| 8.         | If the Limit Condition Begin Time Limit Control for the activity is True                                                                                                    |                                         |
| 0.         | Then                                                                                                    |                                         |
| 8.1.       | If the current time point is before the <i>Limit Condition Begin Time Limit</i>                                                                                              |                                         |
| 0.1.       | for the activity <b>Then</b>                                                                                                    |                                         |
| 8.1.1.     |                                                                                                    | Limit conditions                        |
|            | True)                                                                                                    | have been violated.                     |
| -          | End If                                                                                                    |                                         |
|            | End If                                                                                                    |                                         |
| 9.         | If the Limit Condition End Time Limit Control for the activity is True Then                                                                                                  |                                         |
| 9.1.       | If the current time point is after the <i>Limit Condition End Time Limit</i> for                                                                                             |                                         |
|            | the activity <b>Then</b>                                                                                                    |                                         |
| 9.1.1.     |                                                                                                    | Limit conditions                        |
|            | True)                                                                                                    | have been violated.                     |
|            | End If                                                                                                    |                                         |
|            | End If                                                                                                    |                                         |
| 10         | Exit Limit Conditions Check Process (Limit Condition Violated: False)                                                                                                    | No limit conditions                     |
|            | ······································                                                                                                    | have been violated.                     |

<u>ADL Note</u>: Pseudo code in the Limit Conditions Check Process (UP.1) that may be optionally supported by an implementation of the SCORM 2004 4<sup>th</sup> Edition Sequencing and Navigation is identified by gray-highlighted text – for example: this is optional code.

| Sequencii | ng Rules Check Process [UP.2]                                                                                                    |                                                                                         |
|-----------|----------------------------------------------------------------------------------------------------|-----------------------------------------------------------------------------------------|
| -         | ivity and a set of <i>Rule Actions</i> ; returns the action to apply or <i>Nil</i> :                                                                                           |                                                                                         |
|           | e: Rule Action SM.2; Sequencing Rule Check Subprocess UP.2.1; Sequencing I                                                                                                    | Rule Description                                                                        |
| 1.        | If the activity includes <i>Sequencing Rules</i> with any of the specified <i>Rule</i><br>Actions Then                                                                         | Make sure the activity has rules to evaluate.                                           |
| 1.1.      | Initialize rules list by selecting the set of <i>Sequencing Rules</i> for the activity that have any of the specified <i>Rule Actions</i> , maintaining original rule ordering | 1                                                                                       |
| 1.2.      | For each rule in the rules list                                                                                                    |                                                                                         |
| 1.2.1.    | Apply the <i>Sequencing Rule Check Subprocess</i> to the activity and the rule                                                                                                 | Evaluate each rule, one at a time.                                                      |
| 1.2.2.    | If the Sequencing Rule Check Subprocess returns True Then                                                                                                    |                                                                                         |
| 1.2.2.1.  | <b>Exit</b> Sequencing Rules Check Process (Action: Rule Action for the rule)                                                                                                  | Stop at the first rule<br>that evaluates to<br>true - perform the<br>associated action. |
|           | End If                                                                                                    |                                                                                         |
|           | End For                                                                                                    |                                                                                         |
|           | End If                                                                                                    |                                                                                         |
| 2.        | Exit Sequencing Rules Check Process (Action: Nil)                                                                                                    | No rules evaluated<br>to true - do not<br>perform any action.                           |

| -                                                | ing Rule Check Subprocess [UP.2.1]                                                                                                    |                                                                                                    |
|--------------------------------------------------|----------------------------------------------------------------------------------------------------|----------------------------------------------------------------------------------------------------|
|                                                  | tivity and a <i>Sequencing Rule</i> ; returns <i>True</i> if the rule applies, <i>False</i> if the rule d<br><i>i</i> if the condition(s) cannot be evaluated: | loes not apply, and                                                                                 |
| Reference                                        | <b>ce:</b> Rule Combination SM.2; Rule Condition SM.2; Rule Condition Operator SM cription SM.2; Tracking Model TM                                             | M.2; Sequencing                                                                                     |
| 1.                                               | Initialize rule condition bag as an <i>Empty</i> collection                                                                                                    | This is used to<br>keep track of the<br>evaluation of the<br>rule's conditions.                     |
| 2.                                               | For each Rule Condition for the Sequencing Rule for the activity                                                                                               |                                                                                                    |
| 2.1.                                             | Evaluate the rule condition by applying the appropriate tracking information for the activity to the <i>Rule Condition</i>                                     | Evaluate each<br>condition against<br>the activity's<br>tracking<br>information.                    |
| 2.2.                                             | If the Rule Condition Operator for the Rule Condition is Not Then                                                                                              |                                                                                                    |
| 2.2.1.                                           | Negate the rule condition                                                                                                    | Negating<br>"unknown" results<br>in "unknown".                                                      |
|                                                  | End If                                                                                                    |                                                                                                    |
| 2.3.                                             | Add the value of rule condition to the rule condition bag                                                                                                    | Add the evaluation<br>of this condition to<br>the set of evaluated<br>conditions.                   |
|                                                  | End For                                                                                                    |                                                                                                    |
| 3.                                               | If the rule condition bag is <i>Empty</i> Then                                                                                                    | If there are no<br>defined conditions<br>for the rule, the<br>rule does not apply.                  |
| 3.1.                                             | Exit Sequencing Rule Check Subprocess (Result: Unknown)<br>End If                                                                                              | No rule conditions.                                                                                 |
| 4.                                               | Apply the <i>Rule Combination</i> for the <i>Sequencing Rule</i> to the rule condition bag to produce a single combined rule evaluation                        | 'And' or 'Or' the<br>set of evaluated<br>conditions, based<br>on the sequencing<br>rule definition. |
| 5.<br>pasedo code for expensions role check with | <b>Exit</b> Sequencing Rule Check Subprocess ( <b>Result</b> : the value of rule evaluation)                                                                   |                                                                                                    |

| Terminat   | te Descendent Attempts Process [UP.3]                                                                                                    |                                                              |
|------------|----------------------------------------------------------------------------------------------------|--------------------------------------------------------------|
| For an act | ivity:                                                                                                    |                                                              |
| Reference  | e: Current Activity AM.1.2; End Attempt Process UP.4                                                                                                    |                                                              |
| 1.         | Find the activity that is the common ancestor of the <i>Current Activity</i> and the identified activity                                                                                          |                                                              |
| 2.         | Form the activity path as the ordered series of activities from the <i>Current</i><br><i>Activity</i> to the common ancestor, exclusive of the <i>Current Activity</i> and the<br>common ancestor | The current<br>activity must have<br>already been<br>exited. |
| 3.         | If the activity path is Not <i>Empty</i> Then                                                                                                    | There are some<br>activities that need<br>to be terminated.  |
| 3.1.       | For each activity in the activity path                                                                                                    |                                                              |
| 3.1.1.     | Apply the End Attempt Process to the activity                                                                                                    | End the current<br>attempt on each<br>activity.              |
|            | End For                                                                                                    |                                                              |
|            | End If                                                                                                    |                                                              |
| 4.         | Exit Terminate Descendent Attempts Process                                                                                                    |                                                              |

| End Attempt <b>H</b>              | Drogoes [TID 4]                                                                                                    |                                                                                                |
|-----------------------------------|----------------------------------------------------------------------------------------------------|------------------------------------------------------------------------------------------------|
|                                   |                                                                                                    |                                                                                                |
| For an activity:                  |                                                                                                    | an Status                                                                                      |
| TM.1.2.2; Atter<br>Rollup SM.6; C | tivity is Active AM.1.1; Activity is Suspended AM.1.1; Attempt Completi<br>mpt Progress Status TM.1.2.2; Completion Set by Content SM.11; Objective<br>Dispective Progress Status TM.1.1; Objective Satisfied Status TM.1.1; Objective Satisfied Status TM.1]; Objective Sa | ive Contributes to                                                                             |
|                                   | ; Tracked SM.11; Overall Rollup Process RB.1.5                                                                                                    | i                                                                                              |
|                                   | If the activity is a leaf Then                                                                                                    |                                                                                                |
| 1.1.                              | If <i>Tracked</i> for the activity is <i>True</i> Then                                                                                                    |                                                                                                |
| 1.1.1.                            | If the Activity is Suspended for the activity is False Then                                                                                                    | The sequencer will<br>not affect the state<br>of suspended<br>activities.                      |
| 1.1.1.1.                          | If the <i>Completion Set by Content</i> for the activity is <i>False</i><br>Then                                                                                                    | Should the<br>sequencer set the<br>completion status<br>of the activity?                       |
| 1.1.1.1.1                         | If the Attempt Progress Status for the activity is False<br>Then                                                                                                    | Did the content<br>inform the<br>sequencer of the<br>activity's<br>completion status?          |
| 1.1.1.1.1.1.                      | Set the <i>Attempt Progress Status</i> for the activity to <i>True</i>                                                                                                    |                                                                                                |
| 1.1.1.1.2.                        | Set the <i>Attempt Completion Status</i> for the activity to <i>True</i>                                                                                                    |                                                                                                |
|                                   | End If                                                                                                    |                                                                                                |
|                                   | End If                                                                                                    |                                                                                                |
| 1.1.1.2.                          | If the <i>Objective Set by Content</i> for the activity is <i>False</i> Then                                                                                                    | Should the<br>sequencer set the<br>objective status of<br>the activity?                        |
| 1.1.1.2.1.                        | For all objectives associated with the activity                                                                                                    |                                                                                                |
| 1.1.1.2.1.1.                      | If the <i>Objective Contributes to Rollup</i> for the objective is <i>True</i> <b>Then</b>                                                                                                    |                                                                                                |
| 1.1.1.2.1.1.1.                    | If the <i>Objective Progress Status</i> for the objective is <i>False</i> Then                                                                                                    | Did the content<br>inform the<br>sequencer of the<br>activity's rolled-up<br>objective status? |
| 1.1.1.2.1.1.1.1.                  | Set the <i>Objective Progress Status</i> for the objective to <i>True</i>                                                                                                    |                                                                                                |
| 1.1.1.2.1.1.1.2.                  | Set the <i>Objective Satisfied Status</i> for the objective to <i>True</i>                                                                                                    |                                                                                                |
|                                   | End If                                                                                                    |                                                                                                |
|                                   | End If                                                                                                    |                                                                                                |
|                                   | End For                                                                                                    |                                                                                                |
|                                   | End If                                                                                                    |                                                                                                |
|                                   | End If                                                                                                    |                                                                                                |
|                                   | End If                                                                                                    |                                                                                                |
| 2.                                | Else                                                                                                    | The activity has children.                                                                     |
| 2.1.                              | If the activity includes any child activity whose <i>Activity is Suspended</i> attribute is <i>True</i> Then                                                                                                    |                                                                                                |
|                                   |                                                                                                    |                                                                                                |

| End Atte         | empt Process [UP.4]                                     |                                                                                                    |
|------------------|---------------------------------------------------------|----------------------------------------------------------------------------------------------------|
| For an activity: |                                                         |                                                                                                    |
|                  |                                                         | is dependent on the<br>suspended status of<br>its children.                                                   |
| 2.1.1.           | Set the Activity is Suspended for the activity to True  |                                                                                                    |
| 2.2.             | Else                                                    |                                                                                                    |
| 2.2.1.           | Set the Activity is Suspended for the activity to False |                                                                                                    |
|                  | End If                                                  |                                                                                                    |
|                  | End If                                                  |                                                                                                    |
| 3.               | Set the Activity is Active for the activity to False    | The current<br>attempt on this<br>activity has ended.                                                         |
| 4.               | Apply the Overall Rollup Process to the activity        | Ensure that any<br>status change to<br>this activity is<br>propagated through<br>the entire activity<br>tree. |
| 5.               | Exit End Attempt Subprocess                             |                                                                                                    |

|      | ctivity Process [UP.5]<br>tivity; returns <i>True</i> if the activity is disabled or violates any of its limit cond | litione                                                               |
|------|----------------------------------------------------------------------------------------------------|-----------------------------------------------------------------------|
|      | e: Disabled Rules SM.2; Limit Conditions Check Process UP.1; Sequencin                                              |                                                                       |
| 1.   | Apply the <i>Sequencing Rules Check Process</i> to the activity and the <i>Disabled</i> sequencing rules            | Make sure the<br>activity is not<br>disabled.                         |
| 2.   | If the Sequencing Rules Check Process does not return Nil Then                                                      |                                                                       |
| 2.1. | Exit Check Activity Process (Result: True)                                                                          |                                                                       |
|      | End If                                                                                                    |                                                                       |
| 3.   | Apply the Limit Conditions Check Process to the activity                                                            | Make sure the<br>activity does not<br>violate any limit<br>condition. |
| 4.   | If the Limit Conditions Check Process returns True Then                                                             |                                                                       |
| 4.1. | Exit Check Activity Process (Result: True)                                                                          |                                                                       |
|      | End If                                                                                                    |                                                                       |
| 5.   | Exit Check Activity Process (Result: False)                                                                         | Activity is allowed.                                                  |

# **APPENDIX D** Sequencing Exception Codes

This page intentionally left blank.

### **Sequencing Exception Codes**

This appendix defines a set of exceptions that may occur during various sequencing processes as defined in the sequencing pseudo code update (refer to *Appendix C*). Exceptions are reported to the LMS through the Overall Sequencing Process (OP). Each exception is identified by a code that indicates in which sequencing process the exception occurred – this is the first portion of the exception code, immediately prior to the "-" character.

The set of exceptions listed below is only intended to enumerate the events that may occur while processing the normative sequencing pseudo code; it is not an exhaustive set. In particular, this list does not include any delivery, launch or take-away exceptions, which may occur after sequencing has identified the next activity for delivery.

An implementation of SCORM sequencing is not required to implement all or any of the exceptions listed below, and an implementation is free to provide any additional exceptions as it sees fit. However, it is recommended that an LMS utilize the exceptions listed below (and any additional ones provided by its implementation) to minimize interference and distractions to the learning experience.

| #  | Code      | Description                                                                |
|----|-----------|----------------------------------------------------------------------------|
| 1  | NB.2.1-1  | Current Activity is already defined / Sequencing session has already begun |
| 2  | NB.2.1-2  | Current Activity is not defined / Sequencing session has not begun         |
| 3  | NB.2.1-3  | Suspended Activity is not defined                                          |
| 4  | NB.2.1-4  | Flow Sequencing Control Mode violation                                     |
| 5  | NB.2.1-5  | Flow or Forward Only Sequencing Control Mode violation                     |
| 6  | NB.2.1-6  | No activity is "previous" to the root                                      |
| 7  | NB.2.1-7  | Unsupported navigation request                                             |
| 8  | NB.2.1-8  | Choice Exit Sequencing Control Mode violation                              |
| 9  | NB.2.1-9  | No activities to consider                                                  |
| 10 | NB.2.1-10 | Choice Sequencing Control Mode violation                                   |
| 11 | NB.2.1-11 | Target activity does not exist                                             |
| 12 | NB.2.1-12 | Current Activity already terminated                                        |
| 13 | NB.2.1-13 | Undefined navigation request                                               |
| 14 | TB.2.3-1  | Current Activity is not defined / Sequencing session has not begun         |
| 15 | TB.2.3-2  | Current Activity already terminated                                        |
| 16 | TB.2.3-3  | Cannot suspend an inactive root                                            |
| 17 | TB.2.3-4  | Activity tree root has no parent                                           |
| 18 | TB.2.3-5  | Nothing to suspend; No active activities                                   |
| 19 | TB.2.3-6  | Nothing to abandon; No active activities                                   |
| 20 | TB.2.3-7  | Undefined termination request                                              |
| 21 | SB.2.1-1  | Last activity in the tree                                                  |
| 22 | SB.2.1-2  | Cluster has no available children                                          |
| 23 | SB.2.1-3  | No activity is "previous" to the root                                      |
| 24 | SB.2.1-4  | Forward Only Sequencing Control Mode violation                             |
| 25 | SB.2.2-1  | Flow Sequencing Control Mode violation                                     |
| 26 | SB.2.2-2  | Activity unavailable                                                       |
| 27 | SB.2.4-1  | Forward Traversal Blocked                                                  |
| 28 | SB.2.4-2  | Forward Only Sequencing Control Mode violation                             |
| 29 | SB.2.4-3  | No activity is "previous" to the root                                      |

### Table Appendix D – Sequencing Behavior Pseudo Code Exceptions

| 30 | SB.2.5-1  | Current Activity is defined / Sequencing session already begun                  |  |
|----|-----------|---------------------------------------------------------------------------------|--|
| 31 | SB.2.6-1  | Current Activity is defined / Sequencing session already begun                  |  |
| 32 | SB.2.6-2  | No Suspended Activity defined                                                   |  |
| 33 | SB.2.7-1  | Current Activity is not defined / Sequencing session has not begun              |  |
| 34 | SB.2.7-2  | Flow Sequencing Control Mode violation                                          |  |
| 35 | SB.2.8-1  | Current Activity is not defined / Sequencing session has not begun              |  |
| 36 | SB.2.8-2  | Flow Sequencing Control Mode violation                                          |  |
| 37 | SB.2.9-1  | No target for Choice                                                            |  |
| 38 | SB.2.9-2  | Target activity does not exist or is unavailable                                |  |
| 39 | SB.2.9.3  | Target activity hidden from choice                                              |  |
| 40 | SB.2.9-4  | Choice Sequencing Control Mode violation                                        |  |
| 41 | SB.2.9-5  | No activities to consider                                                       |  |
| 42 | SB.2.9-6  | Unable to activate target; target is not a child of the <i>Current Activity</i> |  |
| 43 | SB.2.9-7  | Choice Exit Sequencing Control Mode violation                                   |  |
| 44 | SB.2.9-8  | Unable to choose target activity – constrained choice                           |  |
| 45 | SB.2.9-9  | Choice request prevented by Flow-only activity                                  |  |
| 46 | SB.2.10-1 | Current Activity is not defined / Sequencing session has not begun              |  |
| 47 | SB.2.10-2 | Current Activity is active or suspended                                         |  |
| 48 | SB.2.10-3 | Flow Sequencing Control Mode violation                                          |  |
| 49 | SB.2.11-1 | Current Activity is not defined / Sequencing session has not begun              |  |
| 50 | SB.2.11-2 | Current Activity has not been terminated                                        |  |
| 51 | SB.2.12-1 | Undefined sequencing request                                                    |  |
| 52 | SB.2.13-1 | Current Activity is not defined / Sequencing session has not begun              |  |
| 53 | DB.1.1-1  | Cannot deliver a non-leaf activity                                              |  |
| 54 | DB.1.1-2  | Nothing to deliver                                                              |  |
| 55 | DB.1.1-3  | Activity unavailable                                                            |  |
| 56 | DB.2-1    | Identified activity is already active                                           |  |
|    |           |                                                                                 |  |

# **APPENDIX E** Document Revison History

## **Document Revision History**

| SCORM<br>Version                                            | Release Date | Description of Change                                                                                                    |
|-------------------------------------------------------------|--------------|----------------------------------------------------------------------------------------------------|
| SCORM<br>2004 4 <sup>th</sup><br>Edition: SN<br>Version 1.0 | 31-MAR-2009  | <ul> <li>Updates include:</li> <li>Miscellaneous minor edits and clarifications</li> <li>Incorporation of additional data mapping from objectives to shared global storage</li> <li>Incorporation of tracking and rollup of partial completion information</li> <li>Added support for the Jump navigation request and associated pseudo code.</li> <li>Added explicit declaration of default rollup rules in psoudo code</li> </ul> |
| SCORM<br>2004 4 <sup>th</sup><br>Edition: SN<br>Version 1.1 | 14-AUG-2009  | <ul><li>Updates include:</li><li>Miscellaneous minor edits and clarifications</li></ul>                                                                                                    |